# Programming

the

# IBM 7090:

A Self-Instructional Programmed Manual

**JAMES A. SAXON** Saxon Research Corporation

PRENTICE-HALL, INC., ENGLEWOOD CLIFFS, N. J. 1963

PRENTICE-HAll INTERNATIONAL, INC, *London*  PRENTICE-HAll OF AUSTRALIA, PTY., lTD., *Sydney*  PRENTICE-HALL OF CANADA, LTD., *Toronto*  PRENTICE-HALL FRANCE, SAR.l., *Paris*  PRENTICE-HALL OF JAPAN, INC, *Tokyo*  PRENTICE-HALL DE MEXICO, SA, *Mexico City* 

©1963 by PRENTICE-HALL, INC, Englewood Cliffs, N. J. All rights reserved. No part of this book may be reproduced in any form, by mimeograph or any other means, without permission in writing from the publisher.

library of Congress Catalog Card Number 63-10543

Printed in the United States of America

73033-C

# **ACKNOWLEDGEMENT**

The technical assistance and constructive criticism given by Dr. George Forsythe and Mr. James Watt, both of Stanford University, and Mr. Ted Medin of General Dynamics, Astronautics, is greatly appreciated by the author.

# **INTRODUCTORY NOTE**

This Self-Instructional Text Book is designed to perform the function of teaching you to program for the IBM 7090 computer.

There will be no formal test at any time throughout the course. You will go through it as fast or as slowly as you desire. It is recommended that study periods should not extend beyond two hours and that no more than two such (two hour) periods be utilized during anyone day.

There are large numbers of problems and exercises scattered throughout the book. In every case, the correct answer is given on the back of the page. You are to work each problem in the space allotted to it in the book and then check your answer with the correct answer given. If your answer was incorrect, go back to the previous page for an additional review.

There is nothing to keep you from cheating by looking at the correct answer before you have attempted to work the problem except the realization that you will not learn to program if you do so. The fact that you have this book in front of you indicates that you want to learn to program. If this is true, then please follow all instructions to the letter. Thank you for your cooperation.

Computer manufacturers are constantly making advances and some of the limitations listed in this text will be exceeded, but as long as the 7090 or similar computers are used, the general information and programming methodology will be applicable.

# **TABLE OF CONTENTS**

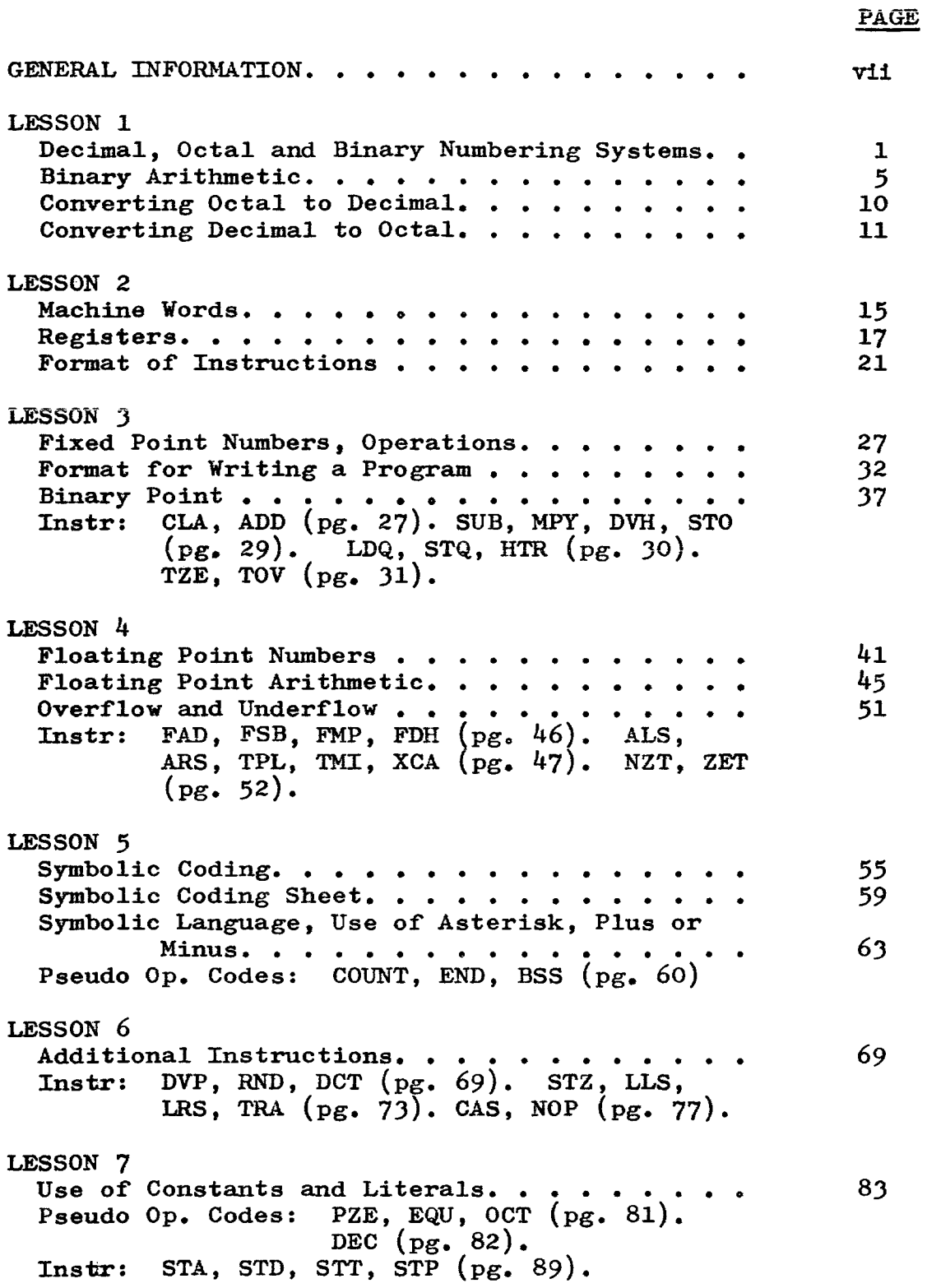

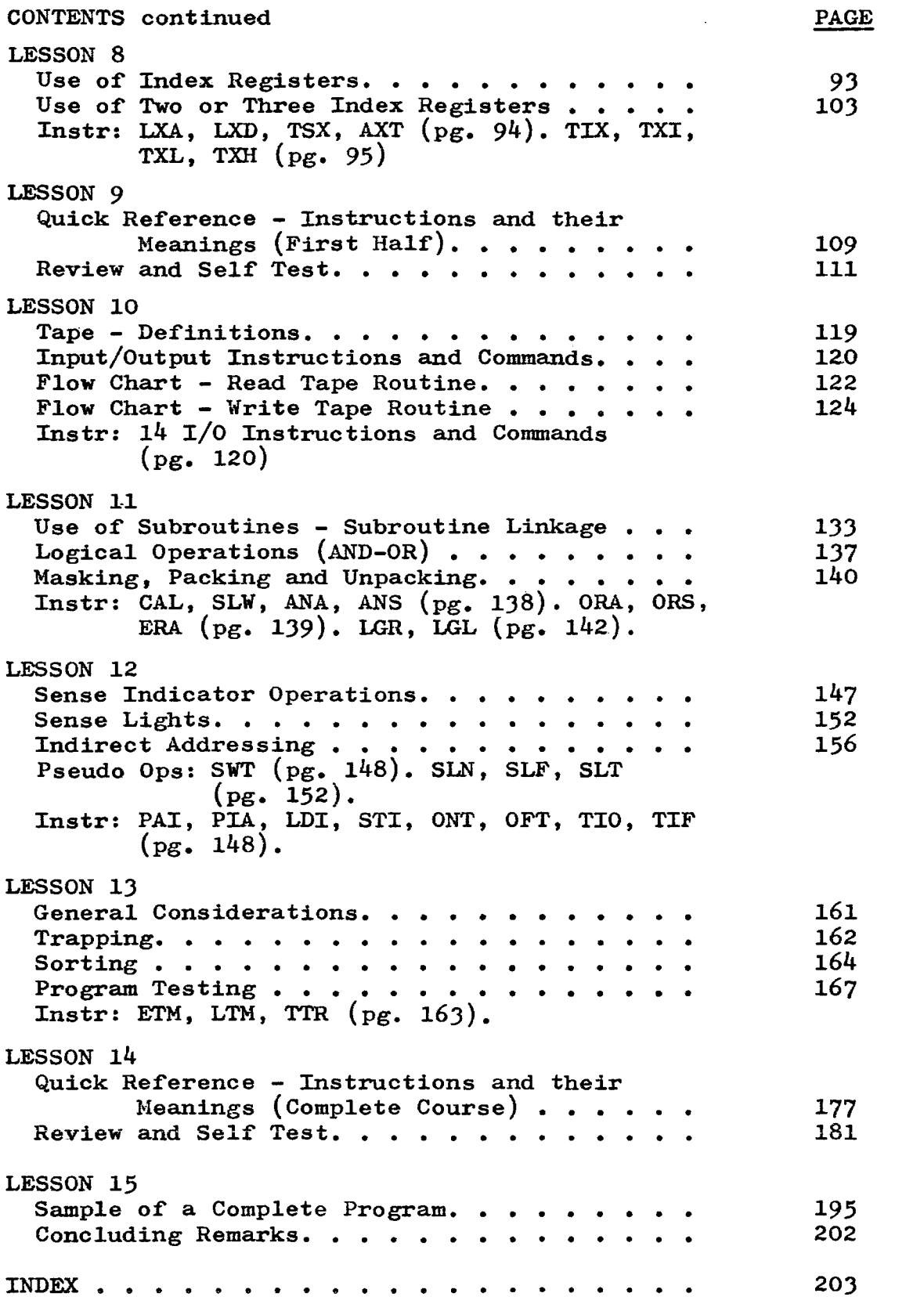

# **GENERAL INFORMATION**

Before getting into the mechanics of programming for the 7090, a certain amount of general information relating to the characteristics and operation of the machine, should be discussed.

The 7090 is a scientific computer. Although it can, and does, do other work, its major function is that of solving complex mathematical problems. Despite complex formulas, every problem can be broken down to the four basic arithmetic operations of addition, subtraction, multiplication and division. This is the method the computer uses in solving its problems. It may have to multiply a set of numbers a thousand times (or a million times), but this poses no problem as each operation is executed in a tiny fraction of a second. The computer is controlled and told what to do by human beings through the use of programs, which are interpreted and executed by the machine.

A program, is a sequence of instructions, stored internally in the machine, which tell the computer exactly what to do with the data to be processed. It must take into account every eventuality and all possibilities. Nothing must be left to chance because the machine has no capacity for thinking. It can only do what it has been told to do by the program. For example, if an overflow occurs during an arithmetic operation and the programmer has not provided for this possibility in his program, the machine will not be able to handle it.

There are three phases in computer processing: INPUT, CONPUTATION and OUTPUT. The input phase consists of placing the instructions and data to be processed into the computer. Input may be punched cards or magnetic tape although magnetic tape is more commonly used as it is a much faster method.

The computation phase carries out the instructions. It has two functions, that of arithmetic and control. Arithmetic simply carries out those instructions that are concerned with arithmetic operations and control carries out the instructions in a specified order. Normally, the computer carries out instructions sequentially (one after the other), but the programmer may use certain control instructions which may instruct the computer to proceed to any instruction in the program.

The output phase consists of reporting the results of the computer action. This may be in printed form, on punched cards or on tape. It is most economical to produce the output on tape, then if one of the other products is desired, it may be accomplished off-line (detached from the computer), saving considerable machine operating time.

Tape, card and printer units are connected to the DATA CHANNEL (DC), which is connected to the Central Processing Unit of the computer. The DC allows input and output of information at the same time that computation is taking place. Channels A through H are available.

Each Channel may have up to ten tape units. A printer, card reader and punch may be attached to each Channel. All Channels may operate at the same time, but only one input/output unit per Channel may be in operation at anyone time.

The printer writes at the rate of 150 lines per minute. The card reader reads cards at the rate of 250 cards per minute. The Punch can punch cards at the rate of 100 cards per minute. These are all extremely high speeds, but they can not be compared to the speed attained by magnetic tape. For this reason, tape is the most commonly used input/output device on the 7090.

Tape may be operated on either high or low density mode. In low density, 200 characters are packed to each inch of tape. In high density, 556 characters to an inch. Tape may be run at high or low speed. Using tape drive, model 729-II, tape passes at the rate of 75 inches per second and using tape drive, model 729-IV, it passes at the rate of  $112\frac{1}{2}$  inches per second. A normal tape is about 2400 feet long. In low density mode, about 900,000 machine words may be put on a reel of tape. In high density mode, about  $2\frac{1}{2}$  million words will fit on a single reel. This should effectively demonstrate the fantastic speeds attained in the input or output of information utilizing tapes.

The following paragraphs are presented for the benefit of those students who have little, or no, computer background:

PLANNING: After an application to be processed is selected, it must be thoroughly planned. Planning consists of the following steps:

- 1. Analysis of the application
- 2. Planning and sequencing steps to be used
- 
- 3. Writing the instructions<br>4. Determining which areas **4. Determining which areas of storage will be used**  for various purposes

FLOW CHARTING: Before writing machine instructions, it is usually advisable to express the necessary steps to be taken in block diagram form. This is called flow charting. A flow chart may be quite general or very detailed, depending on the needs of the programmer. Generally speaking, the larger and more complex the problem, the more detailed the flow chart should become.

A flow chart attempts to cover all aspects of a problem. Every problem contains a multitude of detail which must be analyzed, organized and dealt with each in its own turn, with nothing left out and nothing forgotten. Tne flow chart is a way of accomplishing this purpose. It is also useful in making modifications and corrections to programs already written. It is advantageous to use a standardized set of symbols so that others may more easily interpret a programmers' flow chart. A few of the more commonly used signs and forms are shown below.

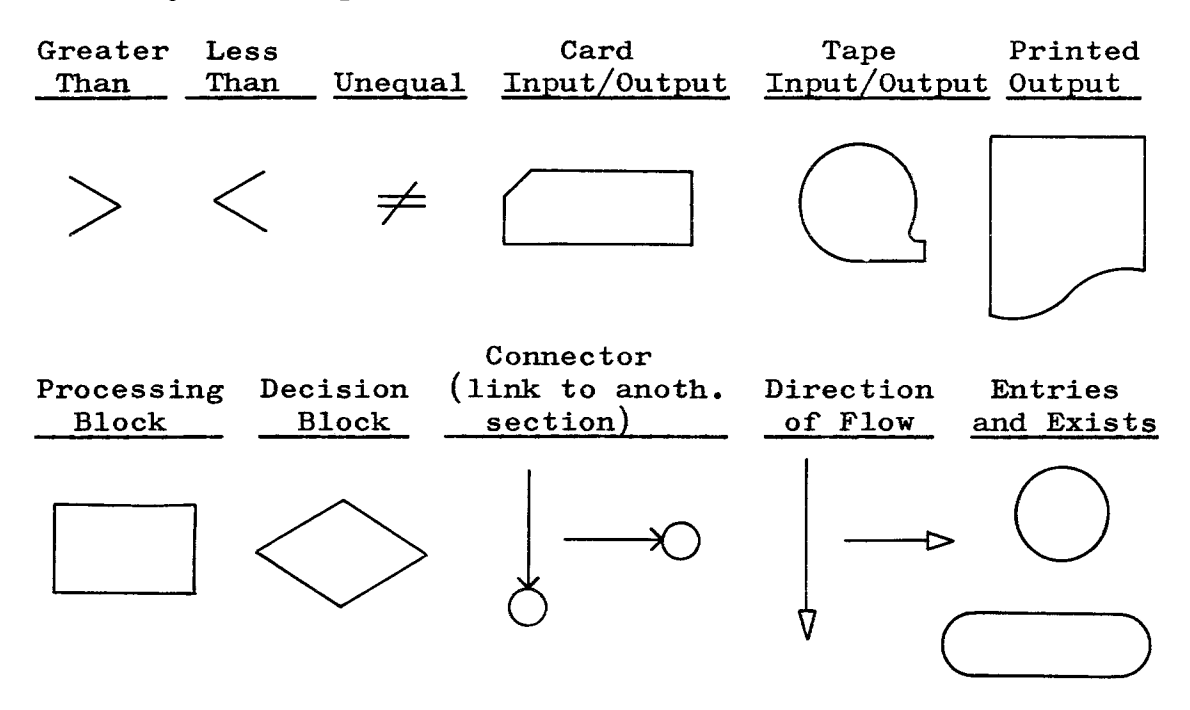

READING A PUNCHED CARD: It is not necessary for a fledgeling programmer to be able to read punches on a card as fluently as he reads English, but it is necessary for him to understand the code used and to be able to decypher the punches if it becomes necessary to do so. A punched card may contain up to *BO* characters of information in a horizontal line and it has 12 vertical positions.

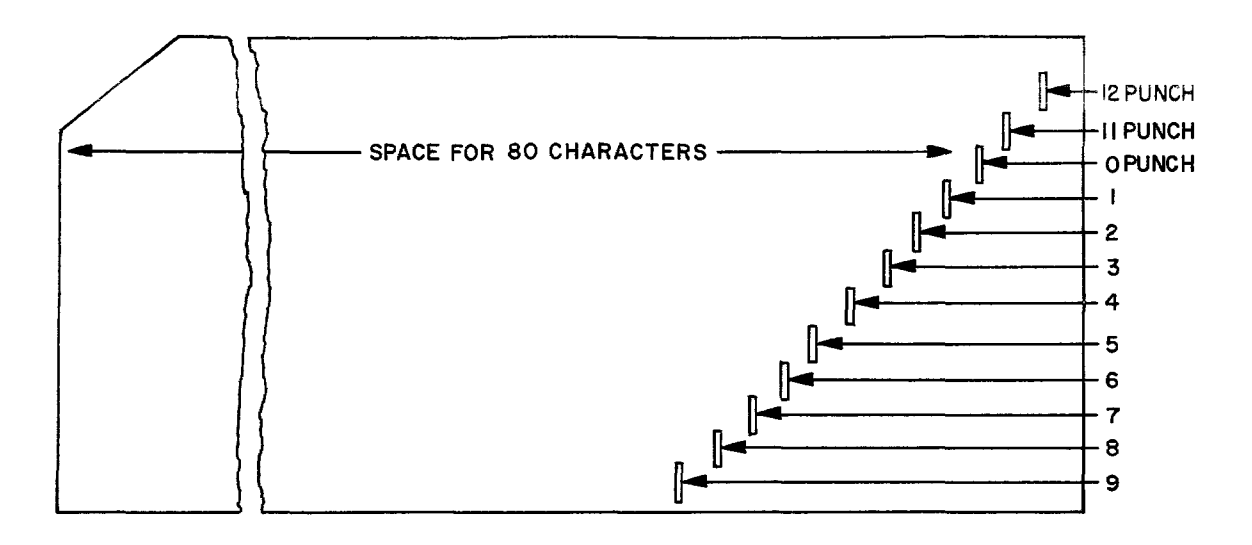

The code is as follows:

12 PUNCH - 1 PUNCH together in a column = A,  $12-2=B$ ,  $12-3=C$ . l2-4=D, l2-5=E, l2-6=F, l2-7=G, l2-B=H, l2-9=I.

- $r_{\text{W}}$  PUNCH 1 PUNCH together in a column = J, 11-2=K, 11-3=L, 11-4=M, 11-5=N, 11-6= $\emptyset$ , (Slash through 0 indicates it to be alphabetic),  $11-7=P$ ,  $11-8=Q$ ,  $11 - 9 = R$ .
- O PUNCH 2 PUNCH together in a column =  $S$ ,  $0-3=T$ ,  $0-4=U$ , 0-5=V, 0-6=W, 0-7=X, *O-B=Y,* 0-9=Z.

For numeric  $1$  through  $9$ , punch only the number, omitting all three of the top columns. Special characters (i.e. comma, period) require special groupings of punches.

COMPUTER-PROGRAMMER INTERACTION: Very briefly, this is how the system works: The programmer is assigned to do a job. Re analyzes, flow charts, then programs it on special programming work sheets. These work sheets go to keypunch, where cards are punched from them. This is called the source program. A special program called FAP (Fortran Assembly Program) is loaded into the computer and the source program cards are then fed into the computer. Translation of the cards into language the machine will understand is accomplished automatically by the FAP program.

The new program is then ready for operational use and may be left on cards or put on magnetic tape. When operational data is ready for processing, the program is loaded into the **...**computer before the data is allowed to enter. When data does enter, the program takes over and processes according to the specifications of the job.

INSTRUCTIONS: Approximately one hundred instructions will be covered in detail in this course. Many instructions will not be covered since there is a limit to the size of such a course, but the most important, or useful, ones are covered and the others may be picked up from the reference manual prepared by IBM, entitled, "Reference Manual - 7090 Data Processing System."

COURSE FORMAT: Throughout the course, a small amount of information will be imparted, followed by detailed examples and problems covering the area of information just covered. You are to work the problems in the space provided on the problem page and then check your answers with the correct answers given on the following page.

Pages xiii and xiv will give you an example of how this is done. Work the problems on page xiii to see how much you have retained from your reading of pages vii through x. When you have finished, check your answers with the correct answers given on page  $xi$ v.

Each time you pick up the book, it is a good policy to review the portion already covered before starting on the new section. It is difficult to retain everything you read from one learning session to the next and this review will help you keep the knowledge already gained.

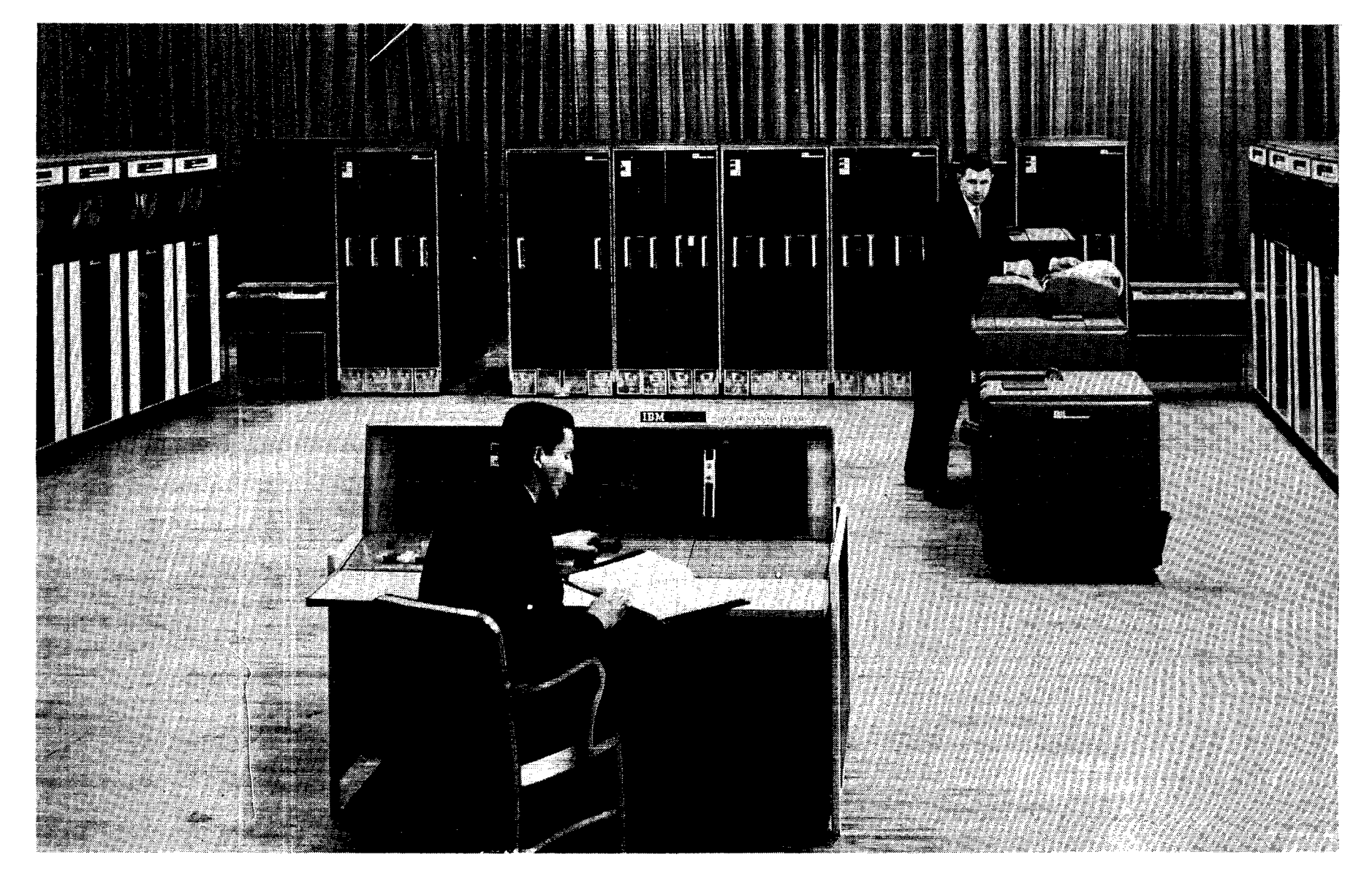

#### WORK AREA

Work the problems in this space, then check your answers with the correct answers given on the next page.

#### PROBLEMS

- A. A sequence of instructions, stored internally by the computer is called a  $\frac{1}{2}$ .
- B. The three phases of computer processing are  $\ldots$ ,  $\overline{\phantom{a} \phantom{a}}$  and  $\overline{\phantom{a} \phantom{a}}$ .
- C. How many Channels are available to the 7090?
- D. In low density, \_\_\_\_\_\_\_\_\_\_ characters are packed to each inch of tape. In high density,  $\frac{1}{2}$  characters are packed to an inch.
- E. What is the length of a normal tape? \_\_\_\_\_\_\_\_\_\_\_\_\_\_\_\_.
- F. Define the following flow-charting symbols:

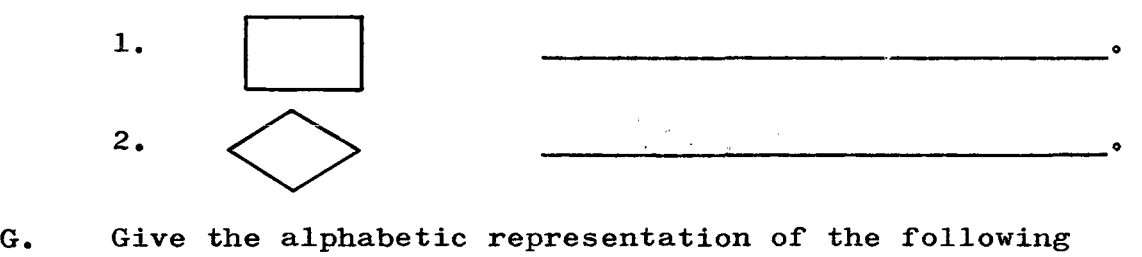

punches in a card:

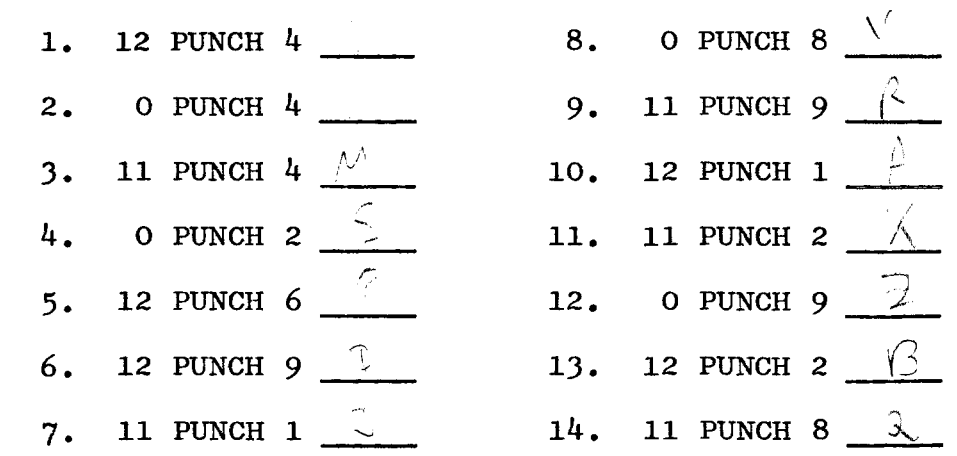

## CORRECT ANSWERS

 $\cdot$ 

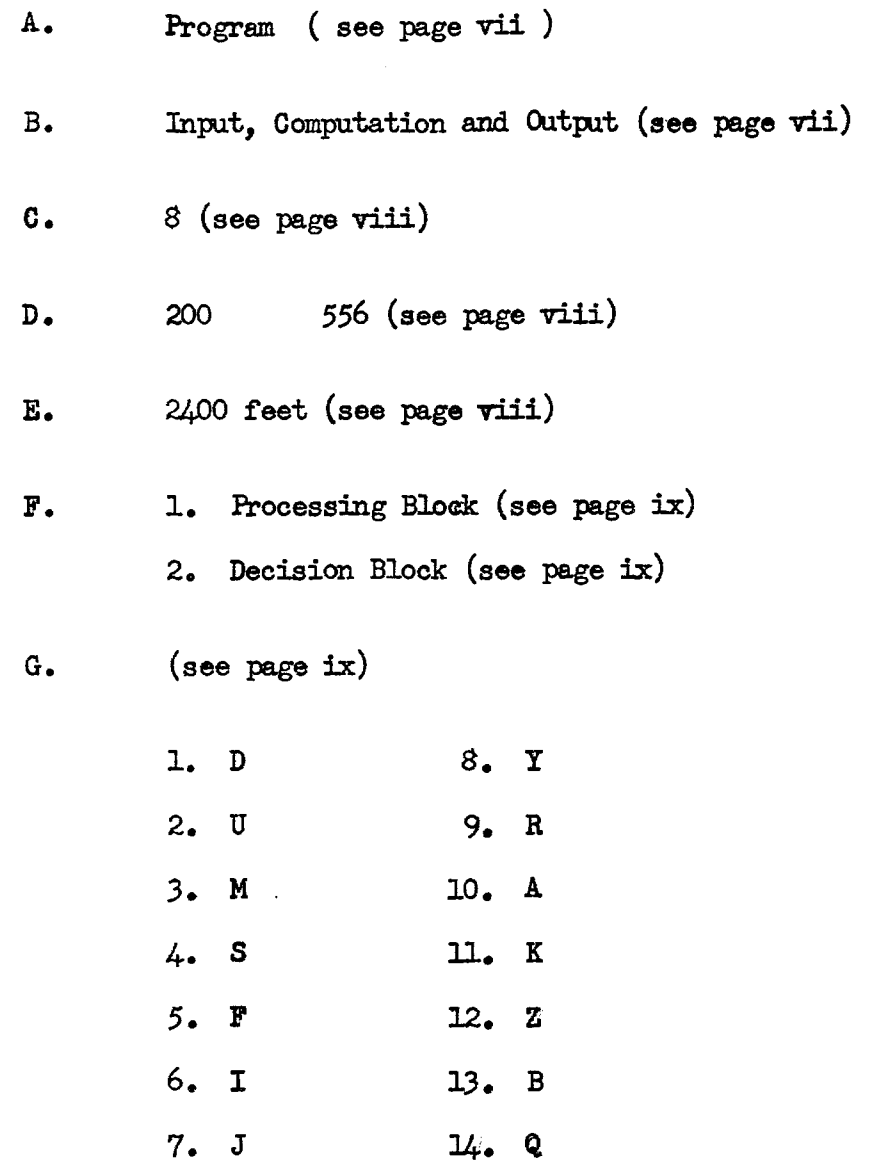

If you have answered all of these questions correctly, turn the page and start studying Lesson 1.

 $\hat{\mathcal{A}}$ 

# **LESSON 1**

DECTHAL, OCTAL AND BINARY NUMBERING SYSTEMS: The IBM 7090, and nearly all other large scale computers, operate on the BINARY numbering system. We are all familiar with the DECIMAL system, which utilizes 10 digits as its base, but many people are completely unfamiliar with the other two systems mentioned below. To program for the 7090, it is absolutely essential to become familiar with both BINARY and OCTAL systems.

The BINARY system is a base two system, utilizing only two digits, zero and one. This is most convenient for computers because an electrical current may be "on" or "off" and a magnetic field may be "magnetized" or "not magnetized". These are also base two types of actions. Since computers use BINARY circuits, the internal arithmetic of computers is BINARY in nature.

BINARY numbers tend to be extremely long (roughly 3.3 times longer than a DECIMAL number). For this reason, a shorthand method is used, called the OCTAL system. OCTAL, is a base eight numbering system, from zero through seven (0-7). OCTAL numbers are used when working with the 7090, but it must be remembered that the machine itself works in the BINARY system.

The relationship between OCTAL and BINARY is so  $5.22 \cdot$ that conversion of numbers from one system to the other may be accomplished quite easily. A very complete set of tables has been designed to convert DECIMAL to OCTAL and OCTAL to DECIMAL numbers, but it is not necessary to depend on these tables as it is fairly simple to make the necessary conversion with pencil and paper. When working with the computer and large volumes of numbers, the conversion tables become very useful.

On the following pages, each of these two new numbering systems will be examined in detail including some simple arithmetic problems. For the time being, we will deal with whole numbers (integers) exclusively. Fractions and decimal fractions will not be discussed at this time. Fraction conversion tables are available in the event that need for them should arise.

1

Lesson 1,  $(\text{cont'd})$ 

BINARY NUMBERING SYSTEM: Counting in the BINARY system is as follows:

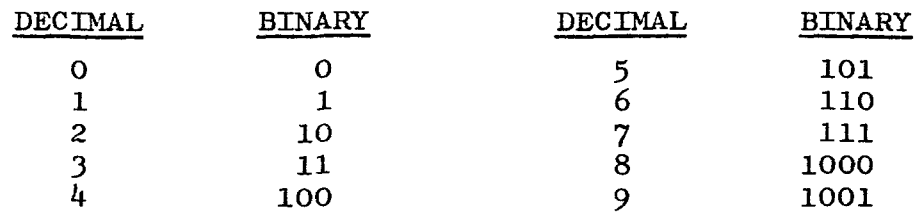

Since the BINARY system only contains 0 and 1, it is necessary to take the same "move" at 2, that is taken at 10 in the DECIMAL system. This is to place a "1" to the left and start again with "0". Therefore, a DECIMAL 2 is a BINARY 10, 3=11 and then another shift must be made, adding "1" to the left and starting again with "0".

For convenience, BINARY numbers are usually grouped in threes (001 010 100). Consider the BINARY position to the right as the "ones" position, then double the number for each position to the left (twos, fours, eights, etc.). By using this approach, we can determine the DECIMAL equivalent of any BINARY number.

EXAMPLE:

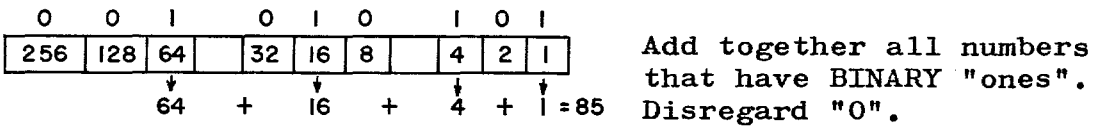

A DECIMAL "7" is written as BINARY 111  $(4 + 2 + 1 = 7)$ A DECIMAL "15" is written as BINARY 001 111  $(8 + 4 + 2 + 1)$  $= 15$ 

Rather than referring to the three systems by name, it is more convenient to designate any number with the system being used, as follows:

DECIMAL 11 will be written  $11_{10}$ 

OCTAL 11 will be written  $11_g$ 

BINARY 11 will be written  $011_2$ , but it is obvious by inspection if a number is written in BINARY, as it usually consists of a long series of zeros and ones.

## **WORK AREA**

Work the problems in this space, then check your answers with the correct answers given on the next page.

## PROBLEMS:

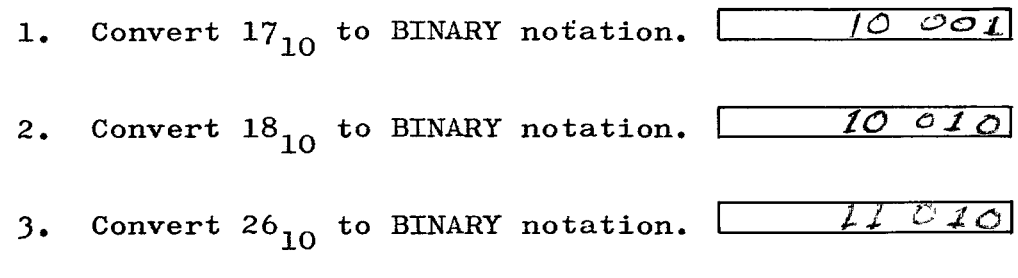

4. The following BINARY figures convert to what DECIMAL figures?

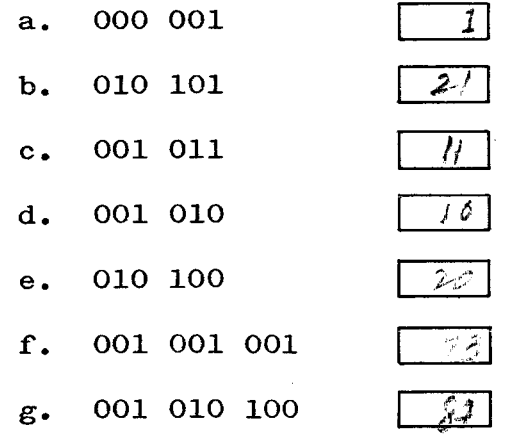

5. Convert  $233_{10}$  to BINARY notation.

 $011101001$ 

CORRECT ANSWERS 1. 010 001  $(16 + 1 = 17_{10})$ 2. 010 010  $(16 + 2 = 18_{10})$ 3. 011 010  $(16 + 8 + 2 = 26_{10})$ 4. a. 1 b.  $16 + 4 + 1 = 21_{10}$ c.  $8 + 2 + 1 = 11_{10}$ d.  $8 + 2 = 10_{10}$ e.  $16 + 4 = 20_{10}$ f.  $64 + 8 + 1 = 73_{10}$ g.  $64 + 16 + 4 = 84_{10}$ 5. 011 101 001  $(128 + 64 + 32 + 8 + 1 = 233_{10})$ 

As you can see from problem 5, when the number gets fairly large, it becomes quite difficult to convert in this manner. This is one of the reasons why OCTAL is used as an intermediate step between DECIMAL and BINARY.

BINARY ARITHMETIC: Only a few rules need to be observed to accomplish simple arithmetic in BINARY form.

ADDITION: Rule 1: Zero plus zero equals zero. Zero plus one equals one. Rule 2: Rule J: One plus one equals zero with a carry of one to the left.

EXAMPLE: Add  $15_{10} + 7_{10}$ 

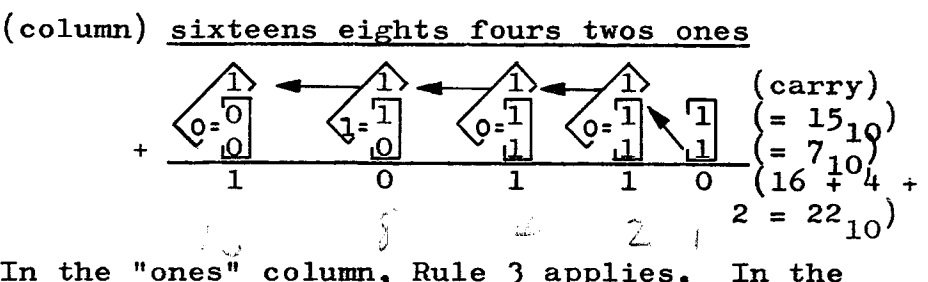

In the "ones" column, Rule 3 applies. "twos" column, Rule J applies again, but we must further add the "carry", so the result is 1 with a "carry". The same thing happens in the "fours" column. In the "eights" column, Rule 2 applies, but again we must add the "carry", so now Rule J takes over and we end up with zero and a "carry". In the "sixteens" column, Rule 1 applies, then add the "carry", which winds it up with a 1.

SUBTRACTION:

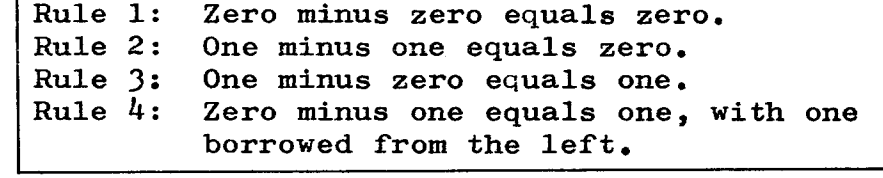

EXAMPLE: Subtract  $15_{10} - 7_{10}$ 

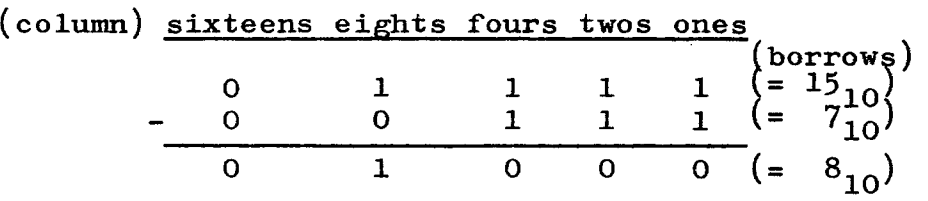

Applying the rules above, in the "ones" column, Rule 2 applies. Also in the "twos" and "fours" columns. In the "eights" column, Rule J applies. In the "sixteens" column, Rule 1 applies.

Similar, but somewhat different rules are used for multiplication and division. They are nothing more than sequences of addition and subtraction, extremely cumbersome with paper and pencil, but very rapidly accomplished with the high speeds attained by modern computers. This page demonstrates the way arithmetic is actually accomplished within the computer.

### EXAMPLES:

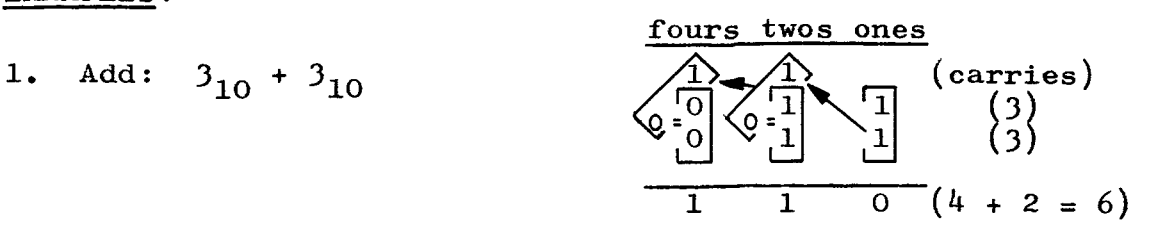

In the "ones" column, Rule 3 applies. In the "twos" column, two steps must be taken; first,  $1 + 1 = 0$  with a carry; second, the  $0$  (resulting from the first step) + 1 (from the previous carry) = 1. In the "fours" column, two steps must be taken; first,  $0 + 0 = 0$ , second, this  $0 + 1$ (from the previous carry) = 1. Each time there is a "carry", the second step must be taken.

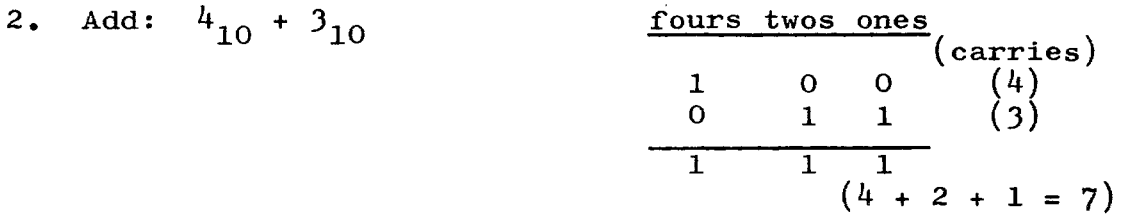

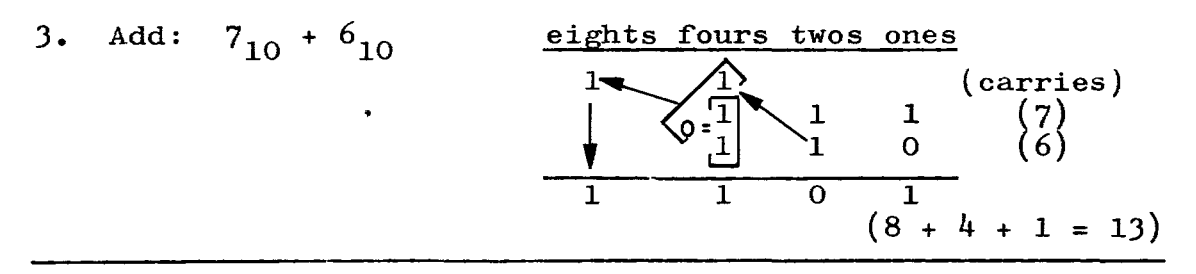

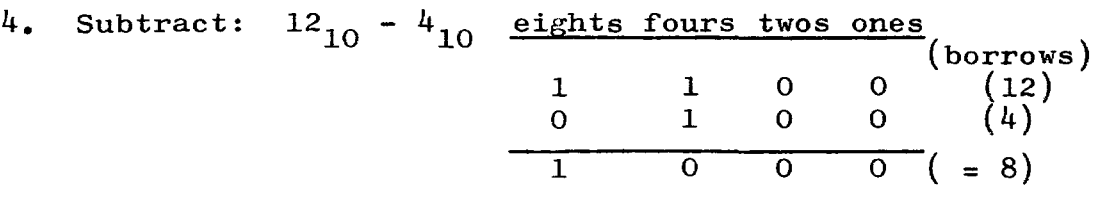

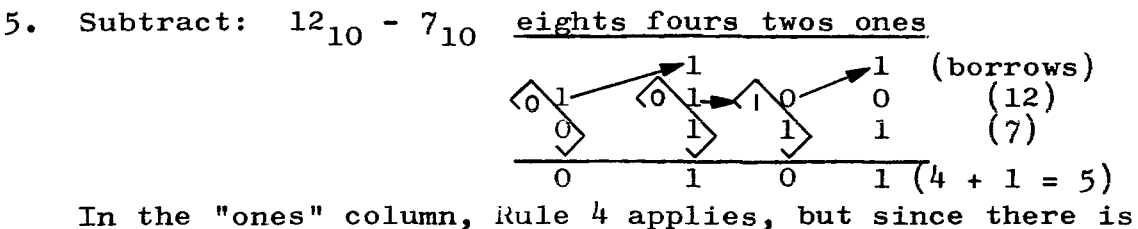

no "1" to borrow in the "twos" column, we must get it from the "fours" column, changing the 1 to a 0 in the "fours" and the 0 to a 1 in the "twos". In the "twos" column, Rule 2 applies. In the "fours" column, 0-1 causes a "borrow" from the "eights" column, leaving it a 0, which results in 0 for the final subtraction.

# **WORK AREA**

Work the problems in this space, then check your answers with the correct answers given on the next page.

# **PROBLEMS**

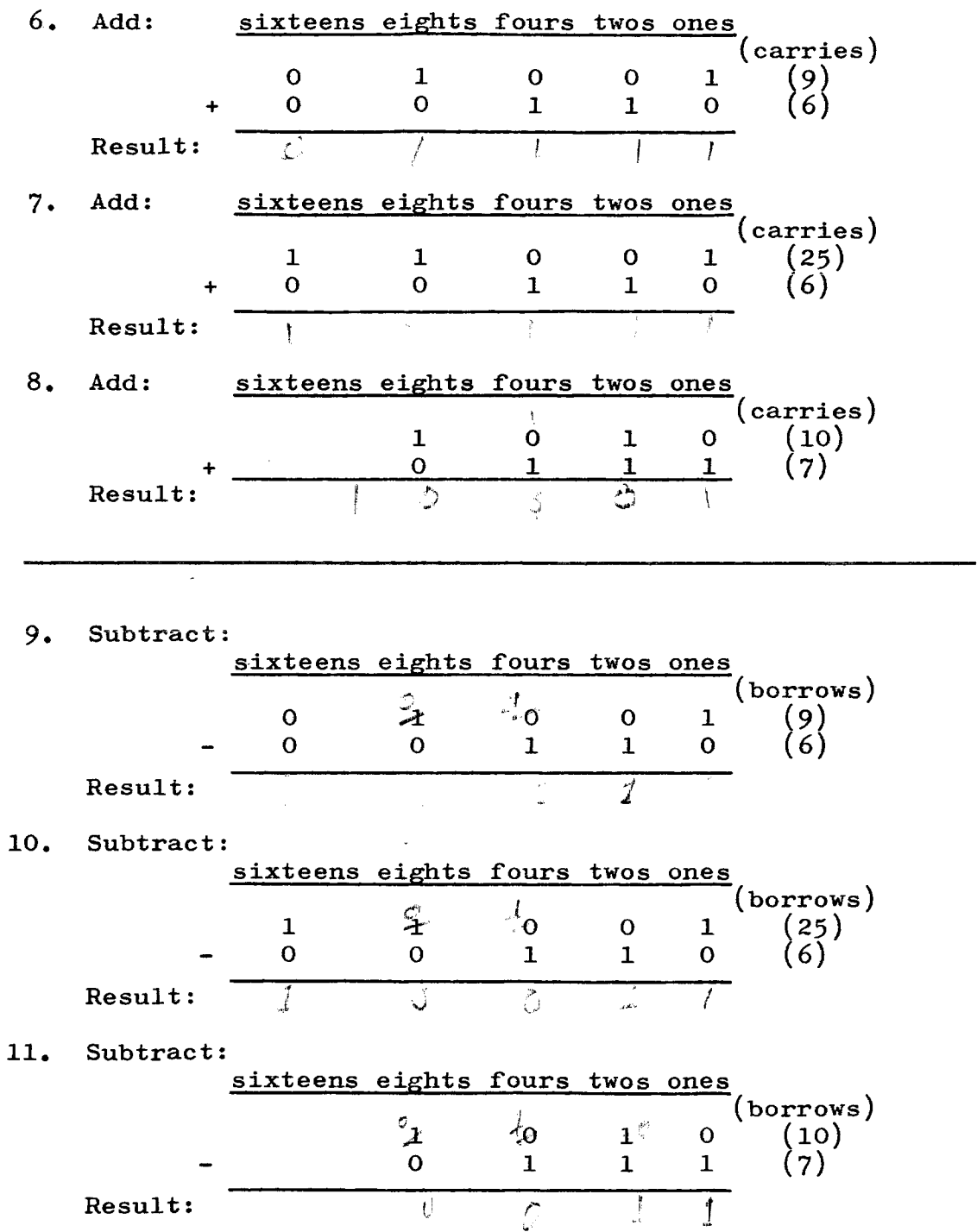

### CORRECT ANSWERS

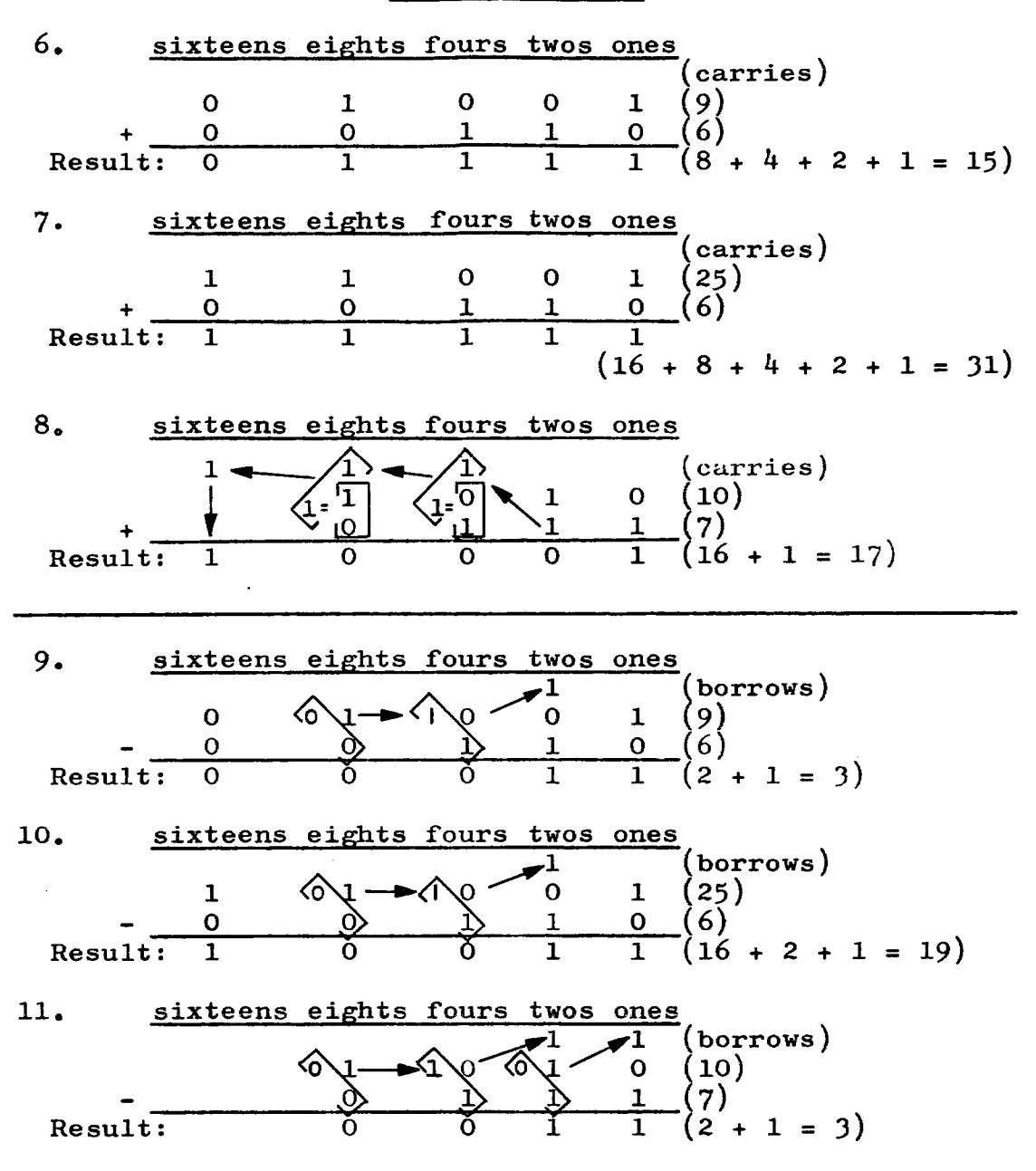

 $\overline{\mathscr{S}}$ 

OCTAL NUMBERING SYSTEM: This is a base 8 system, using the digits from 0 through 7. Counting in the OCTAL system is as follows (notice that "8" and "9" are never used):

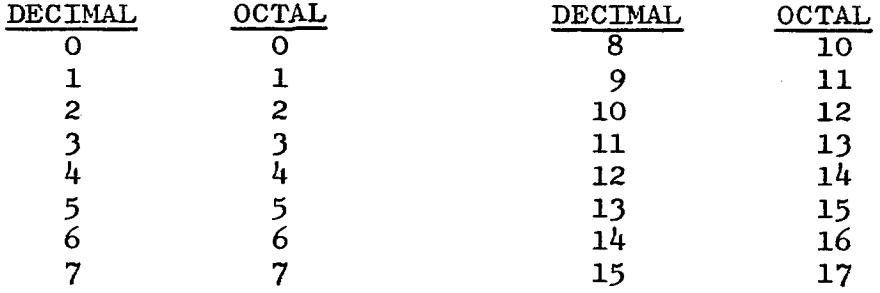

The relationship between OCTAL and BINARY is so simple that conversion may be made instantaneously. Consider every BINARY number in groups of threes  $(001010101 = 001 010 101)$ . Now, each grouping of three BINARY digits is identified by "ones," "twos," and "fours" positions and these are used to convert to OCTAL, as follows:

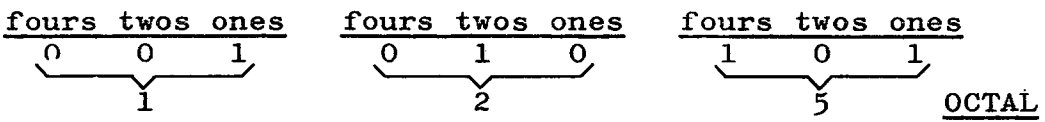

#### EXAMPLES:

- 1. Binary: 011 011 010 III '-' V V V Octal: 3 3 2 7
- 

2. Binary:  $10\ 010$  If the Binary digits do not<br>  $\bigcup_{\text{comp. out in groups of "thre}}$  $\bigcup$   $\bigcup$  come out in groups of "three",<br>2 2 add zeros to the left until Octal: 2 2 add zeros to the left until the final group also contains three digits.

3. Binary:  $0\ 100\ 010\ 110$ Octal: 0 4 2 6

CONVERTING FROM OCTAL TO DECIMAL: This is usually accomplished by looking up the number in a conversion table (see 7090 Reference Manual, Appendix B and C). It may be accomplished manually in the following manner:

Multiply each <u>Octal</u> position in turn by 8, starting with the high-order (left-most) position. next number to the result, until the last (this one is not to be multiplied). Then, add the digit is reached

EXAMPLE 1: 3327<sub>8</sub> = ?<sub>10</sub> 
$$
\begin{array}{r} 3327 \times 8 \\
 + \frac{34}{27} \\
 \hline\n \frac{x}{216} \\
 + \frac{24}{218} \\
 \hline\n \frac{x}{1744} \\
 + \frac{7}{1751}_{10} \text{ Result } (3327_8 = 1751_{10})\n \end{array}
$$

EXAMPLE 2:  $426_8 = 7_{10}$  $\begin{array}{r}426\\ \times 8\end{array}$  8  $+\frac{24}{34}$ x 8 272  $\pm$  $278_{10}$  Result (426<sub>8</sub> = 278<sub>10</sub>)

CONVERTING FROM DECIMAL TO OCTAL: This procedure is also **generally accomplished by checking the conversion table,**  but it may be done manually in the following manner:

Successively divide the decimal figure by 8, until no further division is possible. The Octal result will be the last quotient figure, followed by each of the remainders, starting from the last and finishing with the first.

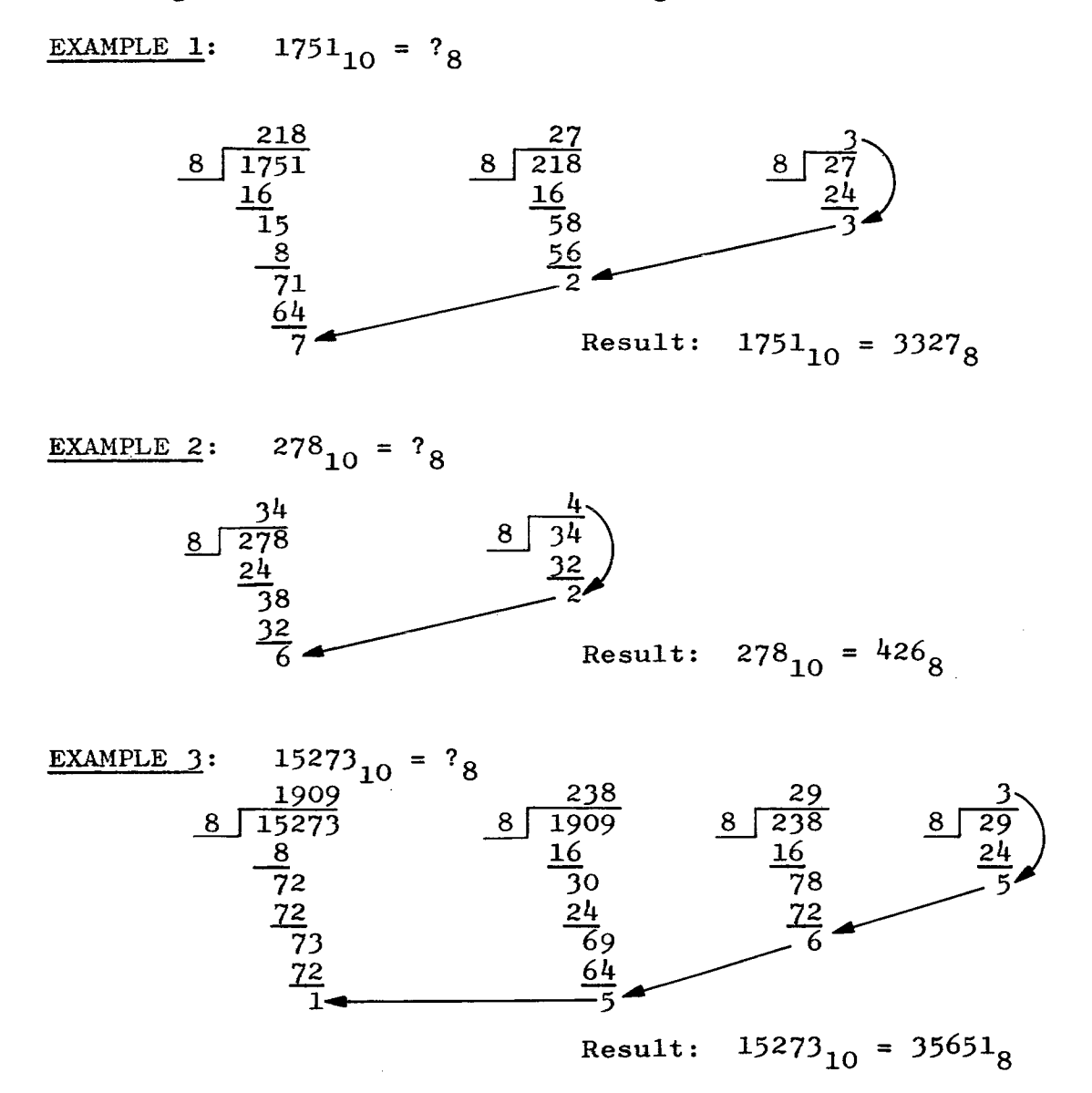

11

With what we have learned to this point, it becomes obvious that it is not necessary to add or subtract in BINARY form. Simply convert to OCTAL and from OCTAL to DECIMAL before doing the arithmetic operation.

## **EXAMPLES:**

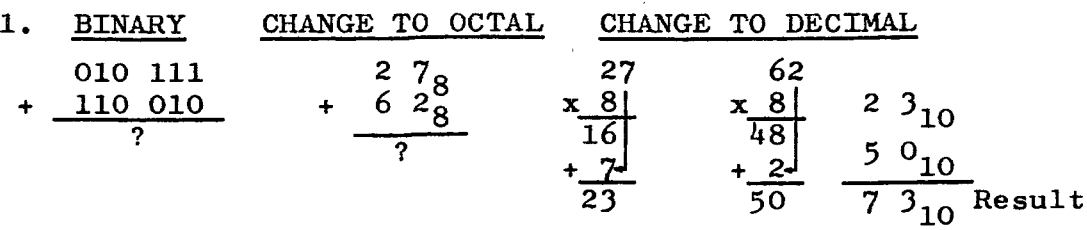

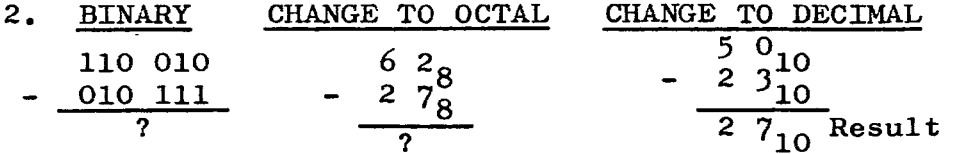

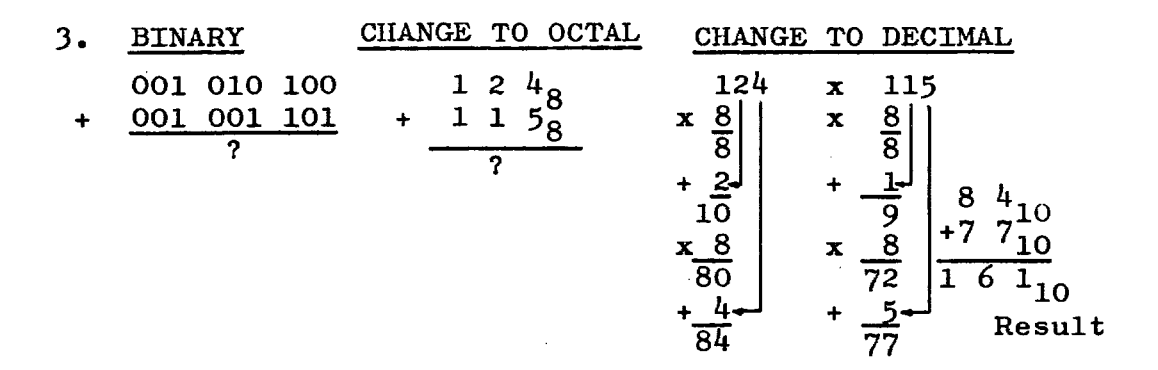

To set up a BINARY number (starting with a DECIMAL number), convert in the other direction.

 $956_{10} = ?_2$ 4. DECIMAL CHANGE TO OCTAL WRITE THE OCTAL OUT IN BINARY FORM  $1674<sub>8</sub>$  $956_{10}$  = 001 110 111 100  $\smile$ 6  $\frac{1}{4}$  $\mathbf{1}$  $\overline{7}$ 8 956 119  $\frac{8}{15}$   $\frac{8}{7}$   $\frac{72}{4}$ 8 39 8 32

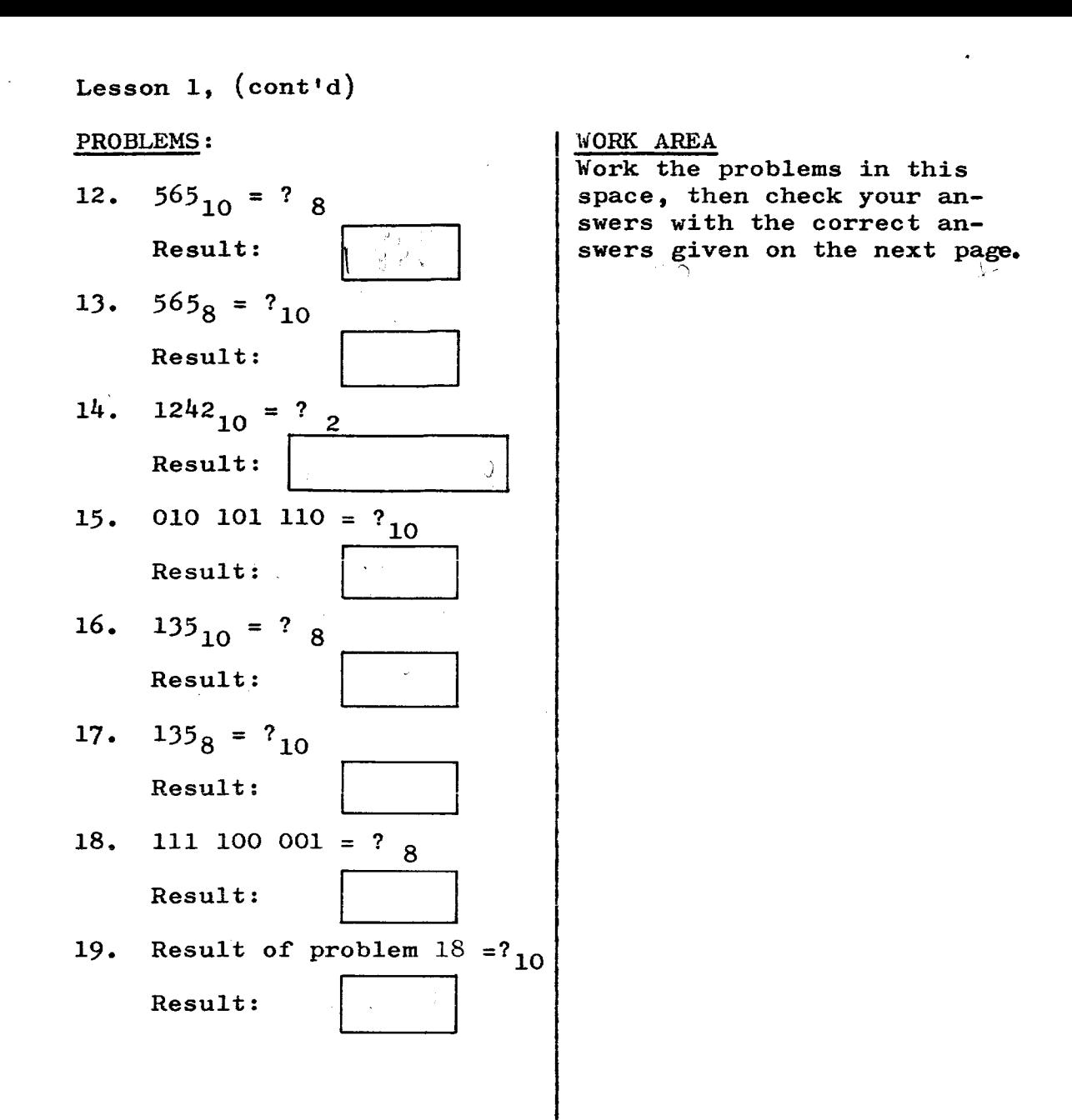

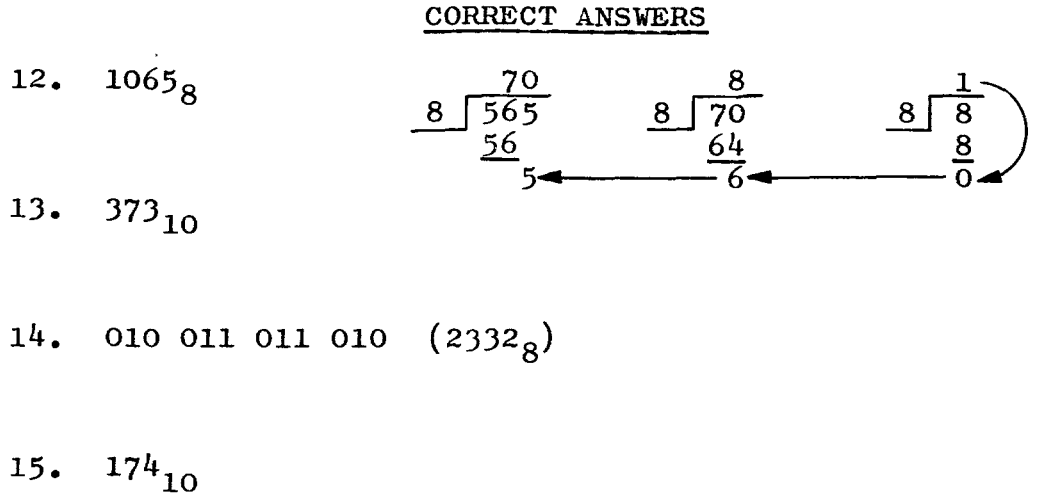

- 16.  $207_8$
- $17.$  $93_{10}$
- 18.  $7^{41}8$
- 19.  $481_{10}$

 $\sim$ 

 $\sim$ 

# **LESSON 2**

MACHINE WORDS: The Memory, or Storage Unit, of the 7090 contains space for 32,768 machine words. The term word, refers to a unit of information. It may be an instruction to the machine or a piece of data which will be processed by the machine. The 7090 is a fixed word length machine. This means that every machine word is exactly the same size as every other word. The words are numbered from 00000 through 32,767 and each word may be called upon by the programmer. This is termed addressing a word. The word itself is 36 positions (binary bits) in length and may be shown symbollically in the following manner:

 $\Box$ t ' I' 2' 3' 4' 5' 6'7'8' 9 '10'11'12'13'14'15'16'17'18'19'20'21222324252627282930'3132'33'34''35 **SIGN**  $(+$  OR-)

A "zero" in the sign position indicates "+". A "one" indicates "-". This leaves 35 positions, or Binary bits, for the word itself.

#### WORK AREA

Work the problems in this space, then check your answers with the correct answers given on the next page.

#### PROBLEMS:

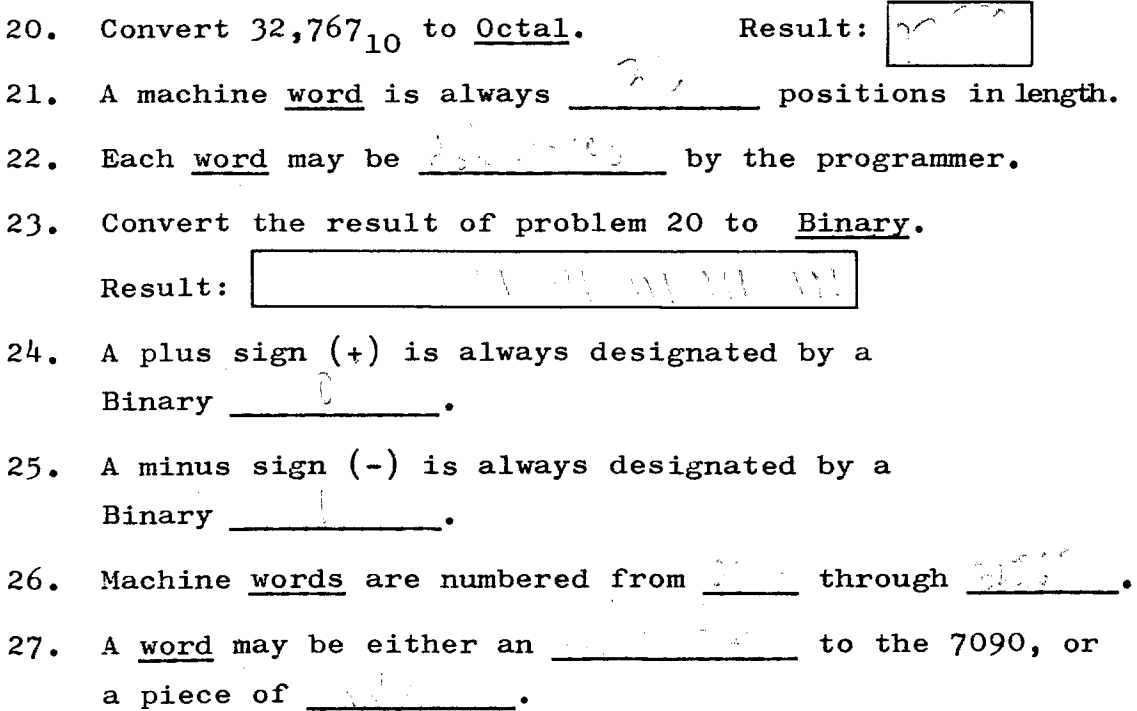

## CORRECT ANSWERS

20. 77777<sub>8</sub>

21. 36

22. Addressed

23. III III III III III

24. 0

25. 1

26. 00000 through 32,767

27. instruction data

If any of your answers were incorrect, please turn back to page 15 and read it over again.

 $\ddot{\phantom{a}}$ 

REGISTERS: There are several registers in the Central Processing Unit (CPU) of the 7090, which are used for specific processing actions. A brief description of each register will be given here.

1. AC (Accumulator) and MQ (Multiplier-Quotient) Registers:

All arithmetic operations are handled through these two registers. A great deal more will be said about them later. Symbolically represented, they look like this:

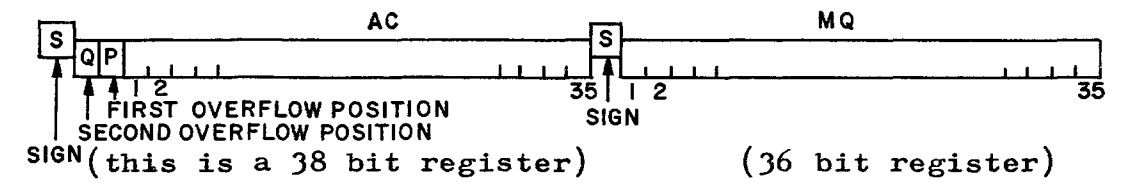

These two registers may be considered to be working together, with the MQ as the right-most extension of the AC.

2. SI (Sense Indicator Register):

It is possible to manipulate individual bits in this register, using them as switches.

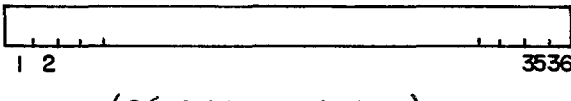

(36 bit register)

3. XR (Index Registers):

There are three Index Registers, which are referred to as  $XR$  1,  $XR$  2 and  $XR$  4. Index Registers are extremely useful to count or decrement sequences of numbers and to move the program to subroutines and back to the main program from subroutines.

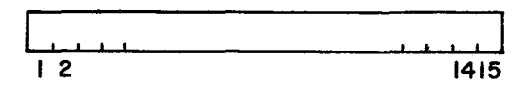

(15 bit registers)

All of the registers will be discussed in detail as they become useful in programming. There are other registers which are not mentioned here because, although they are necessary for machine processing, they are not applicable to programmer manipulation. These registers are the Storage Register and Instruction Register.

Lesson 2,  $(cont<sup>t</sup>d)$ 

AC AND MQ REGISTERS: All arithmetic operations are handled through these two registers.

Addition and Subtraction: These operations always take place in the AC and since the result may be larger than each of the figures being added or subtracted, positions liP" and "Q" are provided for any overflow that may occur.

One of the numbers (to be added or subtracted) is moved into the AC, going into the rightmost portion of the register. Any unused portions would be filled with zeros at this point in time.

EXAMPLE: Move  $426<sub>8</sub>$  into the AC  $\begin{array}{|c|c|c|c|}\n\hline \text{1} & \text{0} & \text{0} & \text{0} \\
\text{s} & \text{0} & \text{0} & \text{1} & \text{2} & \text{3} \\
\text{4} & \text{0} & \text{0} & \text{1} & \text{2} & \text{3}\n\end{array}$  $\rightarrow$  0 1 0 0 0 0 1 0 1 0 1 0 1 0 1 272829303132333435  $\frac{4}{4}$   $\frac{2}{5}$   $\frac{4}{6}$ 

Then the add (or subtract) instruction is given, addressing the storage position where the other number is located. This will add (or subtract) into the number already stored in the AC. The result then may be moved from the AC to a specific location in storage, and further processing may continue.

Multiplication and Division: In these operations, the MQ is considered to be attached to the AC, to form a 72 bit register (not counting the sign positions). In multiplication, the most significant half of the product will be in the AC and the least significant half in the MQ. In division, the remainder will be in the AC, while the quotient will be in the MQ (including the sign). These operations will be discussed in much more detail later in the course.

Plus zero and Minus zero: It is quite often necessary to compare the number in the AC with a number in storage to determine whether the number in the AC is less than  $(\leq),$ equal to  $($  =  $)$  or greater than  $($   $\gg)$  the number in storage. In these comparisdns, it is important to understand that the computer considers +0 as greater than -0.

18

#### \WR!( *AREA*

Work the problems in this space, then check your answers with the correct answers given on the next page.

#### PROBLEMS:

- 28. Most of the registers used in the 7090, are positions in length, containing one position for the and additional positions for the machine word.
- 29. Which register has two additional positions?
- 30. These two additional positions are used to take care of in and operations.
- 31. How many positions does an Index Register have?
- 32. The three Index Registers are called and •
- 33. Identify the following signs:
	- a. and the contract of the contract of the contract of the contract of the contract of the contract of the contract of the contract of the contract of the contract of the contract of the contract of the contract of the contra  $<\qquad$ b.
- 34. The Register must be used for addition or subtraction.
- 35. In multiplication, the most significant half of the product will be in the \_\_\_\_\_\_\_\_\_\_\_\_\_\_ Register.
- 36. In division, the quotient will be in the \_\_\_\_ Register.
- 37. Add the following figures, and show the result in the AC. Also show the sign:

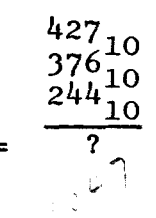

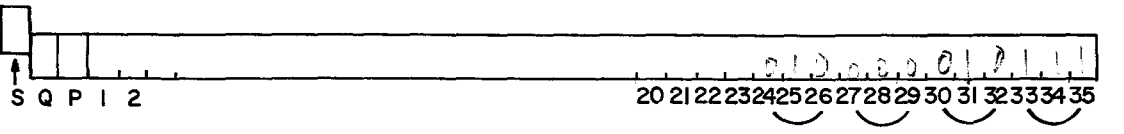

 $\bar{\lambda}$ 

# CORRECT ANSWERS

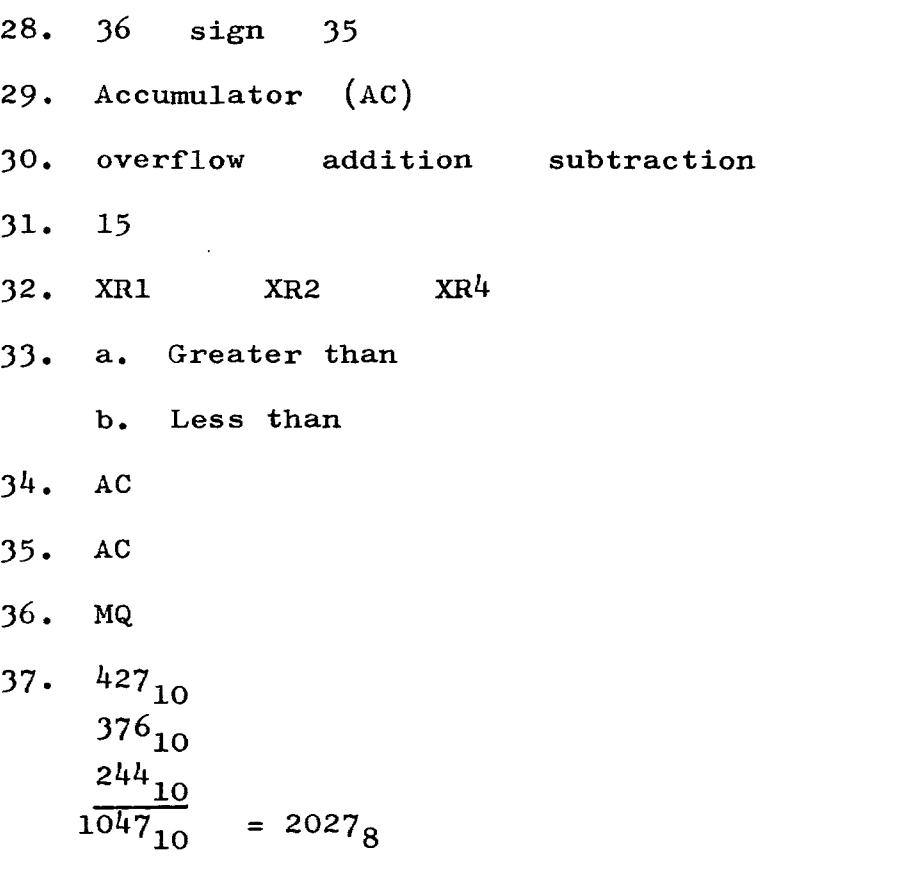

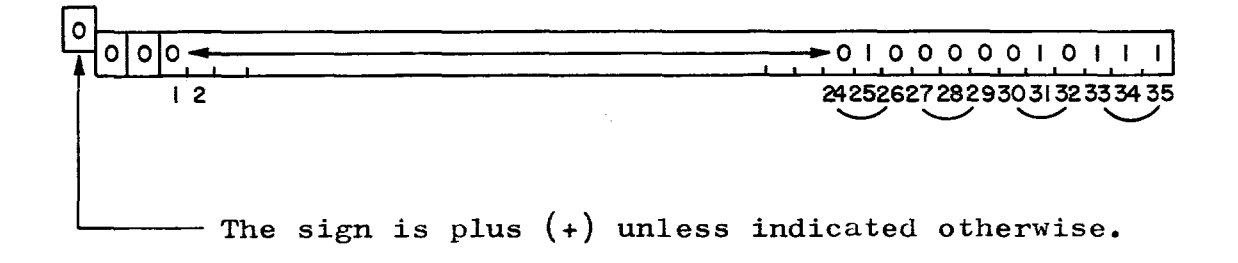

FORMAT OF INSTRUCTIONS: An instruction word consists of 35 FORMAT OF INSTRUCTIONS: An instruction <u>word</u> consists of 35<br>Binary <u>bits</u> and a sign. It is divided into parts, each of Binary bits and a sign. It is divided into parts, each of which is named and performs a specific function. There are five major groupings of instructions which will be referred to as Type  $A$ ,  $B$ ,  $C$ ,  $D$  and  $E$ . There are also three formats used by the  $\overline{DC}$  (discussed on page viii), which will be shown at a later time.

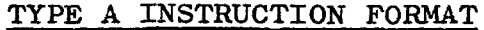

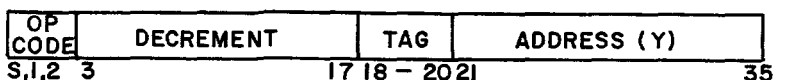

 $S, I, 2$  3  $1718 - 2021$  35<br>OP. CODE (Operation Code): This is always a 3 digit code found at the beginning of the word, as shown above. tells the machine what operation is to be performed. It

DECREMENT: This field is used for a group of instructions which test or change the contents of an Index Register. (To be discussed in detail later in the course.)

TAG: These 3 digits are used to identify the Index Register to be used (if any). (These will be discussed in detail later in the course.)

 $001 = XR1$ ,  $010 = XR2$ ,  $100 = XR4$ 

ADDRESS: This is the location in storage of the data to be used with the instruction. This will be referred to as  $c(Y)$ (contents of  $Y - "Y"$  being the storage address where the data may be found) when discussing the various instructions.

TYPE B INSTRUCTION FORMAT

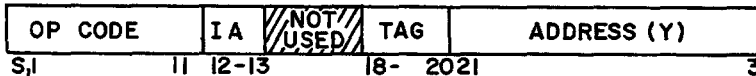

S<sub>N</sub> 35<br>
OP. CODE: In this type instruction, Op. Code includes the

IND. ADDR. (Indirect Addressing): This deals with address modification, as do the Index Registers. This will be discussed in detail later in the course. If "one" bits are in both positions 12 and 13, this is known as a flag for indirect addressing.

TYPE C INSTRUCTION FORMAT

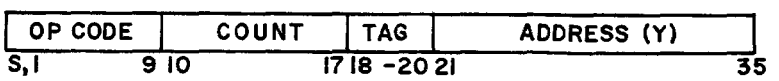

OP. CODE: In this type instruction, Op. Code includes the sign and the first 9 positions.

COUNT: This area contains bits which are tested during the execution of an instruction. More detail will be furnished as instructions of this type are used.

#### TYPE D INSTRUCTION FORMAT

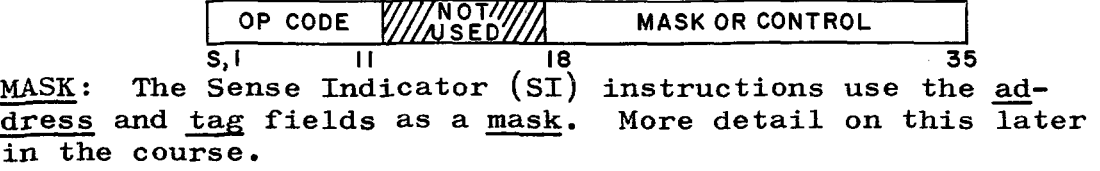

TYPE E INSTRUCTION FORMAT

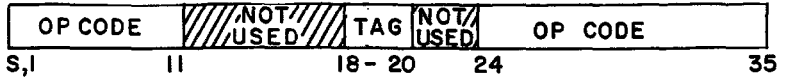

OP. CODE: In this type, Op. Code includes not only positions S and 1-11, but also positions 24-35. It is most important when using Type E instructions, not to place anything into what is normally the address portion, as this would have the effect of changing the Op. Code.

All of these instruction formats seem very confusing, but in reality a little further study will help to clarify them to a certain extent. Actual use of the various instructions will do more than anything else to straighten them out in the mind of the student. As the function of each instruction becomes clear, the various parts will also become clear as to use and function.

EXCEPTIONS: In one Type A instruction, positions 3-35 are not used. In one Type C instruction, the grouping of the bits is slightly different from that shown in the format.

The Op. Code always contains a sign  $(+ or -)$  and the binary code which tells the machine which operation it is to per-<br>form. For example: ADD, would be +00100000000 in binary For example: ADD, would be  $+00100000000$  in binary form. It is more convenient to write this in octal: +0400. TRANSFER ON INDEX LOW would be: - 11000000000. In Octal: -3000.

Type A instructions (in Octal) always have a single non-zero digit, followed by three zeros. These zeros may be covered up by the decrement portion of the instruction without losing the instruction. Since the first Octal digit of the Op. Code is represented by only two Binary digits, Type A can only include 1000, 2000 and 3000 (also may be  $-1000$ ,  $-2000$ ,  $-3000$ ). All other Op. Codes start with a zero after the Sign position and these are never Type A instructions.

Type B instructions may be distinguished by the fact that no part of the instruction is used for testing or control.

Type C has a "test" area in positions 10-17. The Octal representations of these instructions must end in  $4$ , so that the last two digits will be zeros which may be overlapped by the Count field.

Type D has a "mask", or "control", area in the entire second half of the word, from 18 through 35.

Type E is easily distinguished from the others as the Op. Code is in two separate parts of the word  $(S, 1-11$  and  $24-35)$ .
Not only does the 7090 have several different instruction formats, but it also has well over 150 different instruc-<br>tions. It is not necessary to memorize all of the instrue tions. It is not necessary to memorize all of the instruc-<br>tions. The IBM 7090 Reference Manual lists all of them. The IBM 7090 Reference Manual lists all of them, including their Octal codes. About one-third of the instructions are basic and most commonly used. The greatest stress will be placed on these instructions throughout this course.

One final point before looking at some of the actual instructions. Although each type of instruction contains several parts, they are not all used in every instruction. For example, the Tag portion may be used if an Index Register is involved. Otherwise it is disregarded. In most of the instructions, the Address {contents of storage location Y} is needed so that the computer will know where to go to get the data that is to be processed and all instructions must have an Operation Code, so that the computer will know what operation to carry out.

Example of an instruction as it would look in storage:

ADD 2  $1_{10}$ This means, "Add the contents of storage location 2  $1_{10}$ ."

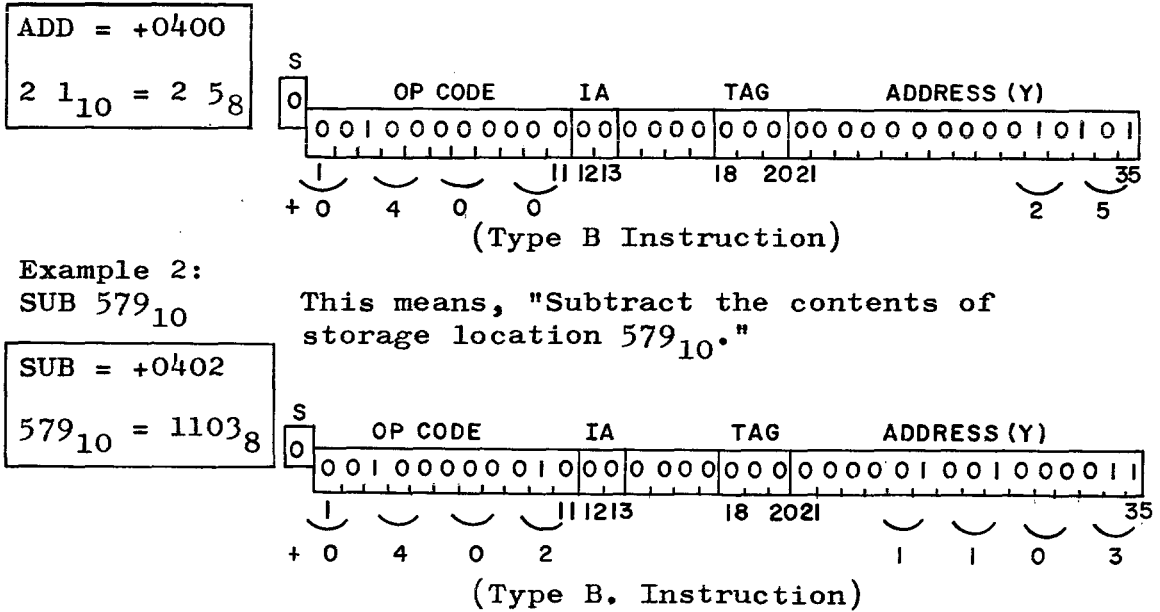

Additional Examples: The meaning of these instructions is not important at this time.

 $3.$  Instruction: XCA  $(+0131)$ 

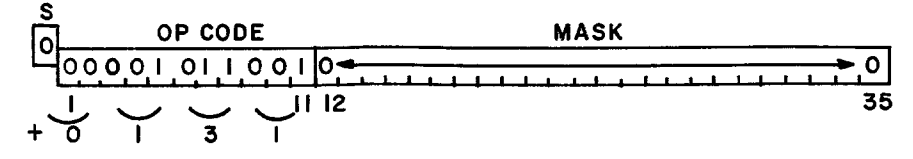

- (TYPE D INSTRUCTION)
- 4. Instruction: RND (+0760)

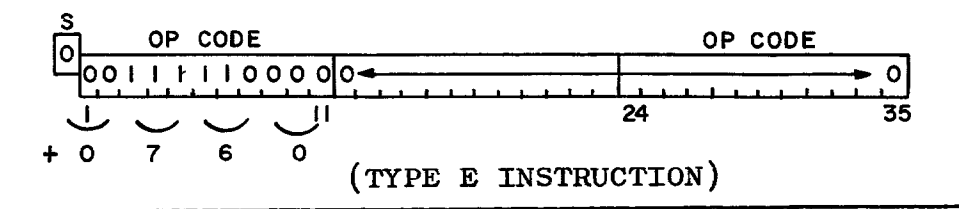

5. Instruction: CRQ (-0154)

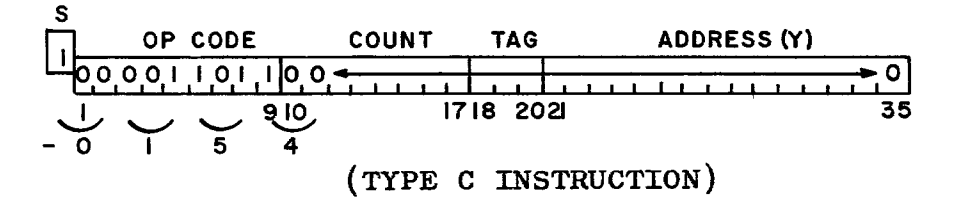

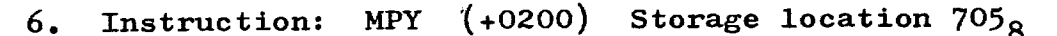

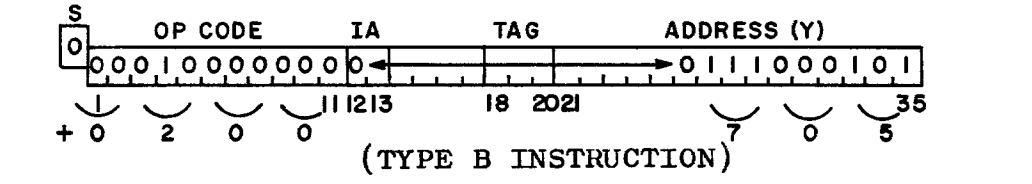

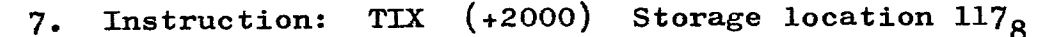

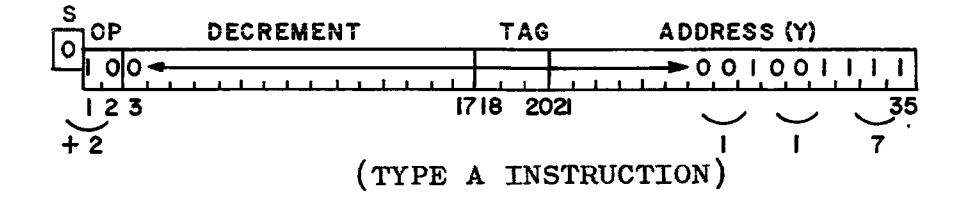

#### WORK AREA

Work the problems in this space, then check your answers with the correct answers given on the next page.

PROBLEMS: Write the instructions and addresses into the words below.

38. Instruction: HPR  $(+0420<sub>g</sub>)$  Type D instruction.

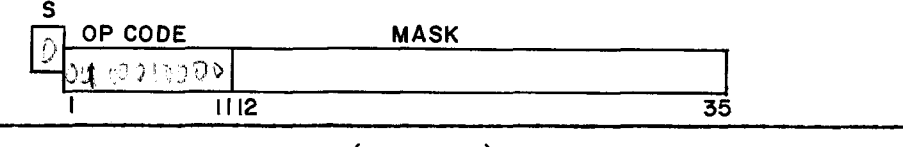

39. Instruction: HTR  $(+0000<sub>g</sub>)$  Storage location 215<sub>10</sub> Type B.<br>  $\frac{10}{215}$ <br>
S

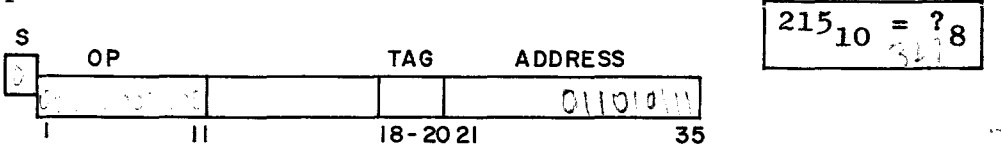

40. Instruction: STL  $(-0625<sub>8</sub>)$  Storage location  $57<sub>10</sub>$  Type B. ADDRESS  $\sqrt{\frac{57_{10} - 78}{57_{10} - 78}}$ 

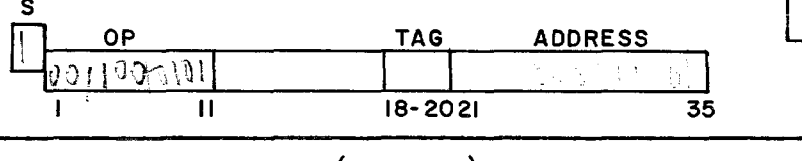

41. Instruction: CLA  $(+0500<sub>8</sub>)$  Storage location 2<sub>10</sub><br>Type B.

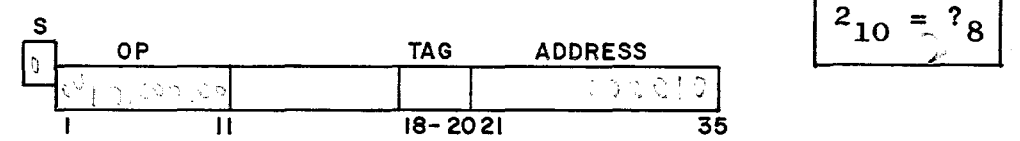

42. Instruction: NOP  $(+0761<sub>g</sub>)$  Type D instruction.

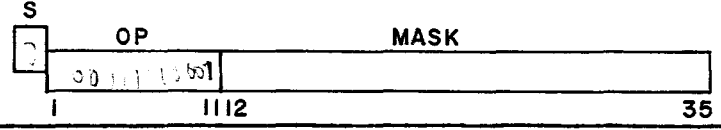

43. Instruction: TXH  $(+3000<sub>8</sub>)$  Storage location  $9<sub>10</sub>$  Type A. DECR TAG ADDRESS  $9_{10} = ?$ <br>  $\frac{149}{100}$   $\frac{ADDRES}{100}$ 123 1718-2021 35

25

#### CORRECT ANSWERS

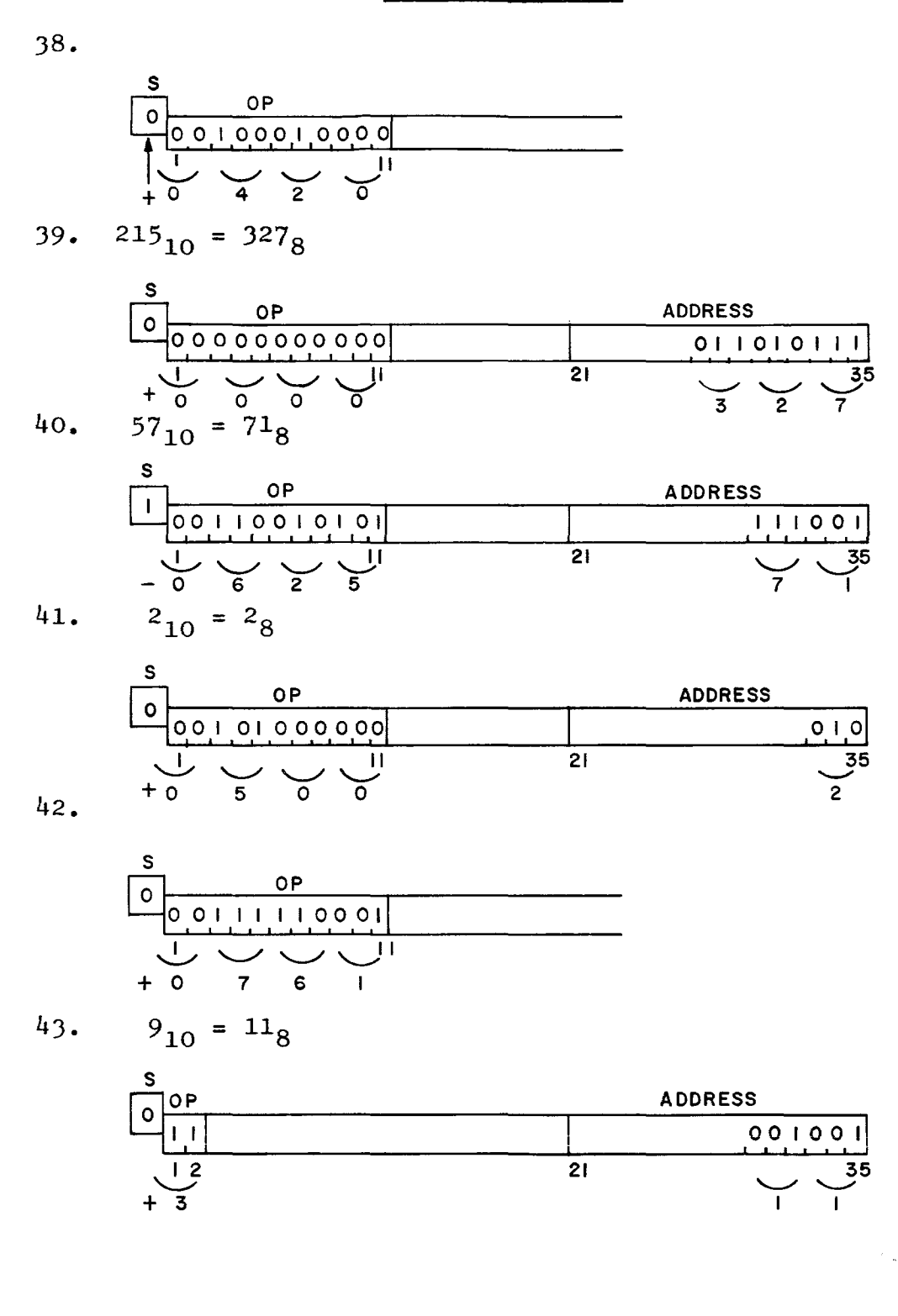

# **LESSON 3**

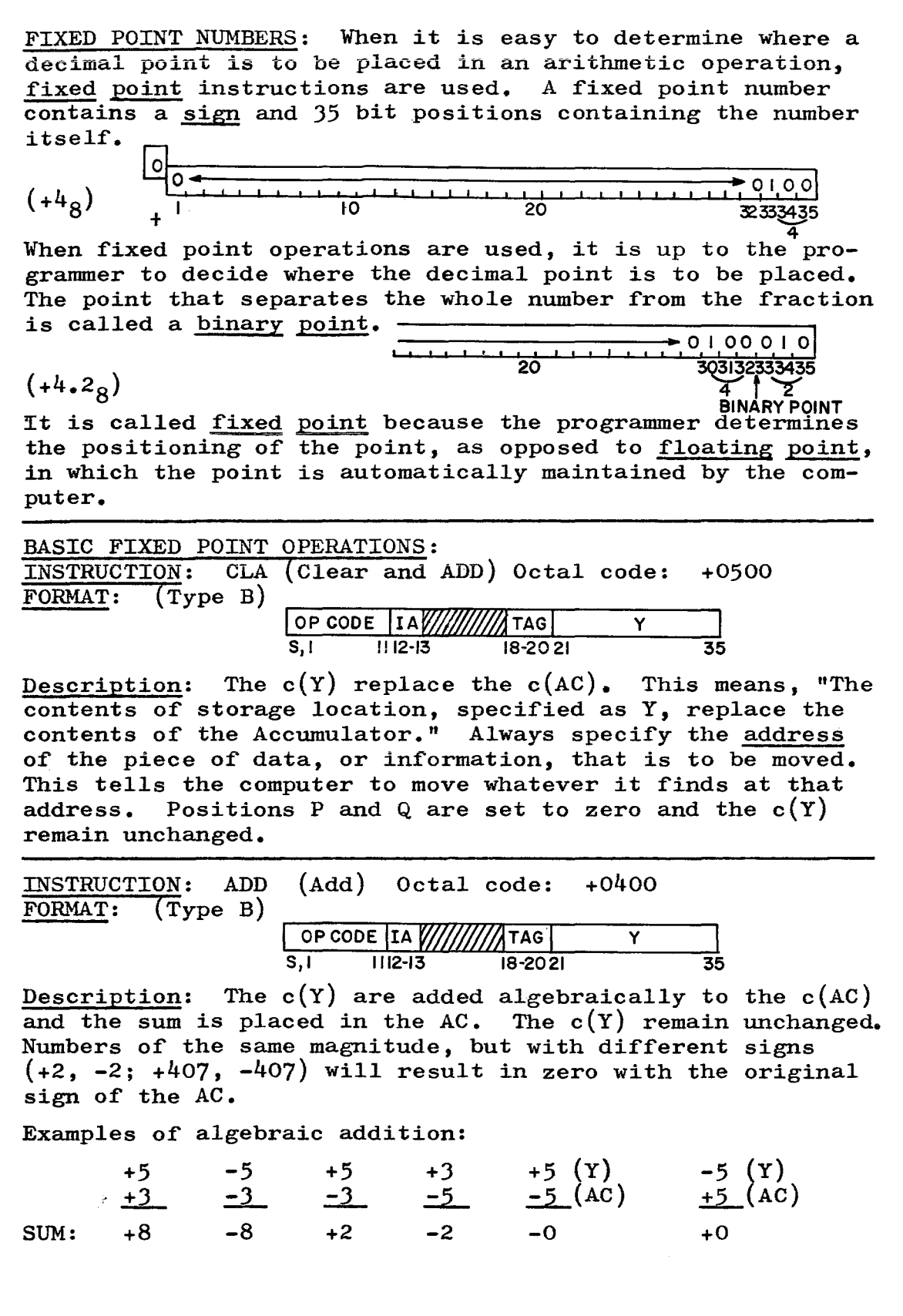

Lesson 3, (cont'd)

\nExample 1: CLA 25 (This means, "Clear the contents of the AC.")

\nIt is not the AC."

\nIt is equivalent to the AC.

\nIt is equivalent to the AC.

\nIt is equivalent to the AC.

\nUse the result of the instruction of the instruction of the instruction of the instruction the AC would look

\nlike this:

\n\n- 1000
\n- 100
\n- 201
\n- 201
\n- 202
\n- 203
\n- 204
\n- 205
\n- 206
\n
\nNow that we have a number in the AC, we can add another number to it. ADD 27 (This means, "Take the contents of the AC.")

\nIt is consistent with the AC.

\nIt is consistent with the 
$$
AC
$$
 will look like this:

\n\n- 21
\n- 22
\n- 23
\n- 24
\n- 25
\n- 26
\n- 27
\n- 28
\n- 29
\n- 200
\n- 201
\n- 210
\n- 221
\n- 232
\n
\n24

\n25

\n26

\n27

\n28

\n29

\n200

\n201

\n201

\n200

\n201

\n200

\n201

\n200

\n201

\n201

\n200

\n201

\n201

\n200

\n201

\n201

\n200

\n201

\n201

\n200

\n201

\n201

\n200

\n201

\n201

\n201

\n201

\n201

\n202

\n203

\n204

\n205

\n206

\n207

\

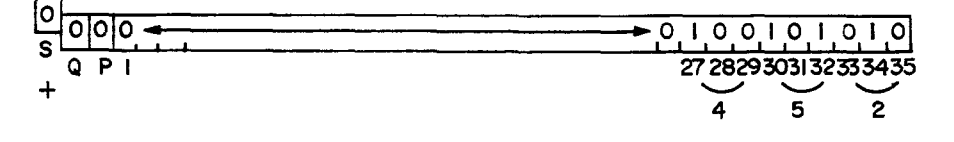

Lesson  $3$ , (cont'd) INSTRUCTION: SUB (Subtract) Octal code: +0402<br>FORMAT: (Type B)  $\begin{array}{|c|c|c|c|c|}\n\hline\n\text{OP CODE} & \text{IA} & \text{II} & \text{TAG} & \text{Y} & \text{II} \\
\hline\n\text{I} & \text{II} & \text{II} & \text{II} & \text{II} & \text{II} \\
\hline\n\end{array}$ S,I 1112-13 18-2021 35 Description: The c(Y) are algebraically subtracted from the  $c(AC)$ . The difference replaces the  $c(AC)$ . The  $c(Y)$  remain The difference replaces the  $c(AC)$ . The  $c(Y)$  remain unchanged. Examples of algebraic subtraction:  $-5$   $+5$   $+5$   $+3$   $-5$   $-3$   $+3$   $-3$  $\pm 3$   $\pm 3$   $\pm 2$   $\pm 5$   $\pm 3$   $\pm 5$   $\pm 5$   $\pm 5$   $\pm 5$ Diff: $\overline{-8}$   $\overline{+8}$   $\overline{+2}$   $\overline{-2}$   $\overline{-2}$   $\overline{+2}$   $\overline{+8}$   $\overline{-8}$  $-2$  $-2$  $\overline{-0}$ INSTRUCTION: MPY (Multiply) Octal code: +0200<br>FORMAT: (Type B)  $\begin{array}{|c|c|c|c|}\n\hline\n\text{OP CODE} & \text{IA} & \text{III} \\
\hline\n\text{I} & \text{II} & \text{II} & \text{IB} & \text{IB} \\
\hline\n\end{array}$  $+2$ +2  $18 - 2021$ Description: The  $c(MQ)$  are multiplied algebraically by the  $c(Y)$ . The product replaces the  $c(AC \text{ and } MQ)$  with the most significant 35 bits in the AC and the least significant 35 bits in the MQ. Overflow is not possible and the product is positioned to the right with enough leading zeros to completely fill both registers. Sign Control for algebraic Multiplication Sign of multiplicand  $+ - + -$ Sign of multiplier Sign of product  $+ - - +$ INSTRUCTION: DVH (Divide or Halt) Octal code: +0220 OP CODE IA WILLIATAG S,I I 112-13 18-2021 35 Description: The  $c(AC-MQ)$  are divided algebraically by the  $c(Y)$ . The quotient replaces the  $c(MQ)$  and the remainder replaces the  $c(AC)$ . If division can not take place (ex: divisor of zero), the computer halts and a "divide-check" indicator turns on. The dividend must be placed into the AC-MQ prior to giving the DIVIDE instruction. If it occupies only one register, the programmer must clear the other, by placing zeros into it. Sign Control for algebraic Division Sign of divisor Sign of dividend  $+$ Sign of quotient + Sign of remainder  $+ - +$ INSTRUCTION: STO (store) Octal code: +0601<br>FORMAT: (Type B)  $\overline{\text{FORMAT}}$ : (Type B)  $\overline{\text{OP CODE} | I A}$  ////////TAG Y S, 1 1112-13 18-2021 35 Description: The  $c(AC)$  replace the  $c(Y)$ . The sign and bits 1-35 of the AC move into the storage location specified by  $(Y)$ . The c(AC) remain unchanged. 29

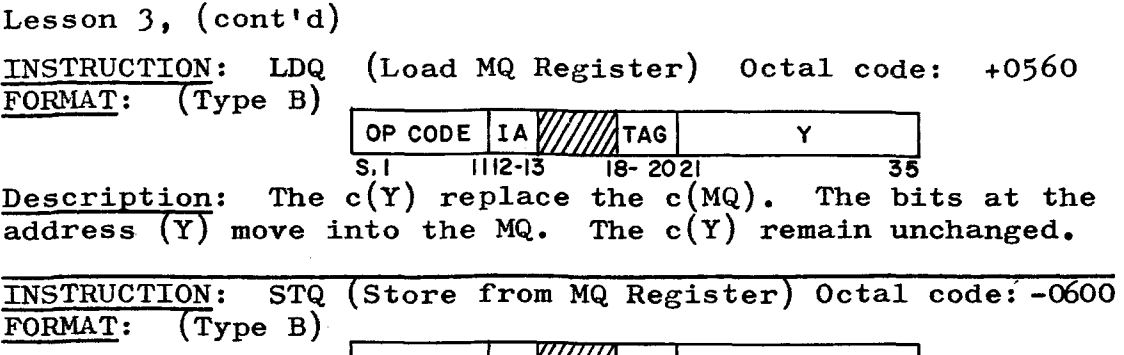

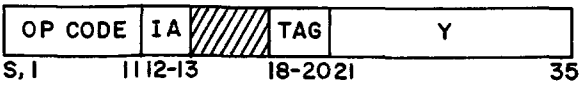

Description: The c(MQ) replace the c(Y). The bits in the MQ move into the storage location specified by  $(Y)$ . The MQ move into the storage location specified by  $(Y)$ . c(MQ) remain unchanged.

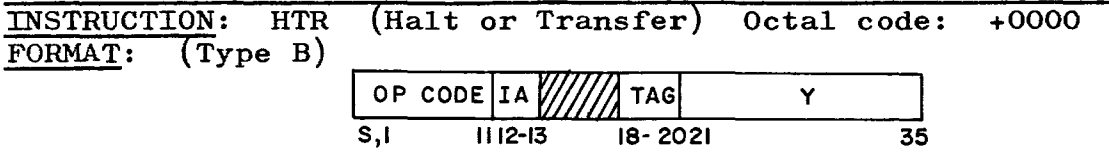

Description: When this instruction is executed, the computer halts. If the operator presses the START button, the program will continue by going to the  $(Y)$  address for its next instruction. If the address given in (Y) is the same as that given for the HALT instruction, the computer will simply do another program stop.

#### REVIEW AND EXPLANATION OF THE NINE INSTRUCTIONS COVERED:

- CLA used to move data into the AC prior to an operation  $(i.e. add)$
- ADD used to add the  $c(Y)$  address to the  $c(AC)$ .
- SUB used to subtract the  $c(Y)$  address from the  $c(AC)$ .
- $MPY$  used to multiply, but first the multiplicand must be placed into the MQ. This is done with the LDQ instruction.
- DVH used to divide, but first the dividend must be placed into the AC-MQ. This is also done with the LDQ instruction. If we wish to move the quotient back to a storage address, the STQ instruction is used.
- $STO used$  to move the  $c(AC)$  to a storage address. This would be used after add or subtract - or if the remainder of a division problem is to be saved. Also if data is to be moved from one storage location to another.

HTR - used to stop the program.

Another way to remember this is:<br>CLA moves data into the AC from storage. CLA moves data into the AC from storage.  $\begin{bmatrix} Y \\ STO \end{bmatrix}$  moves data into storage from the AC.  $\begin{bmatrix} A \\ A \end{bmatrix}$ LDQ moves data into the MQ from storage.  $STQ$  moves data into storage from the MQ. |M

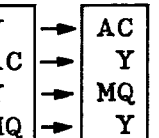

The other five instructions are: add, subtract, multiply, divide and halt. These are self explanatory.

Lesson  $3$ ,  $(\text{cont}^{\dagger}d)$ EXAMPLES PROGRAM REMARKS 1. ADD Step 1. CLA A<br>A + B 2. ADD B Move A into the AC A + B 2. ADD B Add B to A<br>and place sum 3. STO 50 Store "sum Store "sum" into loc. 50<br>Halt into storage  $4. HTR$ at pos. 50 2. Place the 1. CLA A Move A into AC<br>diff. of A-B 2. SUB B Subtract B from diff. of  $A-B$  2. SUB B Subtract B from A into storage  $3.$  STO 150 Store "difference" into 150 loc. 150  $4.$  HTR Halt  $loc. 150$ 3. Place the 1. LDQ A Move A into the MQ<br>prod. of AxB 2. MPY B Multiply A x B  $Multiply A \times B$ into loc. 520 3. STO 520 Store "product" into 520  $4.$  HTR Halt  $4. HTR$ 4, Place the 1. CLA 0 Place zeros in AC prior to Div.<br>quotient of 2. LDQ A Move dividend into AC-MQ Move dividend into AC-MQ  $A \div B$  into loc. 3. DVH B Divide  $A \div B$ 600. Place 4. STQ 600 Store "quotient" into 600 5. STO 20 Store "remainder" into 20<br>6. HTR Halt  $into$   $loc$ .  $20$ 

Note: When the dividend is placed in the MQ (Step 2), the sign of the AC should be made to agree with the sign of the MQ to assure that algebraic division will take place if the dividend is negative. This means that a Long Left Shift of zero should be placed between Steps 2 and 3. This has been omitted here and in pages  $34$ ,  $36$  and  $38$ . Since the Long Left Shift instruction has not yet been studied, it will be presumed that the dividends are positive numbers.

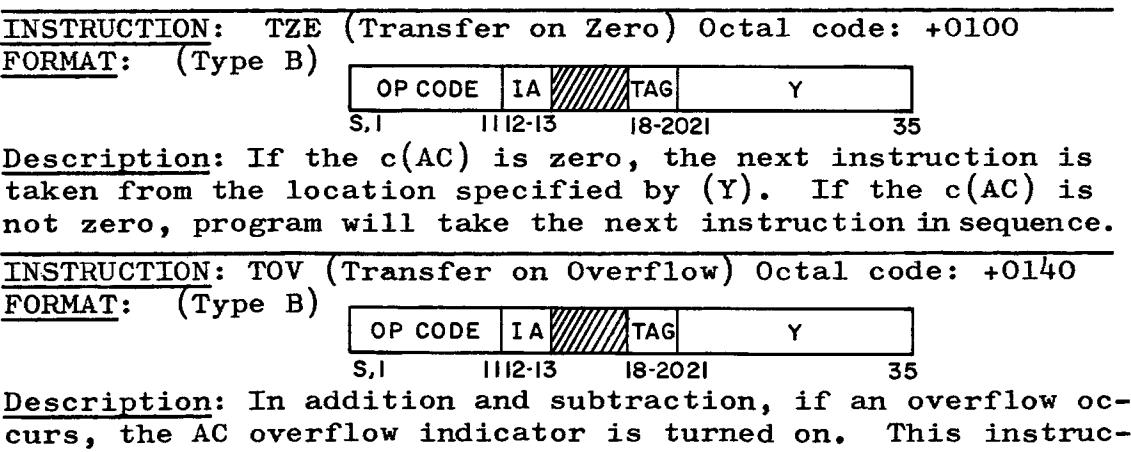

tion tests the indicator. If it is "on", it is turned "off" and the next instruction is taken from the location specified by  $(Y)$ . If the indicator is "off", the program will take the next instruction in sequence.

Do not continue beyond page 36 until the use of these instructions is completely clear to you. If necessary, go back to page 27 and read through the lesson again.

FORMAT FOR WRITING A PROGRAM: In the problems and examples to follow, coding will be accomplished under the following headings:

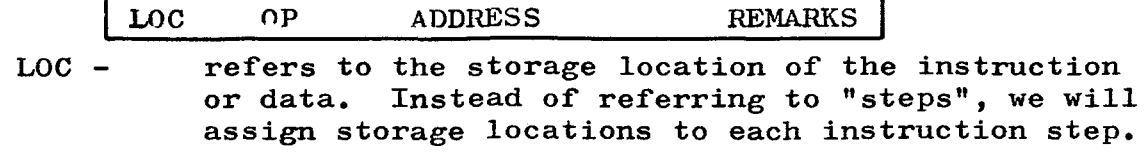

OP - refers to the operation code.

- ADDRESS refers to the location containing the information or instruction with which the operation is concerned.
- REMARKS refers to a brief explanatory note of what is being accomplished. This is a very handy device for the programmer to use as it gives him a clear picture of what he is doing at all times.

EXAMPLES:

PROGRAM

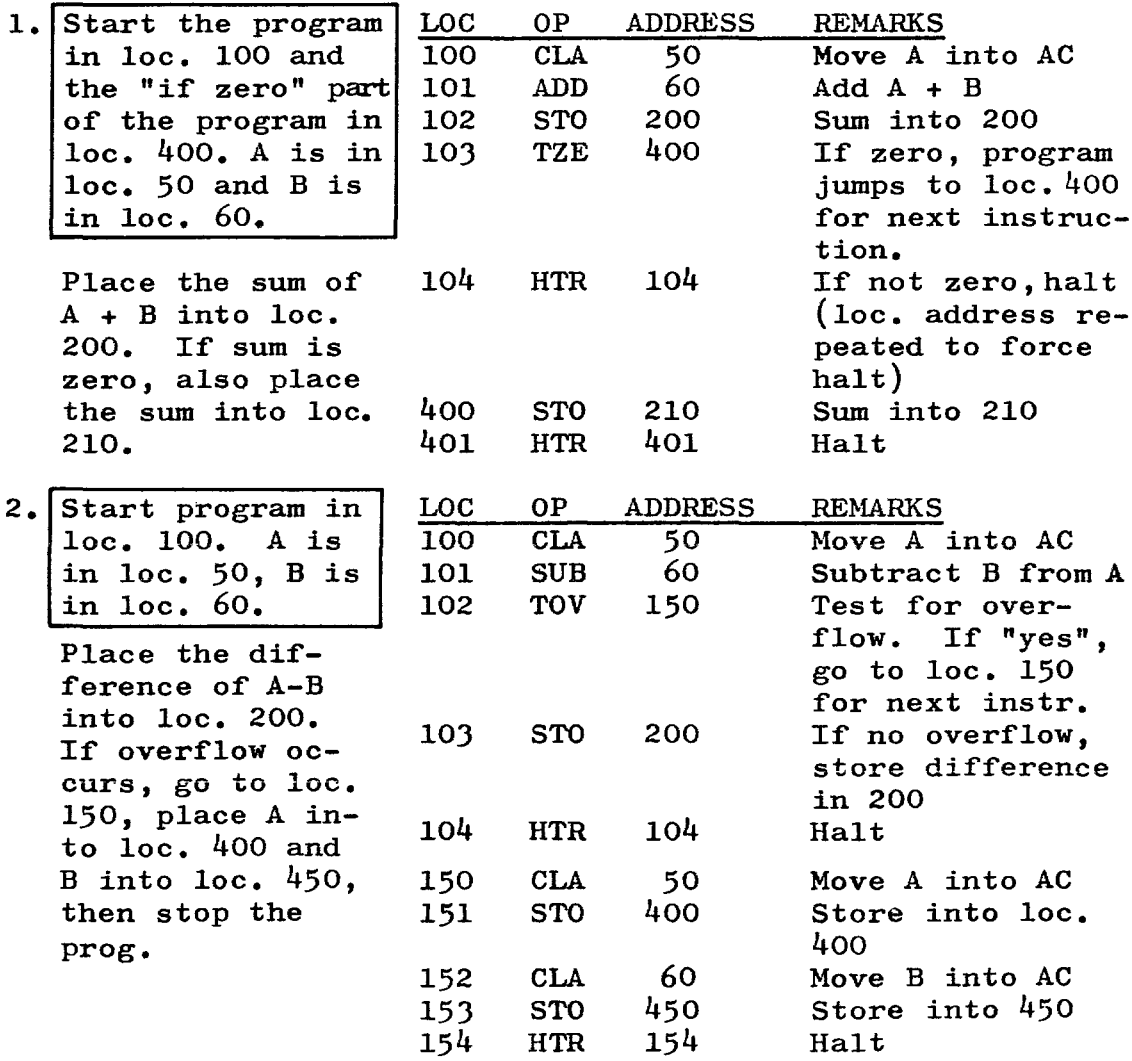

 $\hat{L}$ 

#### WORK AREA

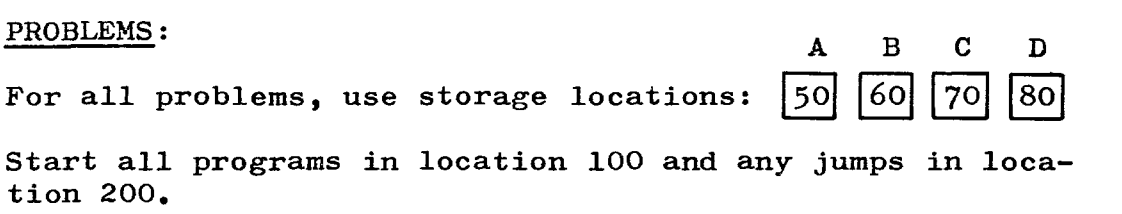

 $44.$  Place the sum of A + B into location 400. If the sum is zero, also place A - B into location 300.

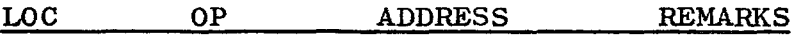

45. Place the sum of  $A + B + C$  into location 425.

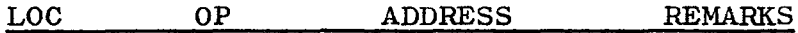

46. Place the product of' B x C into location 350.

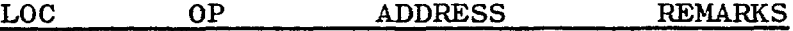

47. Place the quotient of  $A \div D$  into location 325. Place the remainder into location 326.

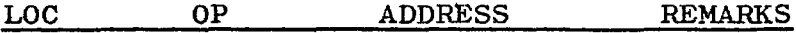

## CORRECT ANSWERS

### PROBLEMS:

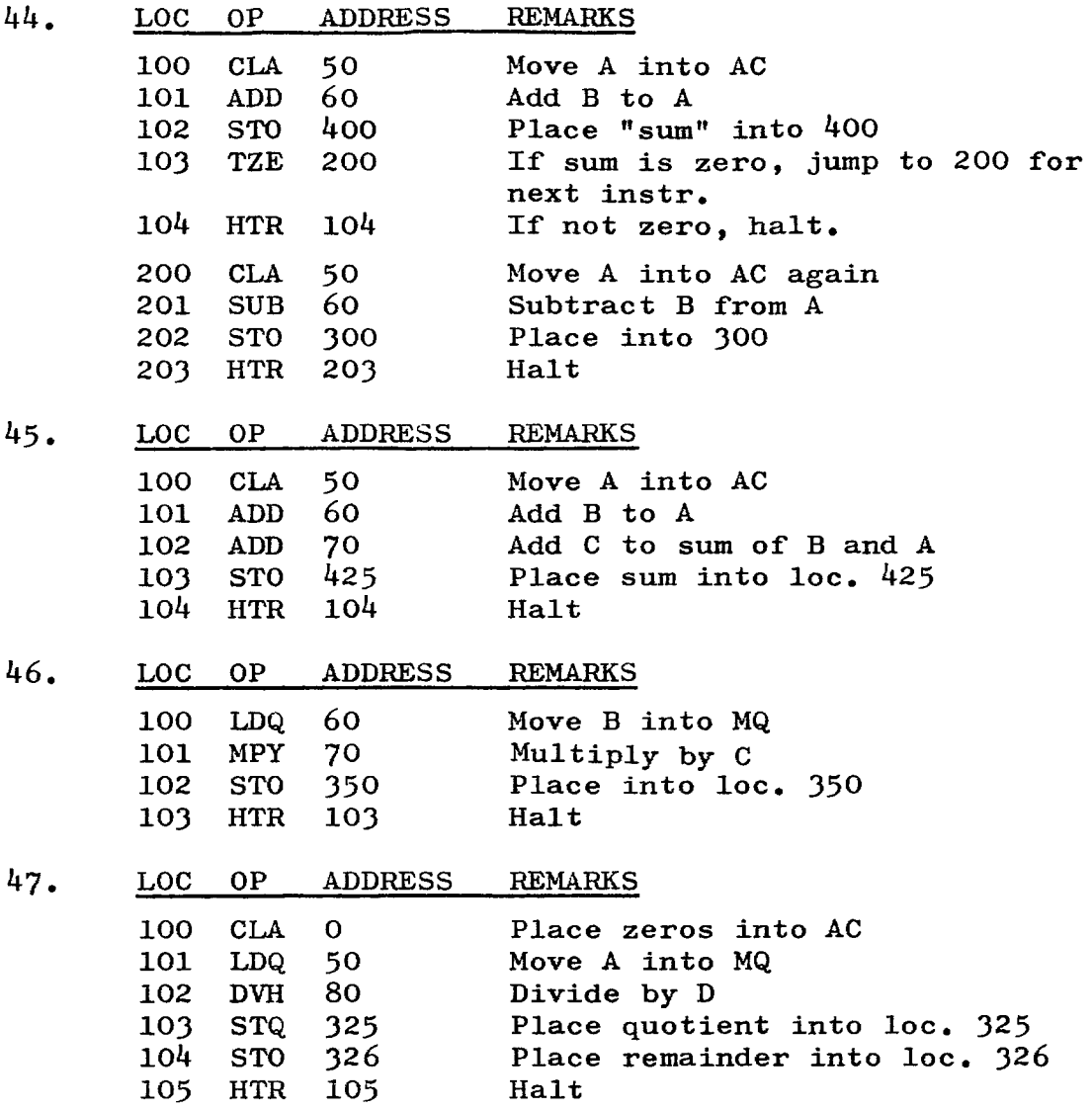

Lesson  $3$ ,  $(\text{cont}^{\dagger}d)$ 

#### WORK AREA

PROBLEM: Use the same general instructions as on page 33.

48. Compute:  $\frac{A \ B}{C \ - D}$ if an overflow occurs, place the number 5 (presently in loc. 90) into location 325 and halt. Otherwise, continue the problem and place the quotient into location 400 and the remainder into location 401 (See note below) •

LOC OP ADDRESS REMARKS

100

NOTE: All arithmetic operations take place in the AC and MQ. I£ several di£ferent operations must be accomplished and the results need to be saved for a later operation, the results are moved to temporary storage locations and recalled from there when needed.

> In the above problem, the result of  $A \times B$  and the result of C - D must both be saved so that the final division may be accomplished. It makes no difference where they are placed in storage as long as those storage locations are not being used for anything else.

> > 35

## CORRECT ANSWERS

When a problem begins to be complicated, it should be flow charted before it is coded. A flow chart of this problem would look like this:

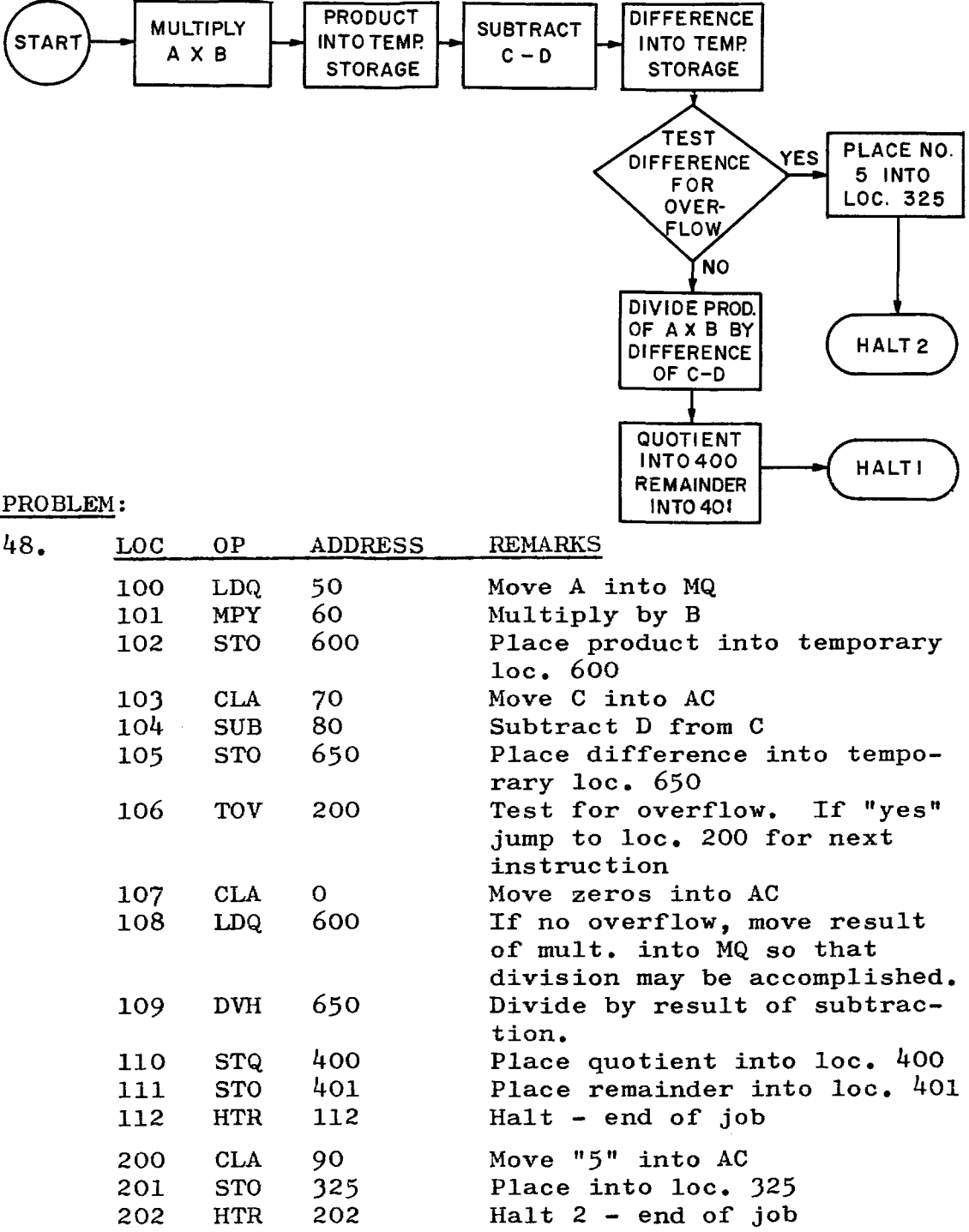

Lesson  $3$ ,  $(\text{cont}^{\dagger}d)$ 

BINARY POINT: It was pointed out on page 27, that the Binary Point must be determined by the programmer when working with Fixed Point numbers. A few examples may clarify this further. Fraction conversion may be accomplished by referring to Appendix C, IBM 7090 Reference Manual.

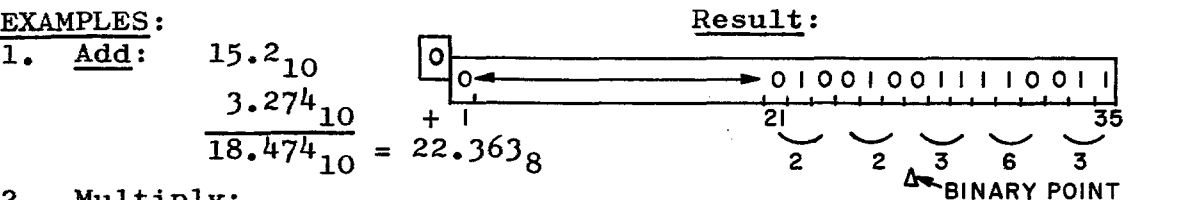

2. Multiply:

a. Assign the first Octal integer (whole number) as a flag (converting to Binary)

 $2.78$ EXAMPLE:

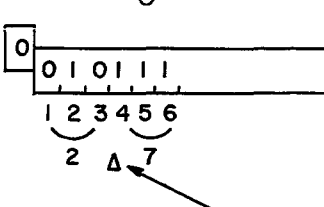

Binary point between positions  $3$  and  $4$ . Flag is  $3$ (we will call it B 3 - the B representing Binary and also indicating fixed point numbers)

b. Set up a flag for both multiplicand and multiplier.

c. After multiplication, consider the AC and MQ as one long 70 bit register (no count is taken of the S,  $Q_2$ P in the AC, or the S in the MQ). The position of the Binary Point will be the sum of the two flags.

$$
\begin{array}{c|c}\n & AC & \text{MQ} \\
\hline\nS & 35 & 363738 \\
\hline\n\end{array}
$$

**EXAMPLE:** B 3 and B 35 = B 38 
$$
\rightarrow
$$
 6 (this is the location of the B.P. in product.)

1. Multiply a B6 number and a B30 number. Show the location of the Binary Point in the AC - MQ.

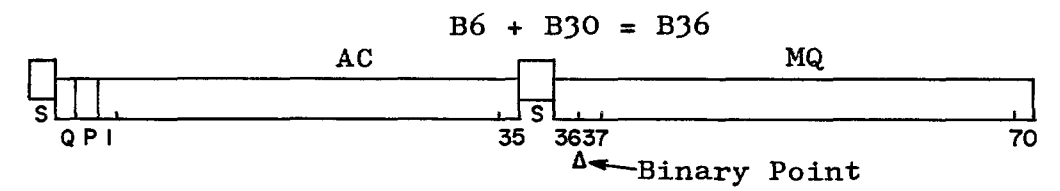

2. Multiply  $32.657<sub>8</sub>$  by  $3.44444<sub>8</sub>$ . Show the location of the Binary Point of the product in the AC - MQ.

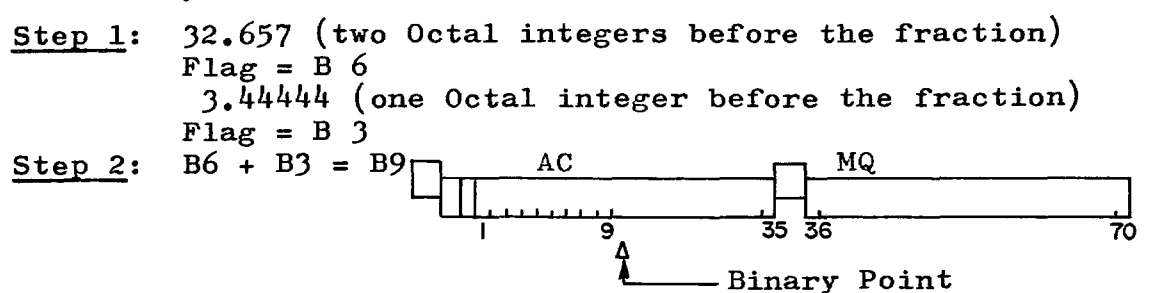

Lesson  $3$ ,  $(\text{cont}^{\dagger}d)$ 

3. Division: Assign flags for both the divisor and the dividend, as in multiply operations. However, when the dividend is brought into the AC-MQ, consider both AC and MQ as a 70 bit register with the flag located in the proper position of the 70.

EXAMPLE: The dividend is  $16.5<sub>8</sub>$ 

The first step is to clear the AC (CLA 0) The second step is to load the dividend into AC-MQ (LDQ X)

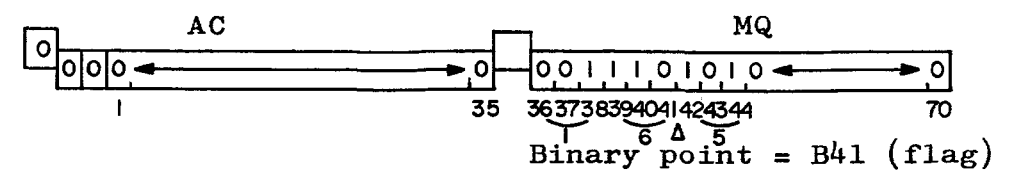

The quotient will be in the MQ and the remainder in the AC, so after divide has been accomplished, the MQ must again be considered as a 35 bit register.

If we divide by a B27 number, the quotient in the MQ will be 4l-27=B14

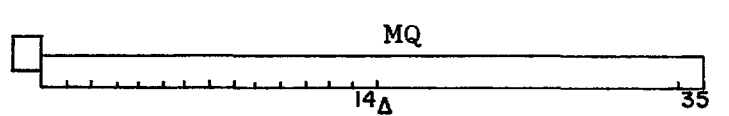

EXAMPLE 2: If the divisor happens to be quite small, it is possible to lose a portion of the quotient.

Divide  $274.555<sub>8</sub>$  by  $15.321<sub>8</sub>$ 

- Step 1: Dividend  $274.555<sub>8</sub>$  = B9 (3 Octal = 9 Binary)
- Step 2: Move to MQ =  $B44$  (35 in AC + 9 in MQ =  $44$ )
- Step 3: Divide by a B6 number  $(15.321_8 = 86$  2 Octal = 6 Binary)

 $Step 4: B44 - B6 = B38$ 

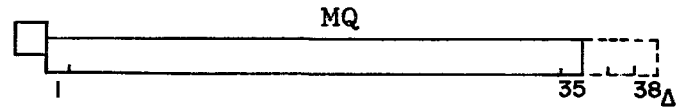

The three trailing positions would be lost

In these examples and in the problems that follow, all numbers are assumed to be left adjusted. This means that the digits are located in the extreme left part of the word in storage.

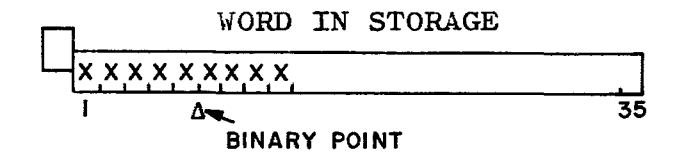

Lesson 3, (cont'd) WORK AREA PROBLEMS: (All hypothetical numbers will be considered to be in Octal, left adjusted and all dividends loaded into the  $MQ$ ) Multiply and show location of Binary point of the product in  $AC - MQ$ . 49. XXX.X by XX.XXX Product: B 50. • XXXXX by • XXXX Product: <sup>B</sup> 51. X.XXXXX by X.XXXX Product: <sup>B</sup> 52. XXXX. by XXXX. Product: <sup>B</sup> 53. XXXXXXXXXX.X by XXX.X Product: <sup>B</sup> 54. XXXXXXXXXXXX.XXX by XXXX.XXX Product: <sup>B</sup> 55. .XXX by X.XXX Product: <sup>B</sup> Divide and show location of Binary point of the quotient in the MQ.  $56.$  X.XX  $\sqrt{XXX}$ Quotient: <sup>B</sup> 57. XXXXXXXX XXXX.XXX Quotient: B 58. XXXXXXXX. X XXXXX.XXXX Quotient: <sup>B</sup> 59. .XX **I** XXX.XX Quotient: <sup>B</sup> 60. xxxxxxxxxxx XX.XX Quotient: B Quotient:  $B$ <br>61.  $X$   $X$ Quotient: B 62. XX.X XX.XX Quotient: B

PROBLEMS: 49. B9 + B6 = B15 50.  $BO + BO = BO$  $51.$  B3 + B3 = B6  $52.$  B12 + B12 = B24  $\sqrt{MQ}$ 53.  $B30 + B9 = B39$  $54.$  B36 + B12 = B48 55. BO + BJ = BJ

ANSWERS<br>56. <u>B3</u> B9 BJ5 + B9 = *B44* (after move into MQ)  $B44 - B3 = B41$  $\overline{35}$ I 57. B21 B15  $B35 + B15 = B50$ (dividend) BSO - B2l = *B29* (in MQ) 58. B24 B15  $B35 + B15 = B50$  $B50 - B24 = B26$ <br>59.  $\overline{B0}$   $\overline{B9}$ BJ5 + B9 = *B44*   $B44 - BO = B44 (9)$ trailing positions would be lost) 60. B33 | B6  $B35 + B6 = B41$  $B41 - B33 = B8$ <br>61. <u>BO</u> BO  $B35 + B0 = B35$  $B35 - B0 = B35$ 62. B6 B6  $B35 + B6 = B41$  $B41 - B6 = B35$ 

Problems 61 and 62 show that whenever the dividend and divisor have the same *"B"*  number, the Binary Point will be at BJ5 in the MQ.

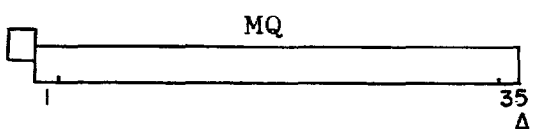

CORRECT ANSWERS

# **LESSON 4**

FLOATING POINT NUMBERS: If the range of numbers in a calculation is apt to be quite large or unpredictable, fixed point numbers no longer serve the purpose because it becomes impossible to calculate the position of the Binary Point. An alternative set of Floating Point instructions are available and should be used for such calculations. With these instructions, the Binary Point is automatically maintained between the 8th and 9th digit of the word. Floating Point number is stored in a word as shown below:

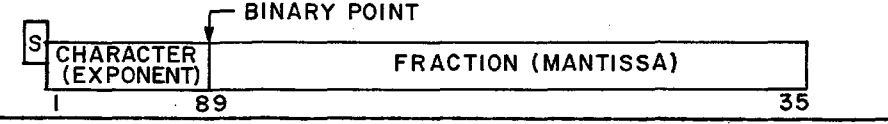

The fraction (also called the Mantissa) is always stored in positions 9-35 and the characteristic (exponent) is in positions 1-8. This portion must be explained in more detail:

A floating point number may be expressed as a signed proper fraction multiplied by some power of 10. The number is normal (or normalized) if the power is chosen in such a way that the decimal point is to the left of the most significant digit.

EXAMPLES:

 $\cdot \frac{350}{50} = \cdot \frac{35}{35}$  $3.50_{10}^{10} = .35$  $35.0_{10}^{10}$  = .35  $350 \cdot 10 = 35$  $.035_{10}$  =  $.35 \times 10^{-1}$  $.0035_{10}^{10} = .35 \times 10^{-2}$ Note that the powers of  $1, 2,$ and 3 are in direct ratio to the number of places the decimal point is moved to the left. If the decimal point is moved It the decimal point is moved<br>to the right, it works in the same way except, that the same way except, that the power is then negative.

A floating point Binary number may be expressed in the same manner as the Decimal numbers above except that it will be multiplied by some power of 2. EXAMPLES:

.001 100.000 {Binary point moved three positions to left) = .100 x  $2_{3}^{-2}$  (Binary point moved two = .100 x  $2^3$  positions to right)

If the number is normal, bit position 9 will always be a  $1$ . If it is not normal, bit position 9 will always be a zero.

The characteristic is formed by adding  $+128$  to the exponent (the exponent being the number of the power). Converting to Octal:  $+128 = +200$ .<br>EXAMPLE:  $5 \cdot_{10}$  =  $5 \cdot_8$  = 101., 101. = .101 x 2<sup>3</sup> Add 200 +3 to go into the characteristic. The fraction goes into the Mantissa portion of the word.

Since there are only eight positions in the characteristic, the leftmost Binary position is dropped. If an overflow occurs, it may be checked by the program.

Lesson  $4$ , (cont'd) ADDITIONAL EXAMPLES: 1. Show normalized, floating point  $10_{10}$  as it would look in a machine word. Step 1: Chg from Dec to Oct to Bin Final Step: Move result<br> $10_{10} = 12_9 = 001 010$ ., of Step 3 into Charact.  $10_{10} = 12_8 = 001 \t{010} \cdot 2$  of Step 3 into Character Move result of Step 2 Step 2: Move Binary point  $\mu$  into Mantissa 001 010. = .1010 x 2<sup>4</sup> into Manti<br>Add Exp to 0ct 200 Step 3: Add Exp to 0ct 200  $(10000100|0100$   $(0.10000100)$  35  $200 + 4 = 204$ Note that although the Octal number was  $12_8$ , in the Mantissa, it now looks like a 5. The programmer must be aware of this apparent change. 2. Show normalized floating point .0039 $_{10}$  as it would look in a machine word. Step 1: .0039<sub>10</sub> = .002<sub>8</sub> = .000 000 010<sub>2</sub> When the exponent<br>Step 2: .000 000 010 = .0<sup>-7</sup> will be a minus, the **Step 2:** .000 000 010 = .10 x 2<sup>-7</sup> will be a minus, the Step 2: .000 000 010 = .10 x 2<sup>-7</sup> Step 3:  $200<sub>8</sub> - 7<sub>8</sub> = 128<sub>10</sub> - 7<sub>10</sub> = 121<sub>10</sub>$  exponent must be  $= 171<sub>g</sub>$ Step 4: Step 3 into Charact. Step 2 into Mantissa  $\frac{10011110011100}{35}$ 3. Show normalized floating point  $44_{10}$  as it would look in a machine word. Step 1:  $44 \cdot_{10} = 54 \cdot_{8} = 101 \cdot 100 \cdot_{2}$  Final Step: Step 2: 101 100. = .101100 x  $2^6$ Step 3: 200 +  $6 = 206<sub>g</sub>$ converted to Decimal, then converted back to Octal.  $\frac{10}{\sqrt{100001101010100}}$ 4. Show normalized floating point  $-20_{10}$  as it would look in a machine word. Step 1:  $-20_{.0} = -24_{.8} = -010 100_{.2}$  Final Step: Step 2: -010 100. = -.10100 x 2 <sup>5</sup>@ll 00001 0111 010" -01  $+2$  0 5 35

Marning: Be sure to remember that the Characteristic is always derived in Octal. Very bad mistakes can be made if the exponent is not converted to Octal before adding to  $200_{\rm g}$ .

Step 3: 200 + 5 =  $205<sub>8</sub>$ 

#### IVORK AREA

PROBLEMS:

- 63. Show normalized floating point  $3_{10}$  as it would look in a machine word.
- Step 1: Step 3:

Step 2: Final Step:

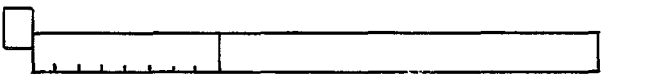

64. Show normalized floating point .003<sub>10</sub> as it would look in a machine word.

Step 1: Step 3:

Step 2: Final Step:

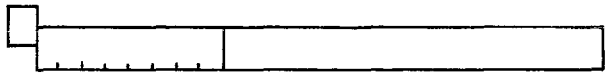

- 65. Show normalized floating point  $232_{10}$  as it would look in a machine word.
- Step 1: Step 3:
- 

Step 2: Final Step:

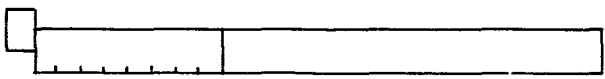

#### CORRECT ANSWERS

PROBLEMS: 63. Step 1:  $3_{10} = 3_8 = 011.2$  Step 3: 200 + 2 = 202<sub>8</sub> Step 2:  $011. = 11 \times 2^2$  Final Step: ~I 00000101110 .. 41----------.. 01  $+2$  0 2 64. Step 1:  $.003_{10} = .00306_8 = .000 000 011 000 110_2$ Step 2: =  $.1100011 \times 2^{-7}$ Step 3:  $200_8 - 7_8 = 128_{10} - 7_{10} = 121_{10} = 171_8$ Final Step: ~OIJ II 0011110001 I o 44r-------.01  $\begin{array}{c} \n\sqrt{ }\\
\hline \n+1 \quad \frac{7}{7} \quad \end{array}$ 65. Step 1:  $232_{10} = 350_8 = 011 101 000_{22}$ Step 2: = .11101 x  $2^{10}$  (8 not permitted in Octal - always jumps to 10 after 7) Step 3:  $200 + 10 = 210_0$ Final Step:  $1010 \leftarrow$ @:II 0001000111 ج $\rightarrow$  '  $+2$  0

The material covered on page  $41$  may be entirely new to the student, even to the terms "power", "exponent", "normalized", etc. If it is new, please go over it a second time and make up some additional problems to get extra practice in this area. Use the Octal/Decimal conversion tables (Appendix B and C) in the 7090 Reference Manual to speed up the conversion of both integers (whole numbers) and fractions.

Lesson  $4$ ,  $(\text{cont}^{\dagger}d)$ 

FLOATING POINT ARITHMETIC: The location of the decimal point, or Binary point, is an extremely important problem in programming. Just as in "pencil-and-paper" arithmetic, decimal points must be lined up and additional zeros must be added where required.

EXAMPLE: Add + 100.0 and - 0.1002. If they were not lined up, they would look like this:

> $+ 100.0$  $- 0.1002$

To line them up, the lower number must be shifted to the right two places and three trailing zeros must be added to the upper number:

> $+ 100.0 [000]$  $-0.1 \overline{002}$

The same numbers in floating point (Decimal) form, normalized, would look like this:

$$
+ .1000 \times 10^{3} \atop - .1002 \times 10^{}0
$$

To equalize the exponent, the lower number is again shifted to the right and trailing zeros are added to the upper number, as follows:

$$
+ .1000 000 x 103 \n- .0001 002 x 103
$$

If the result is not normal, it must be shifted right to finish with a normalized number:

$$
+1000000 \times 10^{3}
$$
  
-.0001002 x 10<sup>3</sup>  
.0998998 x 10<sup>3</sup> = .998998 x 10<sup>2</sup>

Since the programmer does not usually work with actual numbers, but with quantities where only the maximum and minimum size is known, the problem becomes much greater. This text must, of necessity, be limited to fundamentals of 7090 programming, therefore this will not be covered in detail here.

Lesson  $4$ ,  $(\text{cont}^{\dagger}d)$ 

FLOATING POINT OPERATIONS:

INSTRUCTION: FAD (Floating ADD) Octal code: +0300  $FORMAT:$   $(\text{Type } B)$ 

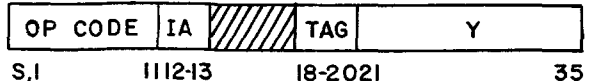

Description: The floating point number in Y is added algebraically to the floating point number in the AC. The most significant part of the number is in the AC as a normalized floating point number and the least significant part is in the MQ as a floating point number with a characteristic 33 less than the AC characteristic. The sign in both the AC and MQ will be that of the larger factor.

INSTRUCTION: FSB (Floating Subtract) Octal code: +0302

FORMAT:  $(Type B)$ 

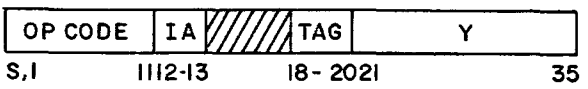

Description: The floating point number in Y is subtracted algebraically from the floating point number in the AC. The result is always normalized and located in the AC.

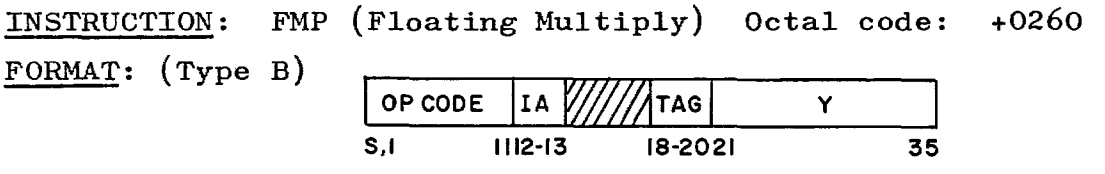

Description: The floating point number in Y is multiplied<br>algebraically by the floating point number in the MQ. The algebraically by the floating point number in the  $MQ$ . most significant part of the product will be in the AC and the least significant part in the MQ. If either of the numbers is not normalized, the product mayor may not be in normalized form.

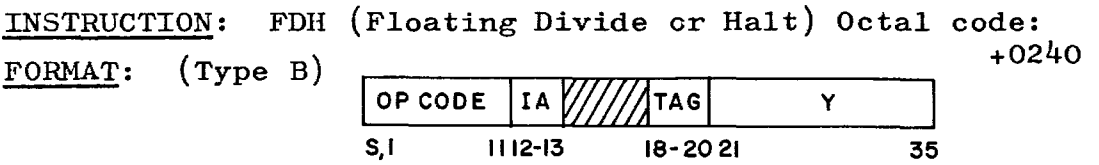

Description: The  $c(AC)$  are divided algebraically by the  $c(Y)$ . The quotient will be in the MQ and the remainder will be in the AC. If the size of the fractional part of the AC is equal to or greater than twice the fractional part of the number in Y (this would only happen in unnormalized numbers), or if the number in Y is zero, the Divide Check Indicator turns on and the computer stops. The quotient will be in normalized form if both the dividend and divisor were normalized.

Lesson  $4$ ,  $(cont'd)$ INSTRUCTION: ALS (Accumulator Left Shift) Octal code: +0767 FORMAT: (Type B)

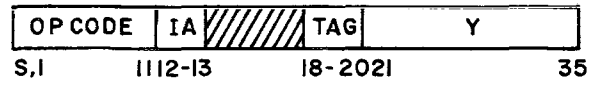

Description: The  $c(AC)$  are shifted to the left the number of places specified in positions 28-35 of the address portion of the instruction. Vacated positions are automatically filled with zeros. If the instruction calls for a shift larger than the bit capacity of the AC, it will be completely filled with zeros.

INSTRUCTION: ARS (Accumulator Right Shift) Octal code:+007l FORMAT: (Type B)

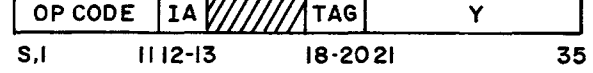

Description: Identical to the ALS instruction except that the shift is to the right.

INSTRUCTION: TPL (Transfer on Plus) Octal code: +0120 FORMAT: (Type B) OP CODE | LAV/////TAG y  $1112-13$  18-2021

Description: If the sign position of the AC is positive Binary zero), the computer takes its next instruction from location Y. If the sign is negative (Binary one), the computer goes to the next instruction in sequence.

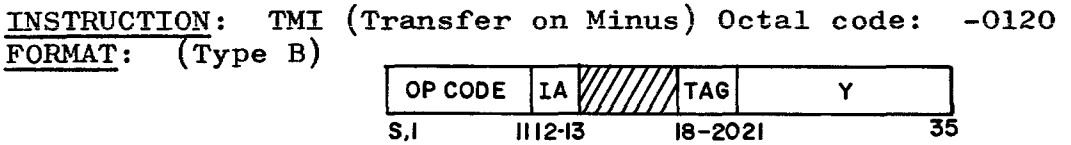

Description: If the sign position of the AC is negative Binary one), the computer takes its next instruction from location Y. If it is positive (Binary zero), the computer goes to the next instruction in sequence.

INSTRUCTION: XCA (Exchange AC and MQ) Octal code: +0131 FORMAT: (Type D) lop CODE *W/II///// ///!III/IIIII/IM*   $S, I$  II

Description: The  $c(AC)$  and the  $c(MQ)$  are exchanged. Positions P and Q in the AC are cleared to zeros.

EXAMPLES: Use storage locations as follows:

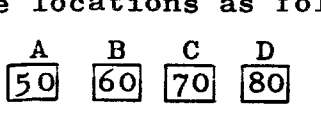

Start program in location 100 and any jumps in location 200. 1. AB +  $CD = T$  (floating point numbers) Place T into location 400. If T is positive, compute  $A-\dot{B}$  and place the difference into location 450.

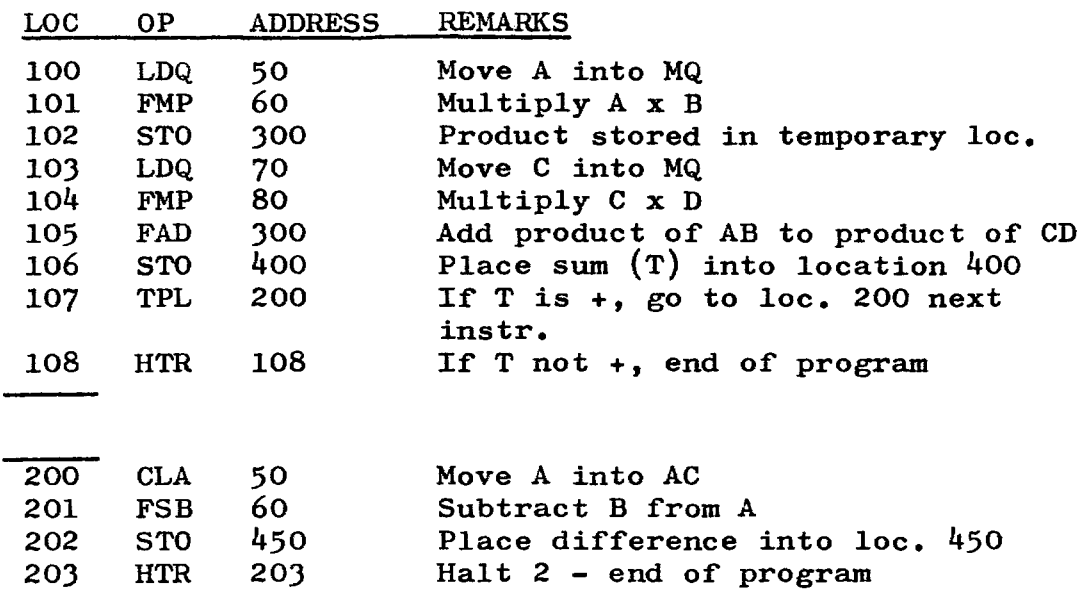

2. 
$$
\underline{A}
$$
 = P (floating point numbers) If P is negative, place

into location 400. If not negative, place into location 450 and do not place into location 400.

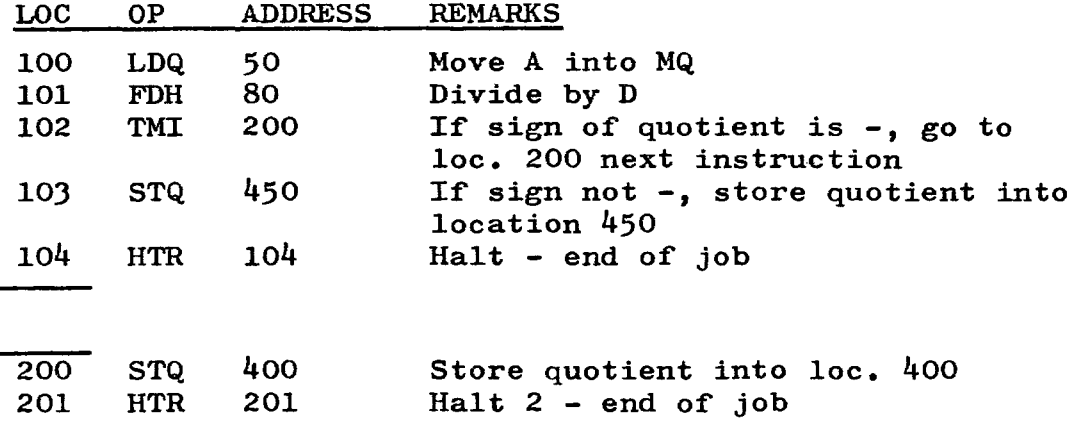

#### EXAMPLES Continued:

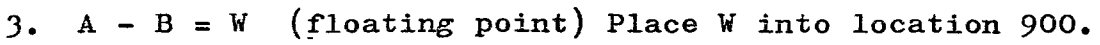

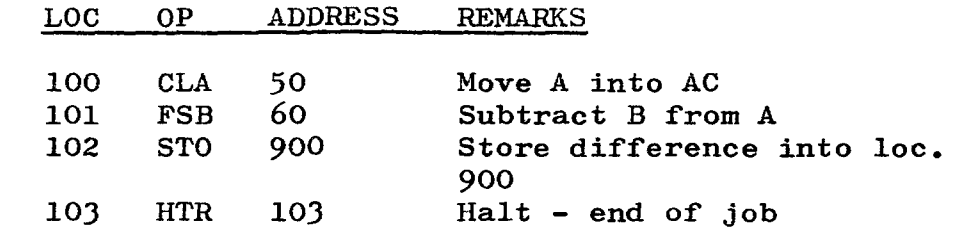

PROBLEM: (Storage locations the same as for examples on page 48) (Also, X in location 90)

66. 
$$
\frac{A + BX}{C} + X^2 = T
$$
 (floating point) Place T into location 500.

Flow chart the problem before attempting to code it.

LOC OP ADDRESS REMARKS

100

#### CORRECT ANSWER

PROBLEM:

66.

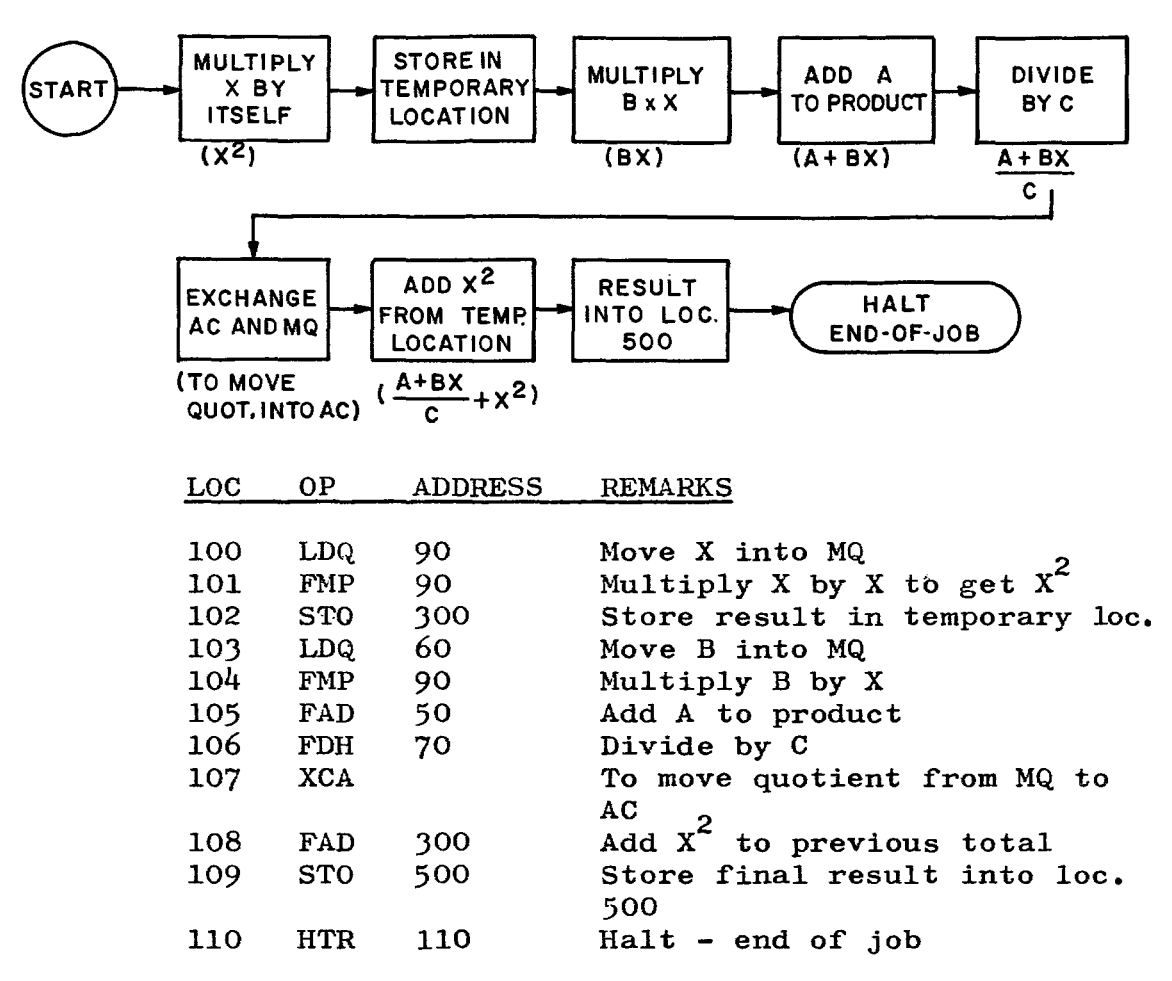

If the XCA instruction had not been used (loc. 107), it would have taken two instructions to move the quotient from the MQ into the AC, so that addition could be accomplished. The alternative would have been to move the quotient from the MQ into storage and back from storage into the AC. Use of the XCA simplifies this for us.

50

OVERFLOW AND UNDERFLOW: The "characteristic" contains eight bit positions. If all eight were filled with ones, the resultant number would be  $377<sub>8</sub> = 255<sub>10</sub>$ . We add  $+128<sub>10</sub>$  to the

exponent to derive the characteristic, therefore any characteristic larger than +177<sub>8</sub> (+127<sub>10</sub>) would cause an  $overflow$  (the result is too large for storage to contain). Also, any characteristic below  $-200<sub>8</sub>$  (-128<sub>10</sub>) would cause an underflow. an underflow.

The maximum and minimum characteristic capability of the machine is  $+127_{10}$  and  $-128_{10}$ . If these figures are exceeded, the computer will put the address plus one of the instruction causing the trouble into the address portion of location 0000. An identifying code which tells whether an overflow or underflow occurred and whether the most significant result is in the AC or MQ, is placed in the Decrement portion of location 0000. The computer continues by executing the instruction at 0010<sub>8</sub>, and continuing on from there. This is called a floating point trap and the overflows and underflows are called spills.

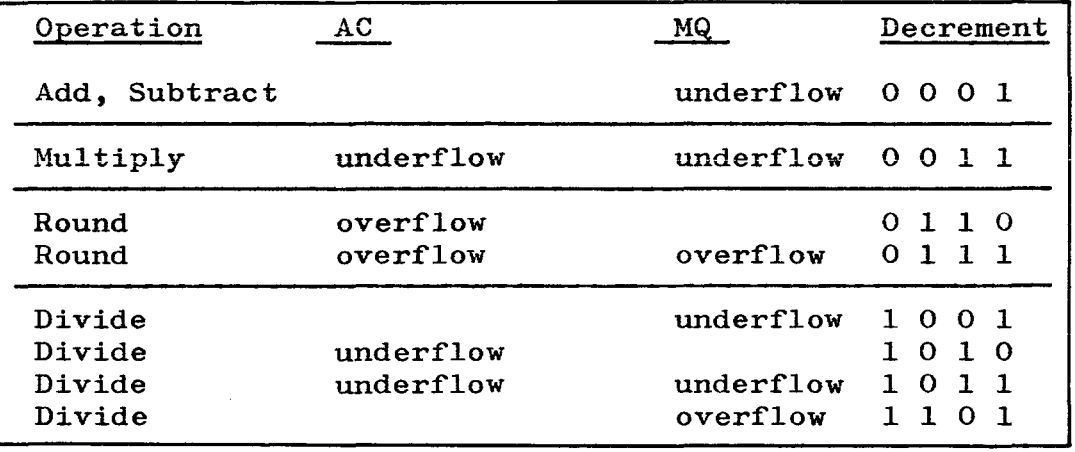

The spill codes are as follows:

These codes are used to aid the programmer in checking for overflow and underflow conditions. The programmer places a transfer instruction in location OOlOS, transferring the program to a routine which is designed to take care of the overflow or underflow condition. Every programming group has such a routine developed and ready for use with most programs.

INSTRUCTION: NZT (Storage Not Zero Test) Octal code: -0520 FORMAT: (Type B)

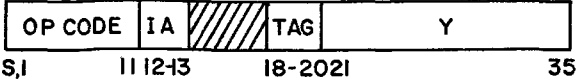

Description: If the contents of Yare not zero, the computer skips one instruction. If the c(Y) are zero, the computer takes the next instruction in sequence. The  $c(Y)$ remain unchanged.

EXAMPLE: (Use storage locations as in the earlier examples)

If location 400 contains zeros, place the sum of floating point  $A + B$  into it. If it does not contain zeros, place the sum of A + B into location 600. Show a partial program to accomplish this action.

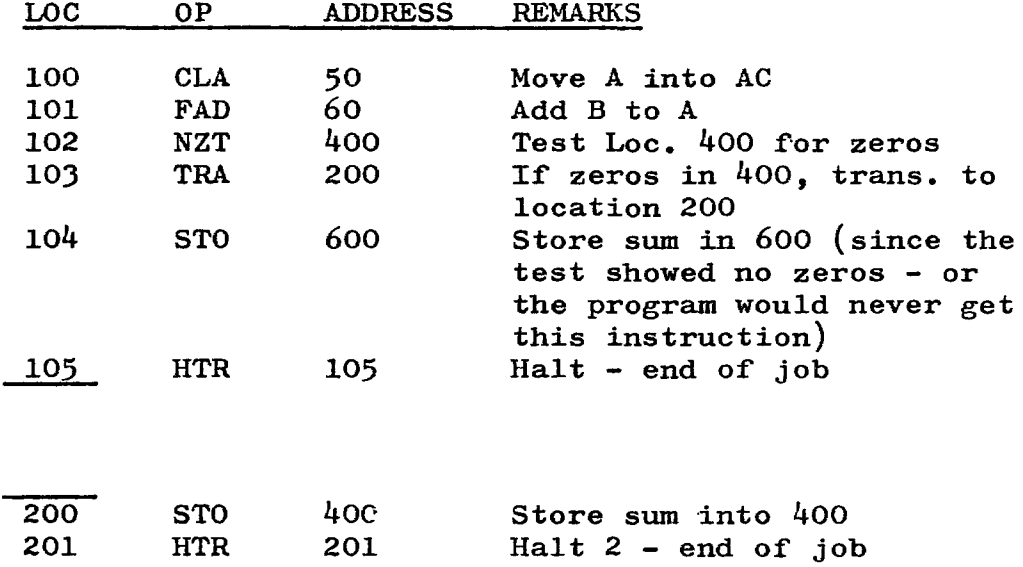

INSTRUCTION: ZET (Storage Zero Test) Octal Code: +0520

 $FORMAT:$  (Type B)

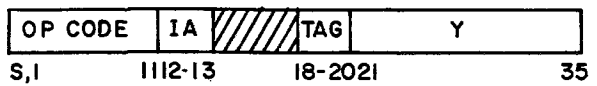

Description: If the contents of Yare zero, the computer skips one instruction. If the  $c(Y)$  are not zero, the computer takes the next instruction in sequence. The  $c(Y)$ remain unchanged. This is exactly the reverse of the NZT instruction.

EXAMPLE: (Use storage locations as in earlier examples)

If location 400 contains zeros, place the sum of floating point A + B into it. If it does not contain zeros, place the sum of A + B into location 600. Show a partial program to accomplish this action. (Note: This is the same problem as the one on page 52, but notice the difference in the program when the ZET instruction is used).

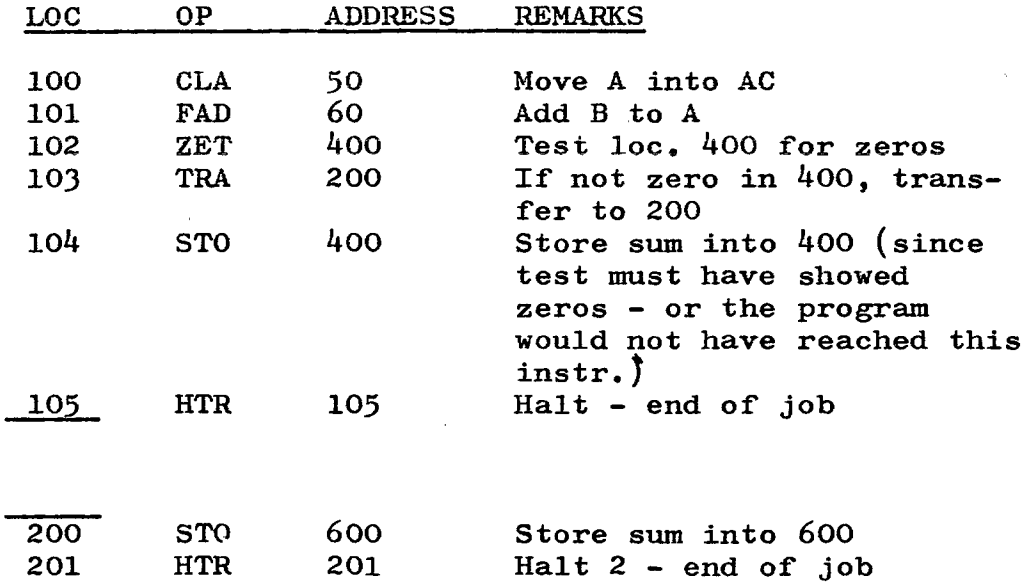

Lesson  $4$ ,  $(\text{cont}^{\dagger}d)$ 

MOST SIGNIFICANT AND LEAST SIGNIFICANT: In Floating Add and Floating Hultiply, the statement was made that the most significant part of the result would be in the AC and the least significant part in the MQ.

Under normal circumstances, the sum and/or the product may be considered to be in the AC and the STO (Store) instruction is used to move the data back into memory.

Occasionally this will cause trouble for the following reason; in a floating point number, the first eight positions of the word are taken up by the Characteristic. This leaves 27 positions (or 9 Octal digits) for the sum or product. If the numbers to be added or multiplied are large enough to result in a sum or product larger than 9 Octal digits, the least significant portion will be in the HQ and will be lost if the data is moved back into storage with a STORE instruction.

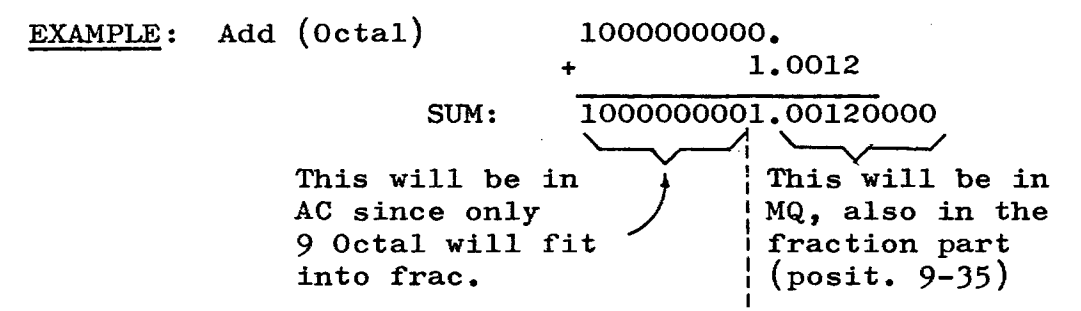

In this case, if only the STO instruction were used, a very important part of the number would be lost. The STQ must also be used and the total sum stored in two words since it is too large to fit into one word.

Unless the programmer knows that this is an important factor in a particular program, he may forget about the least significant portion, but if it is important to save fractions to the very last point, then he must arrange in the program to protect the result of FAD and FMP.

54

## **LESSON 5**

SYMBOLIC CODING: We have been using symbolic operation codes because they are simpler and more easy to remember than either Binary or Octal (ADD is more easily remembered than  $+04008$  or the Binary form: 000 100 000 000). Symblic coding may also be used in the other parts of an instruction (address, tag, decrement).

In a large program, keeping track of actual addresses can become extremely difficult and error prone. If the programmer wanted to add  $A + B$ , it would be much simpler to write: CLA A; ADD B, than to assign specific storage locations to each symbol.

When writing programs in "symbolic," every symbol used in the program must be defined by the programmer, preferably at the end of the program. This is most easily explained with an example:

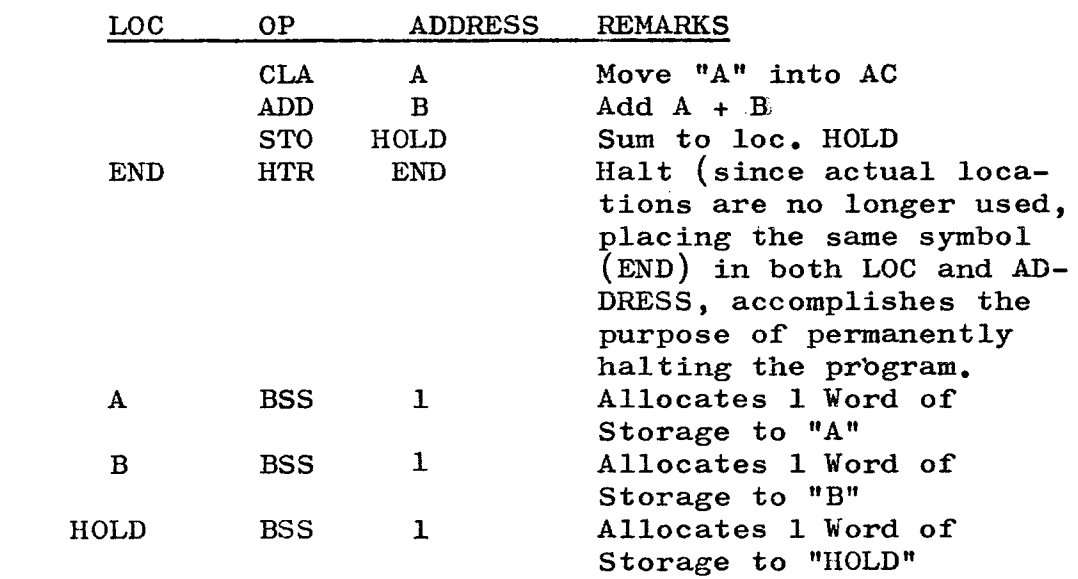

EXAMPLE: Add A + B. Store sum in HOLD.

The BSS instruction is a pseudo-instruction (explained on page 60). The important thing to remember is that any symbol used in the address, tag, or decrement part of an instruction must be defined in the LOC field, as shown above.

The symbol itself may be anything the programmer desires, but it must be six characters or less, in length and there must be at least one non-numeric character.

If a symbol is used in the address field, but does not appear in the location field, it is undefined. If it appears more than once in the <u>location field</u>, it is multiple-<br>defined. In either case, the program will not be exe In either case, the program will not be executed by the computer.

55

ADDITIONAL EXAMPLE:

1. Store into symbolic location X, the sum of the contents of locations A and B. If the sum is zero, do not store the sum into X. Instead, store the contents of symbolic location FEED 1 into X.

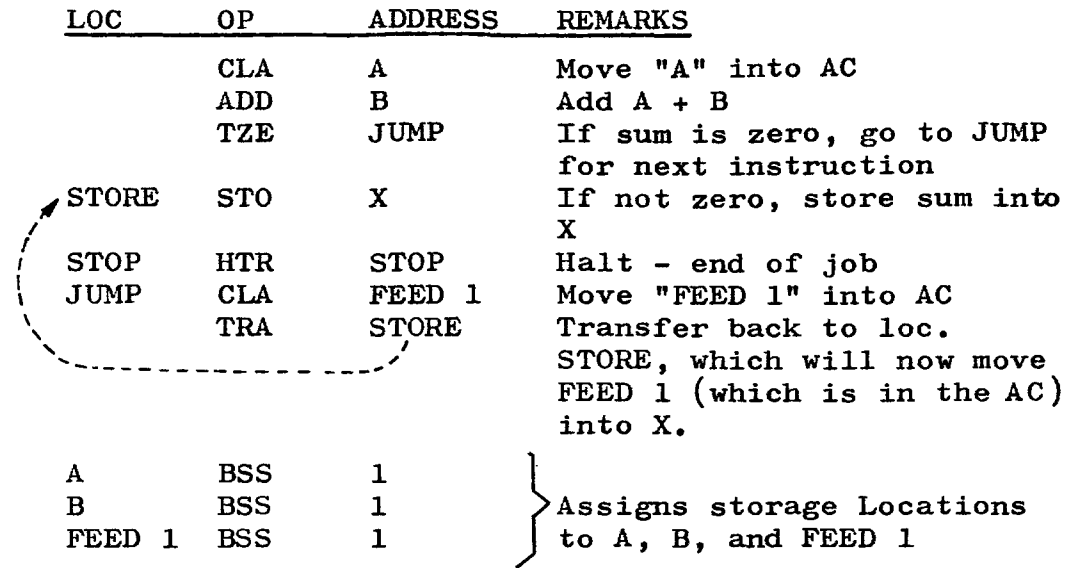

Notice that each symbol in the address field has just one counterpart in the location field.

The word JUMP was arbitrarily used to jump the program if the sum was zero. Any other symbol would have worked just as well, as long as it was carried over to the location field (Jl, XYZ, or Whatever).

A symbol was placed in the location field of the STORE instruction so that a return could be made on the TRANSFER. This was not absolutely necessary, but it saved two instructions, because after moving FEED 1 into the AC, we have to store it into X, then Halt. These two instructions were already available to us, therefore it was not necessary to repeat them. This little procedure is called a loop.\*

Any symbol may be used in the address field as many times as is necessary, but it may only be defined in the location field once.

Study the above example until it is completely clear before continuing with the problems on page 57.

\* If a certain group of instructions are to be executed several times during the course of a program, it is extremely wasteful to repeat the instructions over and over again. It is more practical to include a few instructions that will take care of any necessary modifications and that will allow the single set of instructions to be used repeatedly but coded only once. The example above is not really a loop since it is not to be repeated over and over, but it will give the student an idea of how a loop works without going into the details of address modification.

#### WORK AREA

PROBLEMS: Write in "symbolic".

67. Compute A-B. If an overflow occurs, store result in Y. Otherwise store result in Z.

LOC OP ADDRESS REMARKS

68. Compute  $AX + X^2$  (fixed length numbers). Place the sum into symbolic location T. If the sum is zero, place the contents of symbolic location Pinto T instead of the sum of the original computation.

LOC OP ADDRESS REMARKS

## CORRECT ANSWERS

## PROBLENS:

 $\hat{\mathcal{S}}$ 

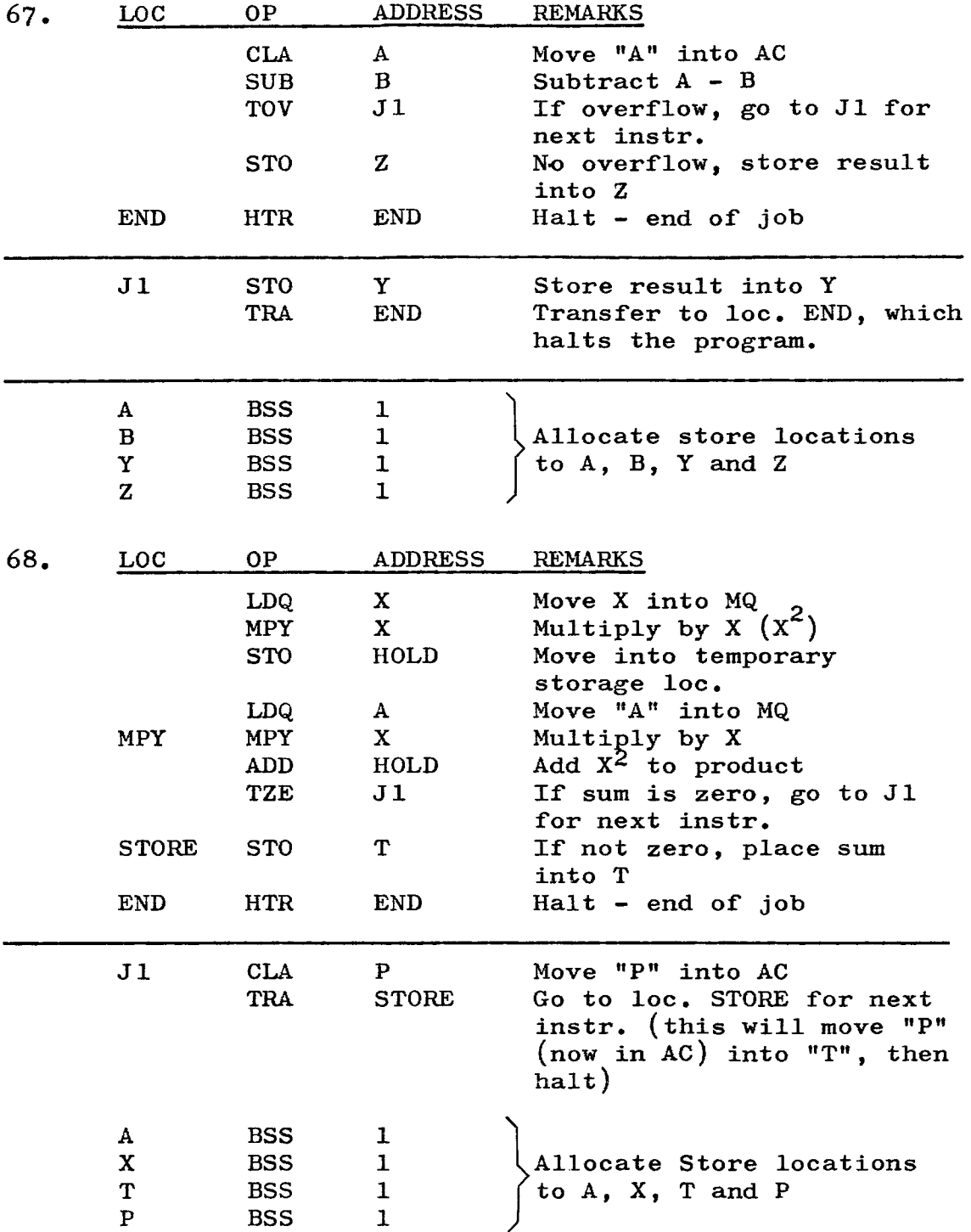
SYMBOLIC CODING SHEET: Pre-printed sheets are available to the programmer to be used in program writing. The following is a typical coding sheet layout:

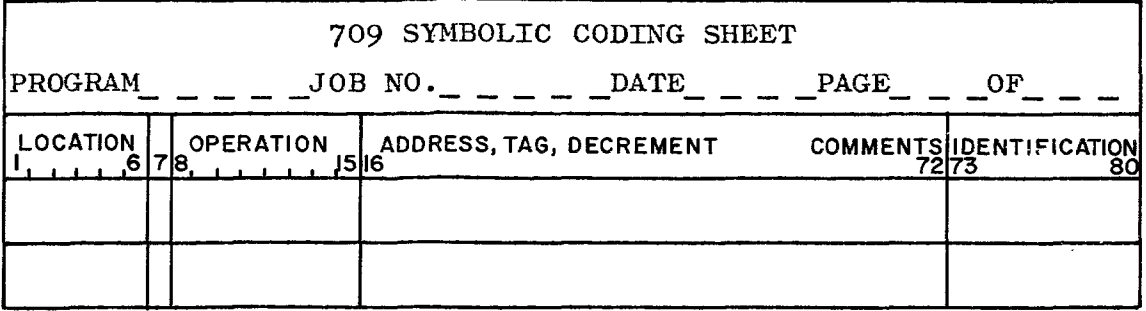

LOCATION - Start in Column 1. A symbol is used here if the program is to refer back to a previous instruction (example: pag. 56, TRA STORE). Also used to jump the program away from the normal flow (example: pg 56, TZE JUMP). Also used to define any symbol used in the original problem (example: pg 56, BSS A, D, FEED 1).

OPERATION - Start in Column 8. Symbolic Op Code, 3 to 7 characters in length.

ADDRESS. TAG. DECREMENT - May start in column 12, but better to always start in column 16. There must be at least one blank between Op Code and the variable field. Address, tag and decrement are to be separated by commas. If remarks are used, separate from the last variable field by a blank.

IDENTIFICATION - First card is generally marked with a descriptive title and the rest of the cards numbered sequentially (0000, 0010, 0020, etc.). There are two reasons for this: (1) if you wish to find a card in a large program, it is easy to check the number on the program print-out and go right to it and (2) if the card deck should accidentally be dropped, it can easily be sorted back into order. Columns 73-80 may be left blank.

In writing the little practice problems, always remember that if coding sheets were available, LOC would start in column 1, OP would start in column 8 and ADDRESS, in column 16.

Special symbols must be used for the assembly program to recognize symbol arithmetic in the variable field. The symbols are as follows:

> Add Subtract Multiply Divide +  $\frac{1}{\sqrt{2}}$

Multiply A by B, may no longer be written AB, as in normal algebraic notation. It must be written:  $A * B$ .

Lesson  $5$ ,  $(cont<sup>t</sup>d)$ 

PSEUDO OPERATION CODES: These codes are so named because they are not true machine operation codes. They do not have an Octal equivalent and they do not become a part of the actual program. They are instructions to (FAP) the assembly program (which will change the symbolic program written by the programmer into Binary form), executed by the assembly program and then forgotten.

#### PSEUDO OP: COUNT

DESCRIPTION: This must be the first card of the symbolic card deck (re£er to page X in introduction). The total number of cards in the program deck will be specified in the address field - written as a decimal integer.

# PSEUDO OP: END DESCRIPTION: This must be the last card of the symbolic card deck. It tells the assembly program that the symbolic program being converted to Binary, is finished. The END card must be in every program.

PSEUDO OP: BSS (Block Started by Symbol) DESCRIPTION: This causes the assembly program to reserve a block of storage locations. The number specified in the address portion of the instruction indicates the number of storage locations to be reserved. It does not indicate a storage address (see pages 55 and 56 for examples of BSS).

The programmer should not assume that locations reserved by BSS contain zeros. It is always safer to use the STZ instruction to clear these areas out prior to using them for processing.

### WORK AREA

PROBLEM:

69. Compute:  $A * X + B * Y = T$  (fixed point numbers). Store T in location Z. If an overflow occurs, store product of A  $*$  X into location P and product of B  $*$  Y into location Q and Halt. If result of addition is zero, place the contents of location A into location Z and Halt. If not zero, original computation is OK, so Halt program. Flow-chart this problem before attempting to code it. Use the pseudo op. codes that are necessary.

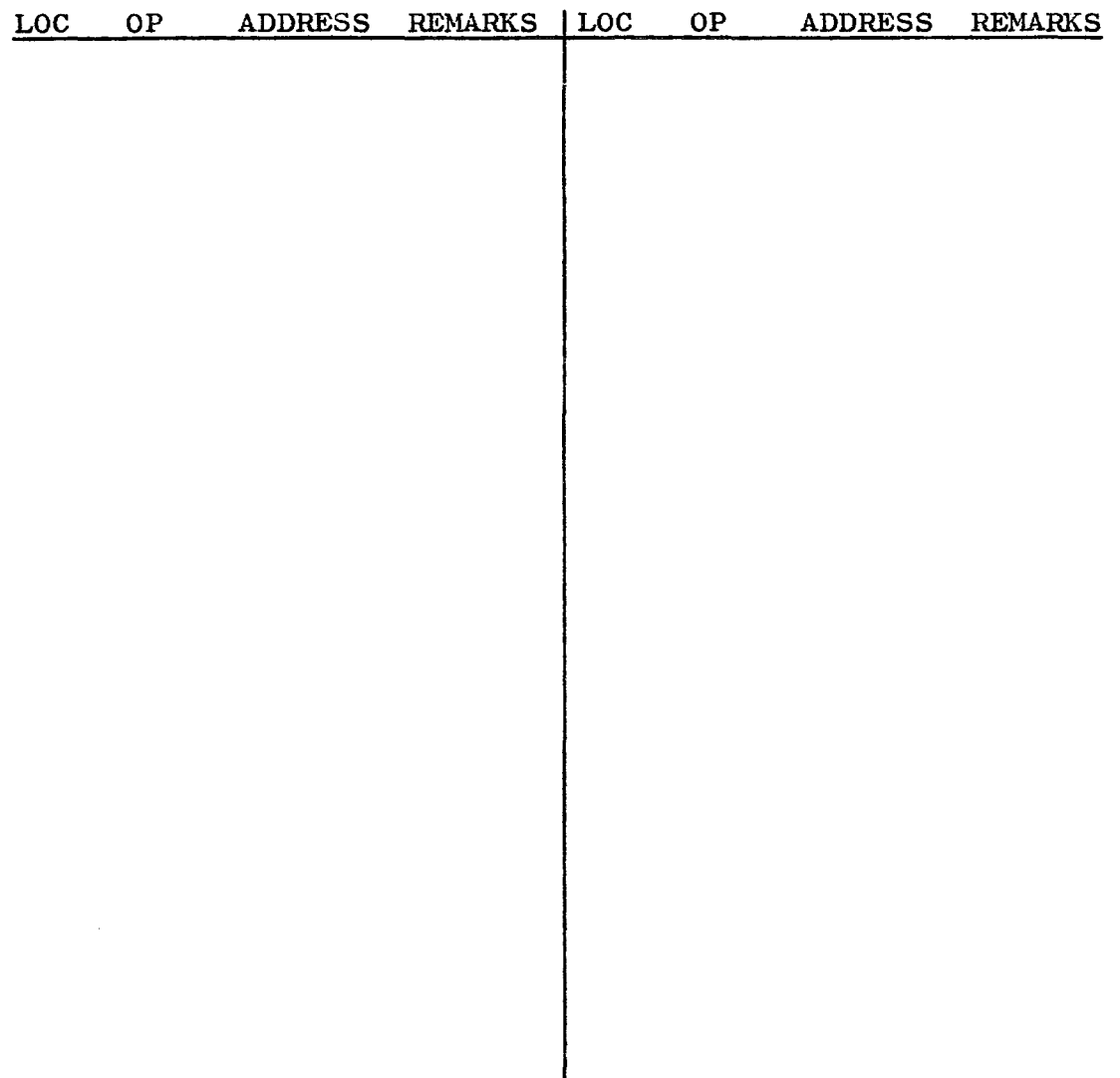

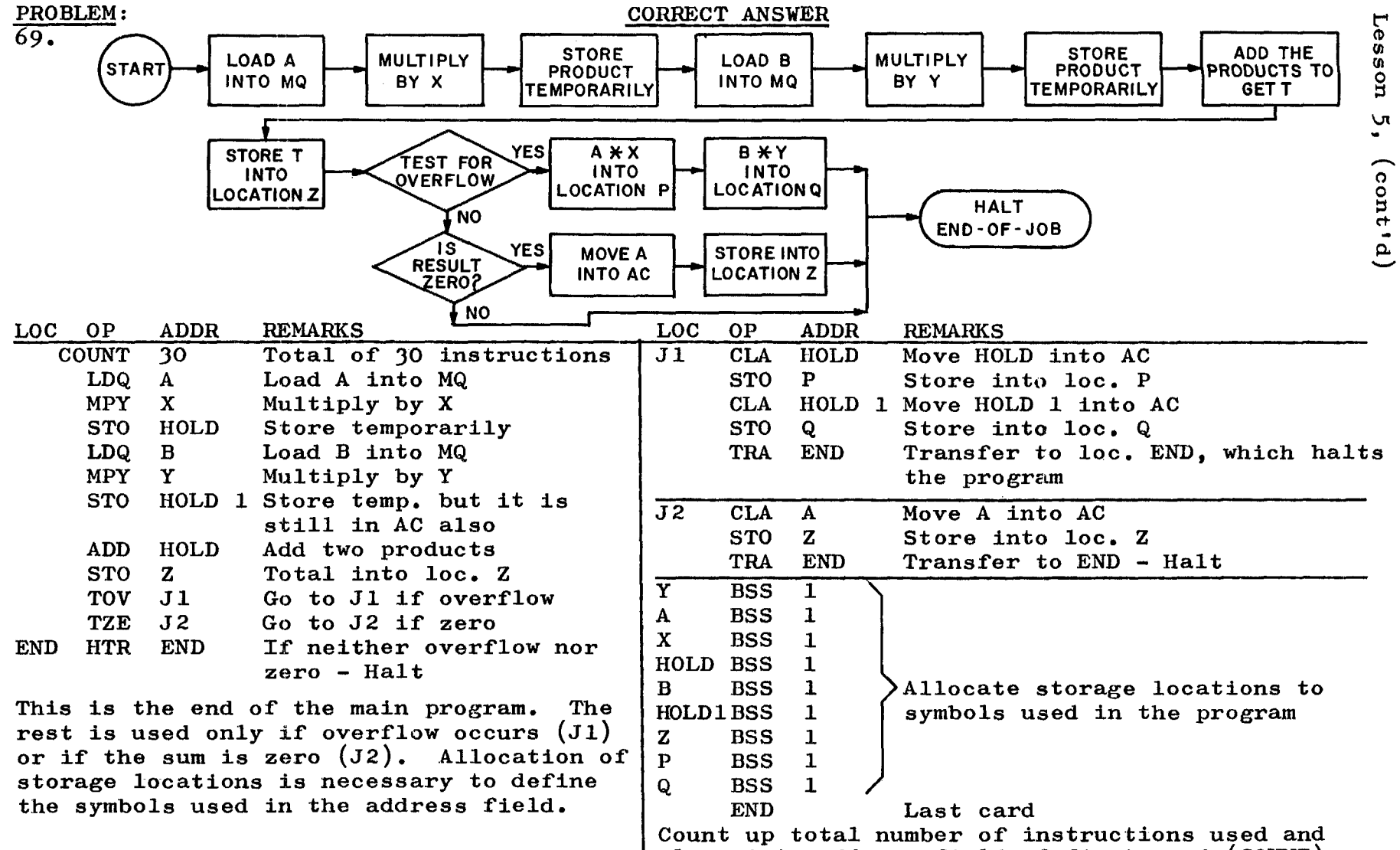

 $\mathfrak{d}$ 

Lesson  $5$ ,  $(cont<sup>t</sup>d)$ 

SYMBOLIC LANGUAGE: In discussing symbolic coding (page 55), we have mentioned that symbols may be used as long as they are defined in the program. It may be worth while to give a definition of the various types of symbols and the names of each type.

- ELEMENT any plain symbol is called an element.  $(i.e. A, BETA, HOLD, END, TOTAL, A1, A2, A3)$
- TERM a combination of elements, separated by the multiply  $(*)$  or divide  $\sqrt{(}$  signs, are called terms. (i.e.  $A * B$ ,  $X^2 / D$ ,  $X * Y * Z$ , SUBTOT / CONST)
- EXPRESSION terms and elements, separated by the add  $(+)$  or subtract  $(-)$  signs, are called expressions.  $(i.e. A * B + Z, A / B - X, A9 + HOLD - X * Y)$

USE OF ASTERISKS AND PLUS OR MINUS: The \* (asterisk) is the sign used for multiply, but it has a variety of other . uses in coding. Some of these may be shown by the following examples:

> OP ADDRESS TRA  $* + 3$ TRA  $* - 4$ CLA  $* + 2$  $STO * * * 2$  $CLA*$  \* \* MEANING Transfer to "present location of the instruction" plus 3 (in other words, transf. to 3 instr. past the transfer instruction). Transfer to "present loc. of the instr." minus 4. Clear and Add "present loc. of instr."  $+ 2$ . Store into this location times 2 (or double what is in this location.) Go to loc. 0000 and use the address and tag of 0000 to get the location to put into AC.

It is also possible to use a symbol + or **-,** as follows:

TRA  $HOLD + 2$  Transfer to the location containing HOLD, plus two instructions (in other words, the second instruction past HOLD in the program). This is very handy for loops.

#### EXAMPLES:

1. Suppose that somewhere in a program, you want to be sure that the Divide Check Indicator is Off. This would be accomplished in the following manner:

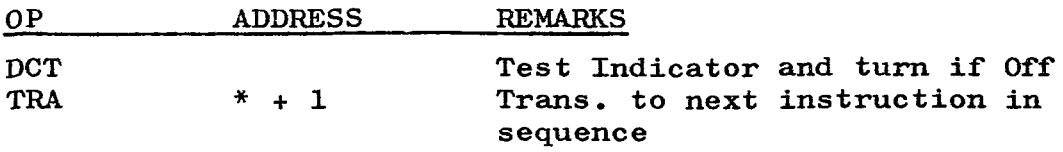

It would not have been right to continue right on with the program after giving the DCT, because under one condition the computer takes the next instruction and under another condition it skips one instruction. A NOP could also have been used instead of the TRA  $* + 1$ .

2. On a Halt or Transfer instruction (HTR), we have been using the same symbol in the Loc. and Address fields to make sure that the program comes to a permanent halt. This may be accomplished very simply as follows:

#### OP ADDRESS

HTR \*

This accomplishes the same purpose because when the operator pushes the START button, the program goes right back to the Halt instruction and the machine will not restart.

Simply remember that the first \* in address field indicates location and the second indicates multiply.

ADDRESS

 $* * 100$  --times 100 ~location of itself

PROBLEM:

70. Three fixed point numbers are stored in loc.  $STO$  1. STO 2 and STO J. Find the number which is algebraically the largest and check the sign. If it is minus, place in loc. HOLD and halt. If it is plus, place in loc. STAND and halt.

FLOW CHARTING:

The importance of flow charting can not be overemphasized. A problem such as the one above, should not be coded by a novice, until it is analyzed and flow charted.

Flow charting may be generalized or detailed depending on the desires and needs of the programmer, but usually, the larger and more complex the problem, the more detailed the flow chart should become.

It is extremely important to follow the problem through all possible paths until a logical conclusion is reached. The flow chart is a map and should be followed when coding a problem. How the map is drawn is not How the map is drawn is not important as long as it is understandable to anyone who looks at it. For this reason, it is a good policy to use standardized symbols, such as the ones shown on page ix, at the beginning of the book.

Always flow chart the normal flow of the operation first, leaving the unusual possibilities hanging open. Then go back and run down each possibility in turn until all are covered. Never leave any loose ends open as the computer has no way of deciding what to do if it hits a loose end.

A programmer is responsible for any run he writes even after a considerable length of time has elapsed and it is no longer fresh in his mind. If changes or modifications need to be made at a later date, he can refresh his memory by reviewing the flow chart and he can insert the change more easily by understanding just where in the program it should go.

The program shown above is repeated on the following page and the analysis and development of a flow chart is shown. The problem is to be coded on page 67.

Lesson  $5$ ,  $(\text{cont}^{\dagger}d)$ 

PROBLEM 70 - (Restated)

Three fixed point numbers are stored in loc.  $STO$  1, STO 2 and STO J. Find the number which is algebraically the largest and check the sign. If it is minus, place in loc. HOLD and halt. If it is plus, place in loc. STAND and halt.

First step in the analysis is to determine which one of the three numbers is the largest.

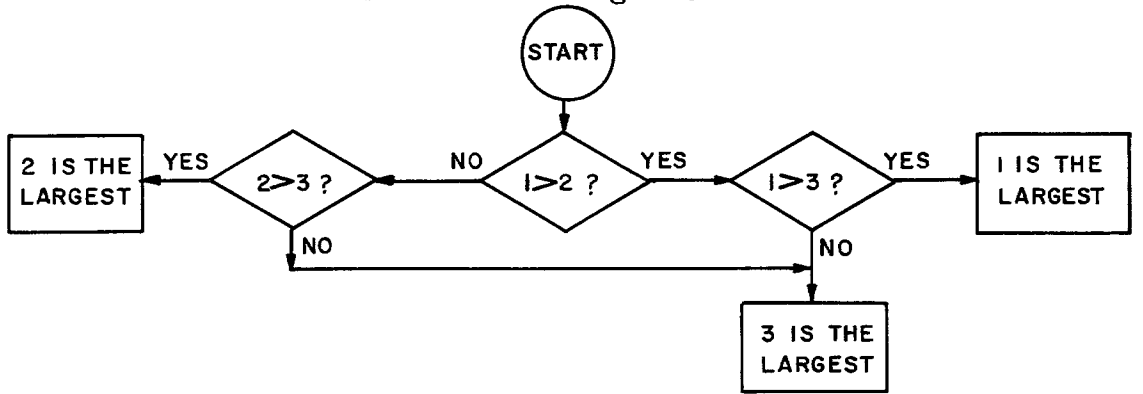

When the largest number has been located, we must discover whether it is plus or minus, then place into HOLD or STAND accordingly.

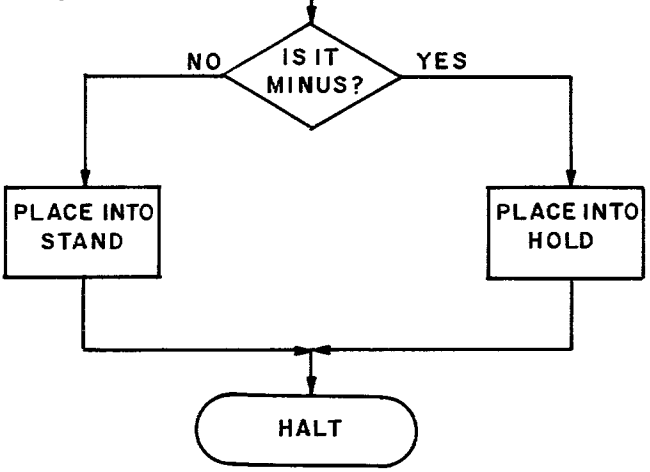

The question "Is it minus?" must be asked three times (once for each of the three possibilities in the first half of the flow chart). Once the flow chart has been developed, the process of coding becomes fairly routine. Of course, it is necessary to be familiar with the instructions and what each one can do, to make the job of coding easier.

# liORK AREA

PROBLEM 70:

LOC OP ADDRESS REMARKS

 $\sim 10$ 

END

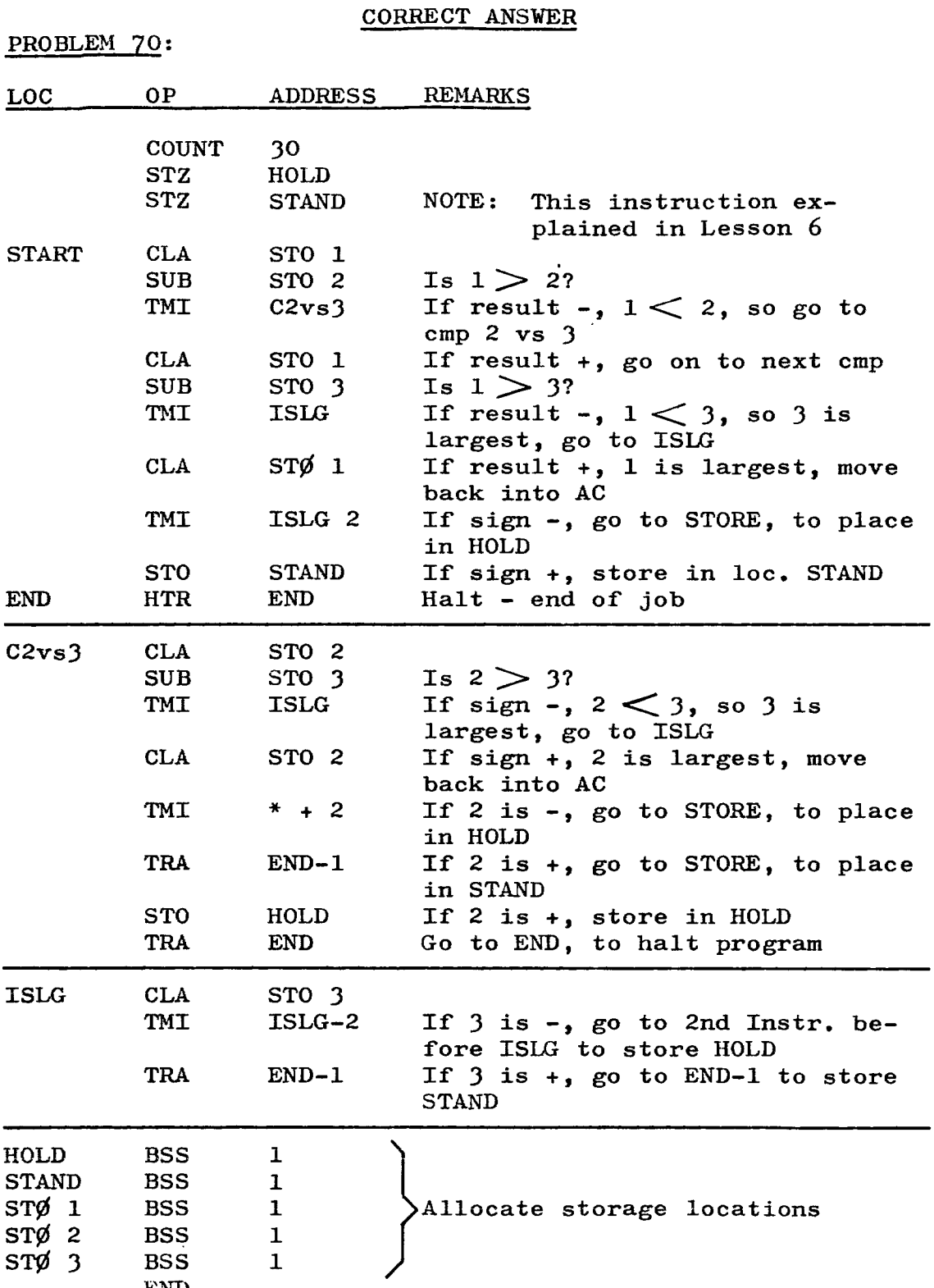

# **LESSON 6**

ADDITIONAL INSTRUCTIONS:

INSTRUCTION: DVP (Divide or Proceed) Octal code: +0221  $FORMAT:$   $(Type B)$ 

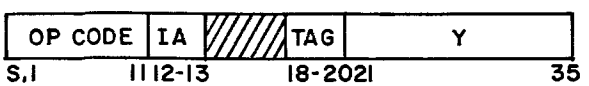

Description: This instruction is identical to the DVH instruction (page 29), with one extremely important exception. If division can not take place, the "divide-check" indicator turns on as in the DVH instruction, but instead of stopping the computer, it continues to the next instruction in sequence. If this instruction is used, it is usual to check the indicator immediately after the Divide instruction. with a DCT instruction.

INSTRUCTION: RND (Round) Octal code: +0760 0010<br>FORMAT: (Type E)  $(\texttt{Type E})$ 

OP CODE W///////////TAGW/// OP CODE  $\frac{11}{11}$  18-20 24 35

Description: Used particularly after divide operations. If the product of' multiplication is to be rounded, a special instruction (Multiply and Round) is available. If position 1 of' the MQ contains a 1, position 35 of' the AC is increased by 1. If position 1 of the MQ contains a zero, the AC remains unchanged. In either case, the MQ remains unchanged. AC overflow is possible, so a test for overflow should be made after the Round instruction.

INSTRUCTION: DCT (Divide Check Test) Octal code: +0760 0012 FORMAT: (Type E)

OP CODE W//////////TAGW/// OP CODE 5.1 II 18-20 23 35

Description: If the Indicator is "on", it is turned "off" and the computer takes the next instruction in sequence. If the Indicator is "off", the next instruction is skipped and the computer takes the following instruction.

The Indicator is "on" under two Divide conditions only;  $(1)$ if the divisor is zero and  $(2)$  if the c $(AC)$  are greater than or equal to the  $c(Y)$ . The only other way the Indicator may be turned "on" was discussed briefly under Floating Divide on page 46.

Usually all "check" indicators are turned off at the beginning of a program. If a Divide instruction is not carried out, the indicator is turned on and the DCT instruction always turns it off again. The DCT is usually followed by a "Transfer" or "No Operation" instruction (see pages 73 and  $77$ ). The next instruction in the normal flow of the program is always the second instruction after the DCT.

# EXAMPLES:

 $\frac{1}{B}$  = T Assume fixed point numbers and round the results. If division does not take place, put the sults. If division does not take place, put the dividend into loc. SET. Otherwise put the quotient  $(T)$  into loc. GET and the remainder into loc. GOT.

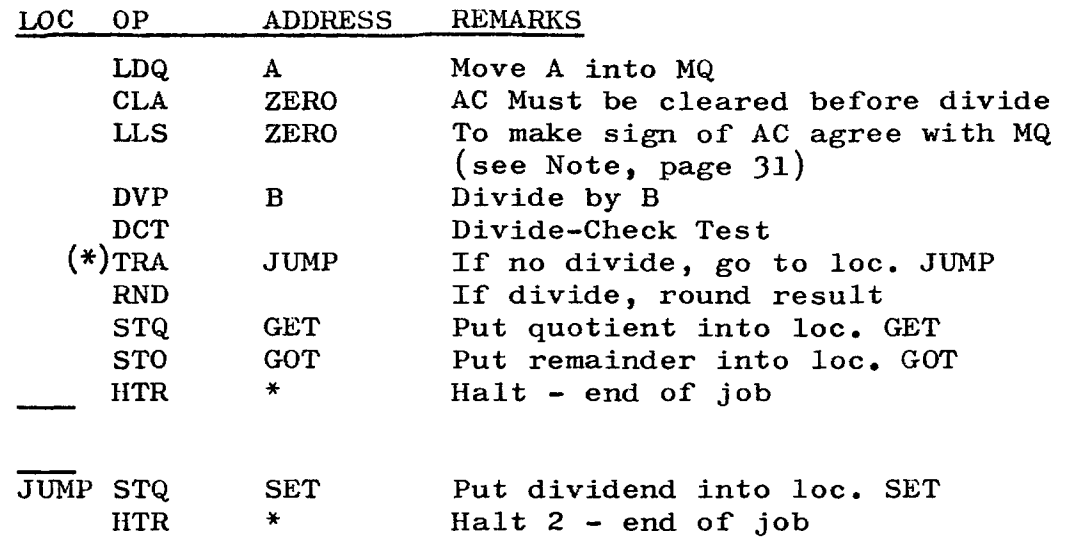

 $\frac{A}{B}$  = T Assume fixed point numbers and round the result. If division does not take place, turn off indicator and continue program. Otherwise put (T) into loc. SET.

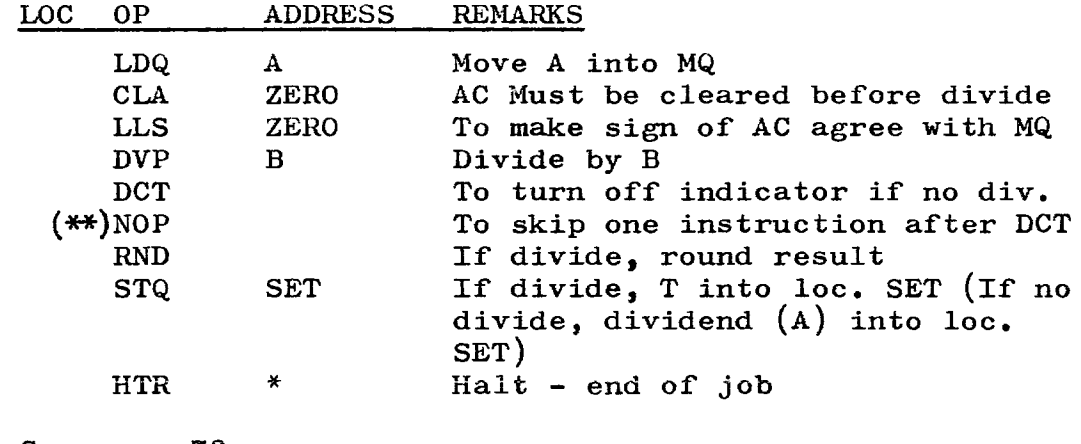

\* \*\* See page 73 See page 77

### WORK AREA

PROBLEMS: 71. LOC OP  $A^3 + \frac{B^2}{C} = T$  Assume fixed point numbers and round Assume fixed point humbers and round<br>the result. If no division, turn off indicator. Place T into loc. HOLD. Assume all Binary points at position 35 (B35). ADDRESS REMARKS

72. 
$$
\frac{A \cdot B}{D} = T
$$
 Assume fixed point numbers and round result. If no division, place dividend into loc. SET. Otherwise place T into loc. HOLD and the remainder into loc. HOLD + 1. **LOC OP ADDEESS** REMARKS

# CORRECT ANSWERS

# PROBLEMS:

71.

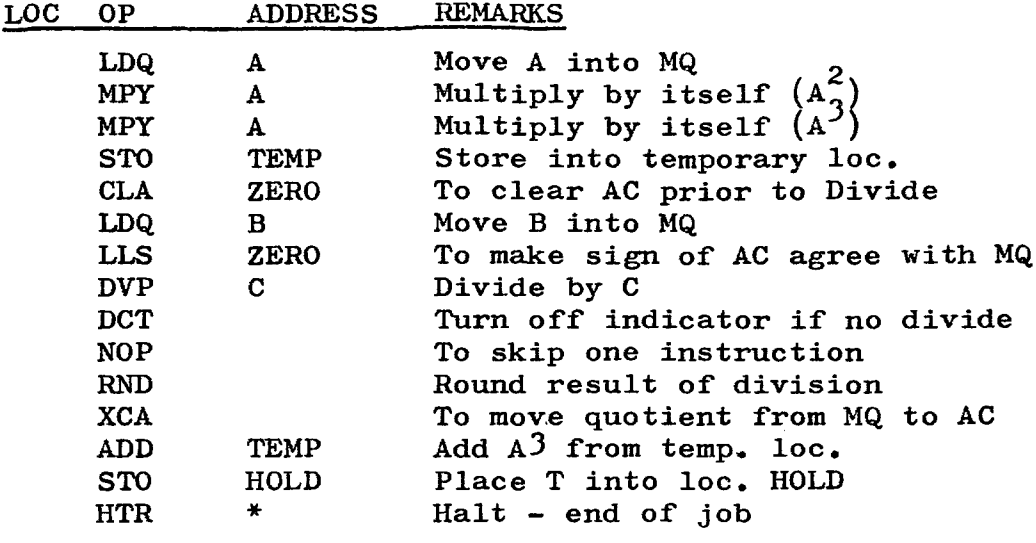

72.

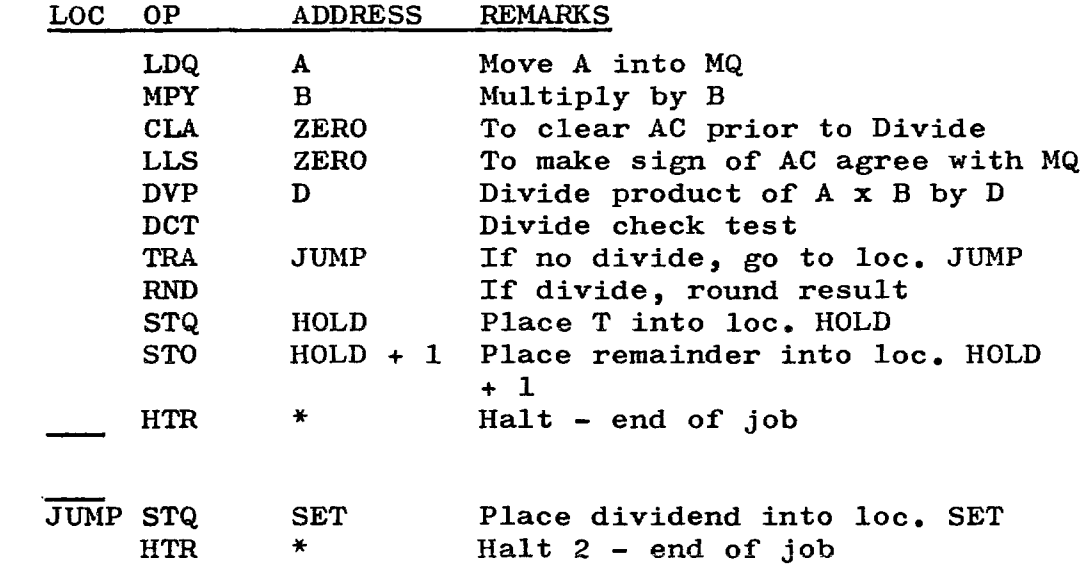

INSTRUCTION: STZ (Store Zeros) Octal code: +0600

OP CODE  $|IA|$ TAG y 5,1 1112-13 18-2021 35

DESCRIPTION: The  $c(Y)$  are replaced by zeros. The sign at the  $(Y)$  address is made a plus. This is a very useful instruction. An example of this was shown in Lesson 5.

INSTRUCTION: LLS (Long Left Shift) Octal code:  $+0763$ FORMAT: (Type B)

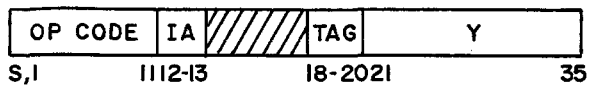

DESCRIPTION: The  $c(AC)$ , including positions P and Q, and the  $c(MQ)$  are treated as one long register. The shifting of bits to the left is determined by the number placed into positions 28-35 of the instruction. This is not to be confused with an address in storage. The sign of the AC is made to agree with the sign of the MQ. If a non-zero bit is shifted into position P, the AC overflow indicator is turned on and any bits shifted past position Q are lost.

INSTRUCTION: LRS (Long Right Shift) Octal code: +0765

Lesson  $6$ ,  $(cont'd)$ 

FORMAT:  $(\text{Type } B)$ 

 $\begin{array}{|c|c|c|c|}\hline \text{FORMAT:} & \text{(Type B)} & \text{OP CODE} & \text{IA} & \text{IIA} & \text{IIA}$ 5,1 1112-13 18-2021 35

DESCRIPTION: This is identical to the LLS instruction above except that the shift is to the right from the AC to the MQ. In this instruction, the sign of the MQ is made to agree with the sign of the AC and bits shifting past position 35 of the MQ are lost.

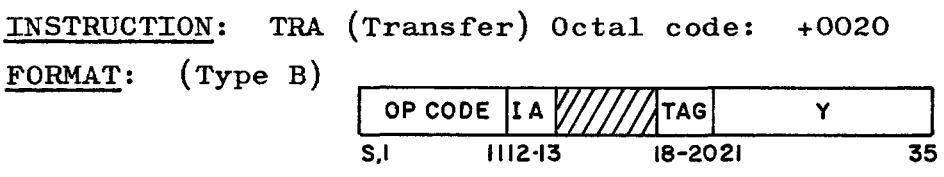

DESCRIPTION: This instruction is used as an unconditional transfer. The computer takes its next instruction from the storage location specified in the (Y) address portion of the instruction.

### EXAMPLES:

1. We want the sign of A to be the same as the sign of B. Show a partial program to accomplish this.

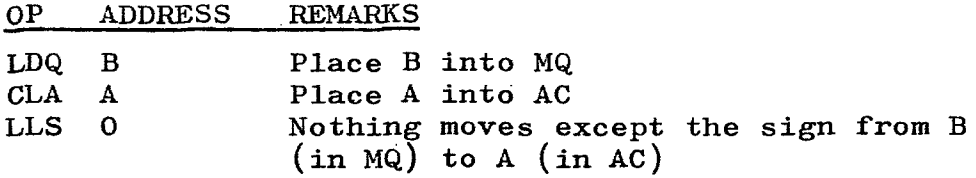

This could also be done with a long right shift:

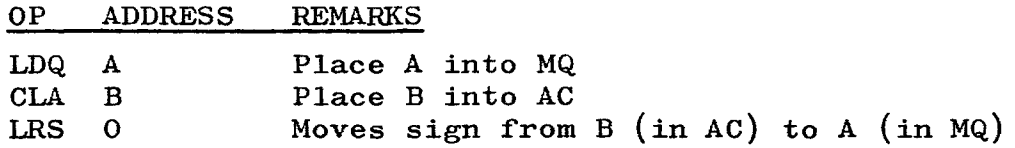

2. We want to multiply two fixed point numbers  $(A+B)$  and we want the most significant digits to be to the right of the Binary point, which is to be between positions 17 and 18 (B17). Show a partial program to accomplish this.

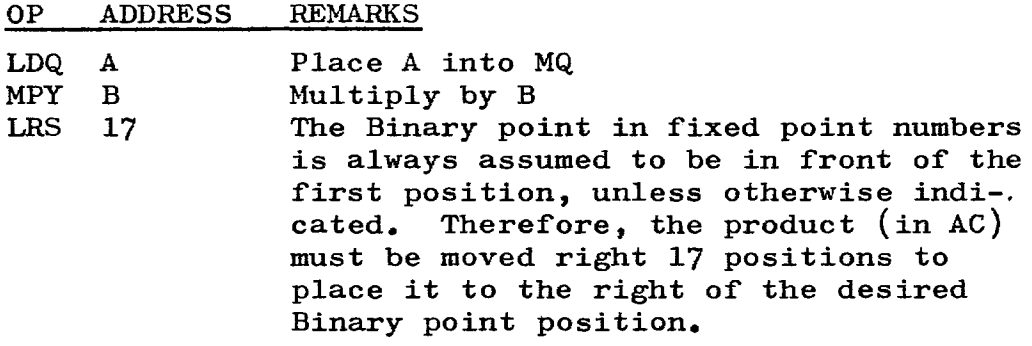

Before the LRS:

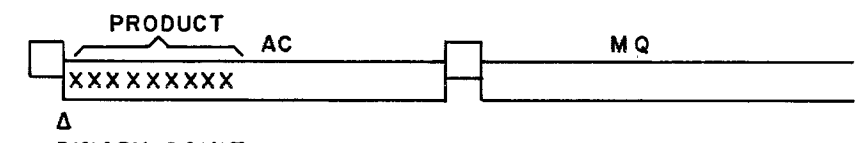

BINARY POINT

After the LRS:

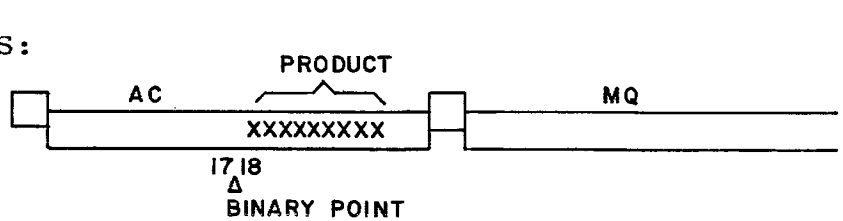

In this case, since all the action was in the AC, the ARS instruction could have been used equally effectively. The only difference is that with the LRS, the sign of the MQ is made to agree with the sign of the AC.

### WORK AREA

#### PROBLEMS

73. Assume two fixed point numbers (A and B) with the Binary point of each fixed between positions 18 and 19 (B 18). Multiply A by B and place the product from the AC into Loc. C. Where will the Binary point be located within location C. Show the location of the Binary point in the AC-MQ before the final Move instruction is given.

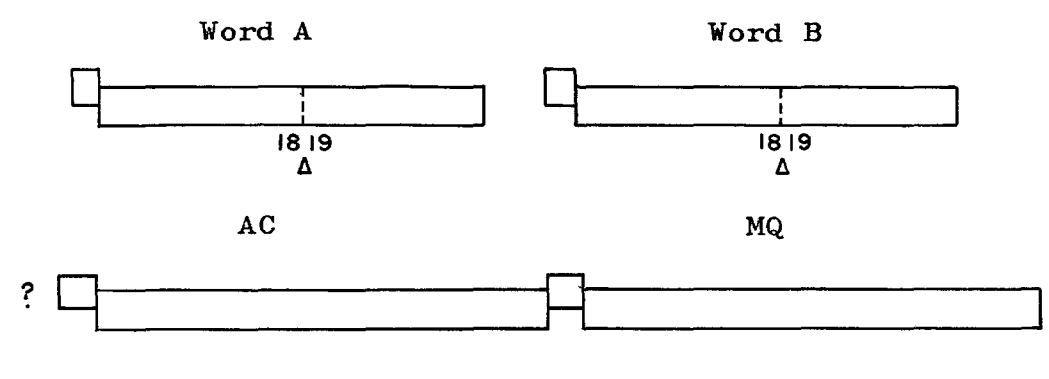

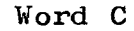

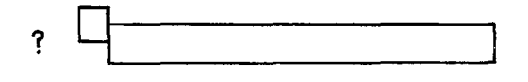

74. In the problem above, shift left so that the Binary point will be between positions 18 and 19 of the AC. Show a partial program to accomplish this.

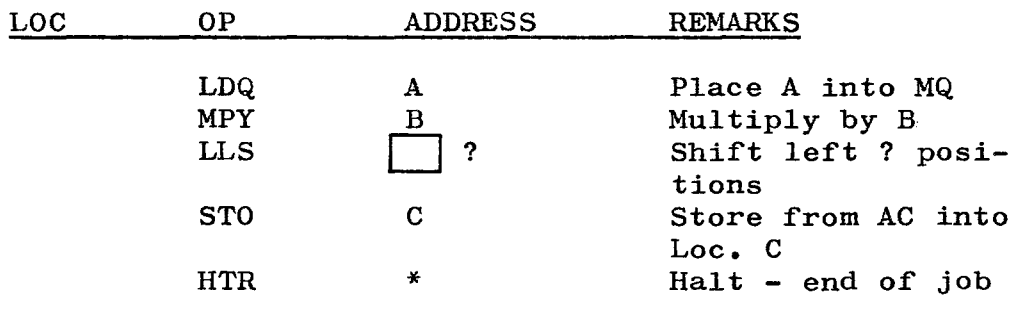

#### CORRECT ANSWER

#### PROBLEMS:

73.

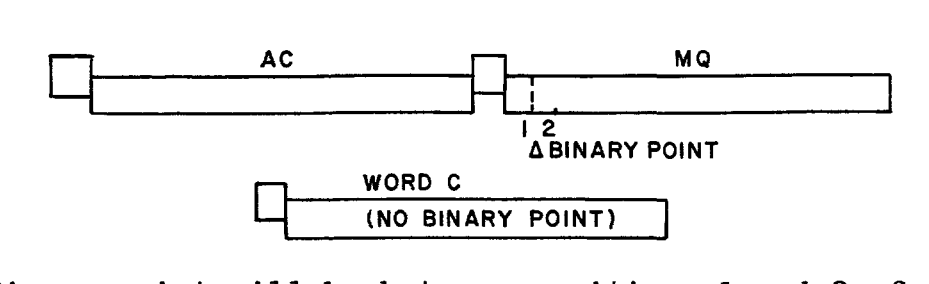

The Binary point will be between positions 1 and 2 of the MQ. As in any problem in multiplication, the product will As in any problem in multiplication, the product will have as many Binary points as the sum of the digits to the right of the positions in the two numbers being multiplied (18 <sup>+</sup>18 = 36). Since the product fills the entire AC and MQ, the 36 rightmost positions will be beyond the Binary point. Therefore, there will be no Binary point in the AC or in Word C.

In decimal arithmetic, if you multiply XX.XXX by X.XXX, the product will have six decimal places. It is no different in Binary multiplication.

74.

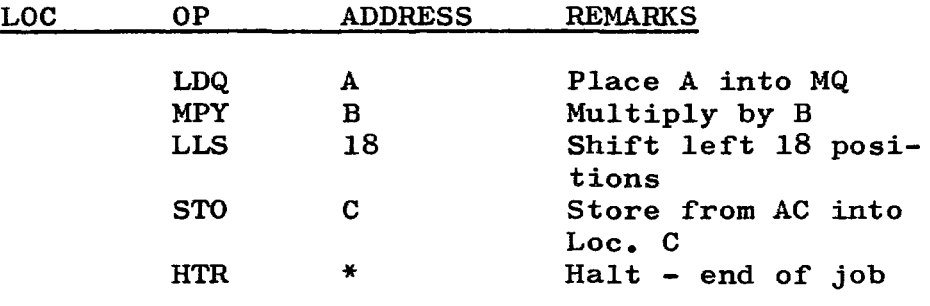

The Binary point was in the MQ, between positions 1 and 2. The long Left Shift 18 would move the point 18 positions to the left, between 18 and 19 of the AC.

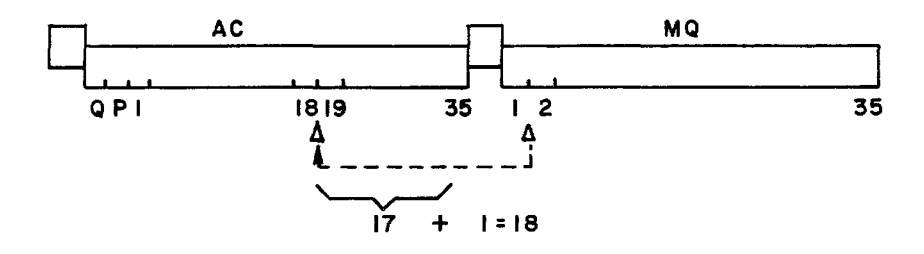

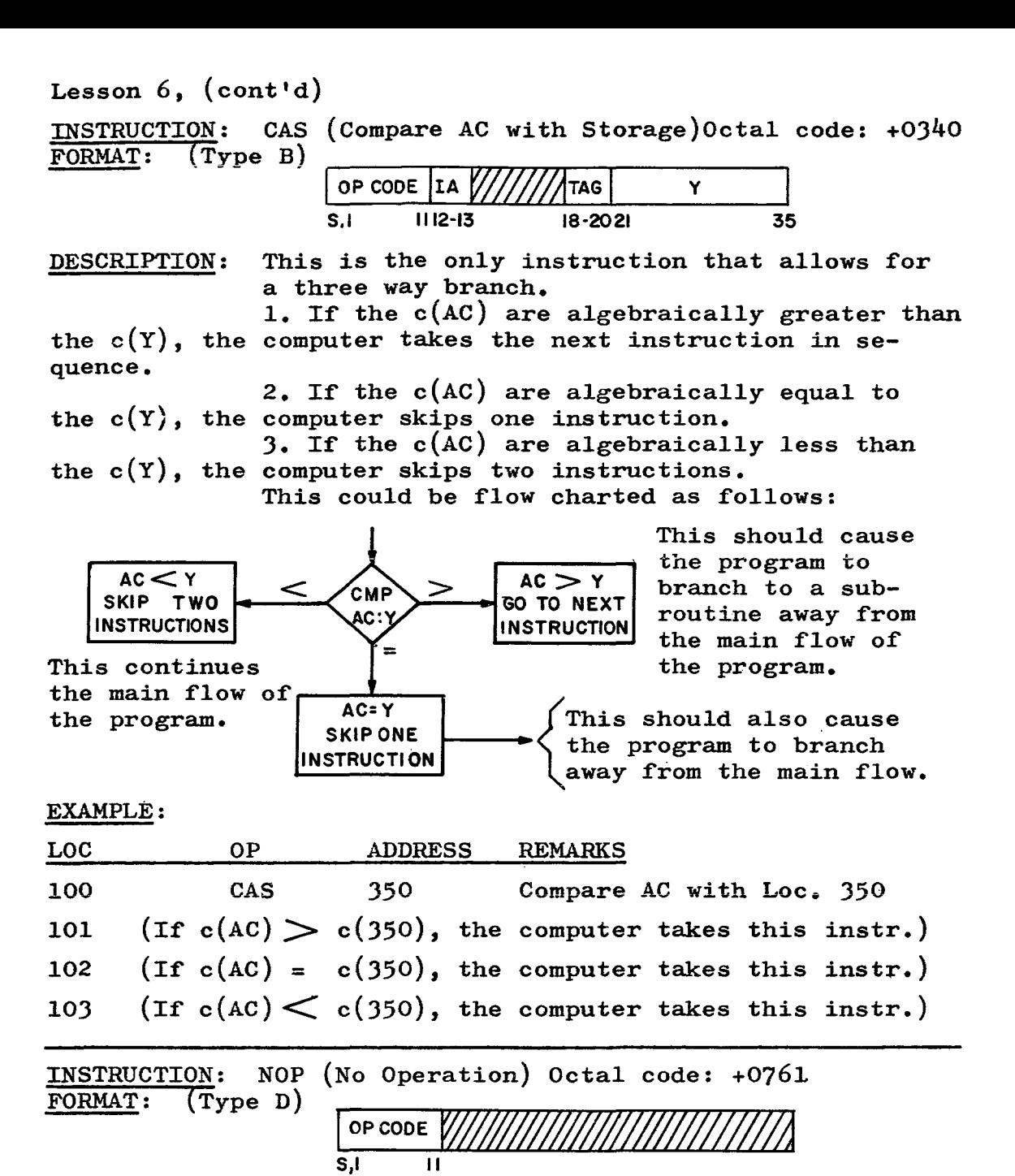

DESCRIPTION: This causes no action on the part of the computer. It merely skips this instruction and continues to the next instruction in sequence. One example of the use of NOP was shown on page 70. Another use would be if only a two way decision is needed after the CAS instruction. For example, if both the  $>$  and = should take the program to the same place, the instruction after CAS should be NOP.

EXAMPLE: Use locations as in previous examples.

Compute in floating point:  $(A + B)C = T$  Compare T with c(SET). If  $T > c(SET)$ , subtract  $A - B$  and store result in GET. Otherwise store T in Loc. GET + 1.

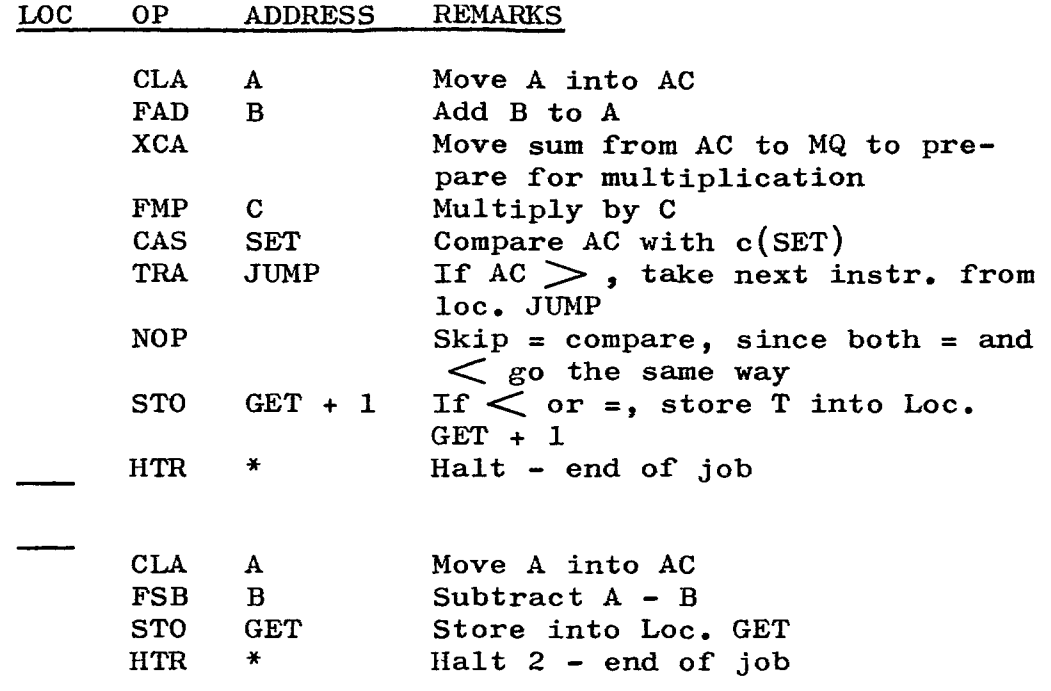

78

### **WORK AREA**

### PROBLEM:

Use locations as in previous problems.

75. Compare A and B. If  $A > B$ , store A in loc. SET and B in loc. BET. If  $A = B$ , store A in loc. SET and B in loc. GET. If  $A \leq B$ , store A in loc. SET and B in loc. GET. If  $A \leq B$ , store A in loc. SET and B in loc. LET.

It would be worth while to take a piece of scratch paper and flow chart this problem before attempting to code it. Always use as few instructions as possible.

> LOC OP ADDRESS **REMARKS**

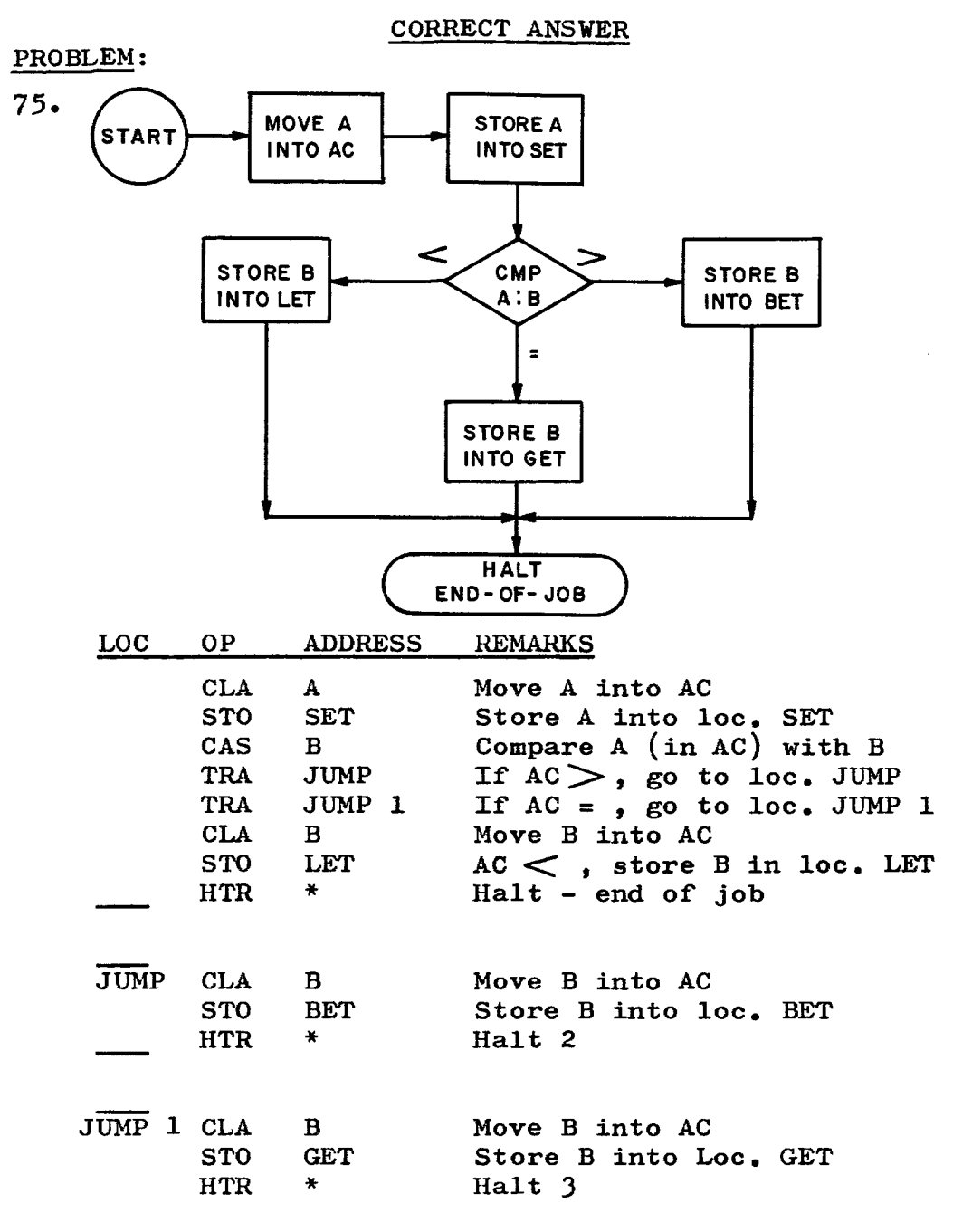

Since A goes into location SET under all three conditions, it is easier to do it at the beginning than to repeat it three times.

80

**LESSON 7** 

#### ADDITIONAL PSEUDO OP. CODES:

PSEUDO OP. PZE (Plus Zero)

DESCRIPTION: This pseudo op. code is primarily used to provide constants in desired parts of a register. It describes one word only and places zeros into the Sign and positions 1 and 2 of the word. The address, tag, and decrement may be specified in the normal manner.

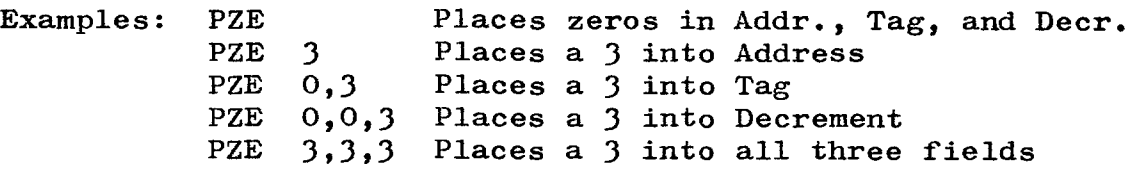

Examples of the use of this pseudo op. code may be found in Lesson 8.

PSEUDO OP. EQU (Equivalent or Equals)

DESCRIPTION: This pseudo op. code is used to define a symbol. It means, "The symbol in the location field is equivalent to whatever is placed in the Address field." It may also be used to equate one symbol to another.

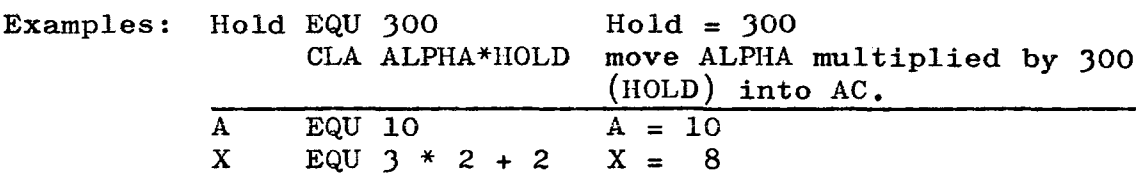

PSEUDO OP. OCT (Octal Data)

DESCRIPTION: This pseudo op. code defines a constant as an Octal number. If the number of digits written in the address field is less than 12, the assembly program always right adjusts.

Example: It is desired to place all (Binary) ones into a word called X.

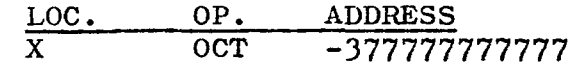

The word in storage will look like this:<br> $\begin{array}{ccc}\n\hline\n\text{Hint} & \text{if } \\
\hline\n\end{array}$ 

~I,I,I,I,I,I,I,I,I,I,I,. • II ~"-" "-"""-.../ -3 7 7 7

If we wish to fill positions 24-35 of word X with 4567<sub>8</sub>

$$
\begin{array}{cc}\n\text{LOC} & \text{OP} & \text{ADDRESS} \\
\hline\nX & \text{OCT} & \text{4567}\n\end{array}
$$

$$
Result: \begin{array}{c}\n 0 \\
 \hline\n 0 \\
 +\n \end{array}
$$

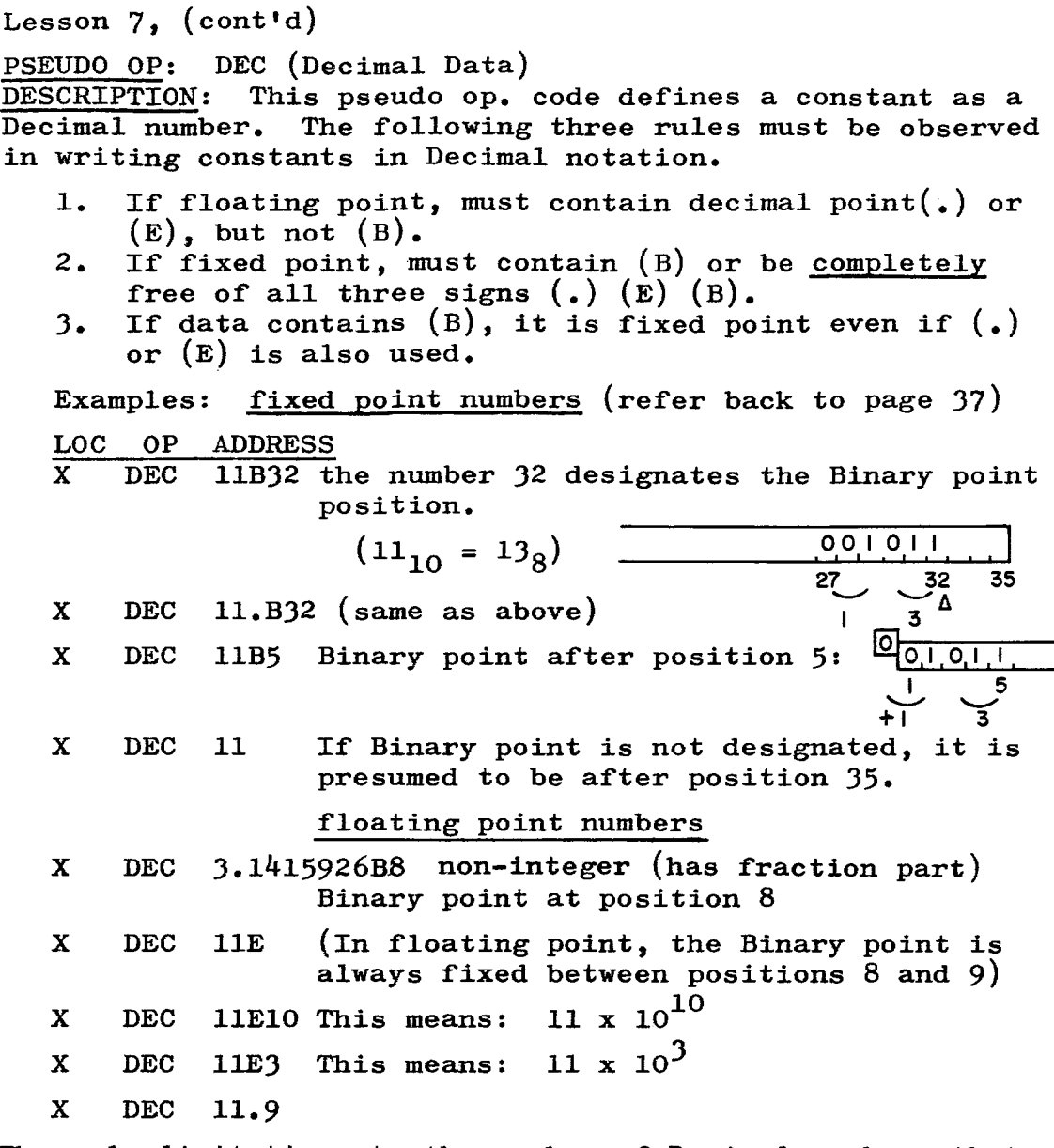

The only limitations to the number of Decimal numbers that may be written in one line is that they may not extend beyond column 71 and that they must be separated by commas.

FAP recognizes Decimal, Octal, and Hollerith data. Hollerith is used primarily for headings and titles and will not be discussed in detail here. Sufficient to say that Hollerith was one of the developers of electrical contact reading for the 1890 census. His work led to the present day punched card system and his name is associated with certain notation, primarily alphabetic, which is made acceptable to the computer by the use of the BCI or BCD pseudo op. codes or a literal (mentioned on the next page).

USE OF CONSTANTS AND LITERALS: Most programs deal with a certain amount of data and very few programs are written without the use of a number of constants. Constants are usually made a part of the program, while the data, although it may be part of the program, usually is used at the time the program is executed.

A <u>literal</u> is specified by the equal  $($ = $)$  sign located in position 16 of the Coding Sheet (first position of the Address field). Literals are usually not used with pseudo op. codes and they are most easily explained by examples, as follows:

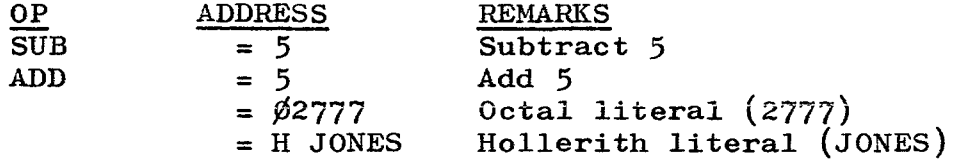

Constants are usually set up with the pseudo  $op$ . codes OCT or DEC. There are times when it is more practical to use a literal. For example, if we were to add 5 to a sequence of numbers, it could be accomplished in either of two ways: (1) when the place to add was reached simply write the instruction:  $(ADD = 5)$  and  $(2)$  set up a constant with some label such as NOW  $(Now DEC)$ , and when the place to add was reached, write the instruction (ADD NOW). This second method takes one additional instruction to define the constant  $(5)$ .

### EXAMPLES OF OCTAL AND DECIMAL CONSTANTS:

1. Show the Octal representation of the bits in a storage location, of the following: (each Octal no. represents 3 Binary digits except the first, which represents only 2).

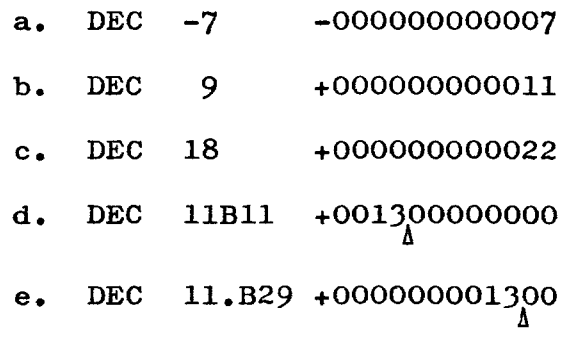

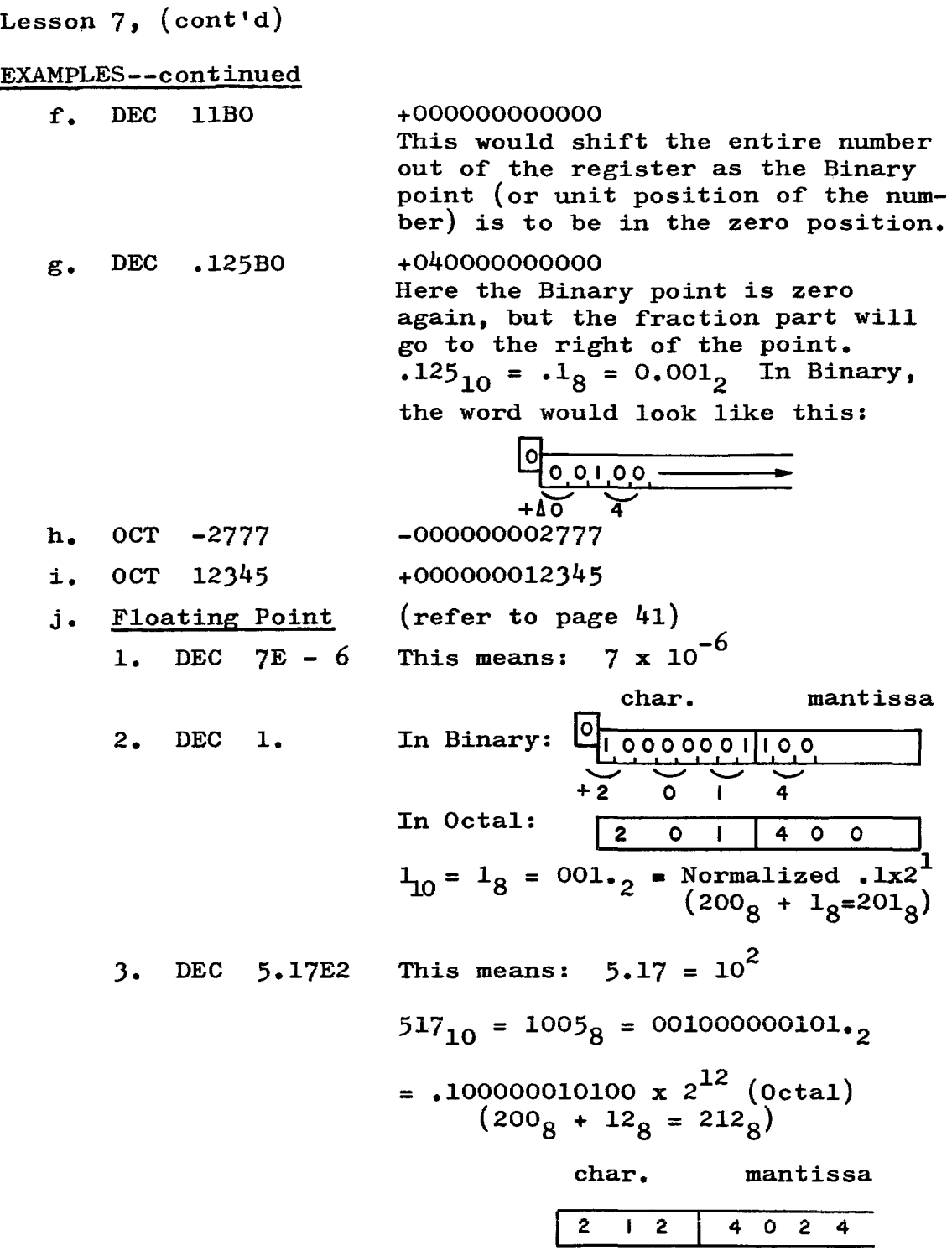

 $\bar{\beta}$ 

# WORK. AREA

# PROBLEMS:

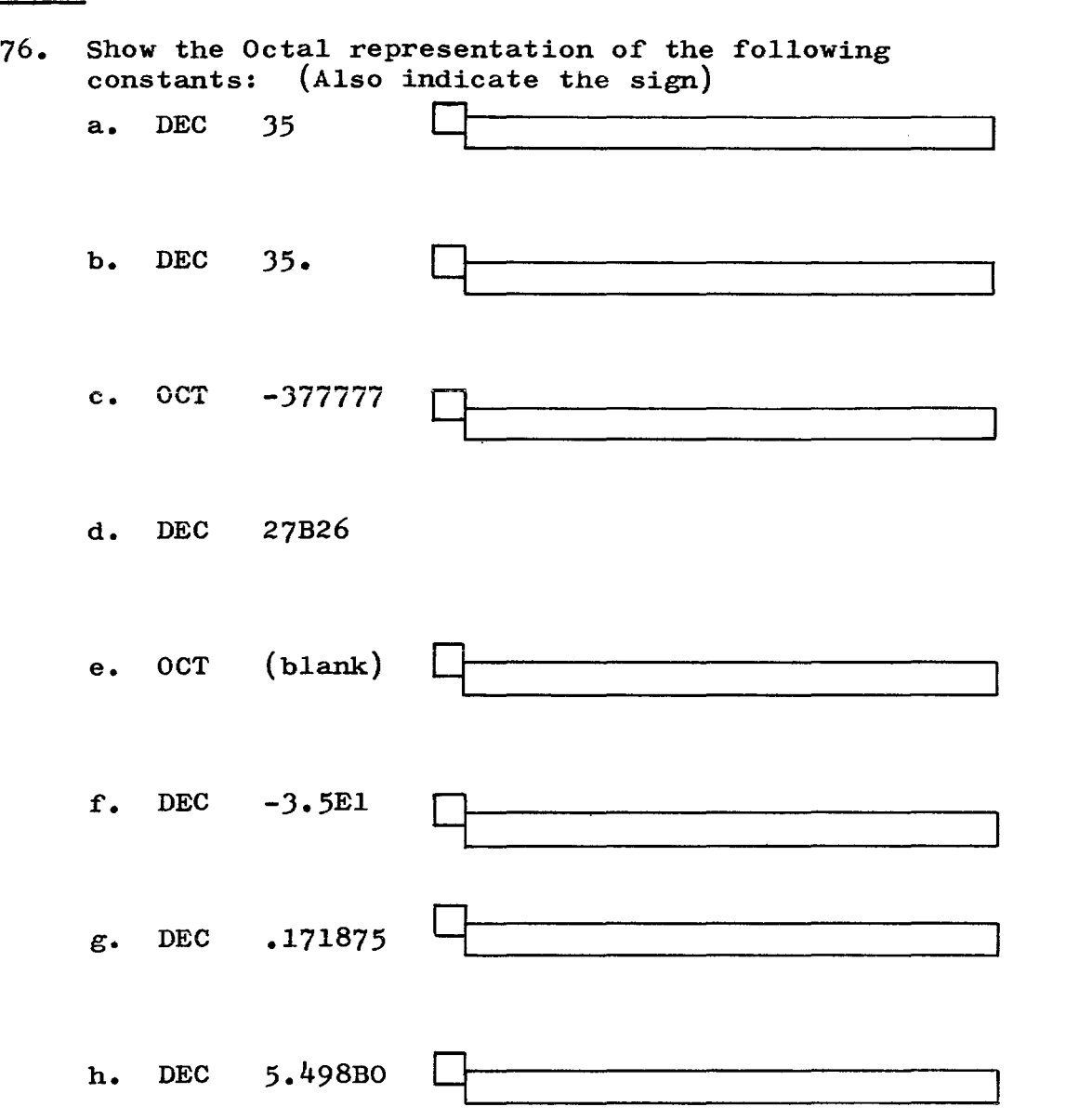

85

CORRECT ANSWER

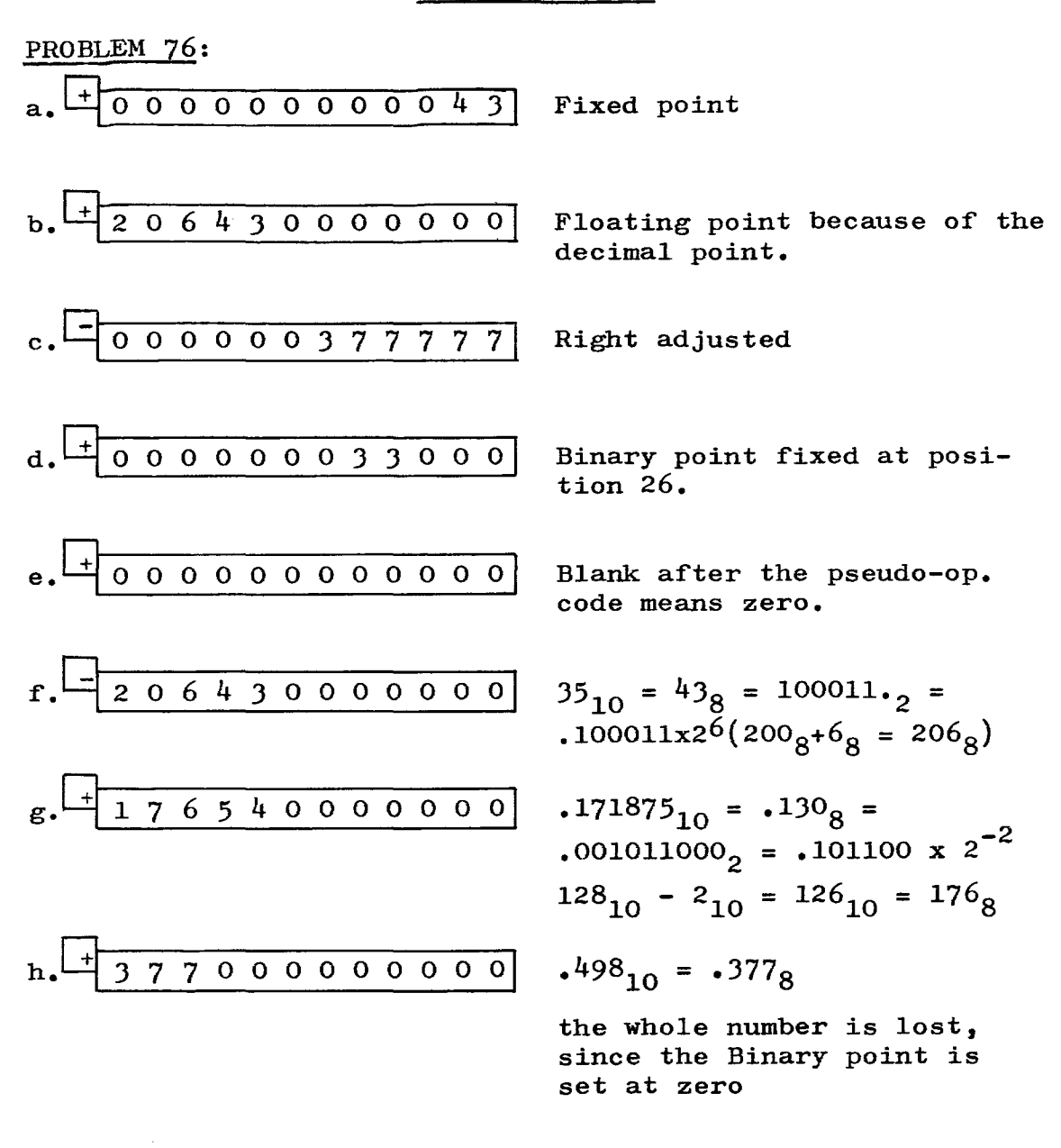

Examples of the use of a constant in a program may be found on pages 100 and 102.

### *WORK* AREA

PROBLEM:

77. Fifty floating point numbers are in loc. A through  $A + 49.$  All words that are equal to 3, will be added and placed into loc. B. Display B in the MQ when job is done. Flow chart the problem before attempting to code it.

LOC OP VARIABLE REHARKS

CORRECT ANSWER

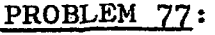

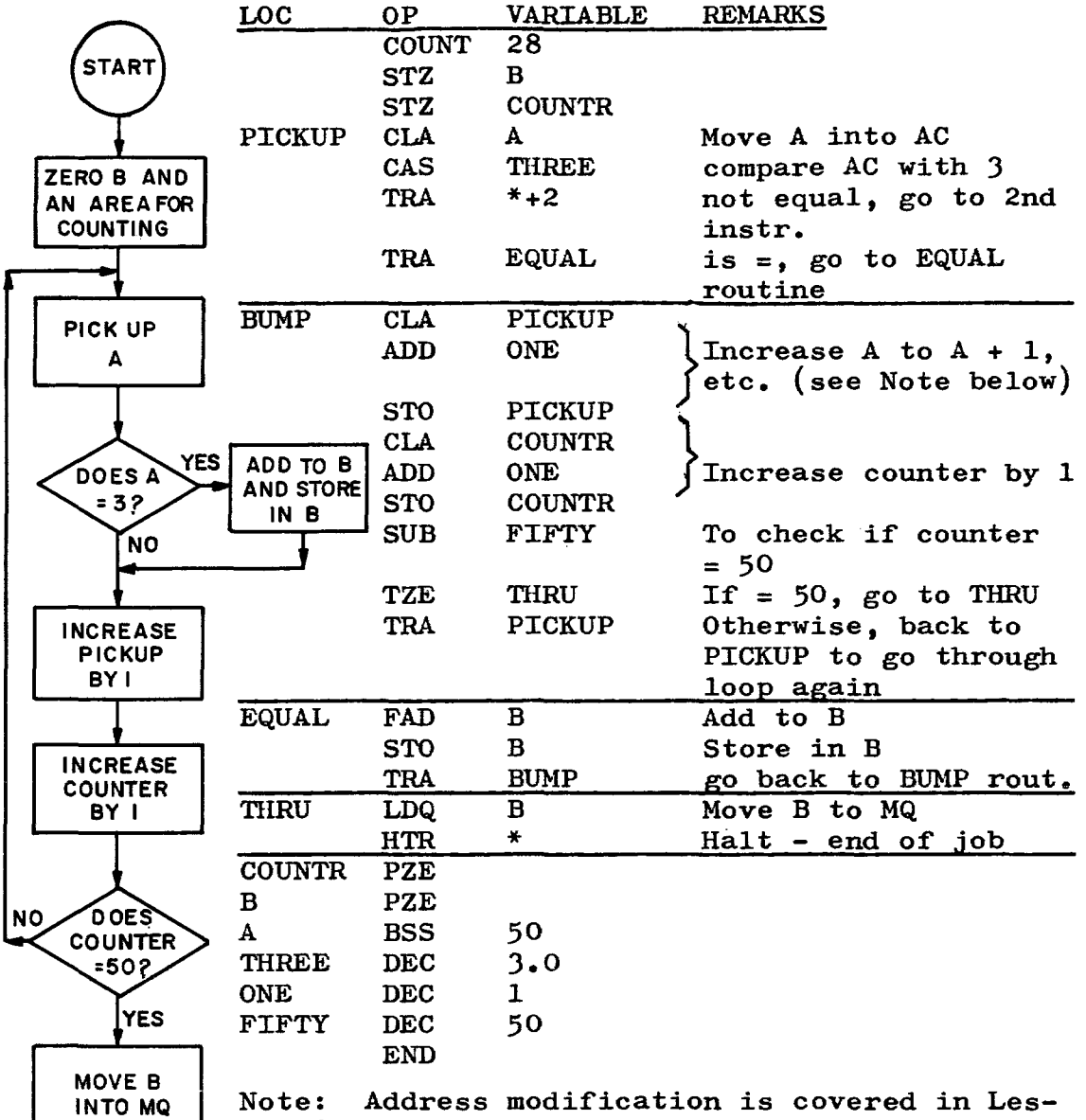

**HALT** 

son 8. Essentially, the three instructions used here modify the address, using algebraic addition. This type of programming must be done very carefully because of the possibility of making mistakes. All variables involved of making mistakes. All variables involved<br>here are positive. If the instruction at PICK-UP had a negative operation code, the desired address modification would not be obtained.

88

INSTRUCTIONS: The instructions that follow make it possible **to store part of the contents of the AC into the corres**ponding part of a word in storage.

INSTRUCTION:- STA (Store address) Octal code: +0621  $**(Type B)**$ 

OP CODE  $\begin{array}{|c|c|c|c|}\n\hline\nI A & // // |TAG| & Y\n\end{array}$ S,I 1112-13 18-2021 35

DESCRIPTION: The c(AC) positions 21-35, replace the c(Y) positions 21-35. The contents of Y (S1-20) and the c(AC) The contents of Y (S1-20) and the  $c(AC)$ remain unchanged.

INSTRUCTION: STD (Store DECREMENT) Octal code: +0622 FORMAT: (Type B) OP CODE | IA /////TAG | Y

5,1 1112-13 18-2021 35

DESCRIPTION: The  $c(AC)$  positions 3-17 replace the  $c(Y)$ positions  $3-17$ . The contents of Y  $(S,1,2,18-35)$  and the c(AC) remain unchanged.

INSTRUCTION: STT (Store TAG) Octal code: +0625<br>FORMAT: (Type B)  $(\text{Type } B)$ 

$$
\begin{array}{|c|c|c|c|c|}\n\hline\n\text{OP CODE} & \text{IA} & \text{ITAS} & Y \\
\hline\nS, I & II12-13 & 18-202I & 35\n\end{array}
$$

DESCRIPTION: The  $c(AC)$  positions 18-20 replace the  $c(Y)$ positions  $18-20$ . The contents of Y  $(S, 1-17, 21-35)$  and the  $c(AC)$  remain unchanged).

INSTRUCTION: STP (Store Prefix) Octal code: +0630 FORMAT: (Type B)

$$
\begin{array}{|c|c|c|c|c|}\n\hline\n\text{OP CODE} & \text{IA} & \text{ITAG} & Y \\
\hline\n\text{S,I} & & 1112-13 & 18-2021 & 35\n\end{array}
$$

DESCRIPTION: The c(AC) positions P, 1, 2 replace the  $c(Y)$ positions  $S$ ,  $1$ ,  $2$ . The contents of  $Y$  (3-35) and the  $c(AC)$ remain unchanged.

# EXAMPLES:

1. Place the TAG of the word presently in location TOTAL, into loc. Al. Place the Address into loc. A2.

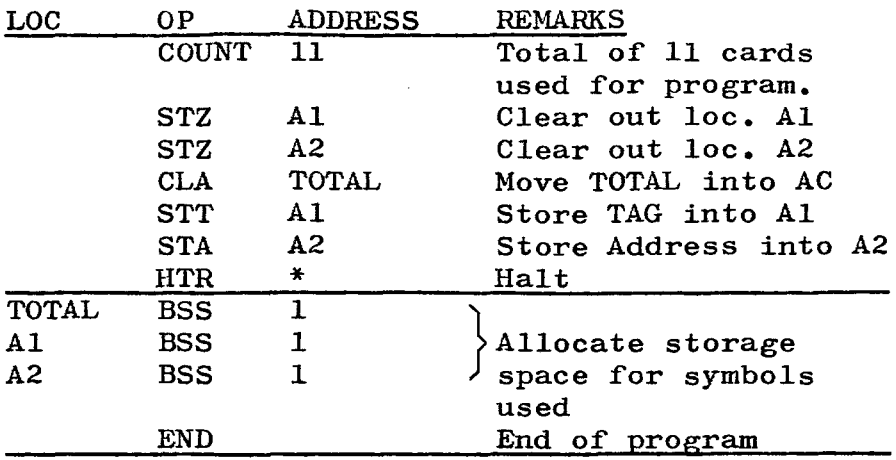

2. The Op. Code of the instruction in loc. HOLD is CLA. Store this Op. Code into loc. AB2. This must be done in a rather devious way since the instructions just covered do not move digits 1-11.

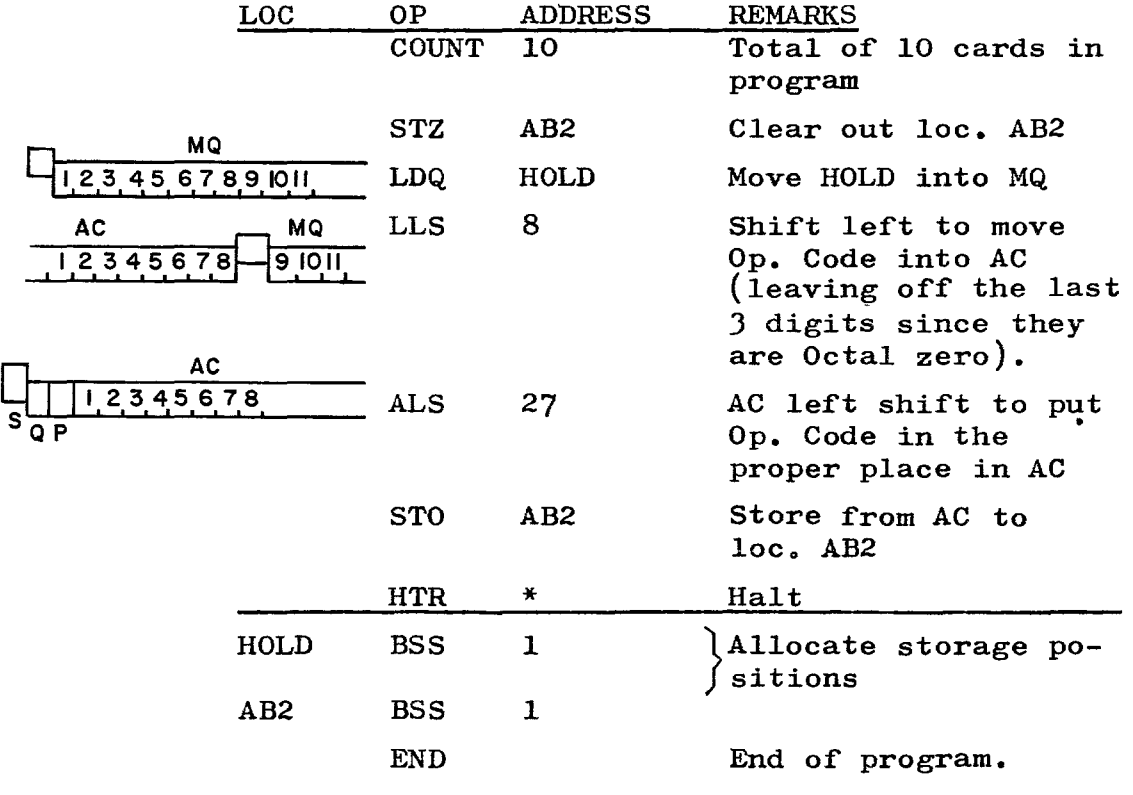

# WORK AREA

### PROBLEN:

78. A Type B instruction is in location HOLD. Move the Op. Code into loc. Bl, the TAG into loc. B2 and the Address into loc. B3.

LOC OP ADDRESS REMARKS

CORRECT ANSWER

# PROBLEM 78:

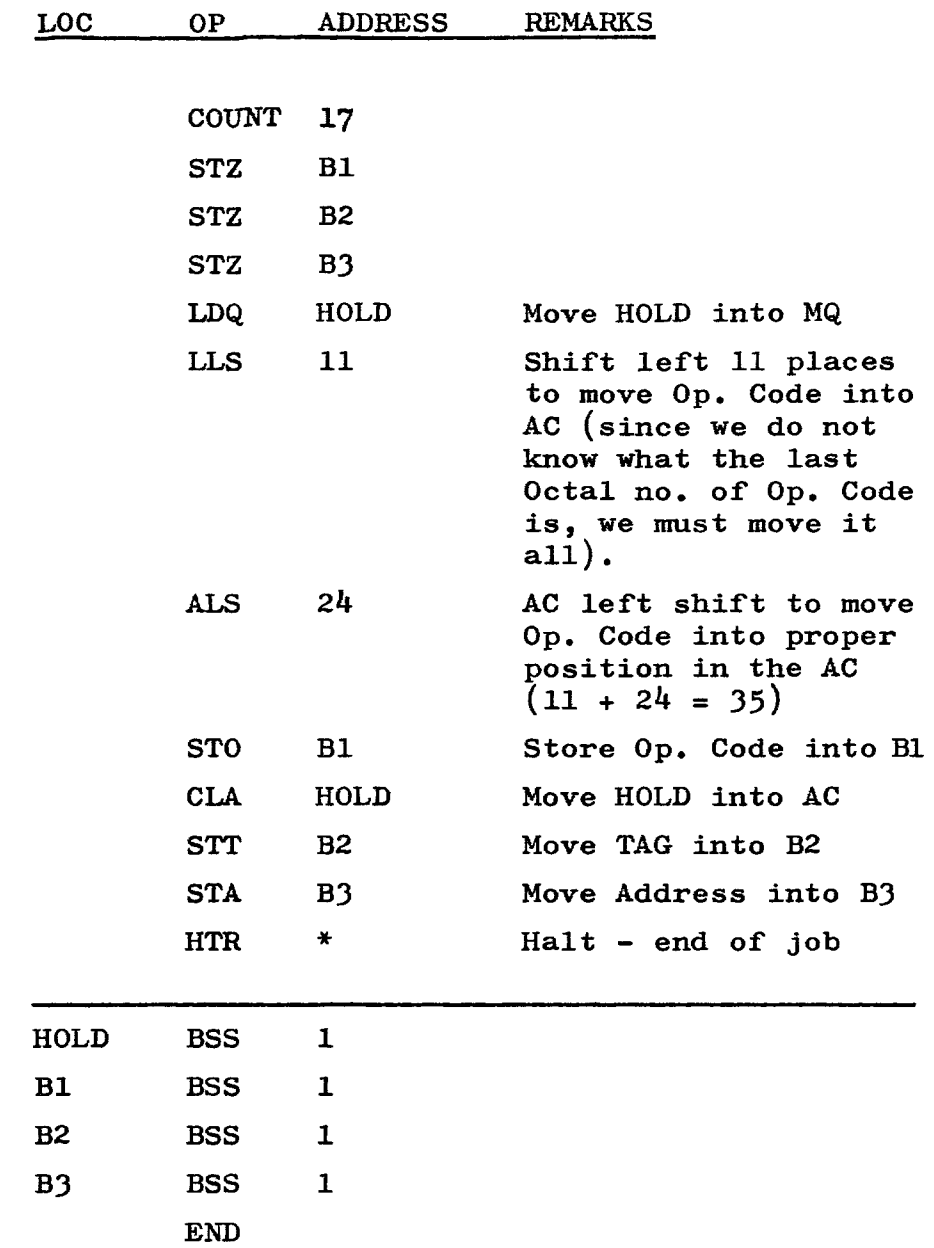

# **LESSON 8**

USE OF INDEX REGISTERS: The primary use of Index Registers is for purposes of counting and address modification. The 7090 contains three Index Registers, commonly referred to as XR1, XR2, and XR4 (please refer back to page 17, par. 3 and page 21, definition of TAG). There is no provision for a sign, so the contents of an Index Register are always considered to be positive.

PRESUMPTIVE AND EFFECTIVE ADDRESSES: When an address is to be modified by using an Index Register, a TAG is specified. In this case, the address of the instruction is not the true address, but is called the presumptive address. The true address (called the effective address) is the presumptive address minus the contents of the specified Index Register.

EXAMPLE: CLA 200,2 This tells the computer to place the contents of location 200 minus the contents of XR2 into the AC. If XR2 contained a 10, the effective instruction would be:

### CLA 190

In this way, the address of the instruction has been modified.

ADDRESS MODIFICATION: There are many reasons why an address should be modified in a program. For example, if we want to add a fixed amount to a large number of sequential addresses. This could be accomplished by a large series of ADD instructions, but it would be extremely wasteful of storage. It is much more advantageous to give the ADD instruction once, modified by an Index Register which will be incremented or decremented in a loop which will continue until all of the desired addresses are modified.

A more detailed example of this process involves instructions which are found on pages 94 and 95. The examples on pages 97 and 98 attempt to show the process of address modification and counting in greater detail.

Two, and even three, Index Registers may be used, depending on the complexity of the problem. Pages 103 and 104 go into more detail on the use of multiple Index Registers.

It is extremely important to understand Indexing and the reasoning behind the use of Index Registers because they are used very extensively in programming. For this reason it is recommended that Lesson 8 be studied and restudied until all points have been understood.

INSTRUCTIONS: The following instructions are used to load and store the contents of index registers. The TAG specifies the Index Register (or Registers) to be affected (see page 21 for Binary codes for Index Registers.

INSTRUCTION: LXA (load Index from Address) Octal code:+0534 FORMAT: (Type B)

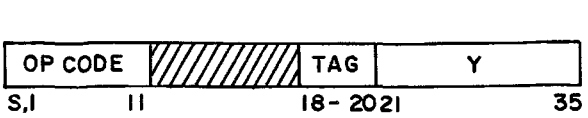

DESCRIPTION: The address part of the  $c(Y)$  (positions 21-35) replaces the number in the specified Index Register (XR). The  $c(Y)$  are unchanged.

INSTRUCTION: LXD(Load Index from Decrement) Octal code: -0534. FORMAT: (Type B)

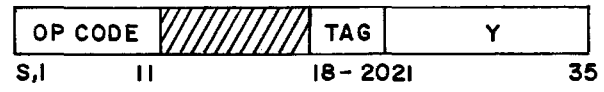

DESCRIPTION: The decrement part of the  $c(Y)$  (positions 3-17) replaces the number in the specified Index Register (XR). The  $c(Y)$  are unchanged.

INSTRUCTION: AXT (Address to Index True) Octal code: +0774 FORMAT: (Type B)

\n
$$
\begin{array}{|c|c|c|c|}\n \hline\n \text{OP CODE} & \text{W/} & \text{TAG} & \text{Y} \\
 \hline\n \text{S,I} & \text{II} & \text{IB} - 2021 & \text{35}\n \end{array}
$$
\n

DESCRIPTION: This is identical to the LXA instruction above except that instead of the contents of Y moving into the Index Register, whatever is in Y will move into it. See examples on page 96.

INSTRUCTION: TSX (Transfer and Set Index) Octal code: +0074 FORMAT: (Type B)

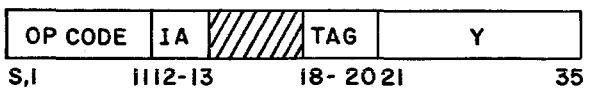

DESCRIPTION: This instruction places the 2'5 complement of the instruction counter contents into the Index Register specified by the TAG.

> EXAMPLE: 10010110 01101001 l's compl. (simply reverse) 1 01101010  $2's$  compl.  $(add 1)$
INSTRUCTIONS: The following instructions are used to test or modify (or both test and modify) the contents of the Index Register specified by the TAG.

INSTRUCTION: TIX (Transfer on Index) Octal code: +2000<br>FORMAT: (Type A)  $(Type A)$ OP DECREMENT TAG Y 5,1,23 1718-2021 35

DESCRIPTION: If the contents of the Index Register, specified by the TAG, are greater than the Decrement, the number in the Index Register is reduced by the Decrement and the next instruction is taken from the location specified by Y. Otherwise, the TAG remains unchanged and the computer goes on to the next instruction in sequence.

INSTRUCTION: TXI (Transfer with Index Incremented) Octal code: +1000 FORMAT: (Type A) DECREMENT 0P TAG y 5,1,23 1718-2021 35

DESCRIPTION: The decrement portion of the instruction (pos. 3-17) is added to the contents of the Index Register specified by the TAG. The resulting sum moves into the Index Register and the computer then takes its next instruction from the location specified by Y.

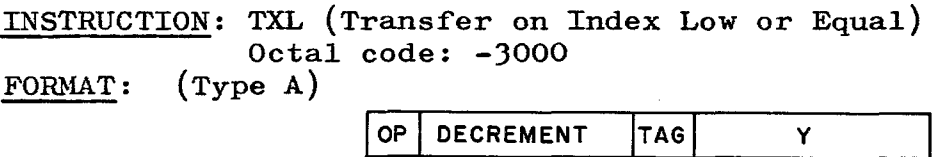

DESCRIPTION: If the contents of the Index Register, specified by the TAG, are less than or equal to the Decrement, the next instruction is taken from the location specified by Y. Otherwise, the computer takes the next instruction in sequence.

INSTRUCTION: TXH (Transfer on Index High) Octal code: +3000 FORMAT: (Type A)

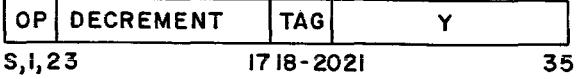

5,1,23 1718-2021 35

DESCRIPTION: If the contents of the Index Register, specified by the TAG, are greater than the Decrement, the next instruction is taken from the location specified by Y. Otherwise, the computer takes the next instruction in sequence.

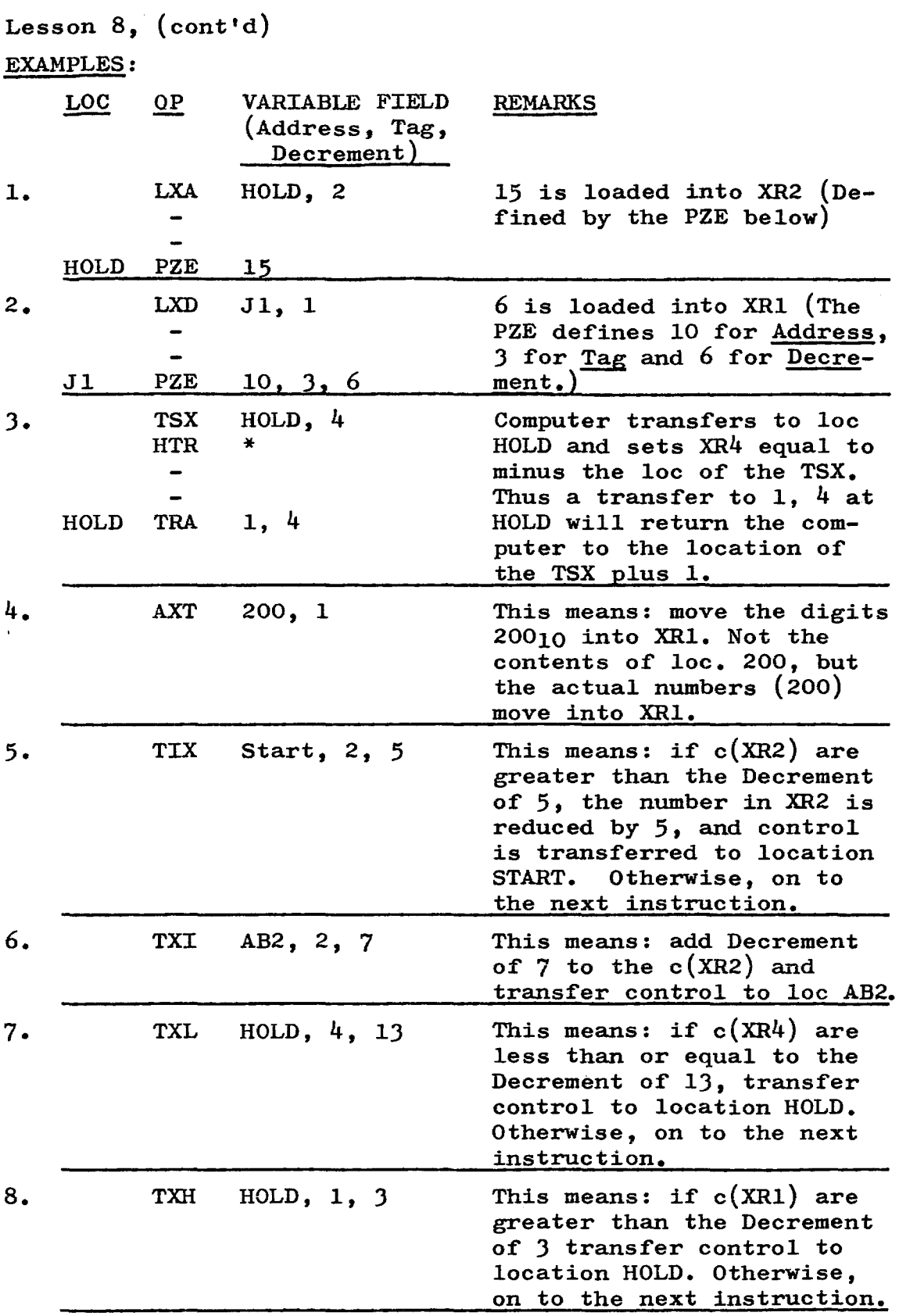

#### EXAMPLE:

PROBLEM: A block of 20 numbers are stored consecutively in storage, beginning in location TABLE. Store this block of numbers in the same order in storage beginning with location XYZ. Show a partial program to accomplish this action.

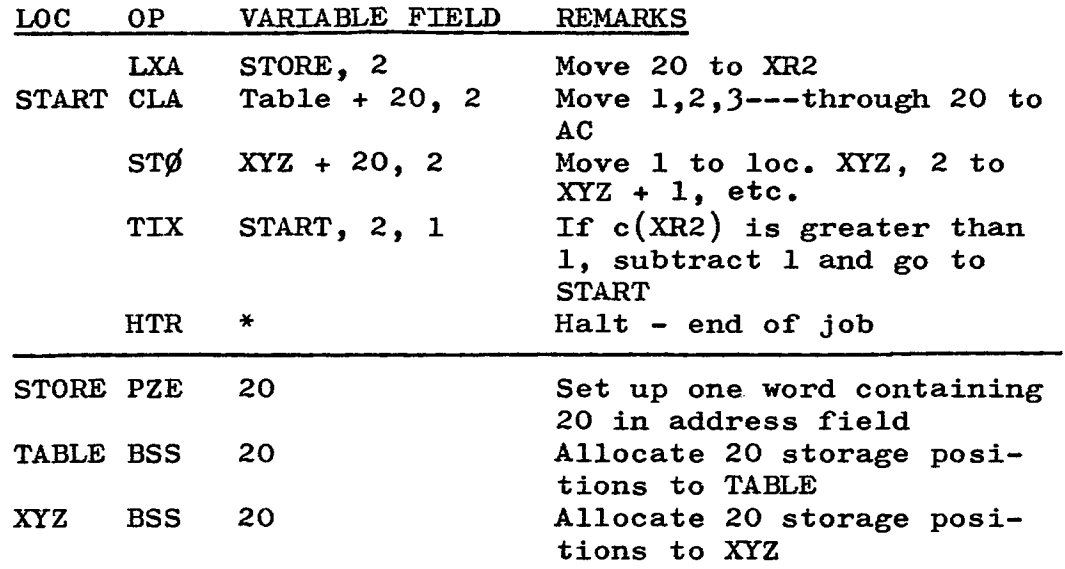

Let us examine what has been accomplished by this program:

(1) Since there are 20 numbers, 20 is loaded into an Index Register.

(2) The CLA instruction moves the first of the 20 numbers into the AC. (It says, "move TABLE  $+$  20 - XR2 (which contains  $20)$ ." Therefore the first of the 20 numbers in loc. TABLE goes into the AC.

(3) The STO instruction works the same way,  $XYZ + 20 20 = XYZ.$ 

 $(4)$  The next step is to compare the contents of XR2 with the Decrement of 1. The number in XR2 is reduced by the Decrement of 1, so XR2 now stands at 19, the program goes back to START and goes through the loop again, moving the second number since now we have TABLE + 20 - 19. Again, 1 drops from the Index Register and this continues until XR2 finally stands at 1, at which time all 20 numbers have been moved and since XR2 is equal to the Decrement of 1, the program goes on to the HALT instruction and the job is done.

Please review this example until it is thoroughly understood. Read over the TIX instruction on page 95, as this problem demonstrates its use very effectively.

EXAMPLE: Given 50 floating point numbers stored in DATA through DATA + 49. Sum all positive numbers and store in location TOTAL. Sum all negative numbers and store in location NEGNO. Show a partial program to accomplish this action.

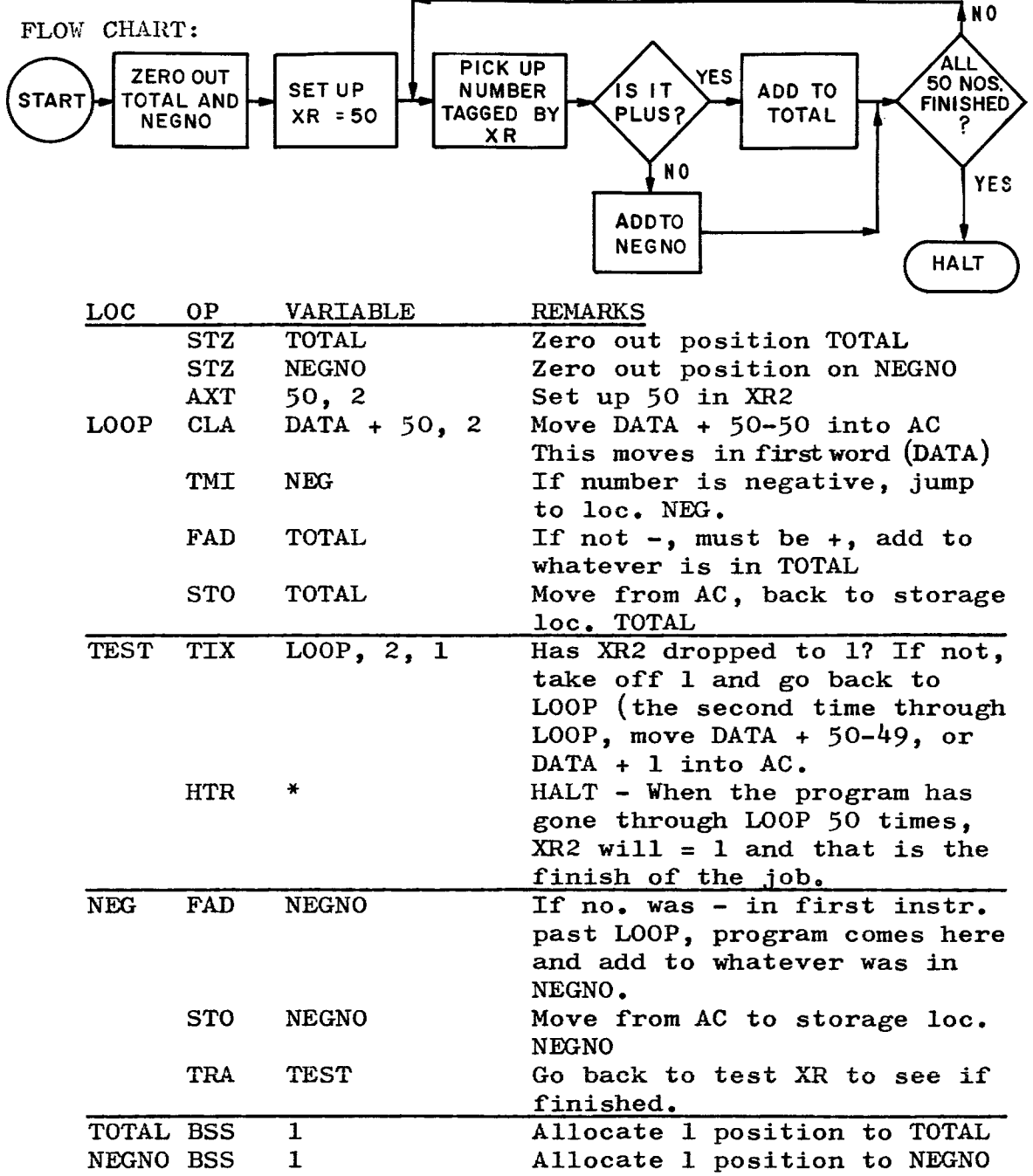

Notice that AXT was used to set up 50 in Index Register, rather than LXA. This saves one instruction as we don't need to set up a constant with the PZE instruction.

98

#### WORK AREA

### PROBLEM:

79. Twenty fixed point numbers are stored consecutively, starting in location HOLD. Twenty other fixed point numbers are stored consecutively, starting in location STAND. Place HOLD - STAND into location TOTAL, HOLD + 1 - STAND + 1 into  $loc. TOTAL + 1, HOLD + 2 - STAND + 2$  into  $loc. TOTAL$ <sup>+</sup>2, etc. If an overflow occurs, replace that difference by one bits in all positions of the word. Show a partial program to accomplish this action.

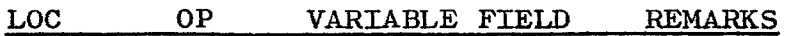

### CORRECT ANSWER

### PROBLEM 79:

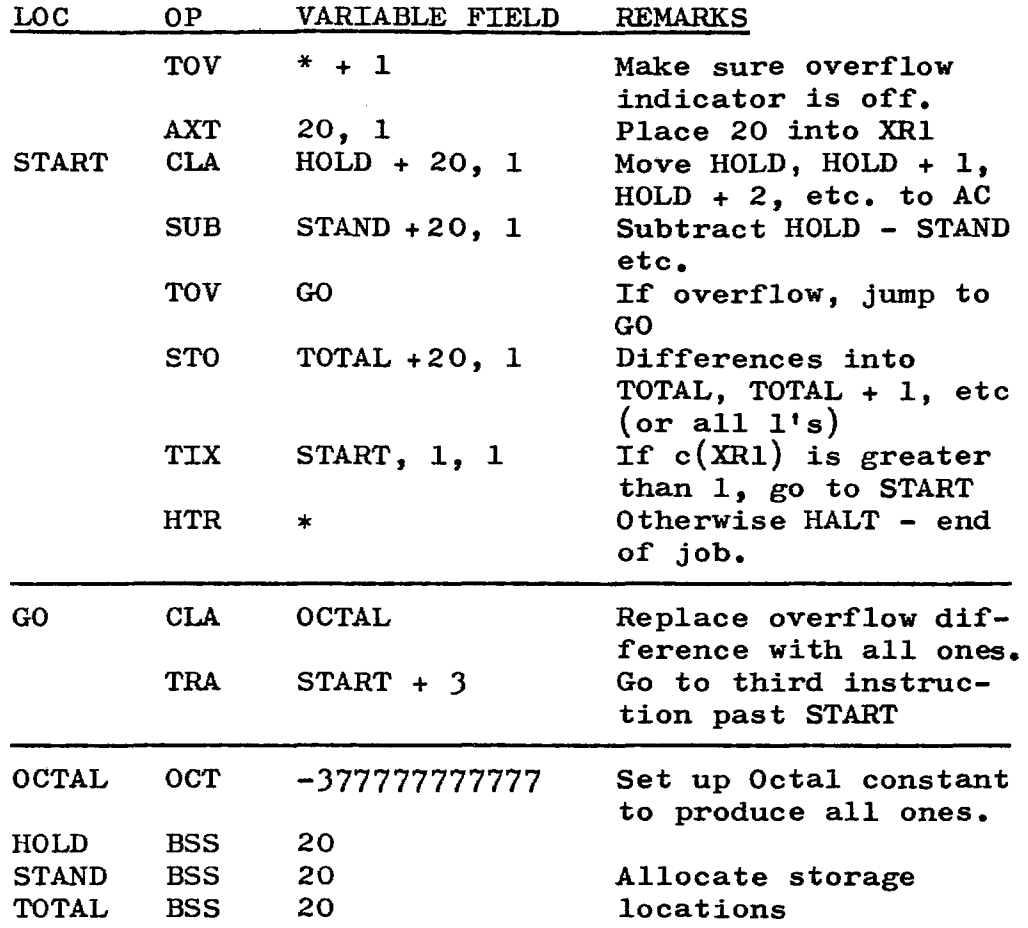

This works exactly the same as the example shown on page 97. One or two additional things were thrown in, but these should not have obscured the basic problem o£ moving a series of numbers from one place in storage to another place in storage.

100

### WORK AREA

### PROBLEM:

80. Generate a table of numbers from 0 through 1000, in increments of 5. store the first number in location 500. Show a partial program to accomplish this action. Flow chart the problem on scratch paper before starting to code.

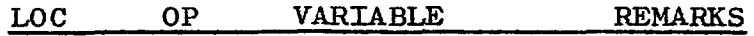

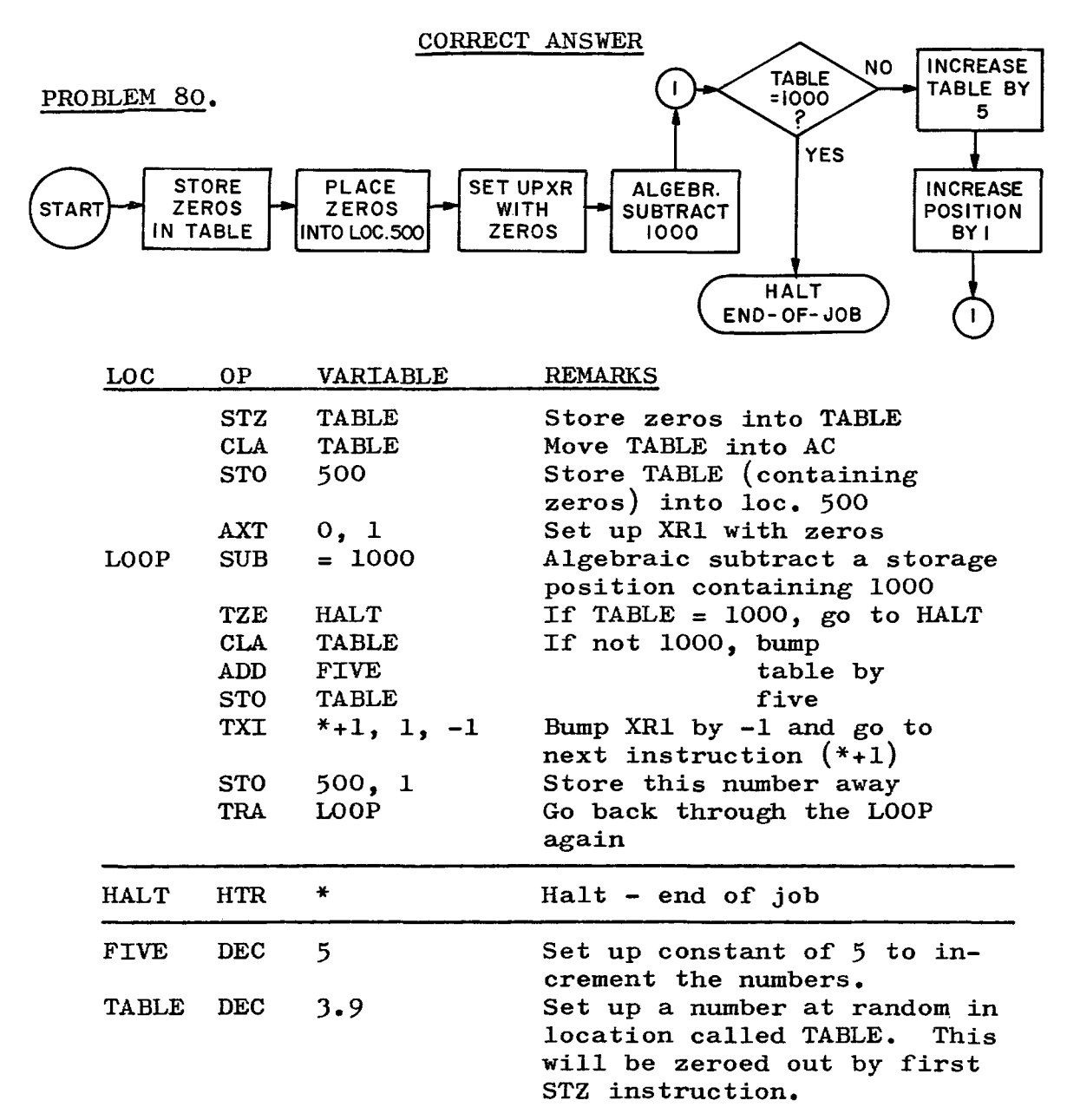

In this case by using TXI and using -1, we are actually increasing the address of the STORE by 1. Since we started with zero, the program continues through the LOOP until 1000 is reached, at which time it transfers to HALT.

Note the connector $(1)$  in the flow chart above. Connectors are used in flow charting instead of crossing over lines. This is particularly necessary in large flow charts that cover more than one page or where there are a number of returns to earlier parts of the flow chart.

**USE OF TWO OR THREE INDEX REGISTERS:** The problem to be solved may be complex enough to require more than one Index Register. The computer allows the programmer the capability of using two, or even three, Index Registers at the same time to do different jobs.

For example, if we wished to move 50 sequential words located at A through  $A + 49$ , to location B through  $B + 49$ and we also wanted to move every tenth word to C through  $C + 4$ , this could be accomplished by setting up two Index Registers (one to make 50 moves and the other to pick up every tenth move).

In the same manner, if the problem calls for three different types of action at the same time, three Index Registers may be used to control the action.

Generally, Index Registers are used in the execution of a LOOP, where the program goes around and around the LOOP until that part of the job is finished. In using more than one Index Register, great care must be taken that the two (or three) loops do not interfere with each other and that each one does its own job.

On the following pages, the simple example given above will be flow charted and programmed as an example of the use of two Index Registers. Follow it through carefully before attempting the problem on page 106.

### EXAMPLE:

Move 50 sequential words located at A through A + 49 to location B through  $B + 49$ . Also move every tenth word to location C through  $C + 4$ . Use XR1 to make the 50 word move and XR4 to pick up every tenth word.

FLOW CHART

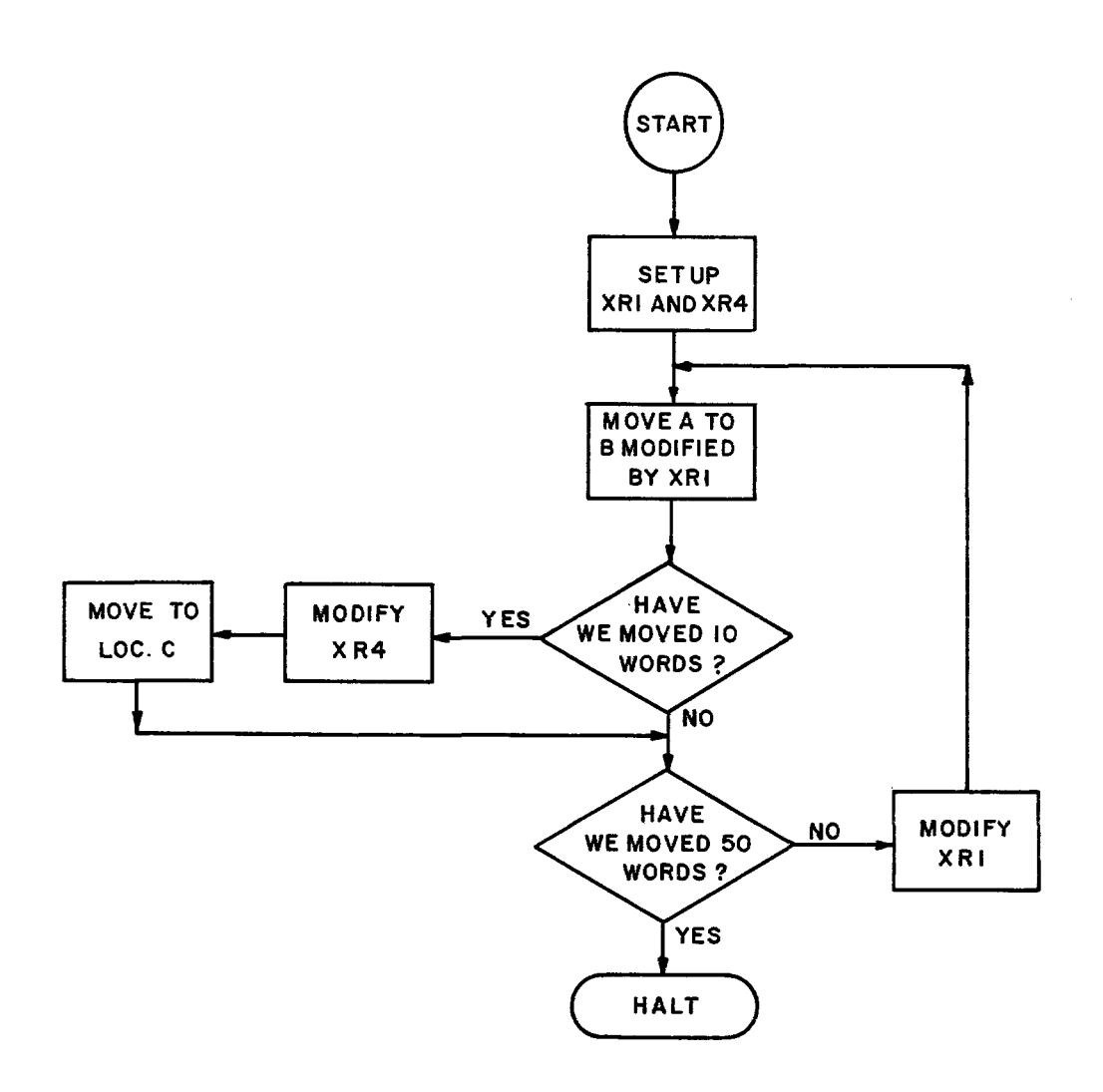

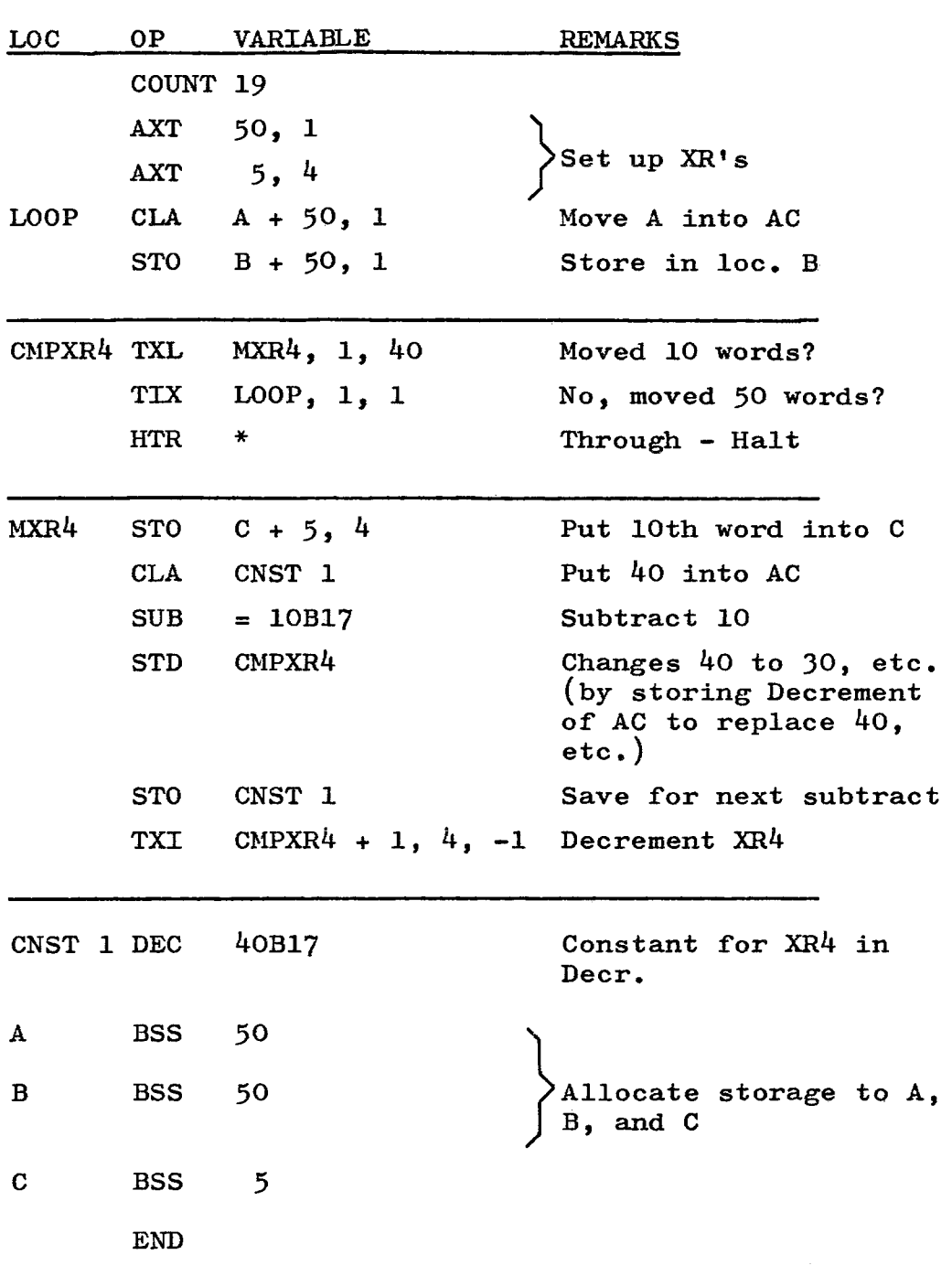

 $\bar{z}$ 

## PROGRAM

### WORK AREA

### PROBLEM:

 $\mathcal{A}$ 

81. Expand the problem on page 104 as follows:

Move 50 sequential words located at A through  $A + 49$  to location B through B + 49. Also move every fifth word to location C through  $C + 9$  and every tenth word to location D through  $D + 4$ . Use XR1 to make the 50 word move, XR2 to pick up every fifth word and XR4 to pick up every tenth word.

FLOW CHART

*WORK* AREA

 $\hat{\boldsymbol{\gamma}}$ 

PROGRAM:

LOC OP VARIABLE REMARKS

CORRECT ANSWER

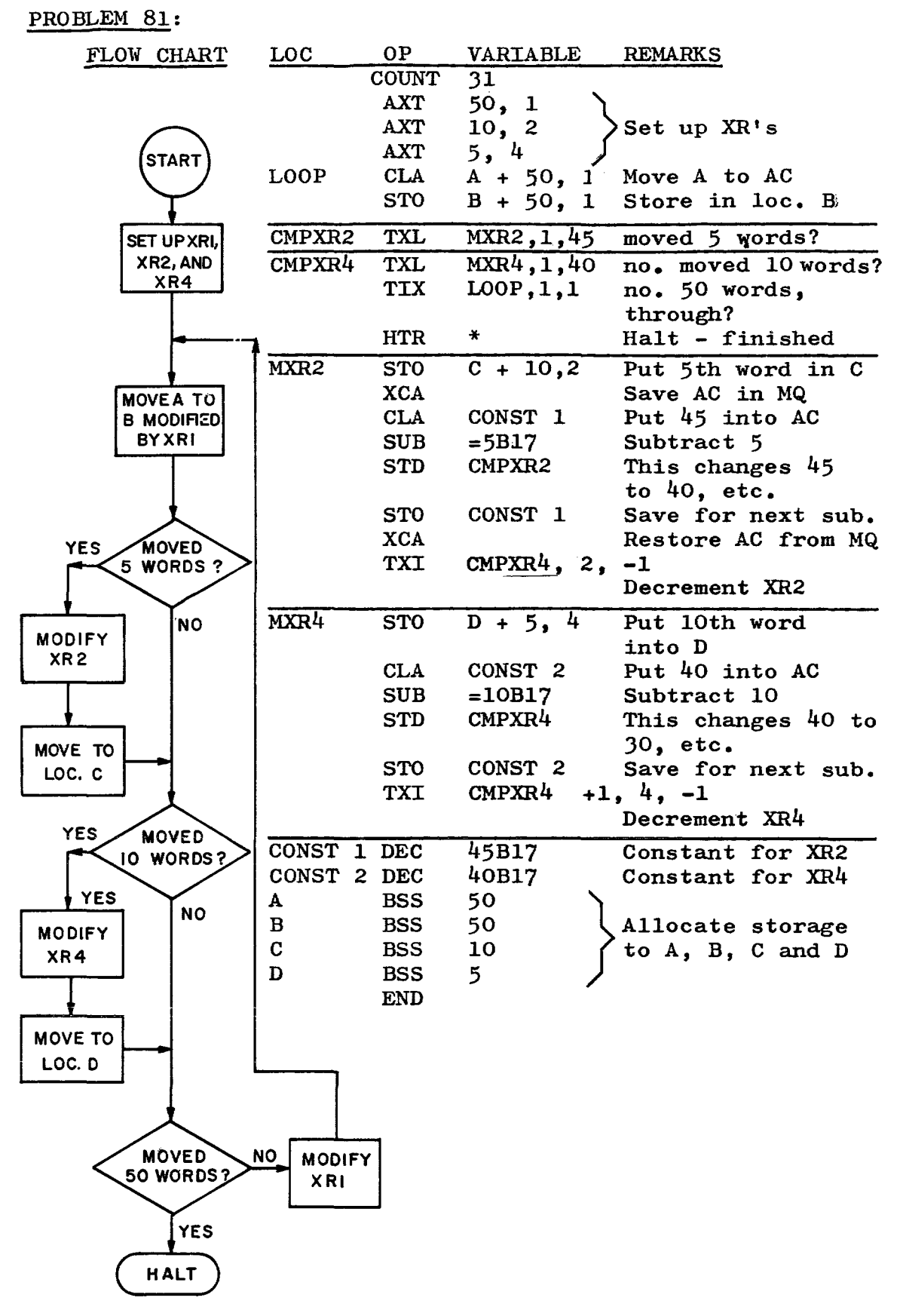

# **LESSON 9**

# QUICK REFERENCE

# INSTRUCTIONS AND THEIR MEANINGS

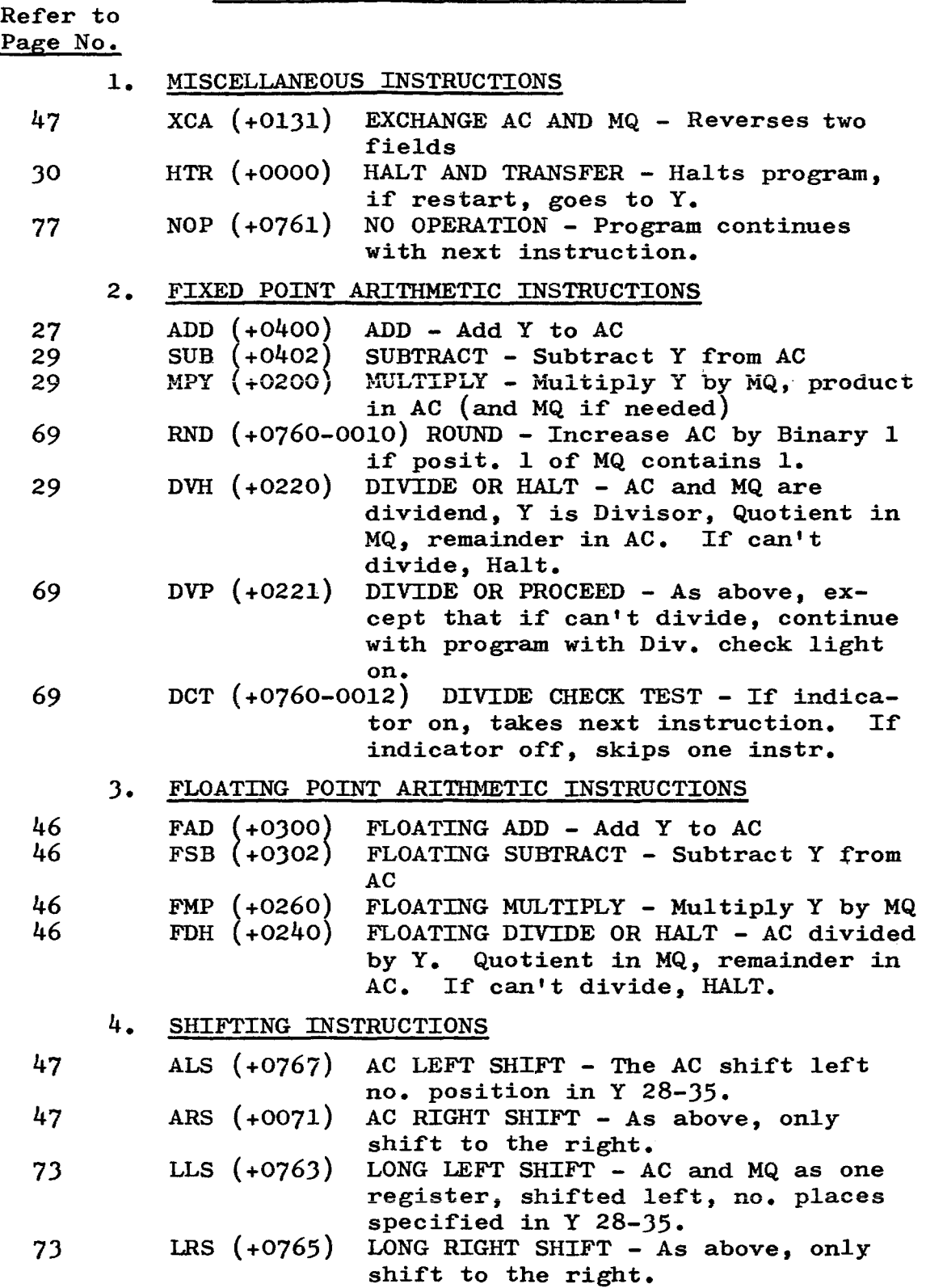

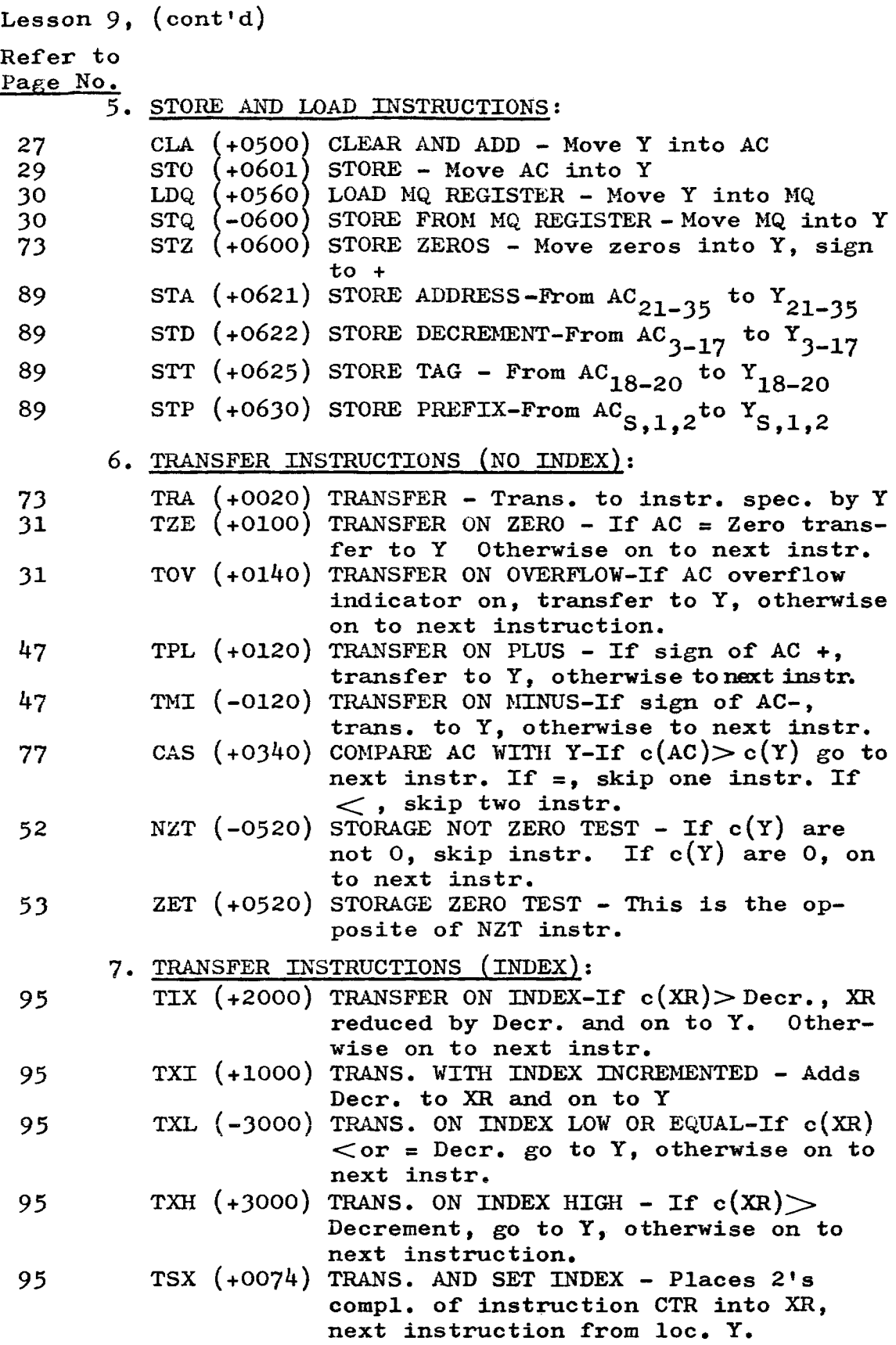

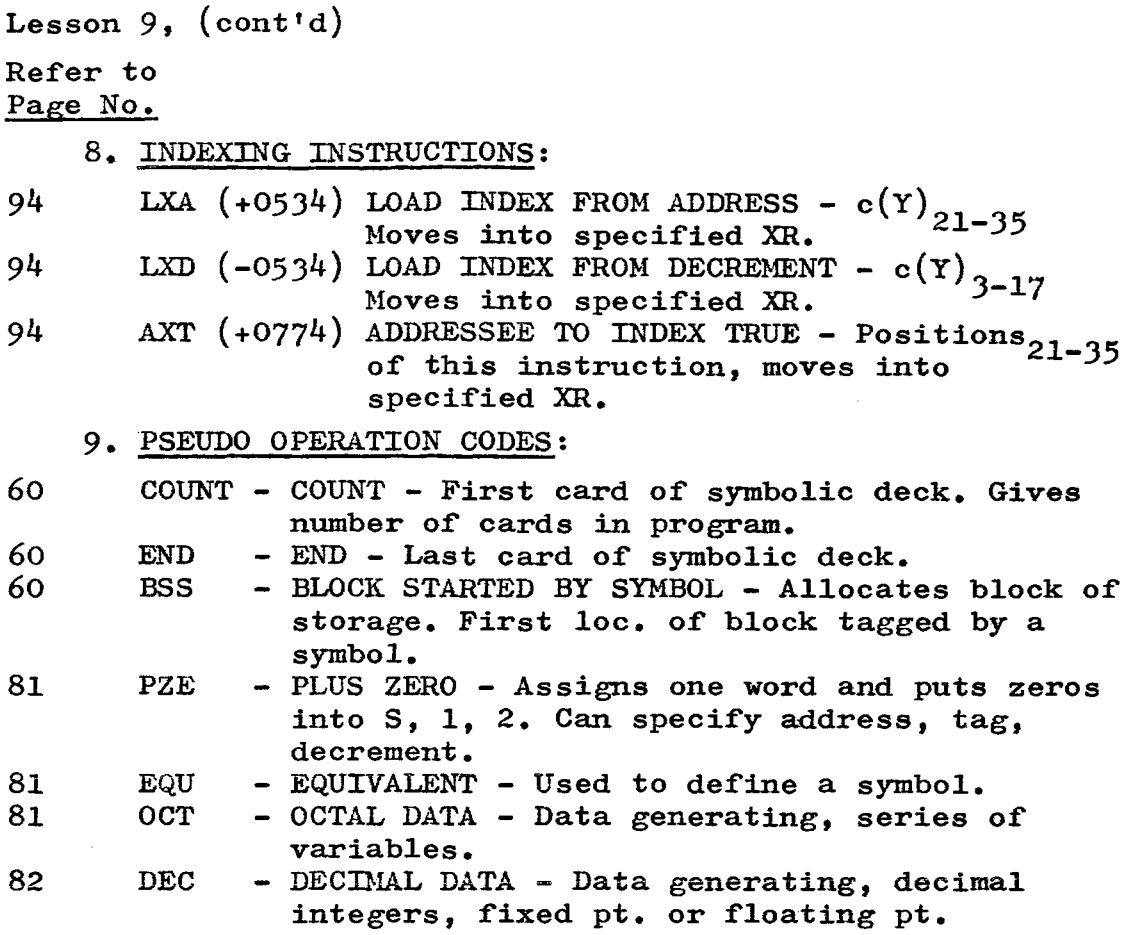

#### REVIEW AND SELF-TEST

"The following pages touch on those areas with which the student should now be familiar. Page references will be given with the correct answers and it is suggested that the reference be checked on all questions answered incorrectly.

Consider this to be a self-administered, open book quiz. There will be 25 questions covering the first eight lessons and a problem to be flow-charted and coded. Answer all the questions and complete the coding before checking the correct answers. The correct answers to the 25 questions may be found on page 116 and the correct solution to the problem on pages 117 and 118.

Subtract two points for each question missed (if half a question is missed, subtract one point) and subtract one point for each coding error from a total possible of 100. Total score on the two parts should be 70 or over and three hours is maximum time for the entire quiz.

The quick reference of the 43 instructions and 7 pseudo op. codes at the beginning of this lesson, is to aid the student in the quick recall of instructions.

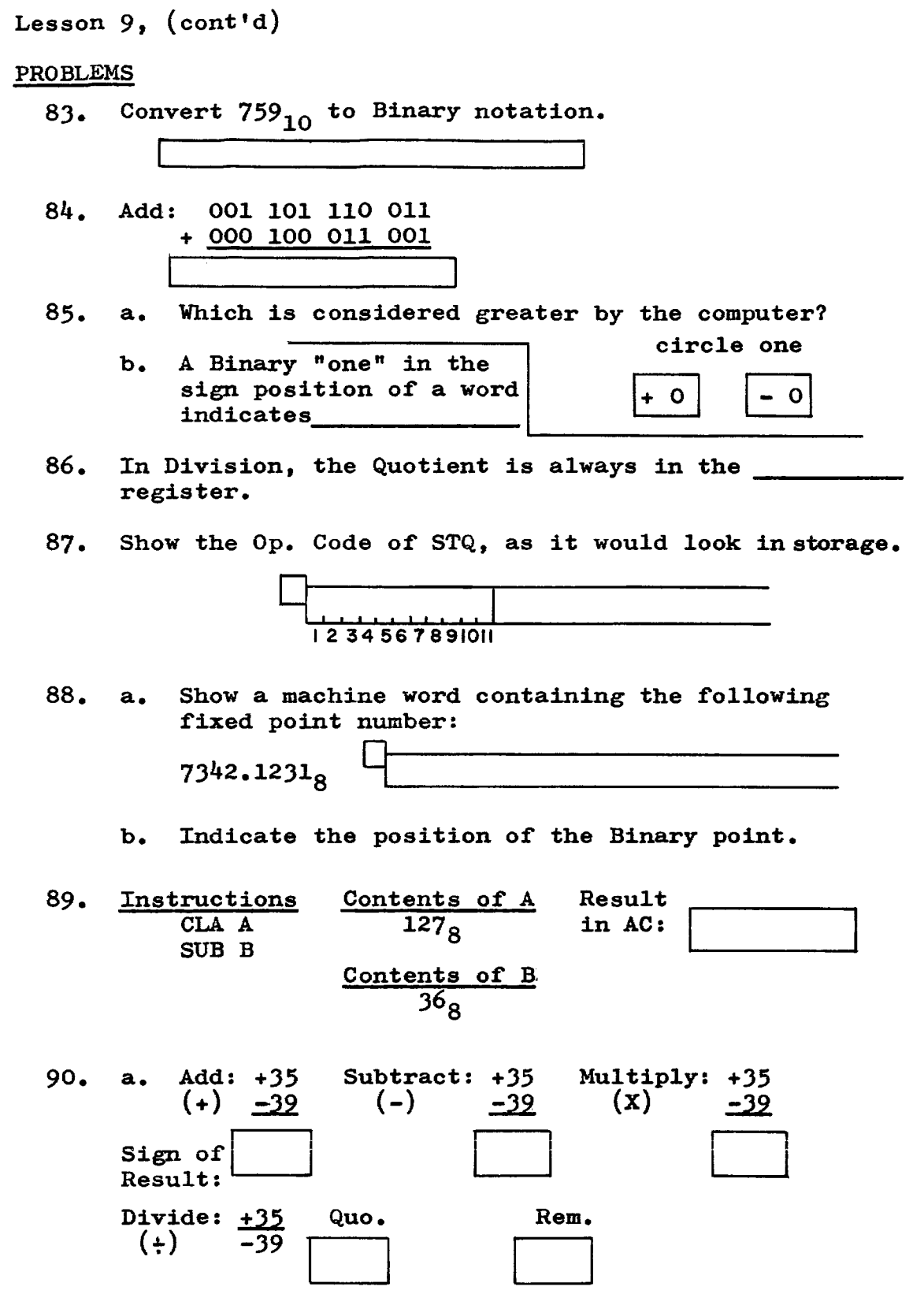

112

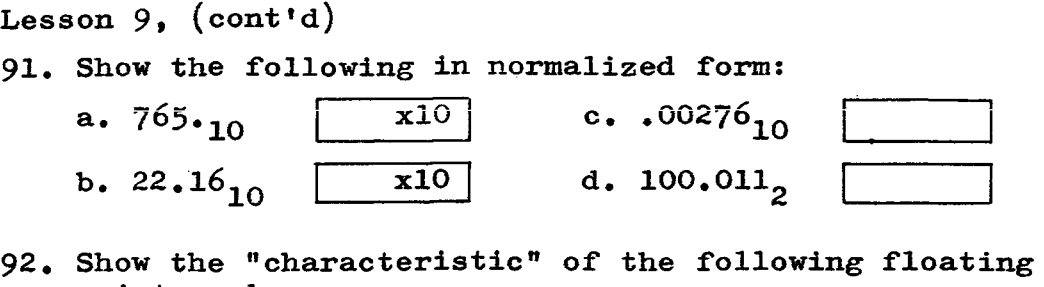

point number:

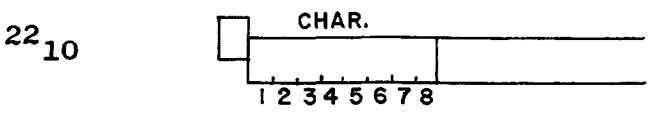

- 93. Show the entire floating point word for the following number:  $\begin{bmatrix} \text{Char.} \\ \text{Man.} \end{bmatrix}$  $326_{10}$
- $94.$  Add two fixed point numbers  $(A + B)$ . Move so that the Binary point in the AC will be between positions 9 and 10.

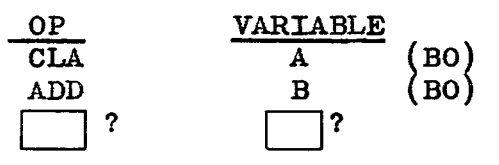

- 95. The only instruction allowing for a three-way branch, is
- 96. In writing a program on a Symbolic Coding Sheet, the Loc. Code is placed starting in column , the Op. Code starts in column\_\_\_\_\_\_\_ and the Address in column • Comments may not extend beyond column • •
- 97. To indicate whether each of the following is an Element, Term or Expression, use the following symbols. Element: E, Term: T, Expression: X.

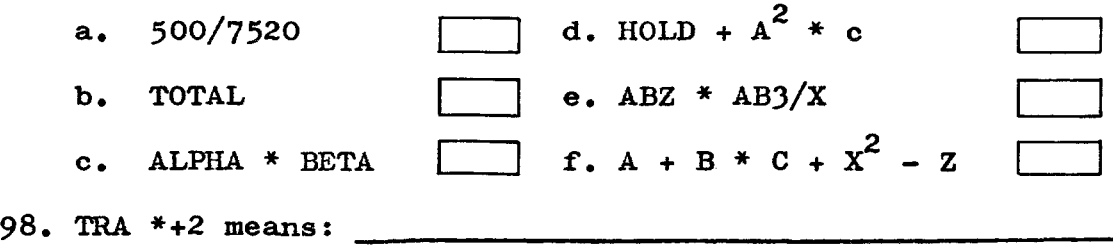

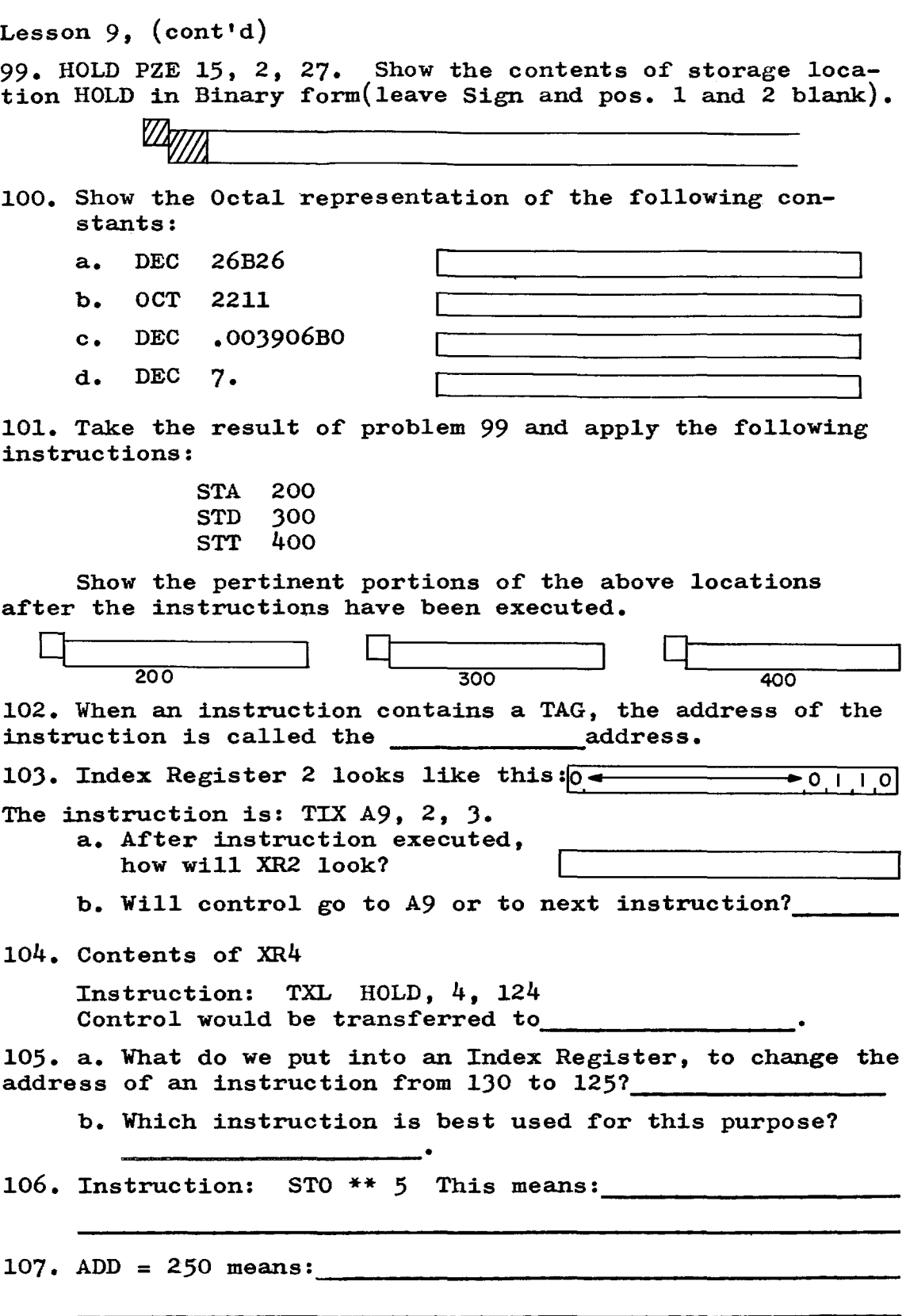

### PROBLEM:

108. Given 10 floating point numbers located in AA through AA + 9. Given one floating point number located in BONE. The numbers that are greater than zero and algebraically less than or equal to BONE, will be added together in location TOTAL and those that are greater than BONE will be added together in location HOLD. Ignore numbers less than or equal to zero. Flow chart before attempting to code the problem.

LOC OP VARIABLE REMARKS

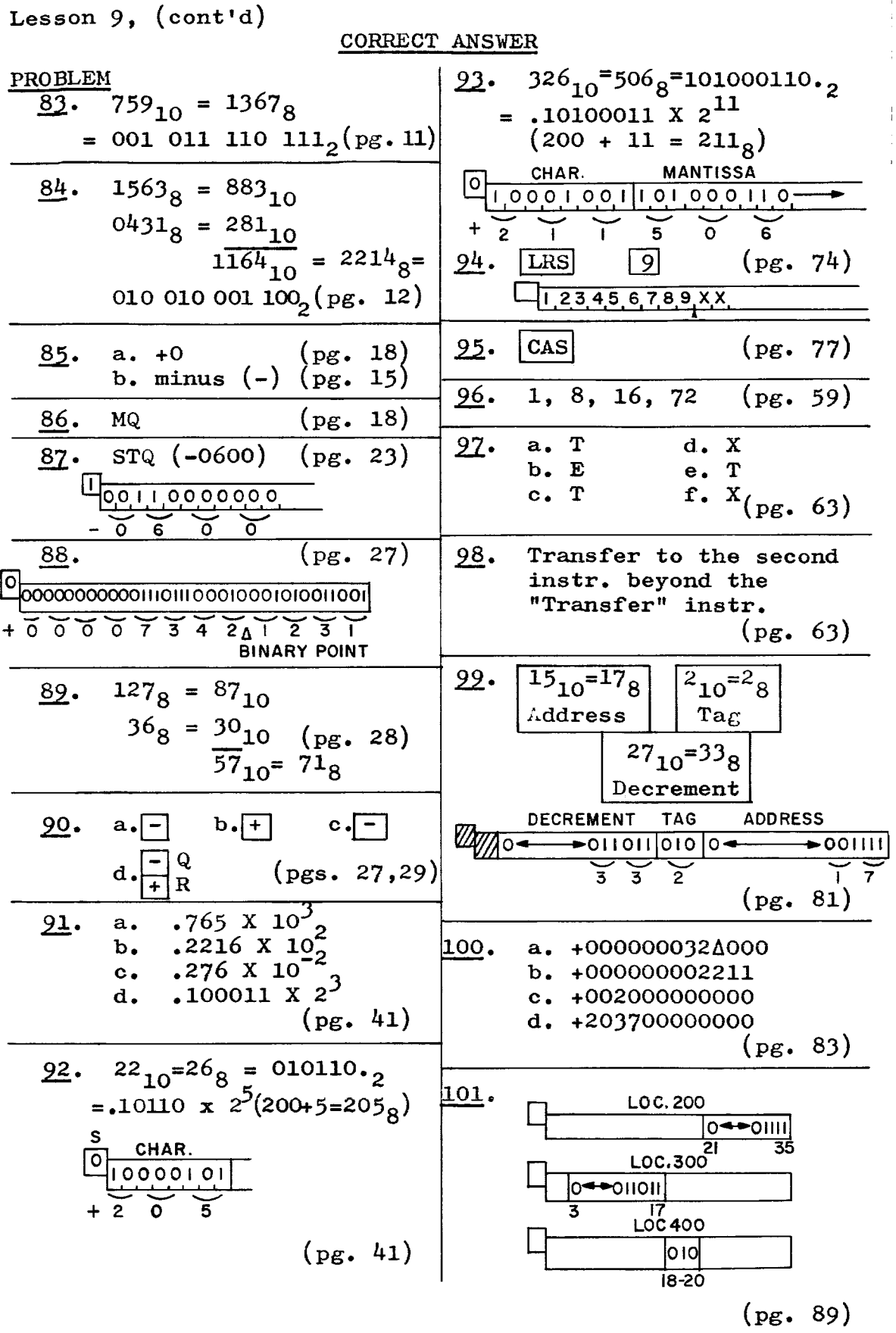

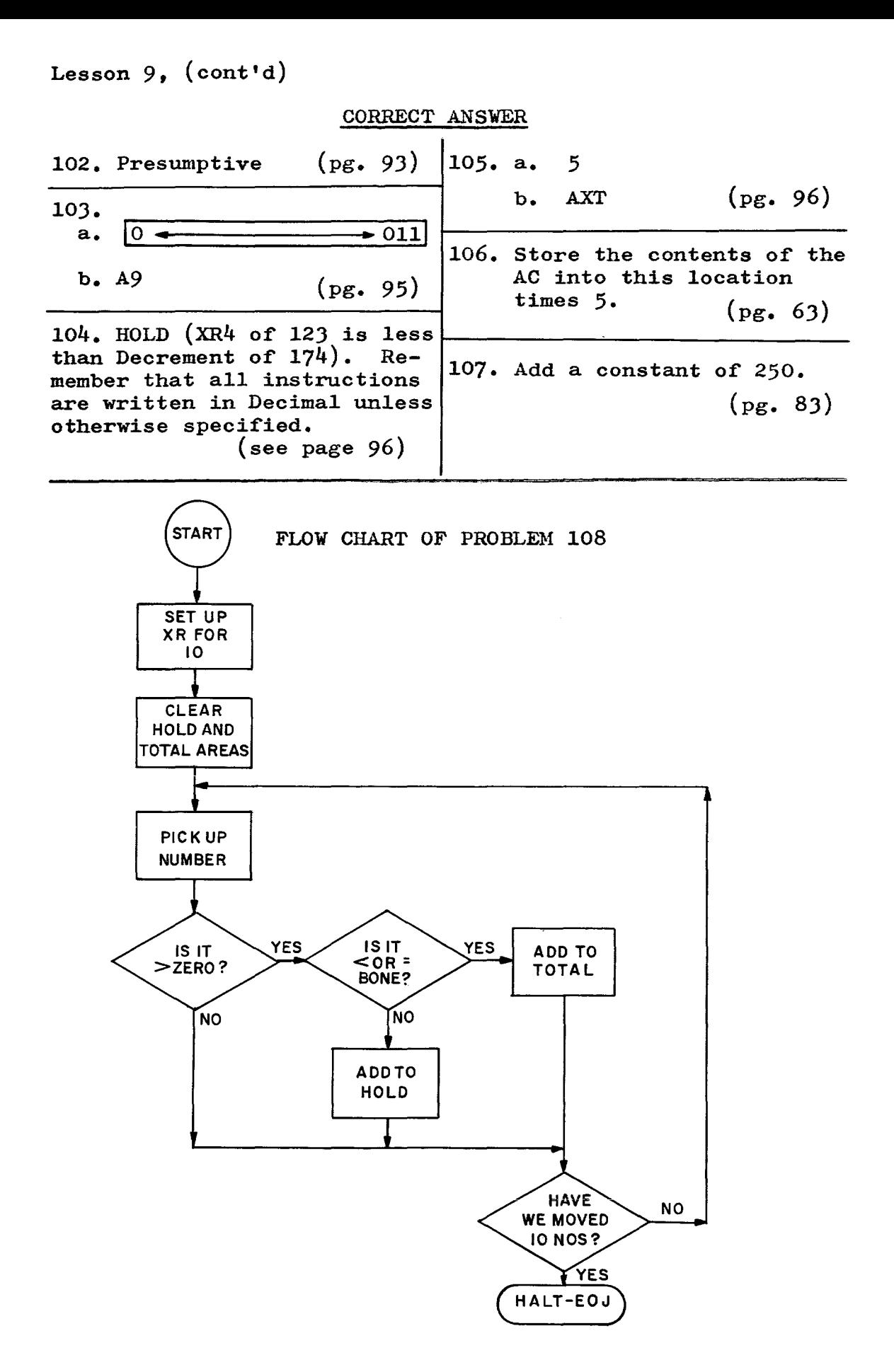

### CORRECT ANSWER

# PROBLEM 108:

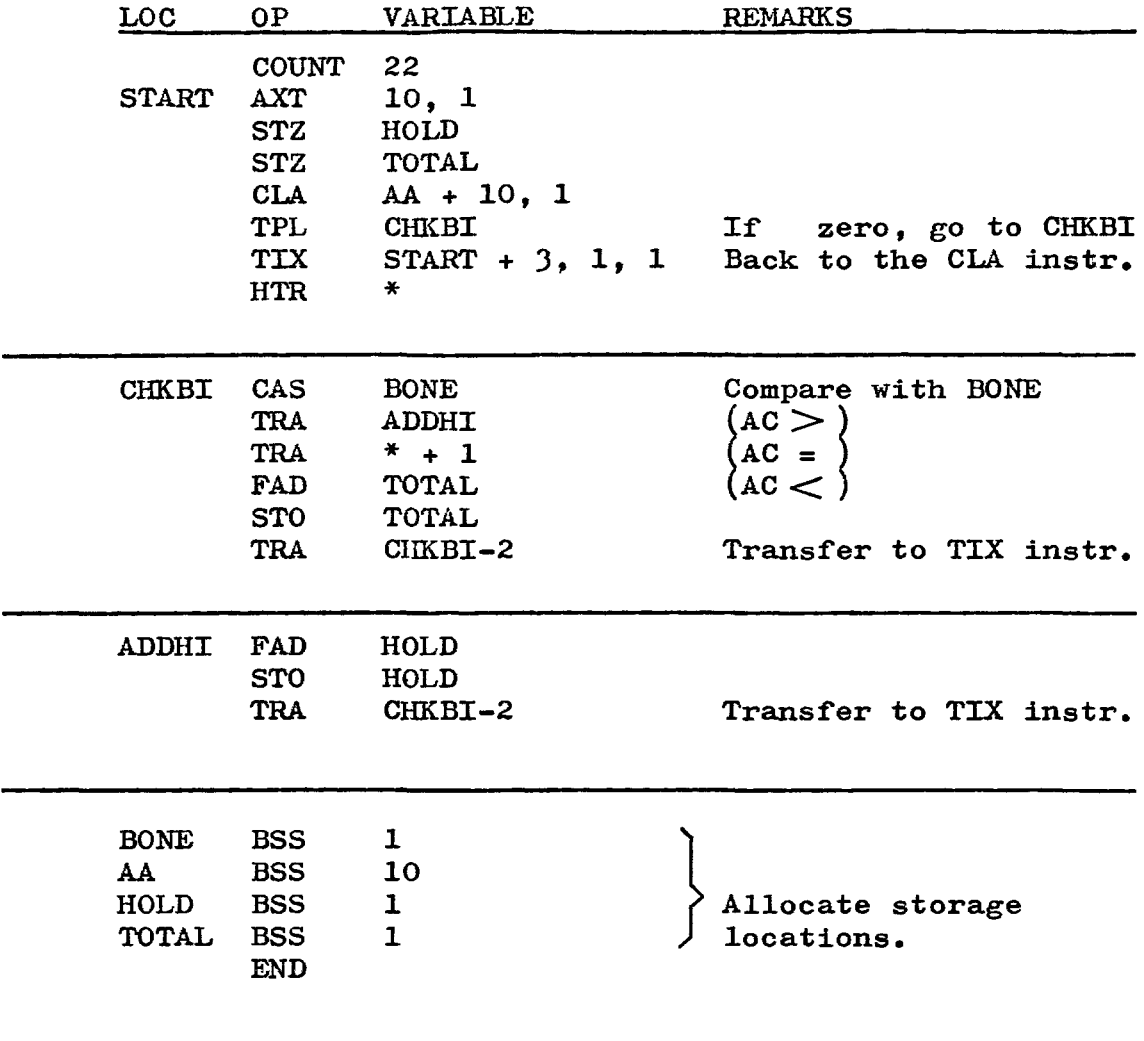

# **LESSON 10**

TAPE: On page viii, at the beginning of the book, several paragraphs were included on Data Channels and on tape. It may be worthwhile to review it at this time. There are a number of terms used in connection with tape, that the beginner must familiarize himself with before he can start the study of tape handling.

Proper handling of Input and Output is one of the most difficult areas to learn in programming. This course will not attempt to cover it in an exhaustive manner as only experience can give the programmer a complete understanding of this topic. The major aspects and instructions will be covered--enough so that a general understanding will be gained by the student.

REFLECTIVE SPOT: A normal tape is about 2400 feet long. It takes 6 to 8 feet on each end to wind on the tape drives. The tape has a little magnetic mark, called reflective spot, near the beginning. This is the Load Point of the tape (where Read or Write will begin). There is also a reflective spot near the end of the tape, beyond which writing should not be done. Checking for the reflective spot at the end of the tape must be done by the program.

TAPE MARK, END-OF-RECORD GAP, END-OF-FILE GAP: At the bottom of the page is a symbolic representation of a tape which shows all of the areas named here. A tape record contains the same bits that we have been dealing with in computer storage except that they are stored on tape as magnetic spots. Between the groups of magnetic spots are blank areas of tape, approximately  $\frac{3}{4}$  inch wide. These are called end-of-record gaps. The gap after the last record on tape is called the end-of-file gap. This last gap and the tape mark which precedes it, constitute the end-of-file and when mark which precedes it, constitute the end-of-file and when<br>this is reached, the tape may be rewound and unloaded from the tape drive. It must be understood that an end-of-file (designated by the tape mark) is a record just like any other record on tape.

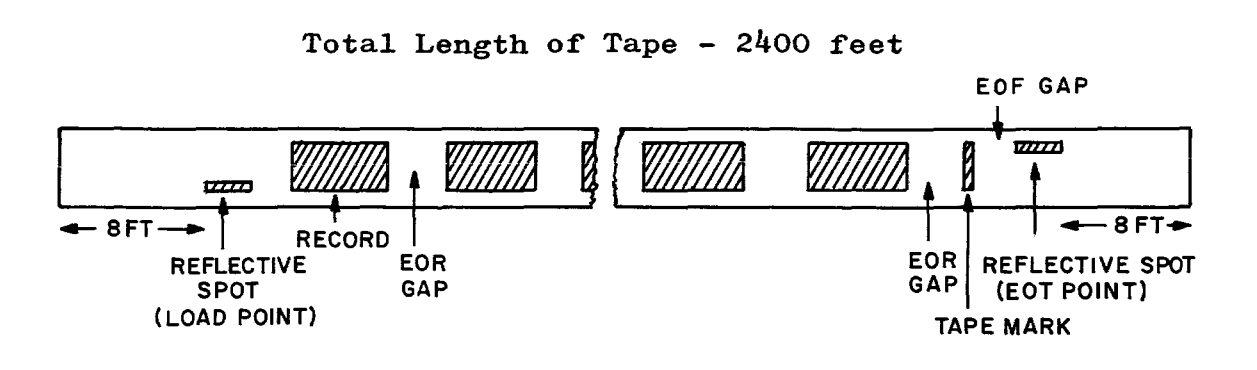

Lesson  $10$ ,  $(\text{cont}^{\dagger}d)$ 

### INPUT/OUTPUT INSTRUCTIONS AND COMMANDS

#### 1. MISCELLANEOUS

RTD (READ TAPE DECIMAL) Octal code: +0762. Channel (A through H) must be specified (i.e. RTDA). This instruction, followed by an RCH instruction causes the computer to read one record into storage. Reading will be accomplished from the Input/Output device specified in Y. The Channel must also be specified in Y. Tape density must be compatible. In other words, attempting to read a tape in one density, that was recorded in another density, will cause both detected and undetected errors.

WTD (WRITE TAPE DECIMAL) Octal code: +0766. Channel (A through H) must be specified (i.e. WTDA). This instruction without the accompanying RCH instruction causes 3.75 inches of blank to be written. It is used to jump over a bad spot in the tape. With the RCH (page 121), a normal record is written on tape.

### 2. INPUT/OUTPUT OPERATIONS

BSR (BACKSPACE RECORD) Octal code: +0764. This instruction causes the tape, designated by Y, to back up until an end-of-record gap or load point is reached. It is used in the tape error routines. Channel (A-H) must be specified.

WEF (WRITE END-OF-FILE) Octal code: +0770. This instruction causes the tape, designated by Y, to write an end-offile gap and a tape mark, indicating the end-of-file (EOF). Channel (A-H) must be specified.

REW (REWIND) Octal code: +0772. This instruction causes the tape, designated by Y, to rewind to the load point. At this time it is ready to be run again. Channel  $(A-H)$  must be specified.

RUN (REWIND AND UNLOAD) Octal code: -0772. This instruction causes the tape, designated by Y, to rewind to the load point and automatically set to be unloaded. Channel (A-H) must be specified.

### 3. CONTROL INSTRUCTIONS

TCO (TRANSFER IF CHANNEL IN OPERATION) Octal code: +0060. If the specified channel  $(A-H)$  is in operation, the com-<br>puter takes its next instruction from location Y. If the puter takes its next instruction from location Y. channel is not in operation, the computer takes the next instruction in sequence.

TRC (TRANSFER ON REDUNDANCY) Octal code: +0022 The Channel  $(A-H)$  must be specified. This concerns the internal parity check. If parity is bad, an indicator turns<br>on. The indicator is tested with this instruction. If the The indicator is tested with this instruction. indicator is on, it is turned off and the computer takes its next instruction from Location Y. If the indicator is off, the computer takes the next instruction in sequence.

TEF (TRANSFER ON END-OF-FILE) Octal code: +0030 When the EOF gap is reached while reading, an indicator is turned on. This instruction tests the indicator. If it is turned on. This instruction tests the indicator. on, it is turned off and the computer takes its next instruction from location Y. If it is off, the computer takes the next instruction in sequence. Channel (A-H) must be specified.

### 4. CHANNEL INDICATORS:

BTT (BEGINNING-OF-TAPE TEST) Octal code: +0760. Channel (A-H) must be specified. If there is a backspace  $(BSR)$  given when tape is at load point, an indicator turns on. This tests the indicator. If it is on, it is turned off and the computer takes the next instruction in sequence. If it is off, the computer skips one instruction.

ETT (END-OF-TAPE TEST) Octal code: -0760. Channel (A-H) must be specified. When end of tape is reached on writing, an indicator turns on. This tests the indicator. If it is on, it is turned off and the computer takes the next instruction in sequence. If it is off, the computer skips one instruction.

#### 5. INPUT/OUTPUT TRANSMISSION INSTRUCTION:

RCH (RESET AND LOAD CHANNEL) Octal code: +0540 (for Channel A). Channel  $(A \t{through } H)$  must be specified. instruction must be given immediately following a Read Se-Instruction must be given immediately following a Read Se-<br>lect or a Write Select instruction, if transmission of data is to occur. The computer will not Read into storage or Write on tape unless the RCH instruction is present. This

### 6. DATA CHANNEL COMMANDS

IOCD (I/O UNDER COUNT CONTROL AND DISCONNECT) For input--this command will read the number of words specified in the Decrement, beginning with the word specified by the Address. For output--outputs the number of words specified in the Decrement, beginning with the word specified by the Address. After completion, stops the execution of any other Channel Command.

IORT (INPUT/OUTPUT OF A RECORD AND TRANSFER) Input--always disconnects the Channel at the end of a record or when the count in the Decrement goes to zero (whichever comes first). Output--writes a record containing the number of words specified in Decrement portion of the Command. Starts to write from what is in the Address portion of the Command.

If a Load Channel Command (LCH) is waiting, the next Command will be taken from the Address portion of the Load Channel, otherwise a normal disconnect occurs.

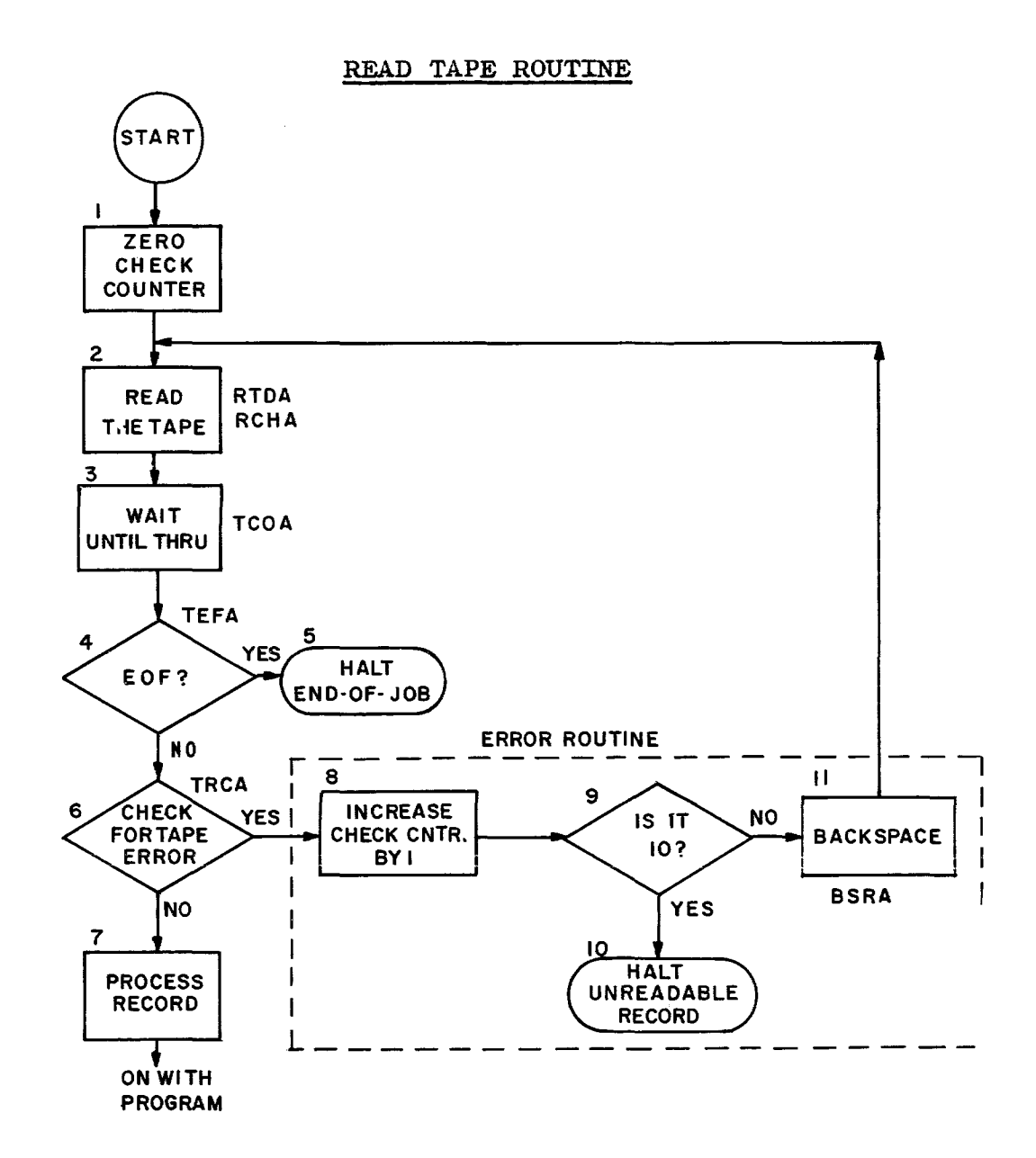

#### EXPLANATION

An initial decision is made to try to read the tape ten times in the event of a bad piece of tape. There is an internal "bit" check (called parity check) which tells the computer if there is anything wrong with what it is reading.

Block 1: A counter is set up at zero to keep track of reading until ten "reads" are reached.

Block 2: A tape record is read by the computer.

Block 3: No further processing until end-of-record is reached.

Block 4: Test £or end-o£-£ile.

Block  $5:$  If it is end-of-file, there is nothing more to be read, so the tape is rewound and unloaded.

Block  $6:$  Check for tape error (called parity check).

Block 7: If there is no tape error, the program continues with its normal processing o£ the record which is now located in computer storage.

Block 8: If there is a tape error (called parity error), increase the Check Counter by one until a total of ten tries have been made to read the tape.

Block 9: Check to see i£ the Counter is at 10.

Block 10: I£ it is 10, halt the program. The record cannot be read by the computer.

Block 11: I£ it is not 10, backspace the record and go back to Block 2, to try to read the same record again.

Note the Input/Output Instructions associated with the various blocks. These are shown in greater detail for both Read and Write operations on pages 126 and 127. Channel A was arbitrarily chosen for the example.

No instructions are designated for blocks 1, 5, 7, 8, 9, and 10 since these are not specifically input/output instructions.

123

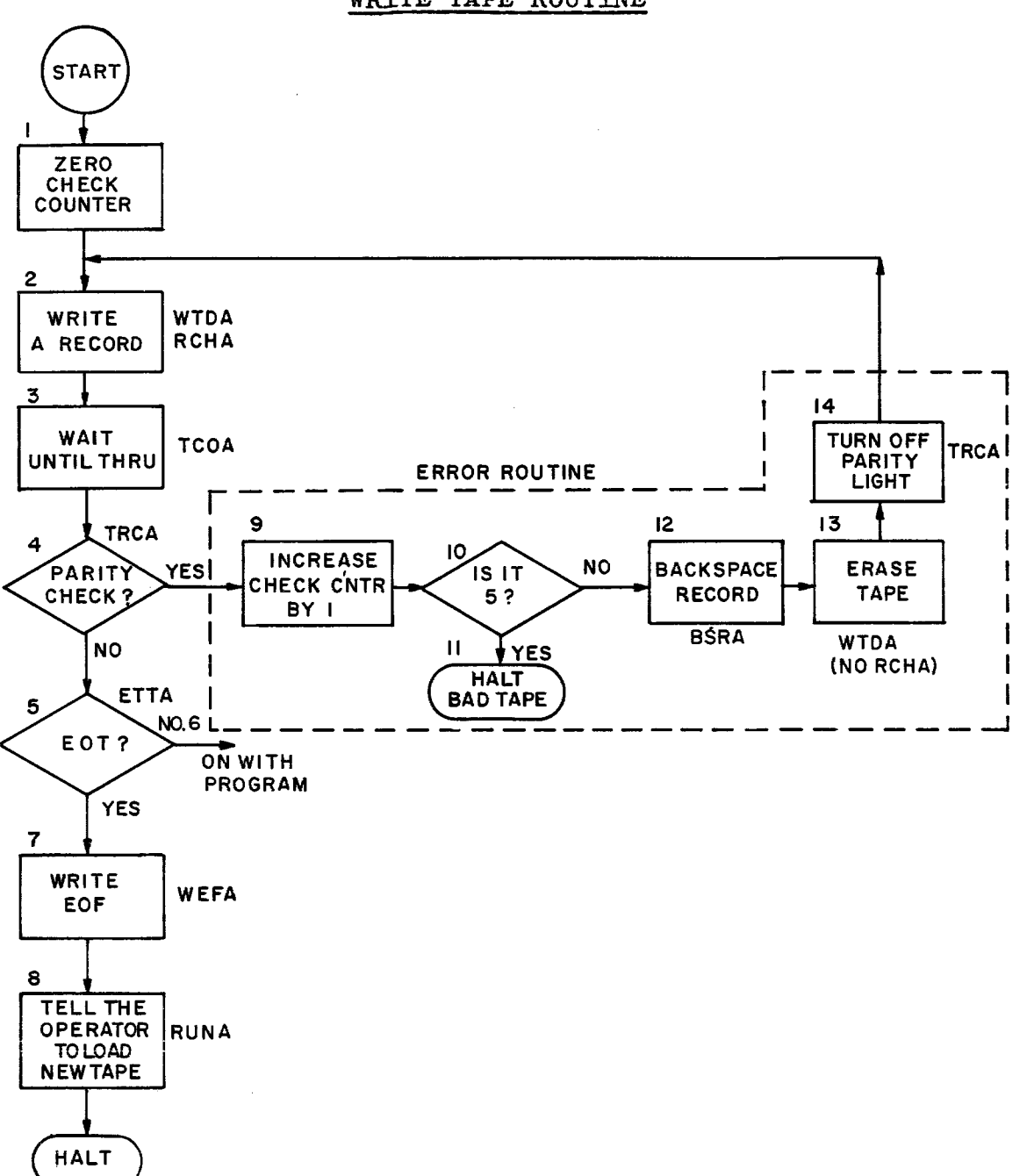

WRITE TAPE ROUTINE

#### EXPLANATION

An initial decision is made to try to write five times in the event of a bad piece of tape. The parity check mentioned in the Read Tape Routine, also applies to write tape.

Block 1: A counter is set up at zero to keep track of writing until five "writes" are reached.

Block 2: A record is written on tape by the computer.

Block 3: No further processing until the writing of the record is completed.

Block 4: Test for tape error (parity error).

Block 5: If no tape error, test for end-of-file.

Block 6: If it is not end-of-file, the program continues with its normal processing.

Block 7: If it is end-of-file, write end-ef-file.

Block 8: Rewind and unload this tape and if processing is not finished, have the operator load a new tape.

Block 9: In Block  $4$ , if there is a tape error, increase the check counter by one.

Block 10: Test the Check Counter for 5.

Block 11: If it is 5, write has been attempted five times without success. Stop the program.

Block 12: If it is. not 5, backspace the record.

Blocks 13 and 14, Erase the tape, turn off the tape error (parity) light and try to write the record again.

EXAMPLE: Read tape unit 4 on Channel A. Process the data and write out on Channel C, tape unit 1. Stop when end of file  $(EGF)$  is reached. (See note at bottom of the page.)

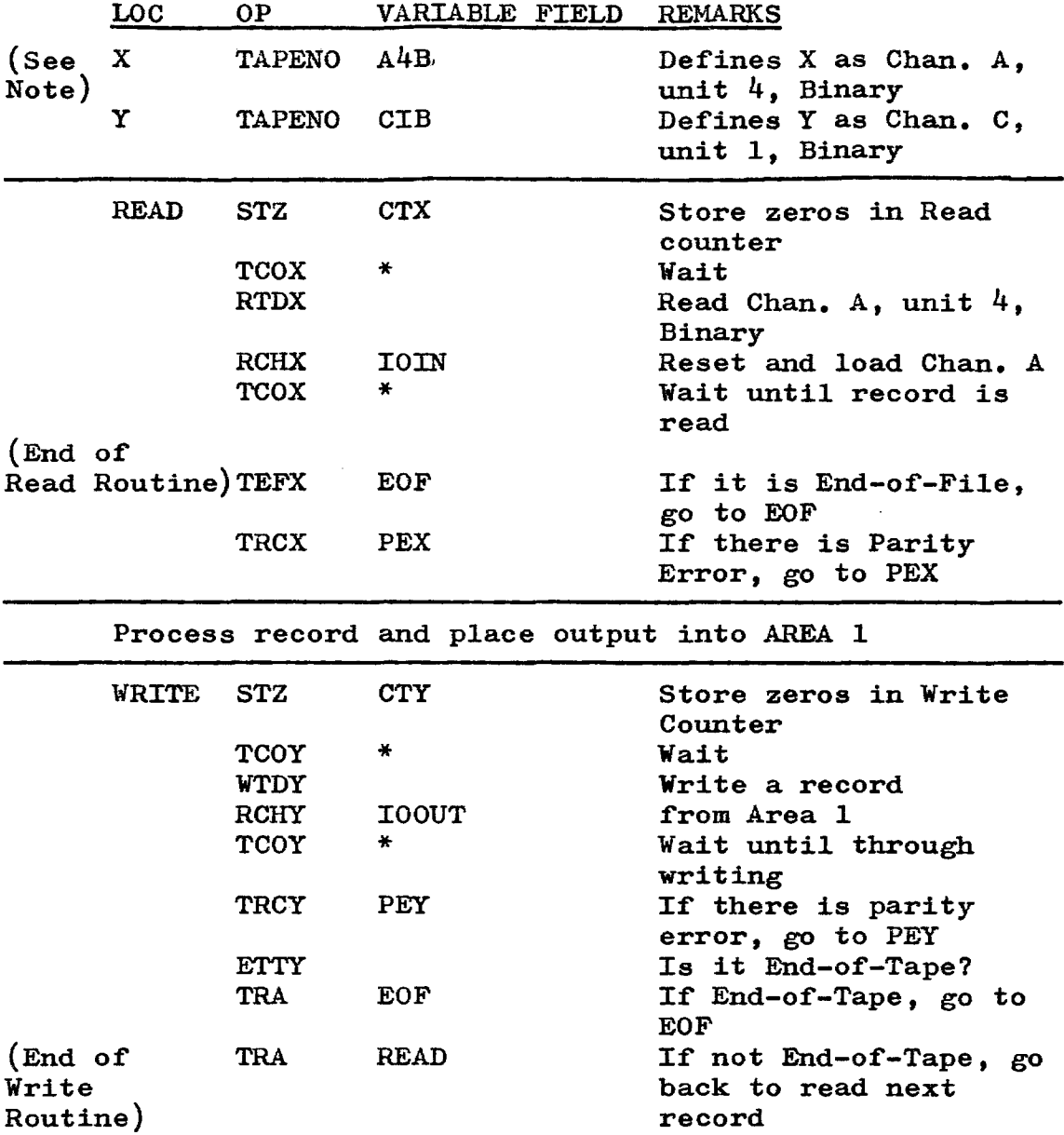

Note that at the beginning of the program, the Op. Code TAPENO, with a one character location code was used to de fine the Channel, Tape Unit, and type of notation (Binary). This is much simpler than using the actual channels (A through H) on each succeeding instruction. Also notice how easily the counter is increased and checked with the use of literals in the error routines on the next page.

EXAMPLE--continued

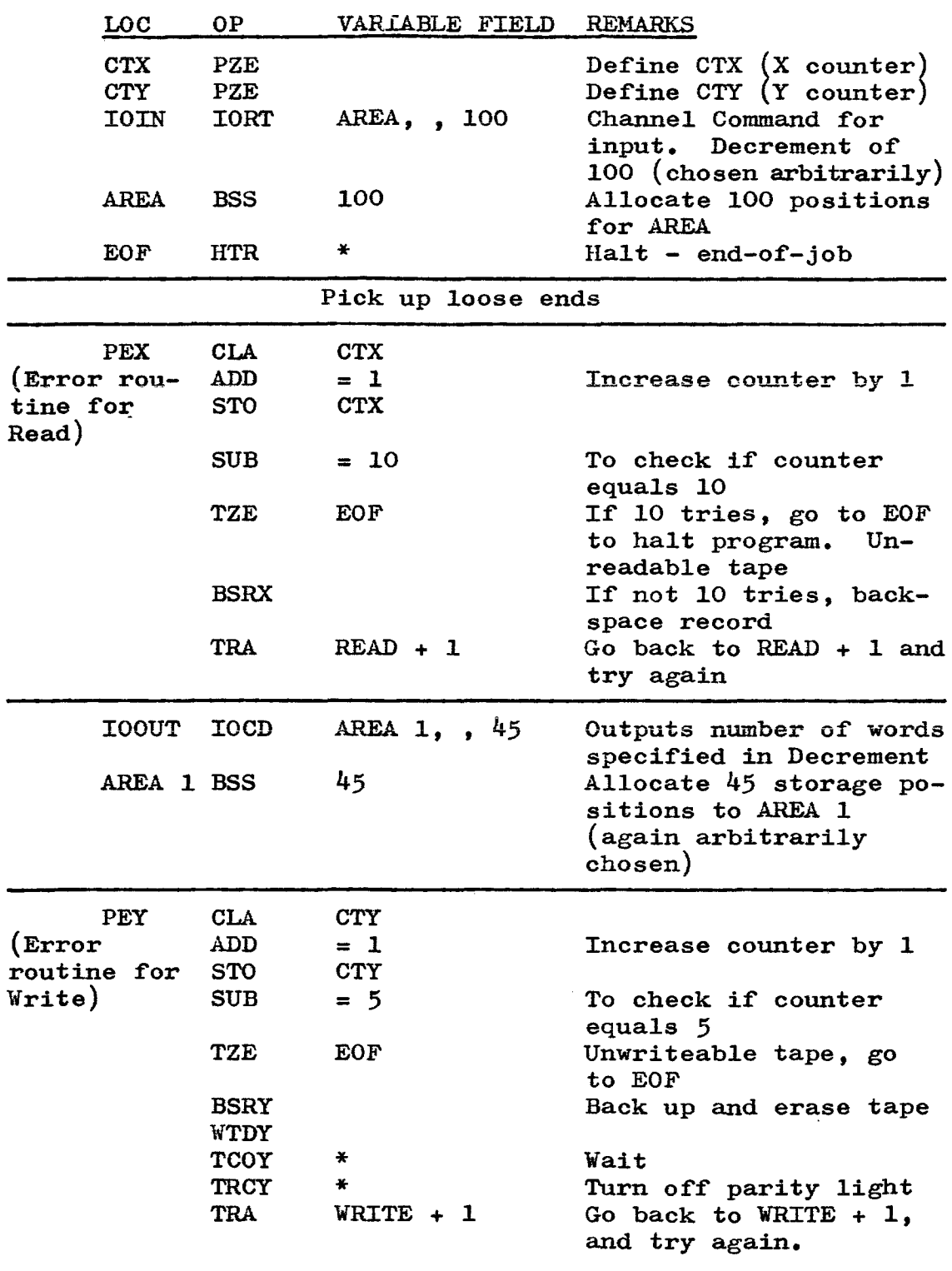

BUFFERING: A buffer is not a separate piece of equipment. It is an area of storage, assigned by the programmer. specifically to accept Input/Output information.

The Read and Write routines shown on pages 122 and  $124$ , not show how this is accomplished with Buffering. In do not show how this is accomplished with Buffering. some instances, using the buffering technique speeds up the procedure considerably since one recprd may be processed at the same time that another is being read.

This technique is not shown here because most installations now have ready-made Input/Output Packages which do the job of reading and writing in the most optimum manner. Where the Package is available, it should be used in preference to writing individual Input/Output routines.

INPUT/OUTPUT PACKAGE: Most organizations have prepared Input Output programs which may be utilized in conjunction with nearly all normal programs. This saves considerable time in programming because usually a great deal or the programming effort deals with Input and Output processing.

The new programmer must familiarize himself with the Input/Output Package or his organization and merely tie it in to his own program.

The preceding pages, dealing with Input and Output routines, were important primarily so that the new programmer would have a working understanding o£ what occurs during Read and Write operations. Also, there are occasions when Input/Output Packages are not available and therefore Input and Output must be programmed along with the basic problem.

### WORK AREA

### PROBLEM:

109. Read tape unit 8 on Channel E. Place the first word of the record into storage at loc. HOLD, go back and read another record, placing the first word into HOLD **+ 1.**  Halt when end-of-file is reached.

# CORRECT ANSWER

# PROBLEM 109:

 $\sim$ 

 $\mathcal{L}^{\mathcal{L}}$ 

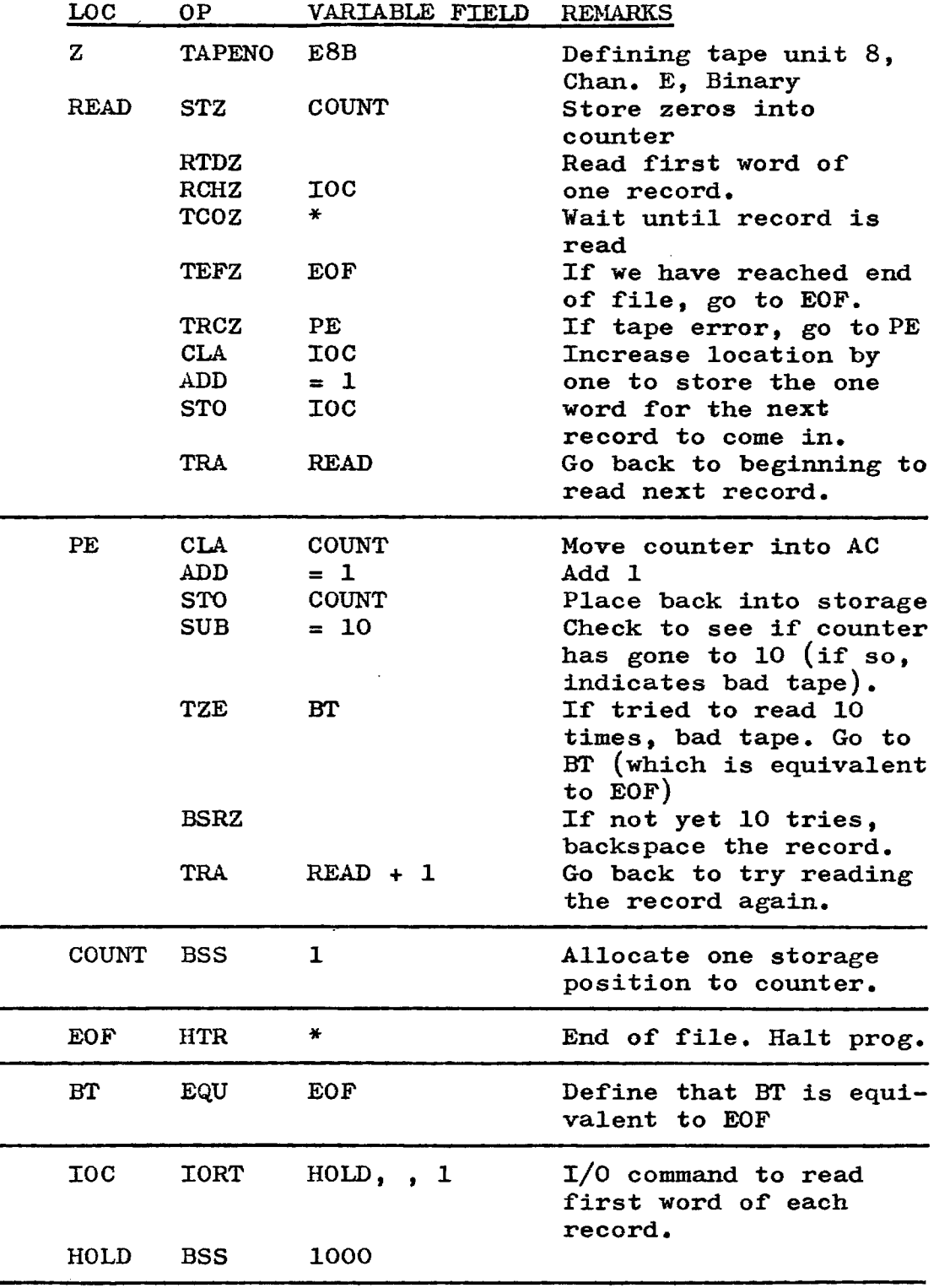
### WORK AREA

## PROBLEM:

110. Take the data from loc. HOLD, HOLD + 1, HOLD + 2, etc., and write it out on Channel H, tape unit 3. When HOLD <sup>+</sup>999 is reached, write EOF and stop the program.

LOC OP VARIABLE FIELD REMARKS

Ŷ,

## CORRECT ANSWER

# PROBLEM 110:

 $\overline{\phantom{a}}$ 

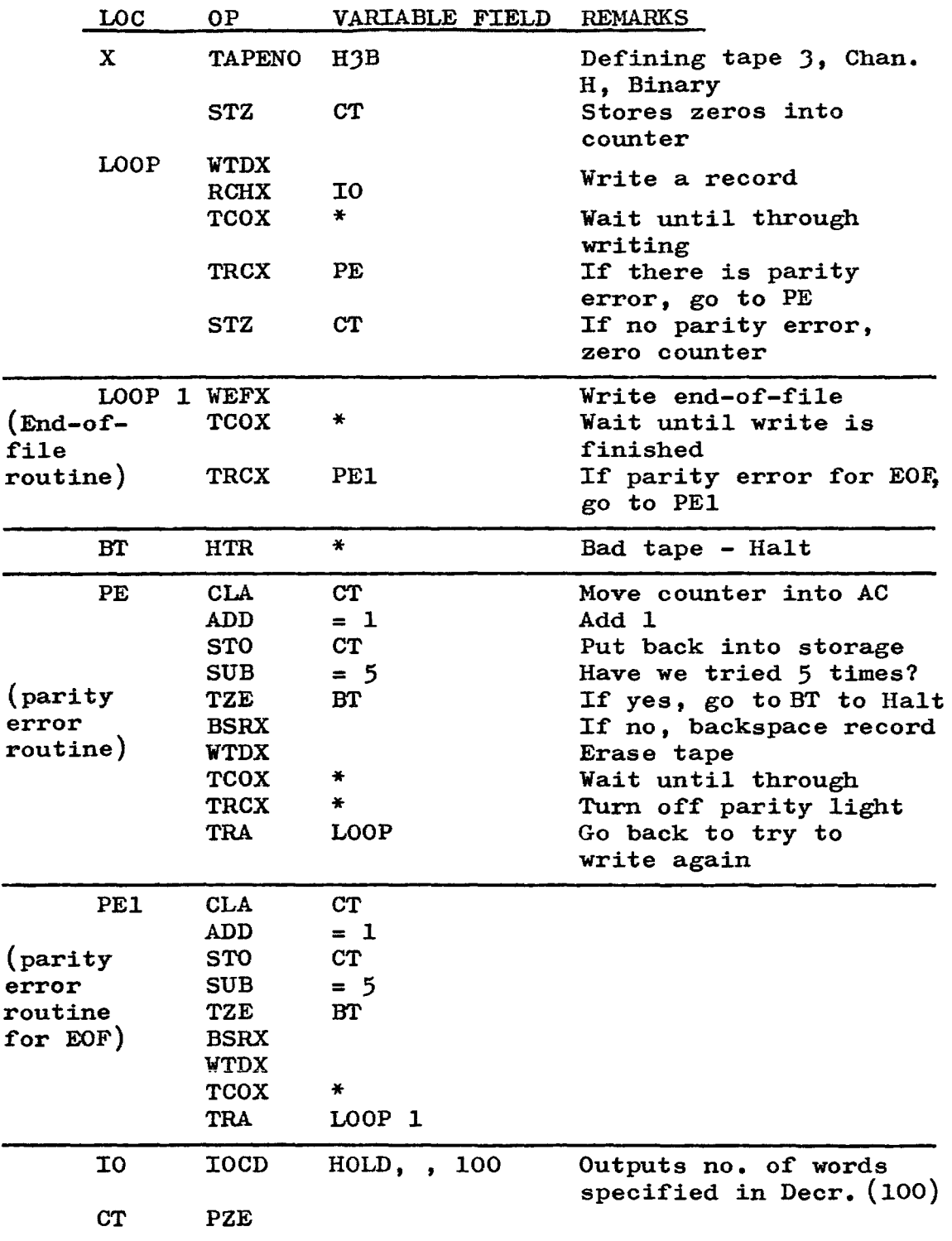

# **LESSON 11**

SUBROUTINES: In nearly all program writing it becomes necessary to repeat certain program steps. It is usually not desirable to write these steps over and over as the need arises. It is much more practical to write the steps once and then arrange to jump to this group of steps when necessary. A subroutine is essentially just this--a group o£ program steps which may be used repeatedly as required.

There are two types of subroutines: Open and Closed. The Open subroutine is inserted into the main program and the Closed subroutine is separate and apart from the main program. The Closed subroutine is the most economical and the most commonly used, but it is difficult to instruct the subroutine as to where in the main program it should return when it is finished processing. The process used is subroutine linkage.

SUBROUTINE LINKAGE: There are several ways of linking a subroutine to the main program. One of the most simple and economical is to use Index Registers to provide a path to and from the main program. This has the added advantage that the programmer need not be aware of the actual address o£ the return jump and may continue to write his program in symbolic. Some of the other linkage methods require the knowledge o£ the actual address £or the return jump to the main program. An example of subroutine linkage may be found on the following page.

Symbolically represented, subroutine linkage would look like this:

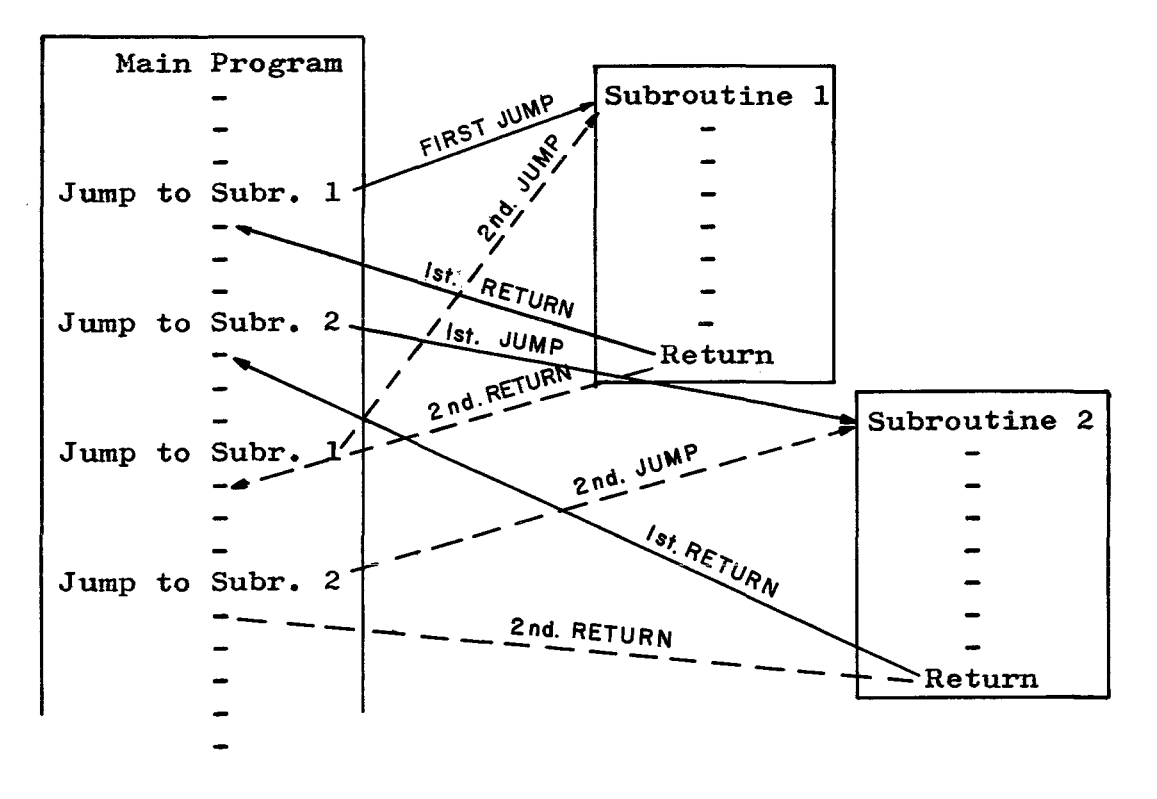

EXAMPLE 1: Suppose that it was necessary to sum three variables and leave the sum in a fourth variable and it was necessary to do this for many different sets of variables. A portion of the program could be:

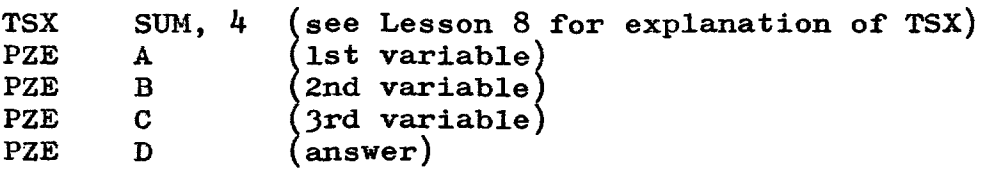

If the program were as above, the subroutine could be:

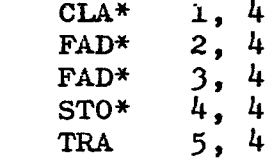

 $SUM$ 

The asterisk  $(*)$  after the Op. Code means that the instruction is indirectly addressed. Detailed explanation of this technique and additional examples may be found in Lesson 12. It may be worth while delaying the detailed study of this example until Indirect Addressing has been covered in Lesson 12.

EXAMPLE 2: Let us suppose that there is a long program, with a number of parts, each going to a particular subroutine, and from there back to the beginning of the loop. The flow chart below shows such a program. (This is the flow chart for the program on the following page. It is not truly a closed subroutine, but it does show how a program can be manipulated with Index Registers.)

Notice that on each test for transfer, if the condition is minus, the program goes to an interchange routine and from there back to the beginning of the loop. This may be graphically represented as follows:

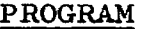

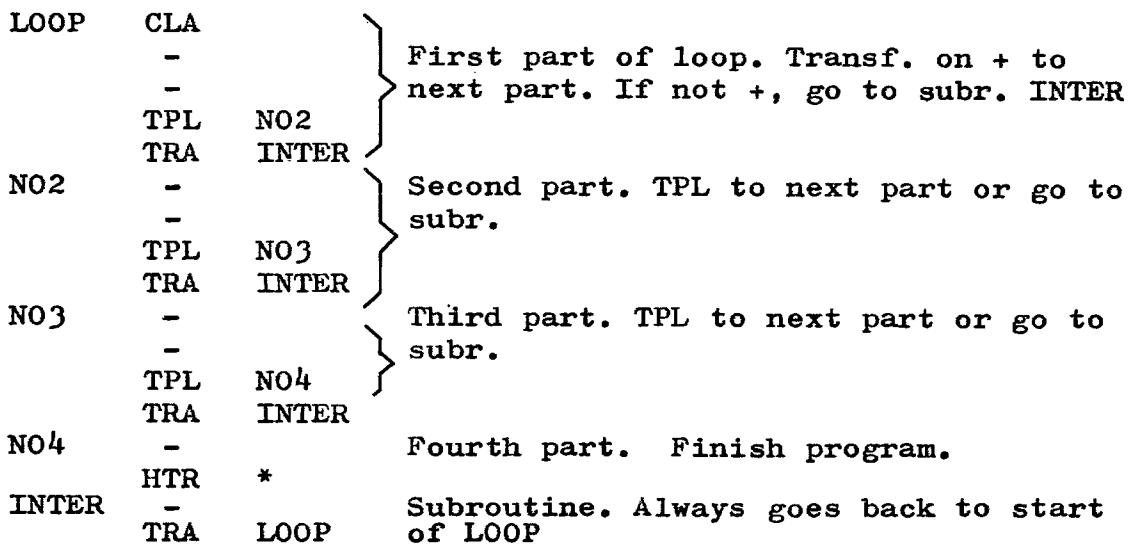

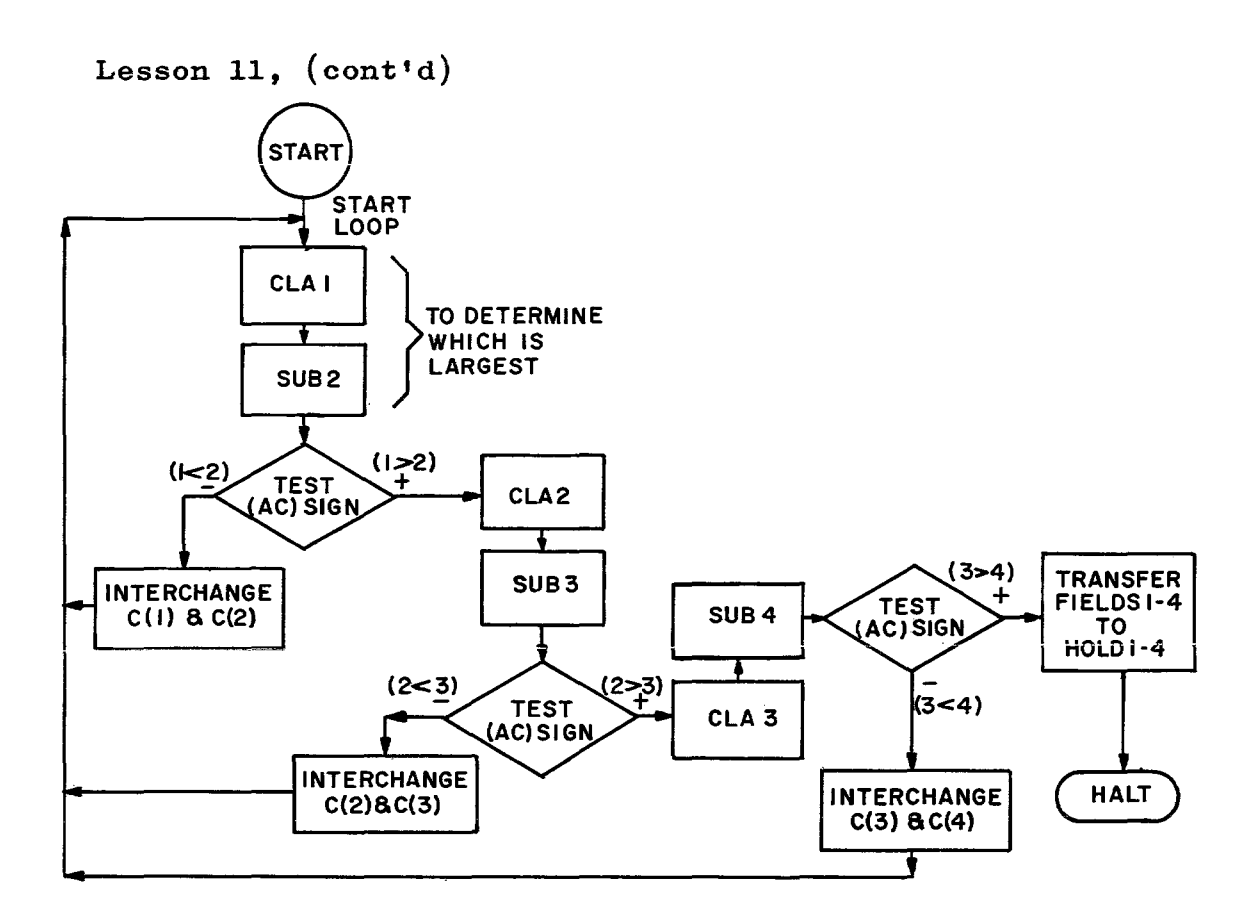

## WORK AREA

PROBLEM 111. Given fixed point integers, located sequentially in Field 1, Field 2, Field 3 and Field 4. Sort so that the largest value will go into location HOLD, next largest in  $HOLD + 1$ , etc.

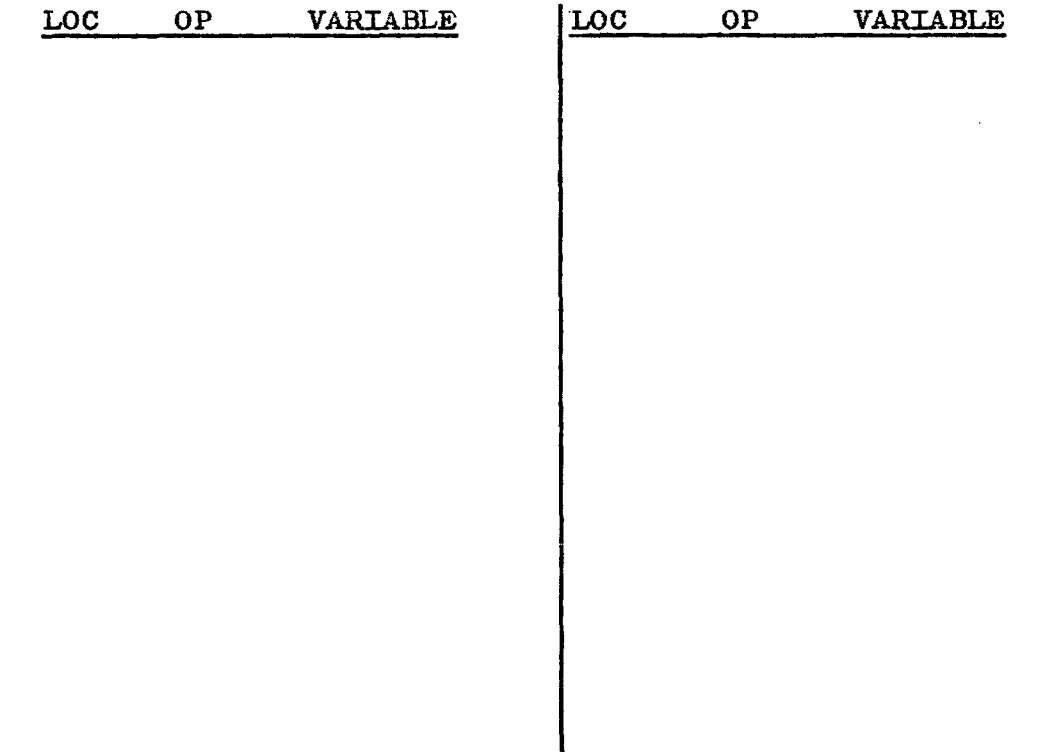

CORRECT ANSWER

 $\sim 10^{-11}$ 

## PROBLEM 111.

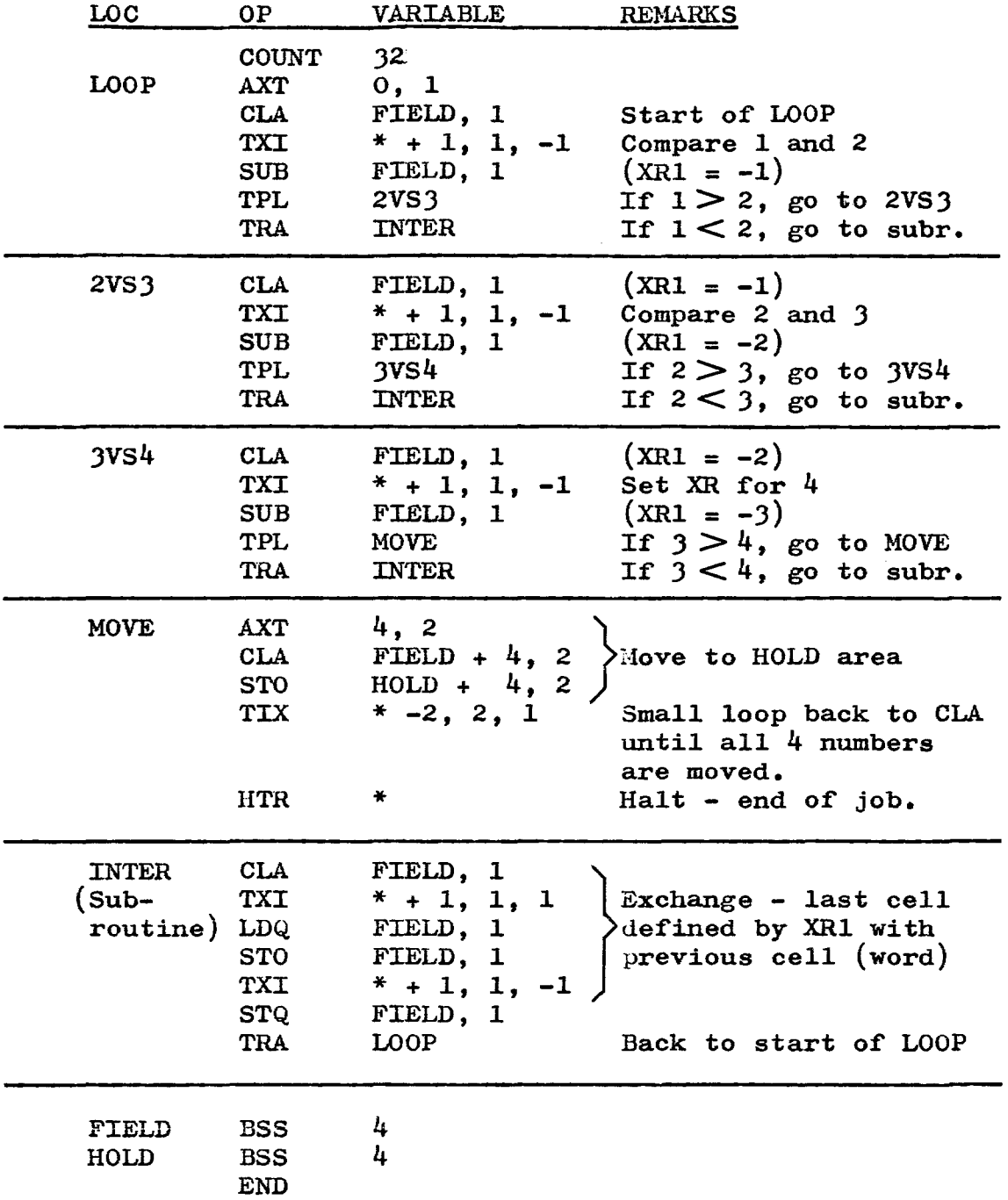

LOGICAL OPERATIONS: Logical operations have a special way of operating on a 36 bit word. They are used primarily for masking operations, which are discussed on page 140. The sign position is simply another bit and is not considered separately from the other 35 bits in the word.

Special rules apply when two numbers are combined by logical instructions. These rules are as follows:

1. Logical AND operations: Ones in both numbers equal one. Otherwise zero.  $\Gamma$ 

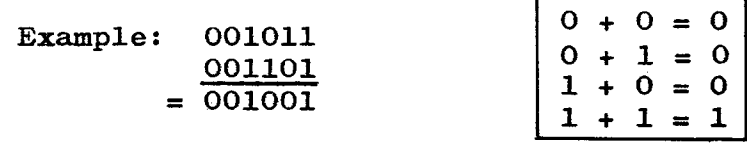

2. Logical OR operations: A one in either number causes a one in result. Otherwise zero.

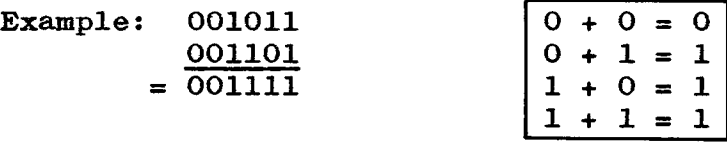

3. Exclusive QR operations: A one in only one of the numbers equals one. Otherwise zero.

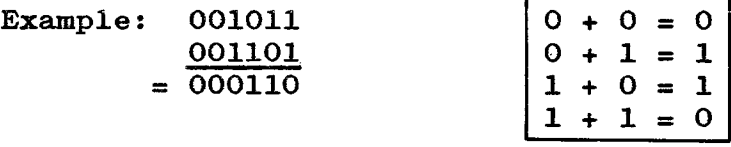

In logical operations, when two numbers are combined, they are matched bit for bit as shown in the examples above. Notice the differences in the resultant numbers. Converting the Binary numbers above to Octal:

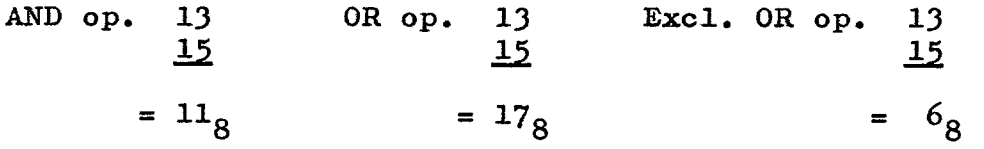

Do not confuse logical operations with the normal arithmetic operations.

INSTRUCTION: CAL (Clear and Add Logical Word) Octal code: FORMAT: (Type B) -0500

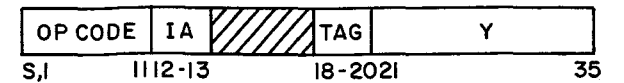

DESCRIPTION: This is identical to the CLA (Clear and Add) instruction except that the sign goes into the  $P$  position: of the AC.

INSTRUCTION: SLW (Store Logical Word) Octal code: +0602  $FORMAT:$   $(Type B)$ 

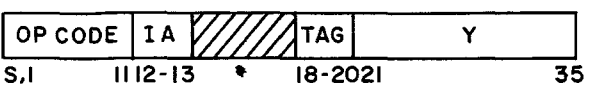

DESCRIPTION: This is identical to the STO (Store) instruction except that the bit in position P of the AC goes into the sign position of the word.

INSTRUCTION: ANA (AND to Accumulator) Octal code: -0320  $FORMAT:$   $Type B)$ 

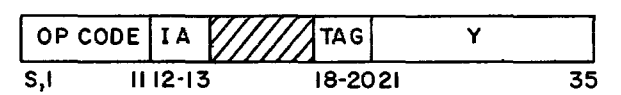

DESCRIPTION: Each bit of the  $c(Y)$  is matched, with the corresponding bit in the  $c(AC)$  (positions P, 1-35). The result of the matching (using the rules laid down in page 137) will be in the AC. AC positions S, Q are set to zero.

INSTRUCTION: ANS (AND to STORAGE) Octal code: +0320 FORMAT: (Type B)

$$
\begin{array}{|c|c|c|c|c|c|}\n\hline\n\text{OP CODE} & \text{IA} & \text{TTAG} & Y \\
\hline\n\text{S,I} & \text{II} & \text{II} & \text{II} & \text{II} \\
\hline\n\end{array}
$$

DESCRIPTION: Each bit of the  $c(AC)$  (positions P, 1-35) is matched with the corresponding bit in the  $c(Y)$ . The result will be in storage at location Y.

EXAMPLES:

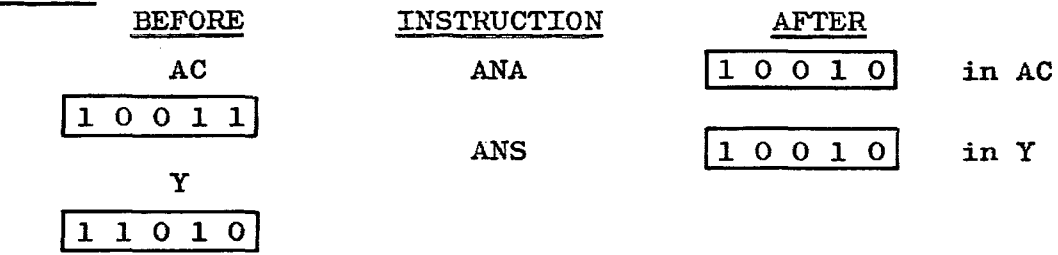

INSTRUCTION: ORA (OR to Accumulator) Octal code: -0501  $FORMAT:$   $(Type B)$ 

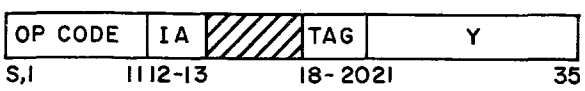

DESCRIPTION: Each bit of the  $c(Y)$  is matched with the corresponding bit in the  $c(AC)$   $(P, 1-35)$ . The result (using the rules on page 137) will be in the AC. The  $c(Y)$  and the S and Q positions of the AC remain unchanged. The sign of Y will be in the P position in the AC.

INSTRUCTION: ORS (OR to STORAGE) Octal code: -0602 FORMAT: (Type B) OP CODE IA ////TAG Y

5,1 1112-13 18-2021 35

DESCRIPTION: As above, except that the result will be in the  $c(Y)$  and the bit in position P of the AC will be in the sign position of  $Y_{\bullet}$ 

INSTRUCTION: ERA (Exclusive OR to Accumulator) Octal code: FORMAT:  $(\text{Type } B)$  +0322

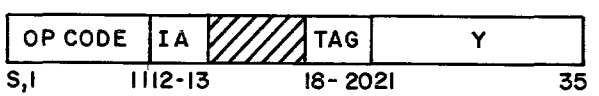

DESCRIPTION: Exactly the same as the ORA instructions above, except that the rules for ERA apply (as shown on page 137).

EXAMPLES:

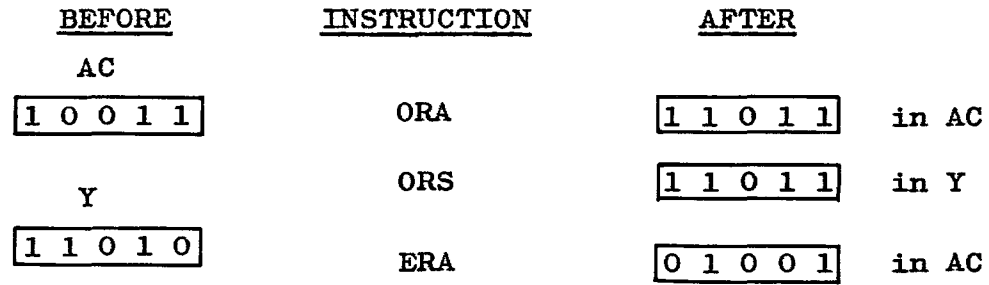

MASKING - PACKING AND UNPACKING: Quite often, the items to be used in a computer operation are small enough that more than one could fit into a machine word. This process is called packing. For example, if the numbers are no larger than three Decimal digits, they would convert to no larger than four Octal digits and three such numbers (complete with sign) could be placed into one machine word.

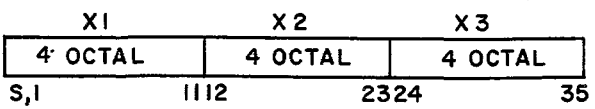

In this example, the signs would be in positions S, 12 and 24.

Packing a word in this manner, not only saves storage space, but also speeds up machine operating time since it takes less time for the computer to read or write the data.

If it is necessary to operate on one of the numbers packed into a word, it is necessary to mask out the other numbers. The mask may be set up by using the OCT pseudo OPe code.

EXAMPLE: Two numbers are packed into a word as follows:

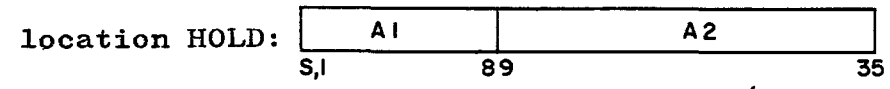

A2 is needed for other work. Mask out  $AI$  (this is unpacking)

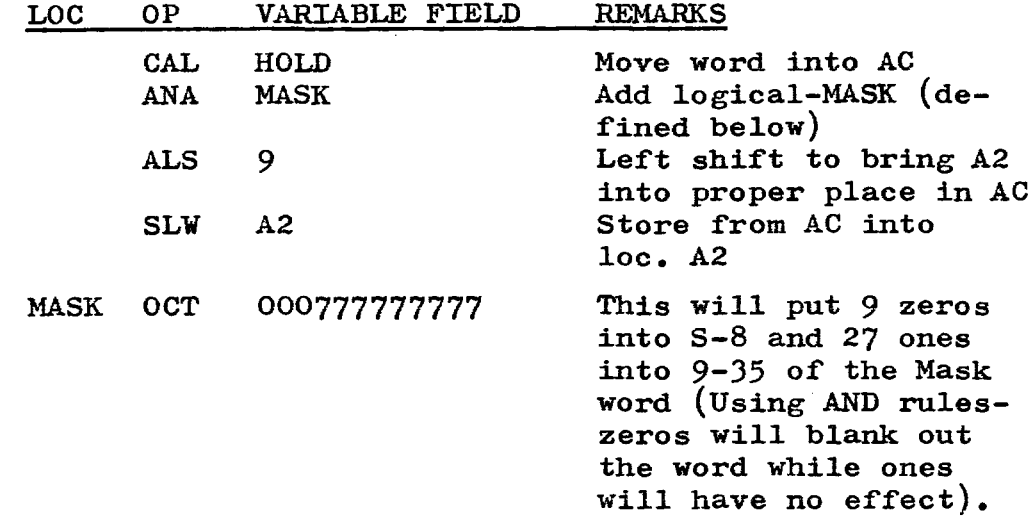

Assume that A1 =  $123<sub>8</sub>$  and A2 =  $323323323<sub>8</sub>$ 

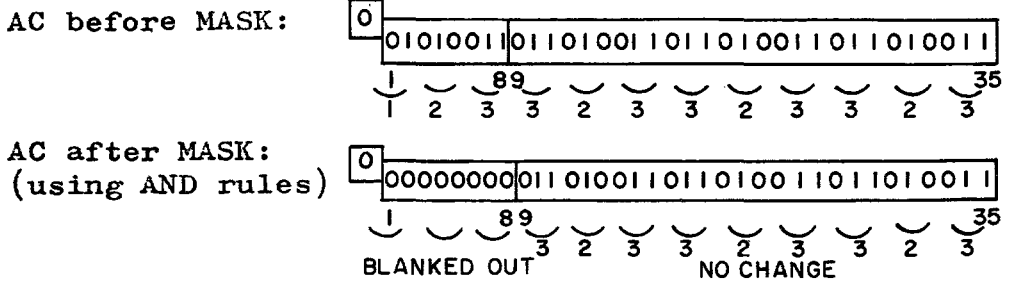

Lesson  $11$ ,  $($  cont'd) EXAMPLES continued: Three numbers are packed into a word as follows:  $1$ ocation STAND:  $\begin{array}{|c|c|c|c|c|}\n\hline\nS,1 & 89 & 1718\n\end{array}$  x3 1718 35  $\vert$ <sub>)</sub> into the vacated X2 Mask out X2 and move Z2  $\sqrt{22}$ position. 8 5,1 LOC OP VARIABLE FIELD REMARKS Place MASK into AC CAL MASK Match MASK, bit for bit with ANS STAND c(STAND). This blanks out X2 in storage. CAL Z2 Move Z2 into AC ARS 9 Shi£t right 9 positions to line up with positions 9-17 ORS STAND OR to storage 10c. STAND MASK OCT 777000777777 Sign and 1-8 will be ones, 9-17 will be zeros and 18-35 will be ones (Using OR rules - zeros will have no affect on the word while ones will blank out the word). Assume that  $X^2 = 123<sub>8</sub>$  and  $Z^2 = 456<sub>8</sub>$  $\lfloor$ Before execution of ANS instr.<br>(Mask in AC) (Mask in AC)<br>
(Mask in AC)<br>
U 99 U 18 - U U 35  $\frac{1}{7}$   $\frac{89}{7000}$   $\frac{1718}{077777777}$  $X1$ ,  $X2$ ,  $X3$  in loc. STAND: q XI <sup>10010100111</sup> X3  $89 - 18$ 35  $NQ$   $\overline{1}$   $\overline{2}$   $\overline{3}$ n CHANGE BLANKEDOUT NO CHANGE A£ter execution o£ ANS instr.  $x I | 000000000|$ X3 (contents of loc. STAND) 35 I 89 1718 Be£ore execution o£ ORS instr. q (Z2 now in the AC) ~" \_\_ X\_I \_\_ ~11\_00 \_\_ I\_O\_II\_I\_O~I \_\_\_\_\_ X\_3 \_\_\_\_\_\_ <sup>~</sup>  $89 \bigcup_{4 \t{5}} \bigcup_{6} 1718$ 35  $-5$  $\frac{1}{x_1}$ Z2 A£ter execution o£ ORS instr. ] 100101110 X3  $(22$  moves intact into loc. 35 89 1718 STAND)  $\frac{9}{4}$   $\frac{6}{5}$  6 The zeros in loc. STAND are compared to  $456$  in the AC.

Using the rules £or OR, the 4568 in the AC moves intact into loc. STAND and the job is finished.

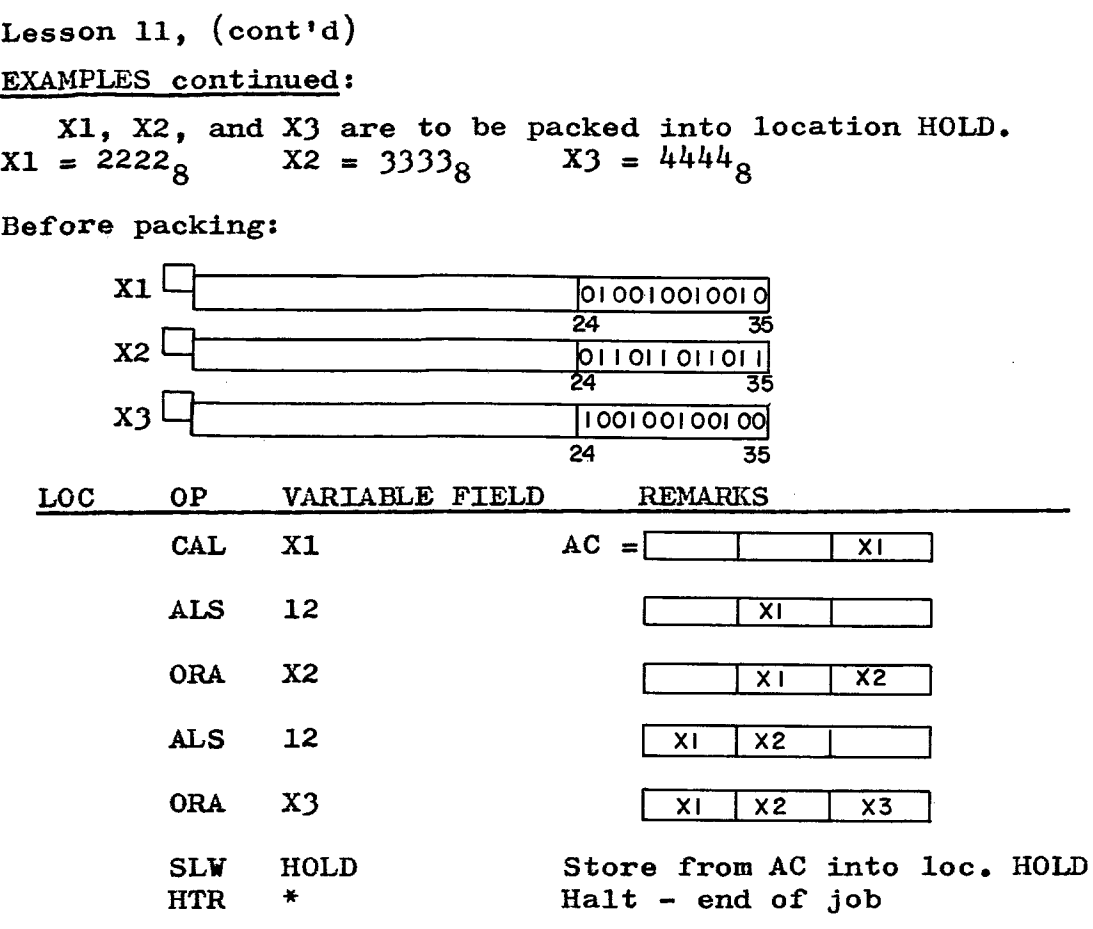

INSTRUCTION: LGR (Logical Right Shift) Octal code: -0765<br>FORMAT: (Type B)  $(Type B)$ 

OPCODE IA WITAG<sup>Y</sup> 5,1 1112-13 18- 2021 35

DESCRIPTION: The contents of the AC and MQ are treated as one long register (this includes the  $S,Q,P$  in the AC, and the S in the MQ). The contents are shifted to the right the number of places specified in positions  $28-35$  of  $(Y)$  the address portion of the instruction. Thesign 'of the AC will remain unchanged.

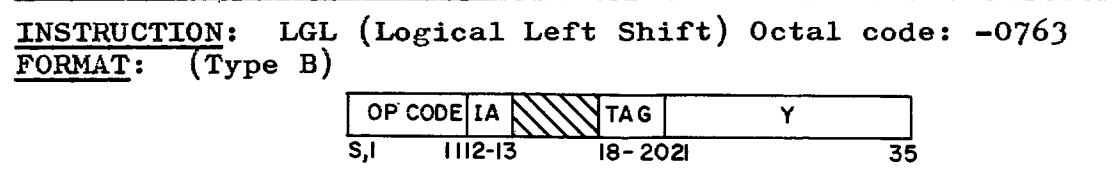

DESCRIPTION: Identical to the LGR instruction, except that the shift is to the left. In both of the above instructions, vacated positions are filled with zeros. Any bits shifted left of position Q *in* the AC, will be lost.

# EXAMPLES:

1. The example shown on page 142 may also be accomplished with the LGR instruction.

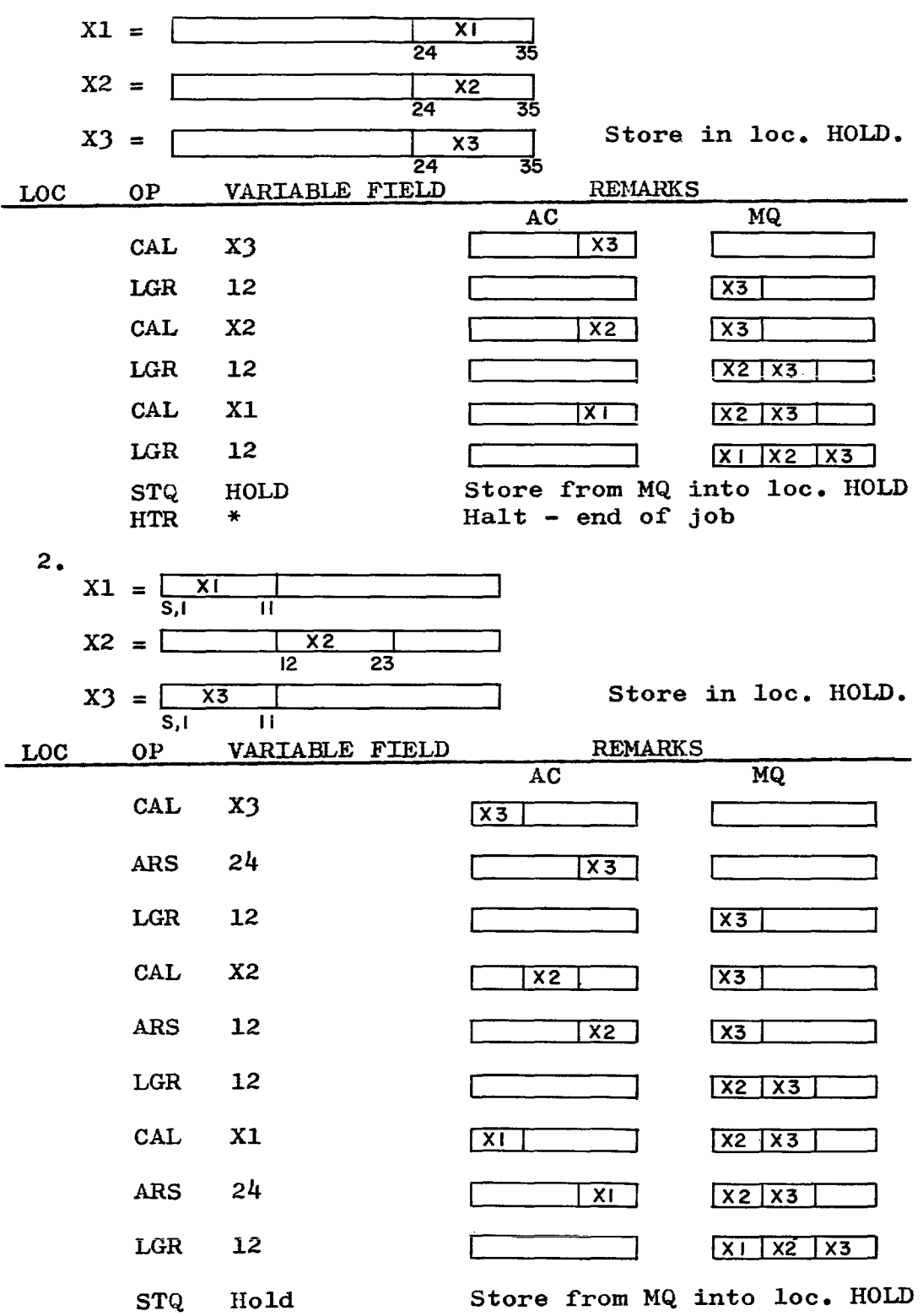

A Mask may be used very effectively to change instructions. This process is a little tricky at first, because the bits must be shuffled to do the required job.

#### EXAMPLE:

1. We wish to use a Mask to change the following instruction:

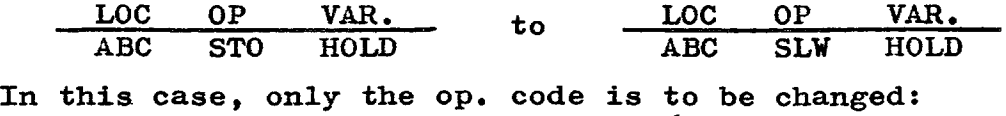

From:  $STO = +0601$  $To: SLW = +0602$ 

A mask may be set up with the pseudo op. OCT or with a literal (see page 83). The following instructions will do the job.

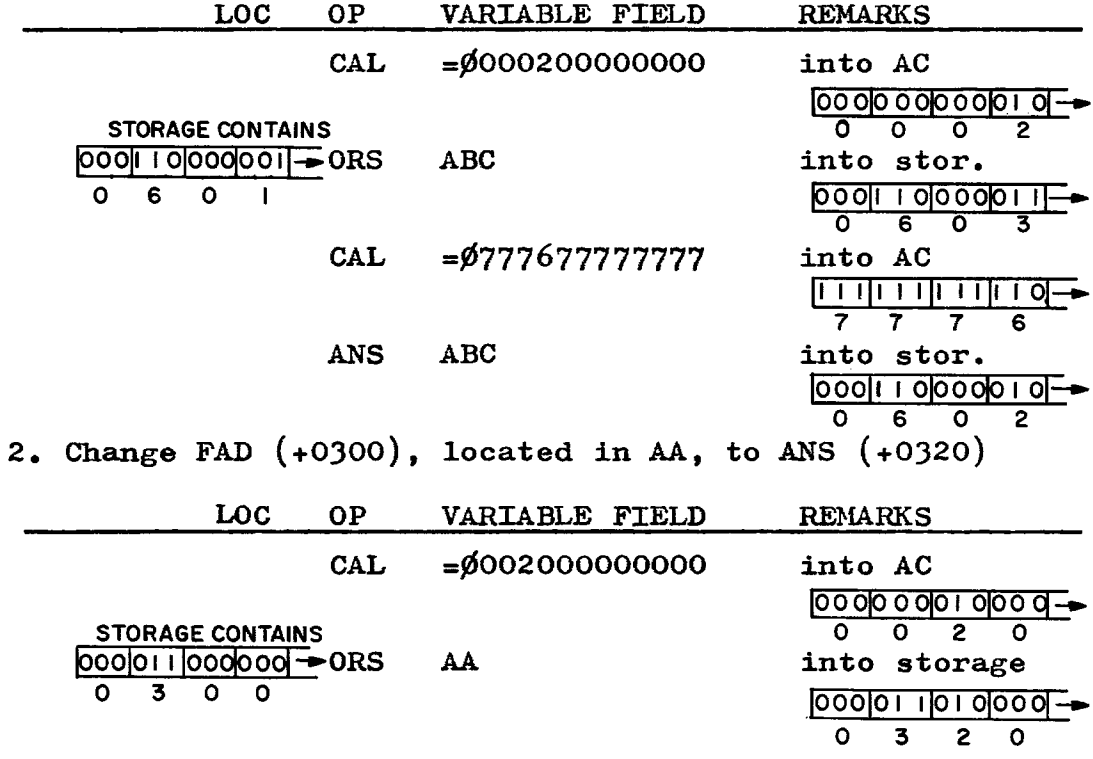

The Octal 2 in the mask simply drops into place to replace the Octal zero. Many people find it easier to think in Octal rather than in Binary when preparing a mask.

PROBLEMS:

112. Pack X1, X2 and X3 into loc. HOLD.

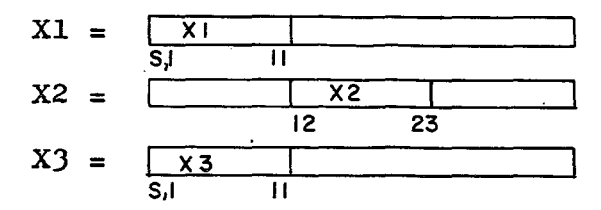

This is the same as example 2 on page  $143$ , but in this problem, work from the MQ into the AC, using left shifts.

LOC OP VARIABLE FIELD REMARKS

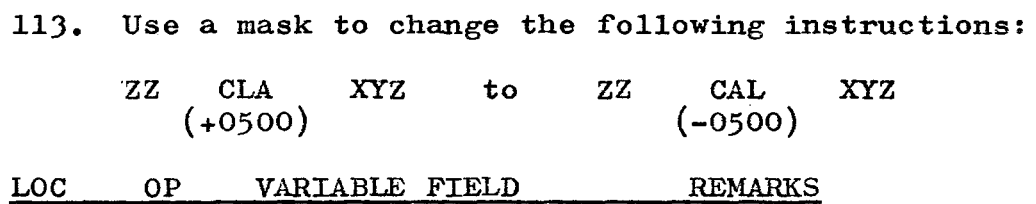

114. At the completion of problem 112, X1, X2 and X3 are packed in loc. HOLD. Unpack X2 and place it into loc. STAND, in orig. position.

LOC OP VARIABLE FIELD REMARKS

## CORRECT ANSWERS

## PROBLEM 112.

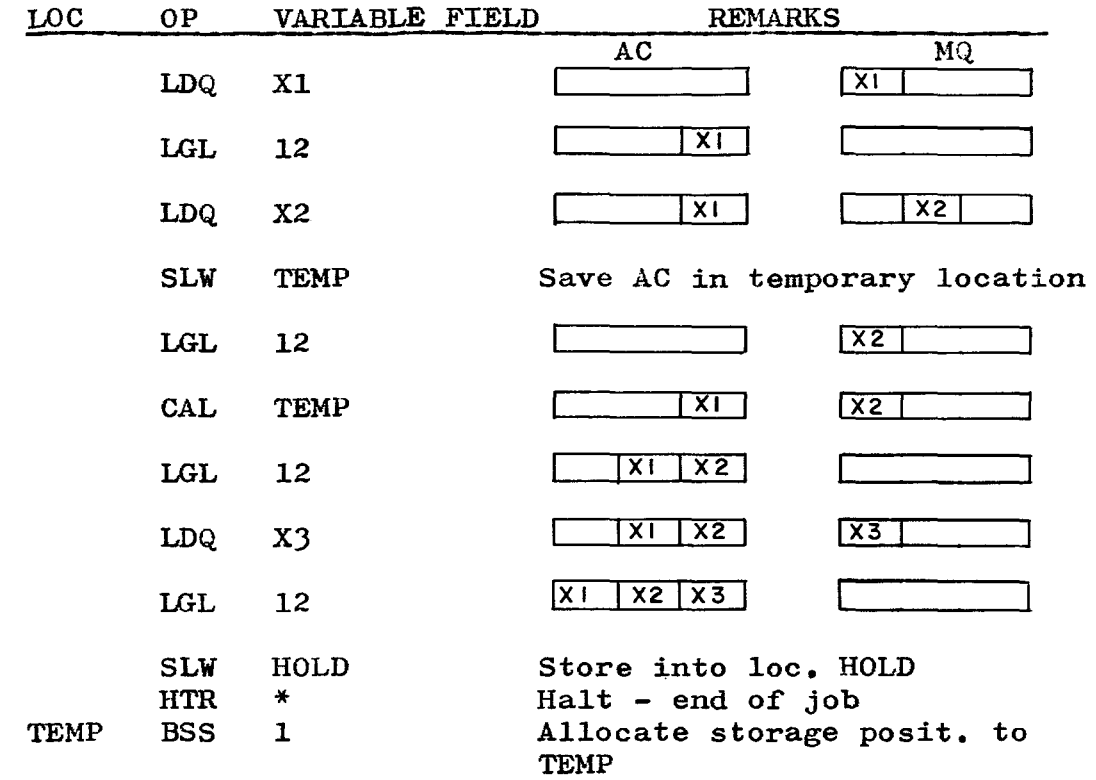

## PROBLEM 113.

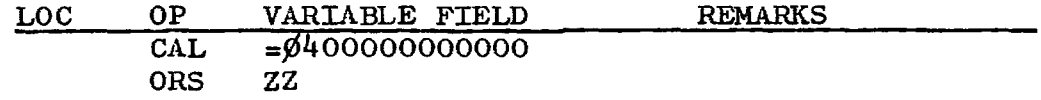

The Octal 4 will put a one bit into the sign position, changing the + to a **-.** 

## PROBLEM 114.

 $\equiv$ 

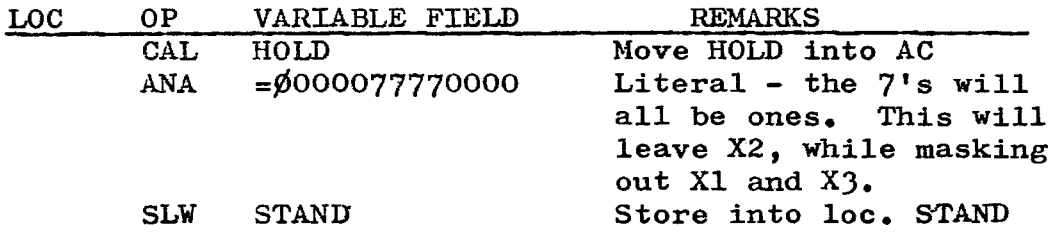

# **LESSON 12**

**SENSE INDICATOR OPERATIONS:** Before going into this area, turn back to page 17 and review subparagraph 2 on Sense Indicator Registers.

There are two types of switches on the 7090: (1) Sense Switches, which are located on the computer console, and are manipulated by the operators and (2) Sense Indicators, which are internal to the machine and are manipulated by the program.

There are six Sense Switches. The pseudo op. SWT (page 148) tests the setting of any switch. A group of sense indicator instructions are used to manipulate and test the sense indicators.

Each of the 36 bits in the Sense Indicator Register (SI Register) may be used as a switch or bits maybe used in groups. They are turned on when the bits are set to "one" and off when set to "zero." The bits are manipulated by the programmer by the use of a <u>Mask</u> (see page 140).

Sense switches may be compared to switches on a railroad. In a railroad operation, it is known that at certain points along the track, the train must switch to either one of two branches depending on certain conditions that occur at the time the train reaches the switch or at some previous point in time. In the same manner, at the time a program is being written, it may be known that conditions will arise which will require that the program proceed along one of two branches at a later point.

At the point where the decision is to be made as to which branch to be taken, an instruction is used to test the sense switch. This is also true of sense lights (covered on page 152).

A few of the most valuable Sense Indicator instructions are defined on the following two pages. The instructions on page  $148$  are concerned with the movement of the full 36 bit word between the SI Register and either the AC or storage. The instructions on page 149, are used to test the SI Register. There are a number of other instructions used to test or to modify the SI Register. These may be found in the 7090 Reference Manual and will be selfexplanatory when the following instructions are thoroughly understood.

Lesson  $12$ ,  $(\text{cont}^{\dagger}d)$ 

PSEUDO OP. CODE: SWT (Sense Switch Test) DESCRIPTION: This is a pseudo op. code which tests whether the sense switch (Y) is on or off. (Where  $Y = 1, 2, 3, 4$ , 5, or 6). If the sense switch is on, the computer skips one instruction. If the sense switch is off, the computer takes the next instruction in sequence.

INSTRUCTION: PAI (Place AC in Indicators) Octal code: +0044 FORMAT: (Type D)

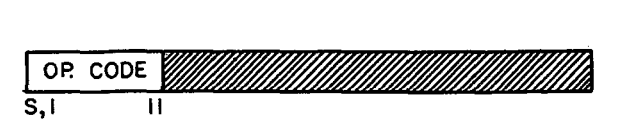

DESCRIPTION: The  $c(AC)$ , positions P and 1-35, replace the contents of the Sense Indicator Register. The  $c(AC)$  remain unchanged.

INSTRUCTION: PIA (Place Indicators in AC) Octal code: -0046  $FORMAT:$   $(Type D)$ 

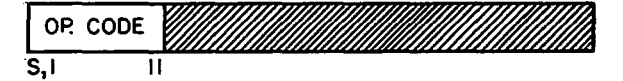

DESCRIPTION: This is the reverse of the PAI instruction above. Contents o£ the Indicator Register move into the AC (positions P, 1-35). Positions S and Q of the AC are cleared and the SF remains unchanged.

INSTRUCTION: LDI (Load Indicators) Octal code: +0441 FORMAT: (Type B)

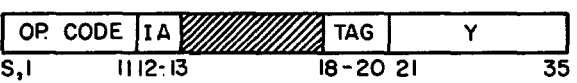

DESCRIPTION: The  $c(Y)$  replace the contents of Sense Indicator Register. The  $c(Y)$  remain unchanged.

INSTRUCTION: STI (Store Indicators) Octal code: +0604  $FORMAT:$  (Type B)

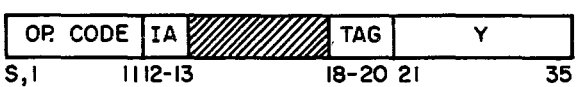

DESCRIPTION: The  $c(SI$  Register) replace the  $c(Y)$  in storage. The c(SIR) remain unchanged.

INSTRUCTION: ONT (On Test for Indicators) Octal code: +0446<br>FORMAT: (Type B)

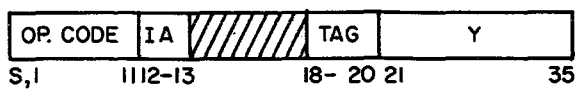

DESCRIPTION: For each bit in the  $c(Y)$  that is a one, the corresponding bit of the Sense Indicator Register is examined. If all the positions examined in the SI Register are ones, the computer skips one instruction. If any of the positions examined in the SI Register do not contain a one, the computer takes the next instruction in sequence.

INSTRUCTION: OFT (Off Test for Indicators) Octal code:+0444 FORMAT: (Type B)

> OR CODE IIA  $V/////$  tag i y 18-20 21 35

DESCRIPTION: This is identical to the ONT instruction except that the SI Register is examined for zeros to compare with the ones in the  $c(Y)$ . All zeros, skip one instruction. Any non-zeros, take the next instruction.

INSTRUCTION: TIO (Transfer when Indicators On) Octal code:  $FORMAT:$   $(\text{Type } B)$ 

I OP. CODE I IA Wffll1 TAG I y 5,1 1112-13 18 -20 21 35

DESCRIPTION: For each bit in the  $c(AC)$  that is a one, the corresponding bit of the SI Register is examined. If all the positions examined in the SI Register are ones, the computer takes its next instruction from location Y, Otherwise the computer takes the next instruction in sequence,

INSTRUCTION: TIF (Transfer when Indicators Off) Octal code:<br>FORMAT: (Type B)  $+0046$  $FORMAT:$   $(Type B)$ 

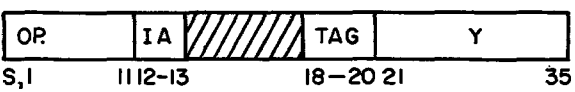

DESCRIPTION: The ones in the AC are compared with corresponding zeros in the SI Register. If all ones match zeros, the computer takes its next instruction from location Y. Otherwise the computer takes the next instruction in sequence, In all of the above instructions; the contents of both registers being examined remain unchanged.

#### EXAMPLES:

1. Pick up a location called TOTAL. If bit 35 is "one," go to SUBR1 and if bit 35 is zero, go to SUBR2. Place the word in location TOTAL into the AC before going to the subroutine.

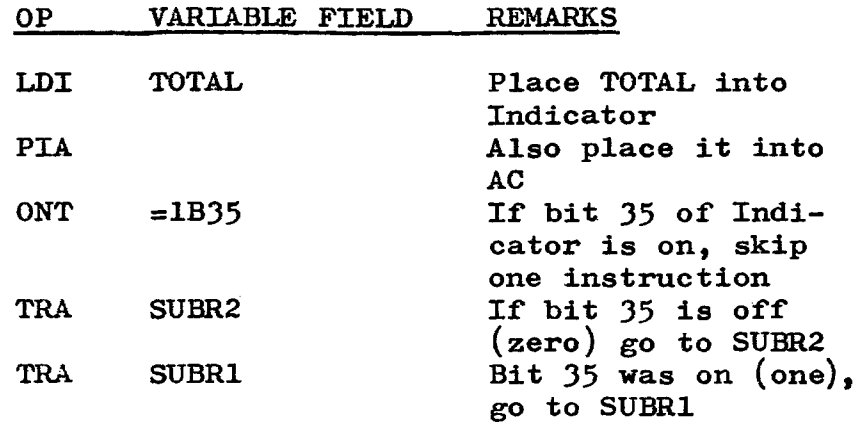

2. Assume ·that there is a "flag" word already in AC. If bit 31 is on, go to HOLD; if bit 1 is on, go to STAND and if bit P is off, go to STOP.

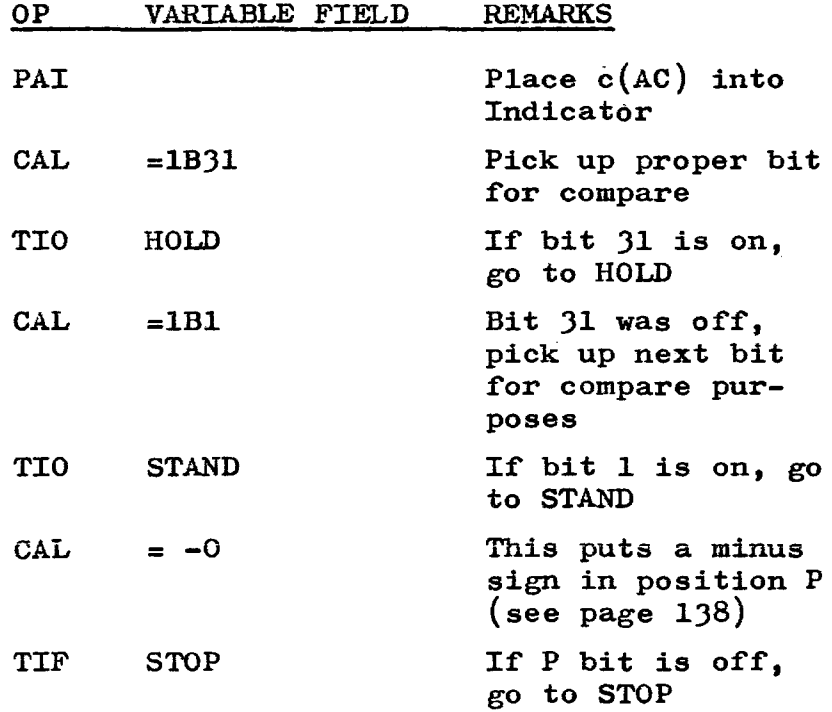

Lesson  $12$ ,  $(\text{cont}^{\dagger}d)$ 

#### EXAMPLES

J. Assume that an end-or-tape has been reached in writing output on Channel A, tape 7 (A7). Check Sense Switch J. Ir *it is* on (in down position), this *is* the endof-job (EOJ). If it is off (in up position), go to another tape to continue writing.

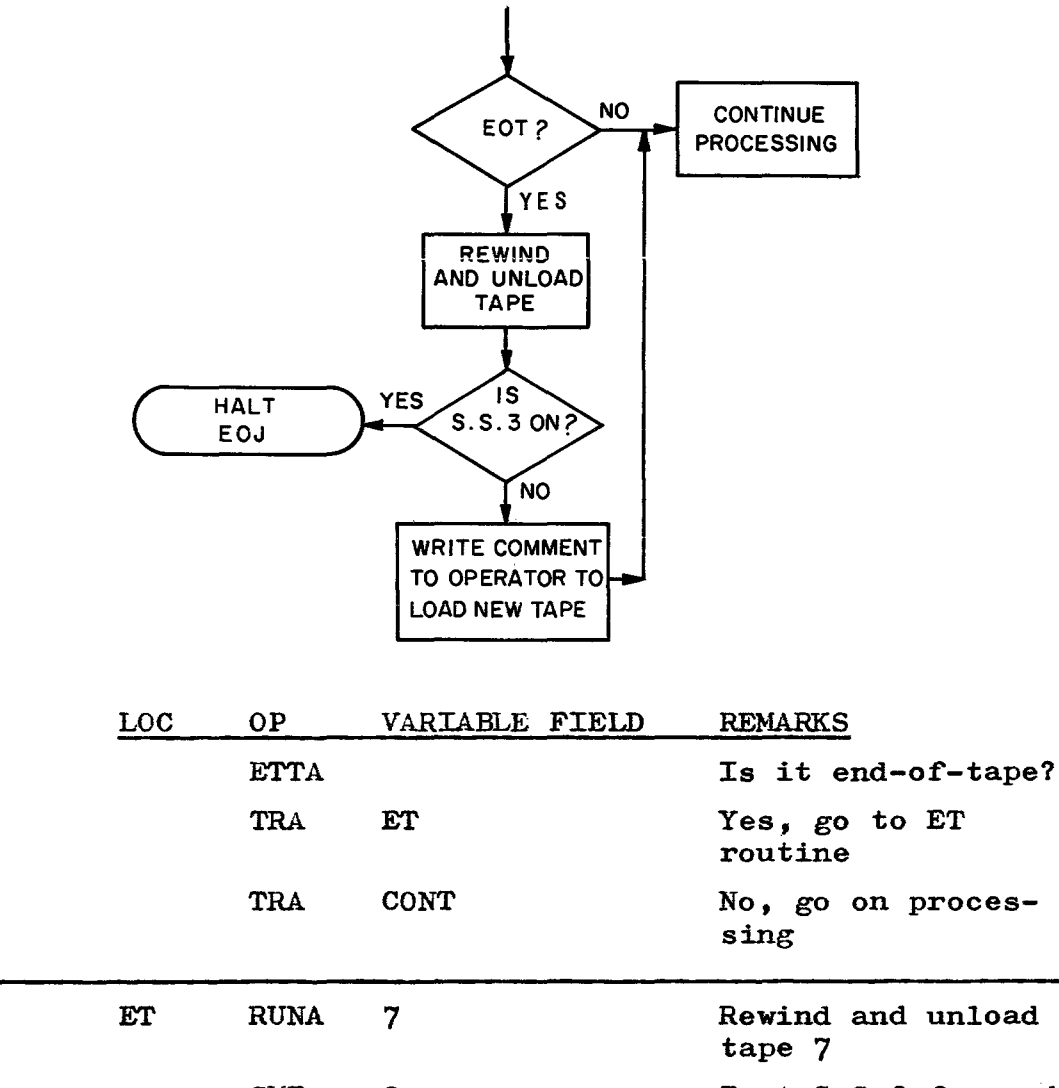

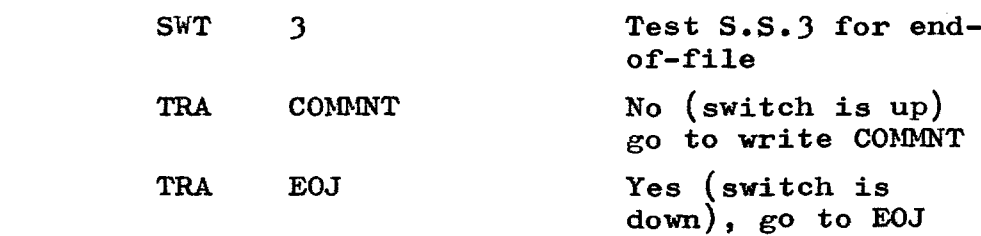

Since this is only a tiny portion of a program to show use of SWT, CONT, COMMNT, and EOJ are not defined.

SENSE LIGHTS: There are four Sense Lights, designated by  $(Y)$ , where Y represents lights 1, 2, 3 or 4 correspondingly defined by positions 97, 98, 99 and 100. In the use of Sense Lights, a particular condition will not automatically turn on a sense light. When the programmer has determined that a particular condition exists, he must use an instruction to turn a sense light on or off to be used as an indication of the existence of that condition.

PSEUDO OP: SLN (Sense Light On) (Y) DESCRIPTION: This pseudo instruction turns on the Sense Light designated by  $(Y)$ .

PSEUDO OP: SLF (Sense Lights Off) DESCRIPTION: This pseudo instruction turns off all Sense Lights.

PSEUDO OP: SLT (Test Sense Light) (Y) DESCRIPTION: This pseudo instruction tests whether Sense Light  $(Y)$  is on or off. If Sense Light  $(Y)$  is on, it is turned off and the computer skips one instruction. If the light is off, the computer takes the next instruction in sequence.

#### EXAMPLE:

To understand the use of Sense Lights, let us assume that we have a program with the following peculiarities: During certain computations, a number will be in the AC whose sign is to indicate whether SUBRI or SUBR2 is to be followed at a later time in the program. If the sign is plus, SUBRI is to be entered and if the sign is minus, SUBR2 is to be entered. Unfortunately, between the time that the indicator appears in the AC and the time the decision is to be made, other operations occur using the AC, so that the indicator is destroyed. This type of problem may be solved with the use of Sense Lights as shown below:

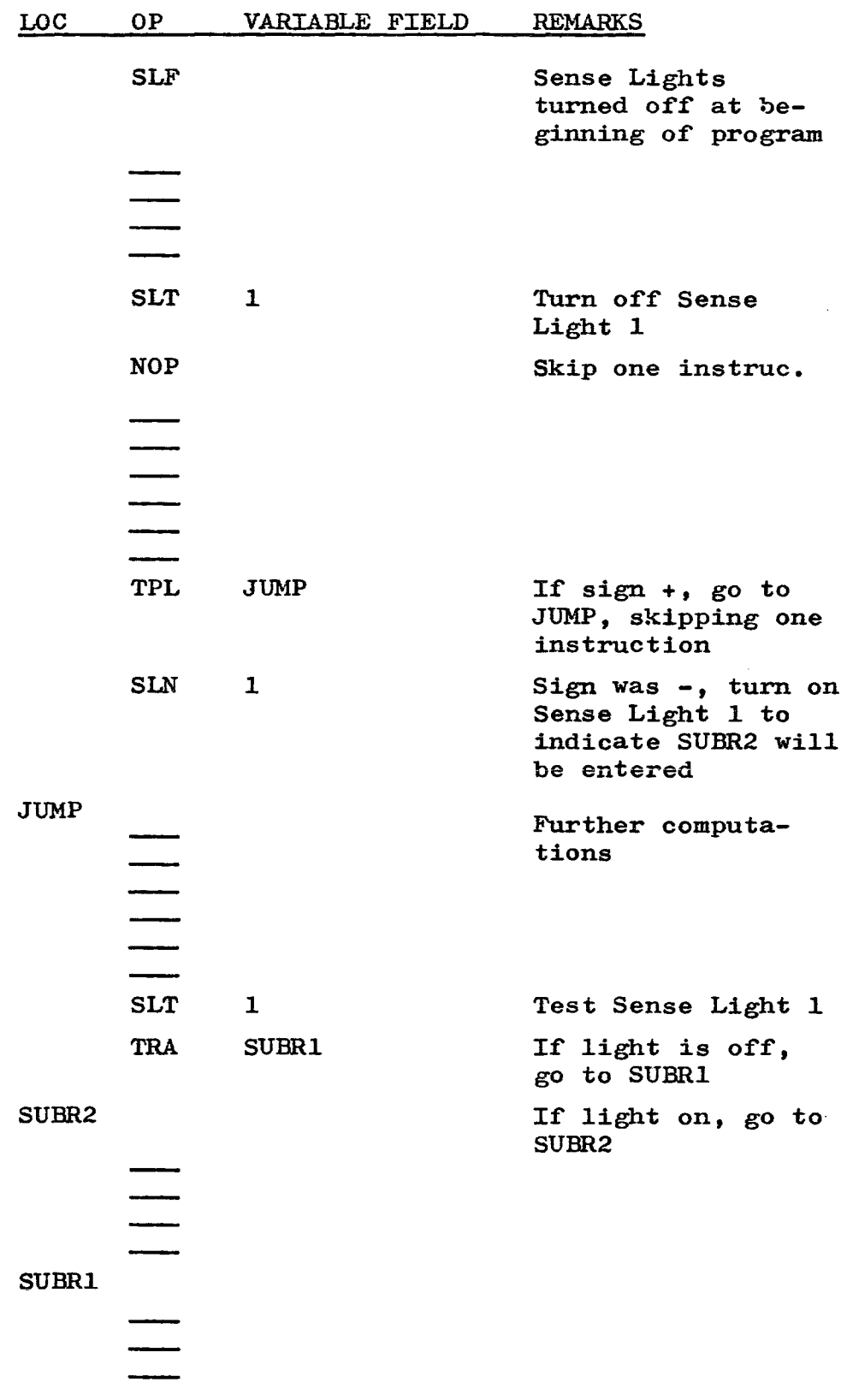

#### EXAMPLE:

Write a subroutine to read from A3. However, if Sense Light  $4$  is on, reading will be from A2. Records are 22 words in length from both tapes and will be placed into location HOLD, HOLD + 1, etc. The Sense Light will be turned on, if necessary, each time a record is processed and the subroutine is called again. When EOF is reached, the job is finished.

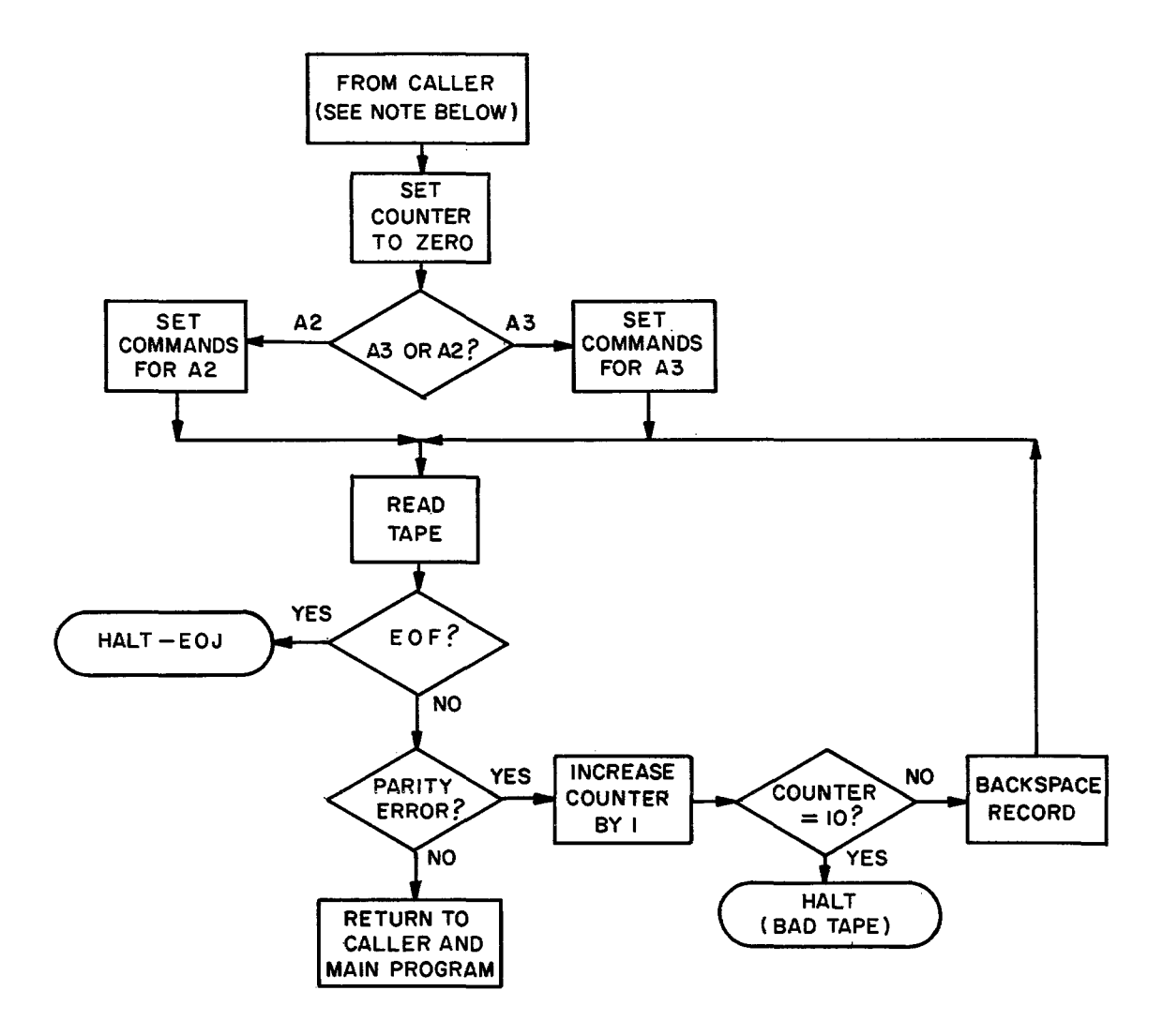

Note: The instruetion *in* the Main Program that leads to a subroutine is named the caller. When the subroutine is finished, control is returned to the Main Program. Each time the caller is encountered in the Program, the subroutine is entered (see page 133 for subroutine linkage).

EXAMPLE--continued

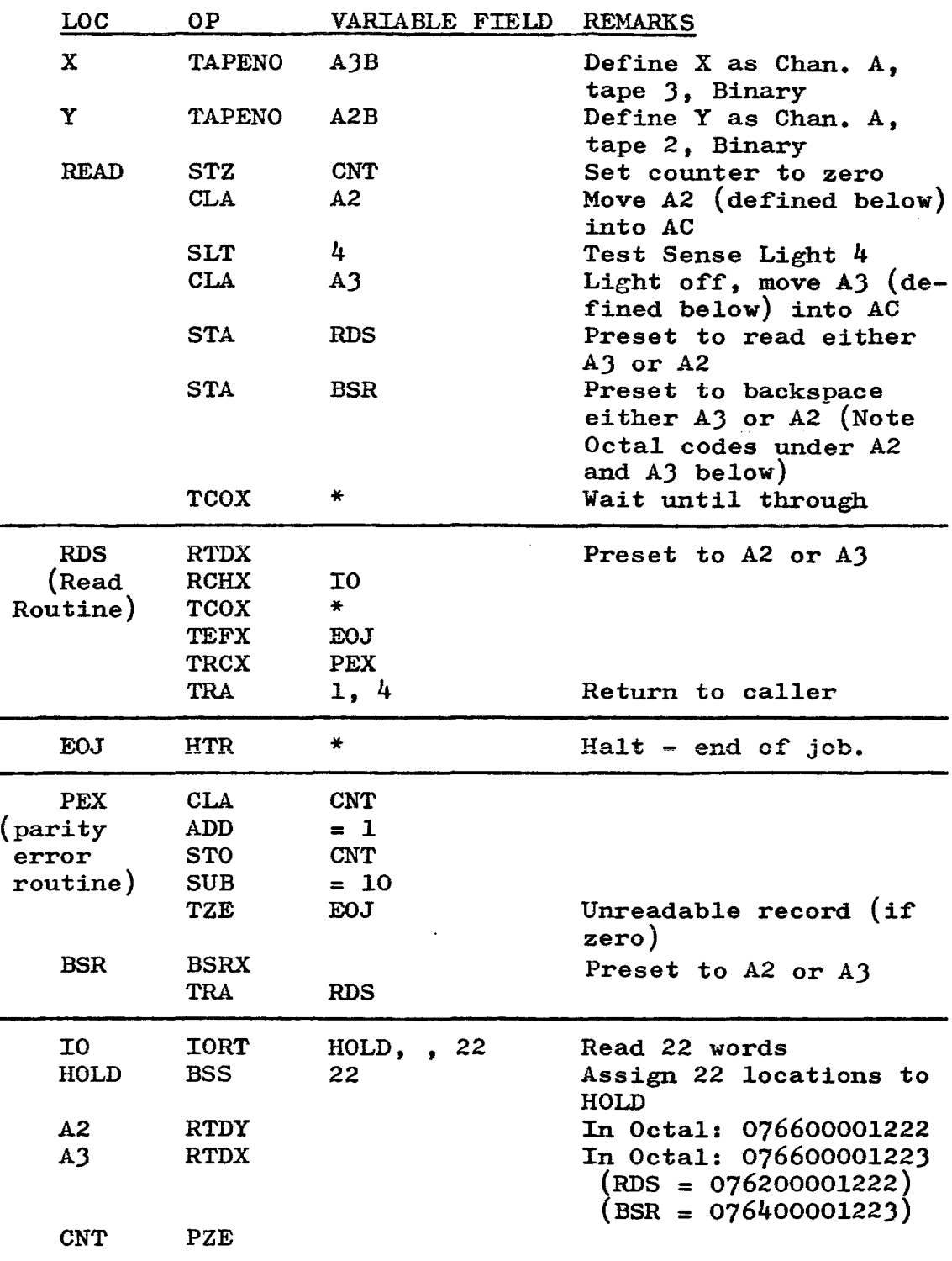

Note: The last 4 Octal characters of location RDS and BSR specify the channel, mode and tape unit. Thus the STORE address (STA) does not change the operation, only the Input/Output device.

Lesson 12,  $(cont<sup>t</sup>d)$ 

INDIRECT ADDRESSING: (IA) A brief definition of Indirect Addressing was given on page 21. Please review it before continuing on this page. Any instruction that is Indirectly Addressable may be used to set the IA flag (one bits in positions 11-12). A list of these codes may be found in Appendix E of the IBM 7090 Reference Manual.

An instruction that is indirectly addressed calculates the presumptive location, goes to this location and gets its actual location from the effective location of the new instructions (effective location defined on page 93). This statement is rather difficult to follow. It will be further explained by a number of examples.

An asterisk  $(*)$  placed directly after the Op. Code indicates that this instruction is indirectly addressed. This is a very powerful and useful programming tool and should be studied very carefully.

EXAMPLES:

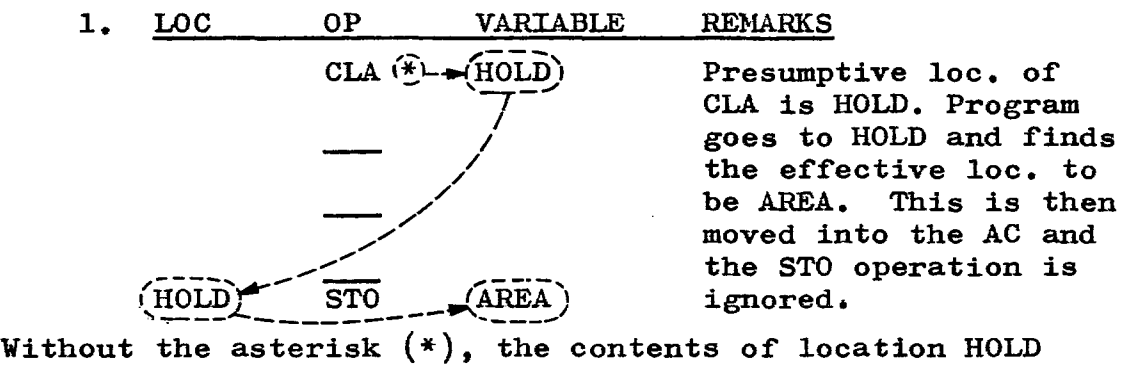

without the asterisk  $(2)$ , the contents of focation note.<br>Would be placed into the AC. Since it is indirectly addressed, the contents of location AREA will be placed into the AC.

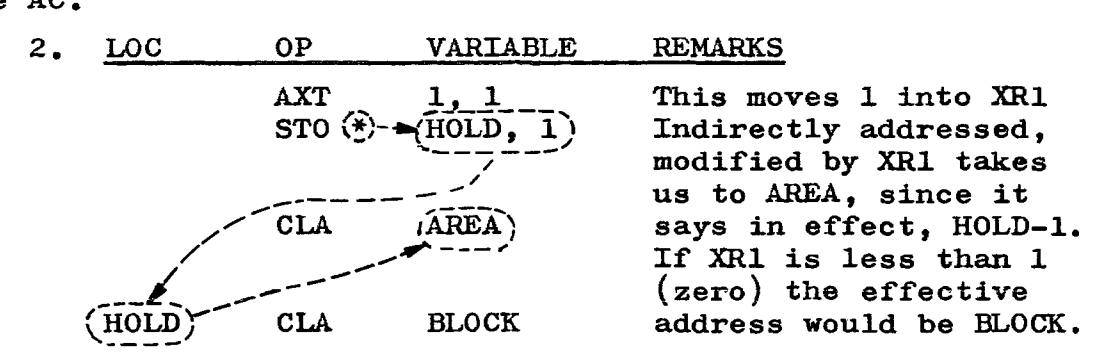

Using an Index Register ccmplicates the problem, but makes IA more powerful as a tool. In this case, the indirectly addressed STO instruction will place the contents of the AC into location AREA, unless XRl is zero, in which case the contents of the AC would be placed into location BLOCK.

156

EXAMPLE:

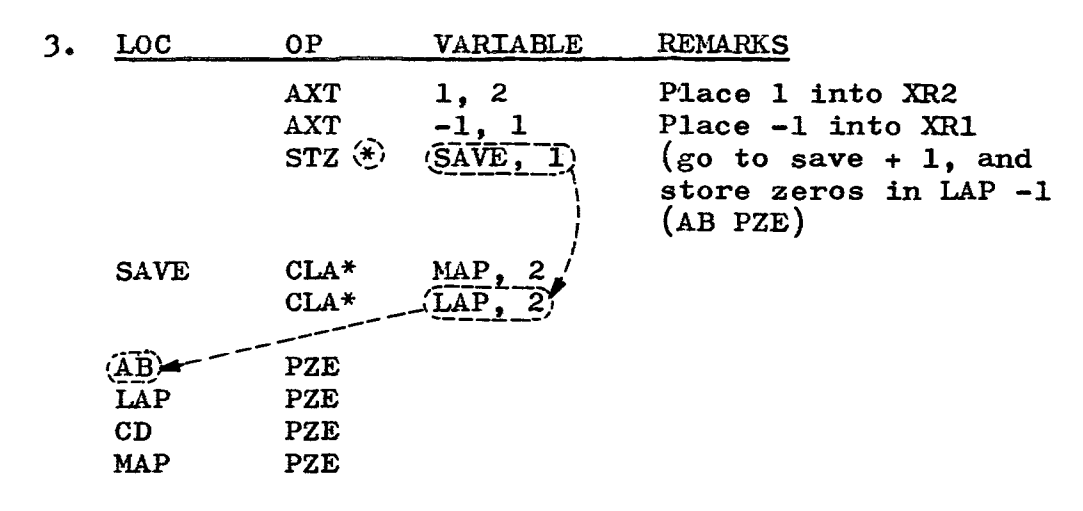

The STZ (indirectly addressed) will store zeros into LAP -1, unless XRl is zero, in which case it will store zeros into MAP -1. If XR2 is zero, then zeros would be stored in LAP.

The indirect addressing on SAVE and SAVE  $+$  1 has no effect on the STZ instruction.

The lines in the example above show the steps taken by the computer to determine just where zeros are to be stored in the case where XR1 is -1. If XRl and XR2 are both zero, it would be as follows:

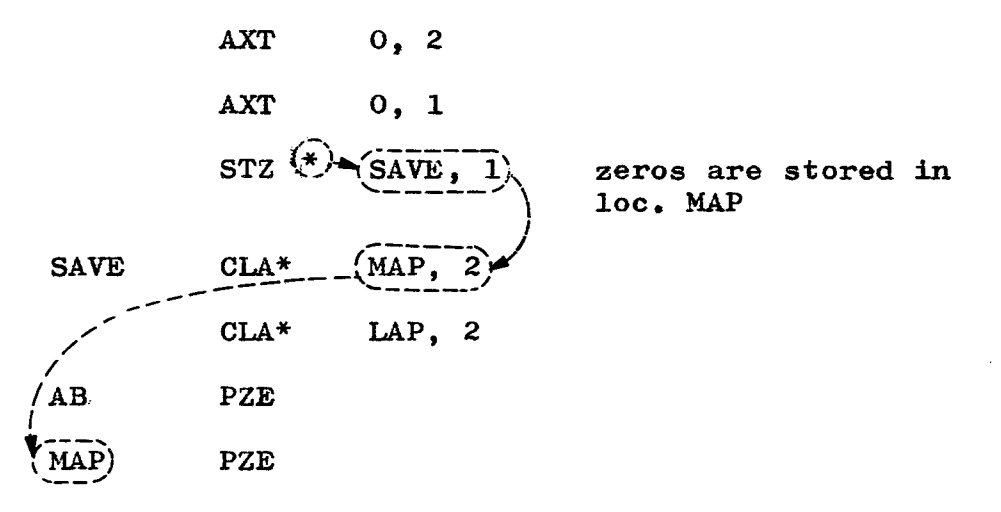

## EXAMPLES:

4. Assume that we want a subroutine that will calculate  $3*$  X + 4 (floating point). The address of X is in the AC  $(positions 21-35)$  apon entrance to the subroutine. The answer will be left in the AC upon exit from the subroutine.

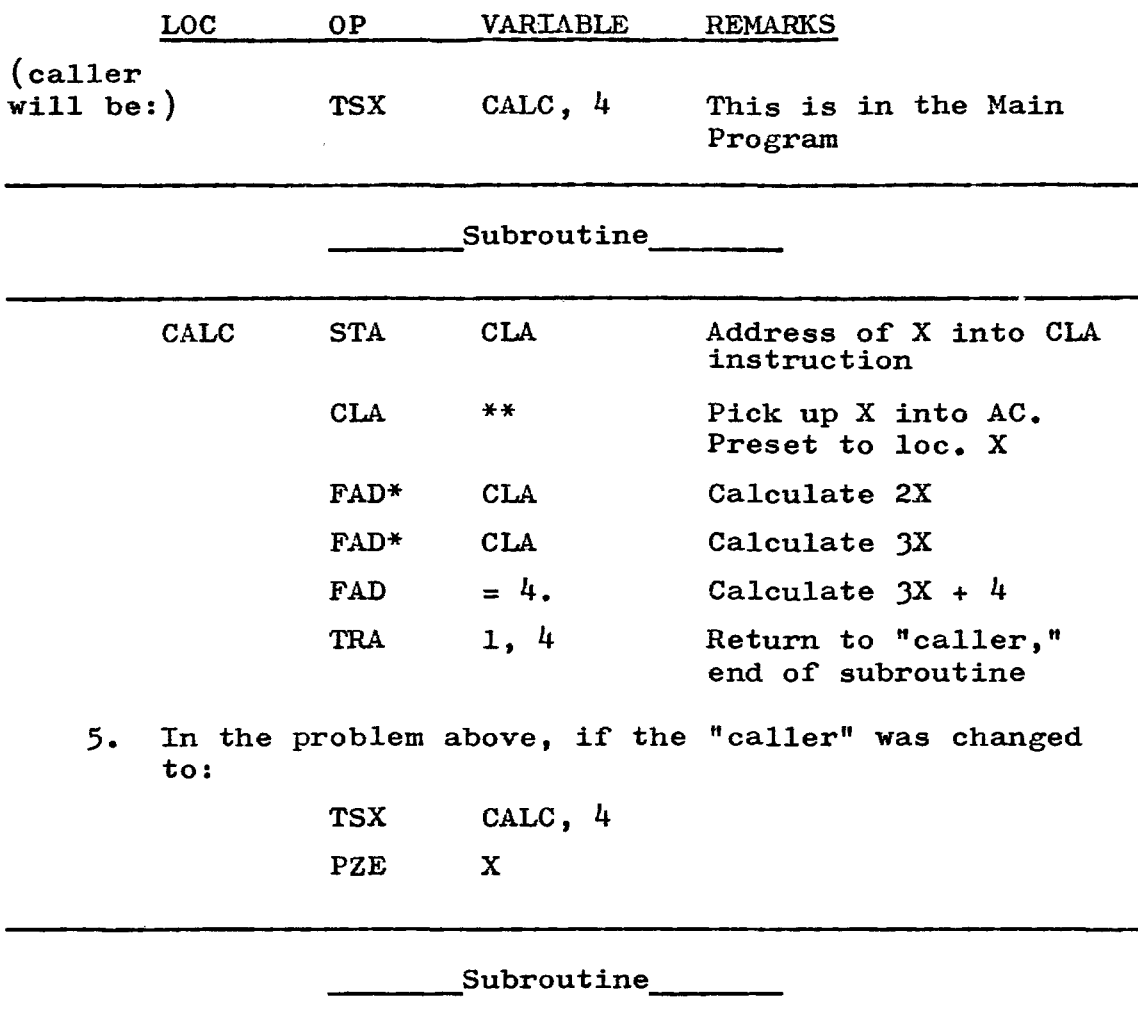

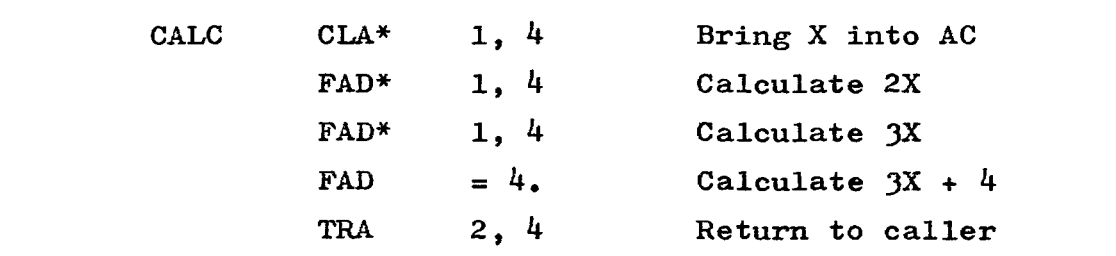

#### PROBLEM:

115. Write a subroutine with arguments A, B, and C respectively. point)  $(2 * A)$ answer in the AC (solve with Indirect Addressing). In the subroutine, calculate (in floating + B) /C and return to Main Program with the

## Assume the caller looks like this:

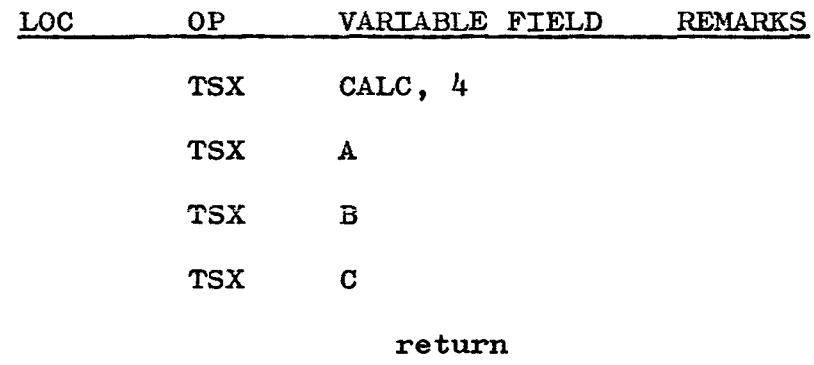

## SUBROUTINE:

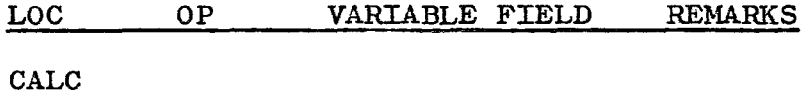

## CORRECT ANSWER

PROBLEM 115:

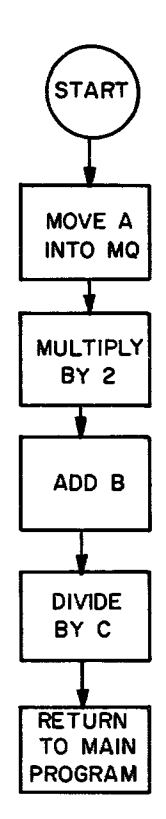

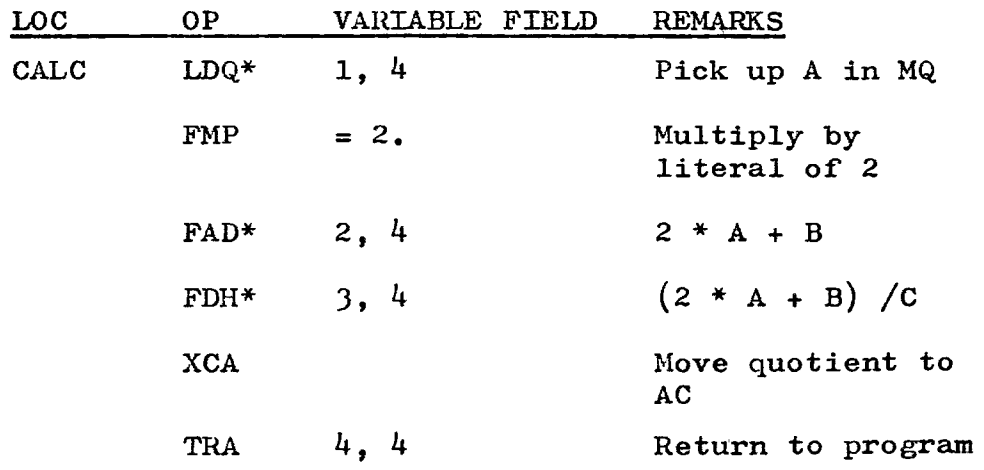

# **LESSON 13**

#### GENERAL CONSIDERATIONS:

1. Always start the program by rewinding the tapes that are to be used.

2. If temporary storage areas are to be used, always clear them out at the beginning of the program with STZ instructions to make certain that the areas contain nothing but zeros. Never assume that anything is zero initially.

J. Consider a large program as a series of subroutines. This gives you the advantage of being able to check out one routine at a time.

4. Always flow chart the problem before attempting to code<br>it. This is the easiest way to catch logic errors and it This is the easiest way to catch logic errors and it simplifies the problems of coding, debugging and modifying programs.

5. Take maximum advantage of Input/Output. Use prepared programs if available.

6. Always check for End-of-File (when reading) and End-of-Tape (when writing).

7. If buffer areas are to be used, be sure that they are large enough.

8. If the program is long enough to run over 10 minutes on the 7090, it should have restart capability. In this way, if there is trouble in running the program, it isn't necessary to go back to the beginning and start over. Can go to the nearest restart point.

9. Do only what is essential on-line. All possible outputs should be off-line. Stick to tape input and tape output on-line.

10. If Sense Lights are to be used in the program, turn them off at the beginning.

11. Use as many system checks as possible:

- a. Keep record count of number of records in storage
- b. Keep control total if possible
- c. Keep limit checks (compare to a limit which is not to be exceeded)
- d. Keep tape labeling checks if tapes are to be mounted in sequence.

12. Use messages to the operator where it will help to make things clear to him in running your program.

TRAPPING: Floating point traps were discussed briefly on page 51. Another form of trapping is called Transfer trapping. There are special instructions to enter and to leave the Transfer Trapping Mode of operation. These instructions are shown on page 163.

When the computer is operating in the trapping mode, control is transferred to location 0001, whenever the conditions for transfer have been met.

### EXAMPLE: TZE (Transfer on Zero)

Normally, if the  $AC = zero$ , transfer to instruction contained in loc. Y. Otherwise computer takes the next instruction in sequence.

In the Trapping Mode, if the  $AC = zero$ , the computer transfers to location 0001 for its next instruction.

#### EXAMPLE 2: TRA (Transfer)

This is an unconditional transfer, therefore the condition for transfer is always met and control is always transferred to location 0001 in the Trapping Mode.

Whenever the condition for transfer is not met, the instruction is executed in the normal manner.

The major use of the Transfer Trap Mode is in checking out a program. When operating in this Mode, the location of every transfer instruction (With the exception of trap transfer instructions) replaces the address part of location 0000. This occurs whether the condition for transfer is met or not.

A special trap trace program may be written, starting in location 0001, which will write out on a special tape, all transfer instructions for subsequent off-line printing. At the end of the trace program, control is returned to the main program which will continue until another transfer instruction returns it to the trace program.

When the information accumulated by the trap trace program is printed out, it will give the programmer a record of the contents of various registers at each transfer instruction, providing the conditions for transfer were met. This can be extremely useful information to a programmer in checking a program which is not functioning properly.

When the program has been debugged (corrected), the Enter Trapping Mode instruction may be replaced by a NOP instruction, cutting off the entire trace program.

**EXAMPLE:** The trap trace program could store the following inrormation, beginning with a location designated TRAP.

> TRAP  $c(AC)$  positions S, 1-35<br>TRAP + 1′  $c(AC)$  positions P and Q  $c(AC)$  positions P and Q in bit positions  $34$  and  $35$ <br>c(MQ) TRAP + 2 c(MQ)<br>TRAP + 3 c(XR1) in the decrement part of the word TRAP +  $4$  c(XR2) in the decrement part of the word TRAP  $+$  5 c(XR4) in the decrement part of the word

INSTRUCTION: ETM (Enter Trapping Mode) Octal code: +0760<br>FORMAT: (Type E) 0007  $(Type E)$ | OP. CODE *|/////////*/TAG///// OP. CODE 5,1 II 18-20 23 35

DESCRIPTION: This instruction causes the computer to enter the transfer trapping mode. It turns on the trapping indicator and the trap light on the operators console. The computer will continue to operate in the trapping mode until a "leave trapping mode" instruction is executed or until the "clear" or "reset" keys are pressed on the operators console.

INSTRUCTION: LTM (Leave Trapping Mode) Octal code: -0760<br>FORMAT: (Type E) 0007  $(Type E)$ OP. CODE  $\sqrt{\frac{1}{10}}$  TAG  $\sqrt{\frac{1}{10}}$  OP. CODE

DESCRIPTION: This instruction turns *orr* the trap indicator and the trap light on the operators console. Another ETM instruction would be required to put the program back into the trapping mode.

INSTRUCTION: TTR (Trap Transrer) Octal code: +0021 FORMAT: (Type B)

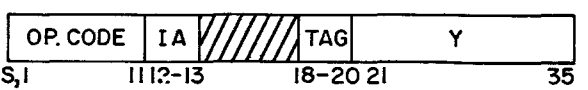

5,1 II 18-20 23 35

DESCRIPTION: This instruction causes the computer to take its next instruction from location Y. This makes it possible to have an ordinary transfer even when in the trapping mode. This is the only transfer instruction that will not cause control to be transrerred to location 0001, when the conditions for transfer have been met and the machine is in the trapping mode.

SORTING: This term refers to the procedure of arranging data according to certain specified characteristics. For example; a group of numbers may be sorted in such a way that the smallest\_number comes first, followed sequentially by the next largest number, until all numbers are in order from smallest to largest.

Sorting on the 7090 is quite difficult. Fortunately, most organizations have "Sort Routines" already developed and the programmer merely has to use the applicable routine if he desires to do a sort in the program. Sorting is a slow process, taking up considerable machine time.

On the following pages, an example of sorting is shown. This is not the fastest or best way, but it is fairly simple to understand.

The problem is stated on page 165. What the program does is:

- 1. Finds the smallest number by searching through the entire 100 numbers and places it into the first position of a temporary location.
- 2. Although it has been moved to a temporary location, it is still present in the original 100 numbers, so the numbers are shifted so that all "words" above it :aove down one, covering up the one we have moved.
- 3. This process continues until all of the numbers have been moved to the Temporary area. Now they are in numerical sequence.
- 4. The entire 100 numbers are then moved back to the original area as required by the problem.
- 5. The job is done.
- Note: The term cells is used both in the flow chart and the program on the next two pages. This term is<br>used to indicate a machine <u>word</u> and it is more used to indicate a machine word and it is more commonly used among programmers than the term machine word.

#### EXAMPLE:

PROBLEM: One hundred numbers are stored consecutively beginning in location STORE. Sort the numbers (put them in sequential order) from smallest to largest, leaving them in the original block of locations. There are two instructions in the following program that have not beer. previously defined (SXA and TNX). Look them up in the 7090 reference manual.

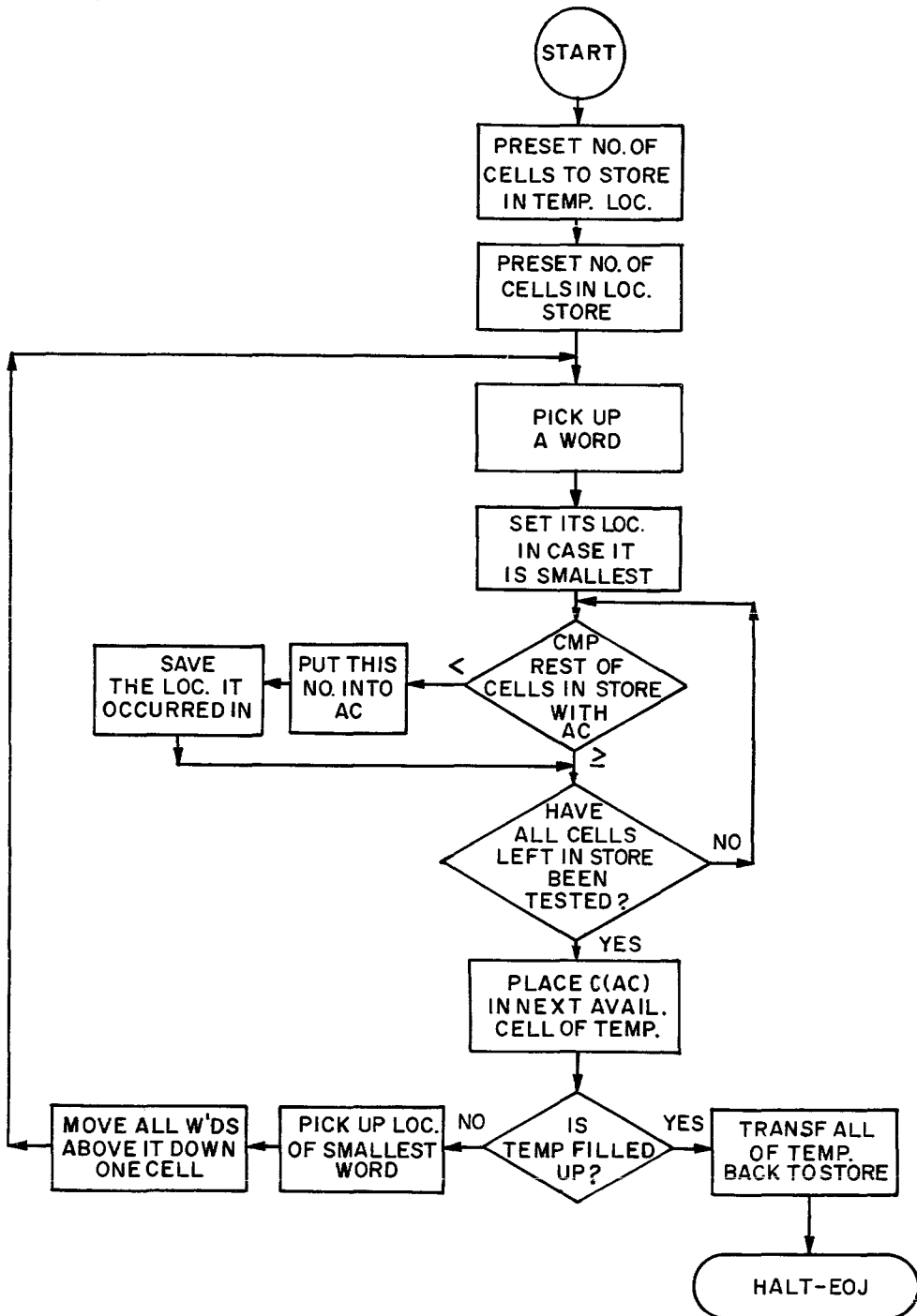

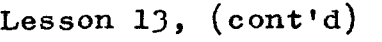

...

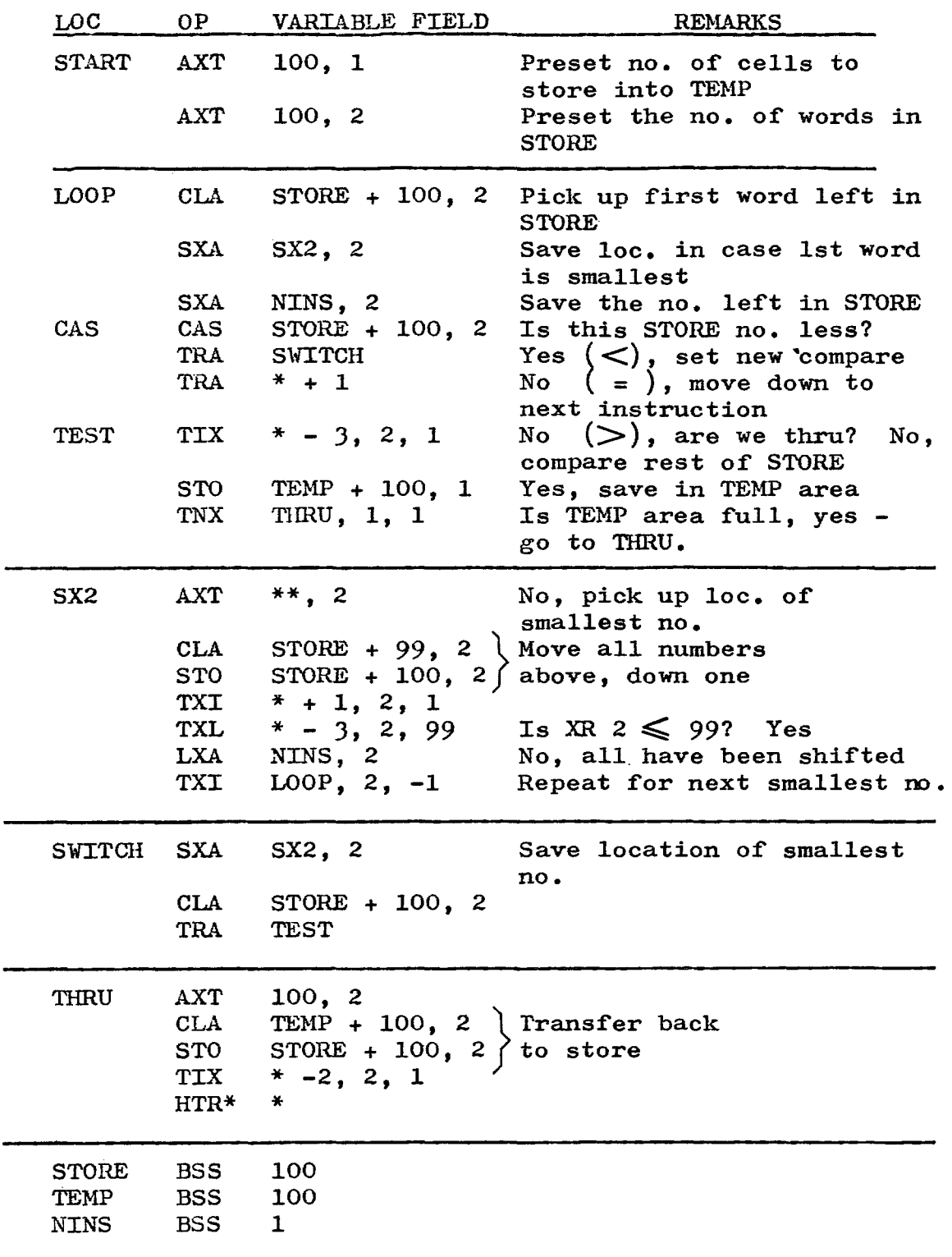
#### PROGRAM TESTING:

On page  $x_j$ , a very brief summary of computer-programmer interaction was given. Now we will touch lightly on each step of the process from coding to final output product. To prepare a program for operational use, the following steps must be observed after the problem has been analyzed, flow charted and coded on the appropriate coding sheets.

1. The coding sheets must be sent to the keypunch organization. It is important to request that the cards be interpreted (this means that whatever is punched in a card will be printed across the top of it). Each line of the coding sheet will become a punched card.

2. When the cards come back from Keypunch, they must be compared with the coding sheets. The comparison must be extremely careful and detailed, digit for digit. Any card containing errors must be destroyed and replaced with a corrected card.

3. The deck of cards you now have is called the source program. The source program is sent to Machine Operations The source program is sent to Machine Operations organization for assembly. The Fortran Assembly Program operates on the source program, changing the symbolic source program into language that is understandable to the computer. This is accomplished automatically by the computer. You request an Assembly Print-Out when submitting the source program for assembly. This allows you to make a final check of the program and the print-out will show the locations in storage of constants and assigned work areas. The assembled program is called the object program.

4. Before the object program may be run against live data, it must be debugged (freed of all possible errors). The best and least expensive way of doing this is by running the program against Test Data. Test data is written by the programmer to attempt to simulate operational data and to attempt to cover each different action taken by the program. Since the programmer is writing the test data, he can easily determine what the results should be after the data is run through the machine. In this manner, he can check out his program before it is allowed to work on operational data. The test data must also be key punched<br>and <u>desk checked</u>.

5. The object program card deck and test card deck are sent to Machine Operations for a test run. Again, a printout of the result is requested. The two card decks are transferred (off-line-not on the main computer) to tape, loaded into the 7090 and the program execution is begun.

6. If the program processes the test deck all the way through, it is still necessary to check the print-out to make sure that the results obtained are as expected.

7. If the computer hangs  $\text{up}$  (stops before processing is finished), a memory print will automatically be furnished by the operator to give the programmer an idea of where the trouble occurred so that he may try to find and correct the error.

8. If correction is to be made, the corrected card (or cards) must be put into the original card deck of the source program, replacing the cards that were in error. The program must then be reassembled before attempting to run again. It is possible to patch a program in such a way that reassembly is avoided, but patching will not be elaborated upon here.

9. After corrections have been made, another test run is attempted and this process is continued until the program is clean (no more errors apparent). A new program almost never runs through without errors. A programmer always expects a few ineffective runs before he can clean up his program, but the important thing is to work as carefully as possible to avoid foolish clerical errors.

10. It is also extremely important to avoid errors in basic logic when the program is in the planning stage. Careful flow charting and anticipating all contingencies in advance help to make for better programs. A good flow chart also helps others to understand the workings of your program and greatly assists you if modifications or corrections are required.

11. When the output product is to be in printed form, it must be remembered that Binary words written on tape by the 7090, are not intelligible. Each installation has several good subroutines for converting Binary numbers to Decimal characters. These subroutines should be used and the process should be accomplished off line whenever possible.

168

#### PROBLEM:

- 116. Write a routine to compute the following expression:
	- $A^2$  + BX + C (floating point numbers)

Where  $A$ ,  $B$ , and  $C$  are stored consecutively beginning in location HOLD and X is in the MQ. The Decrement part of the AC contains the address to which the routine will transfer upon completion of the problem.

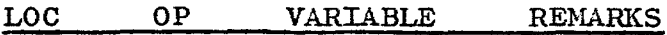

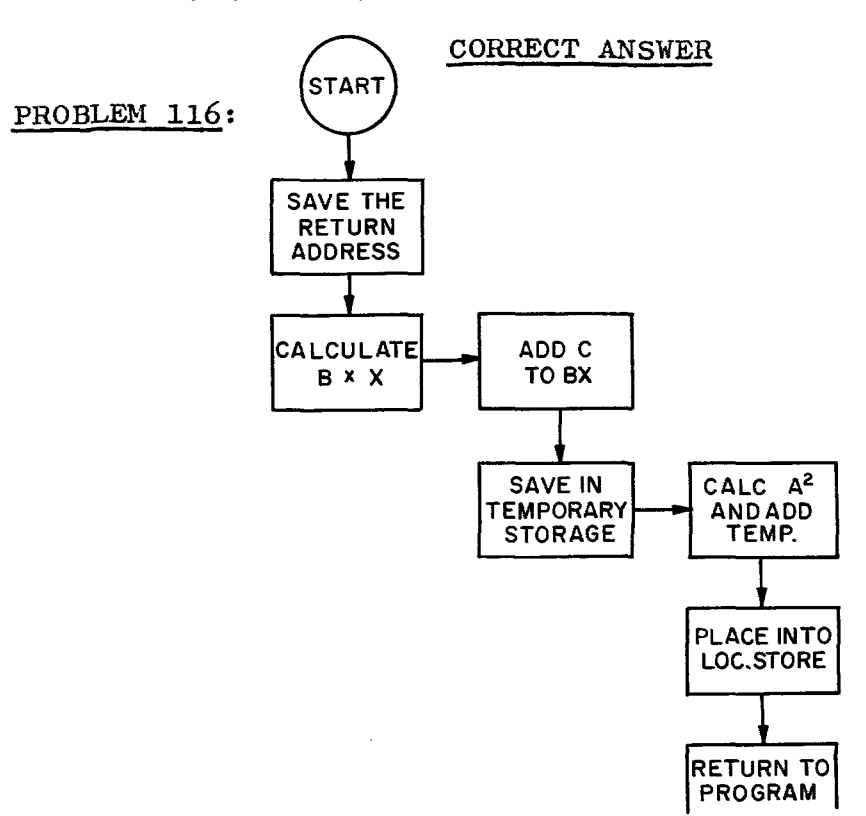

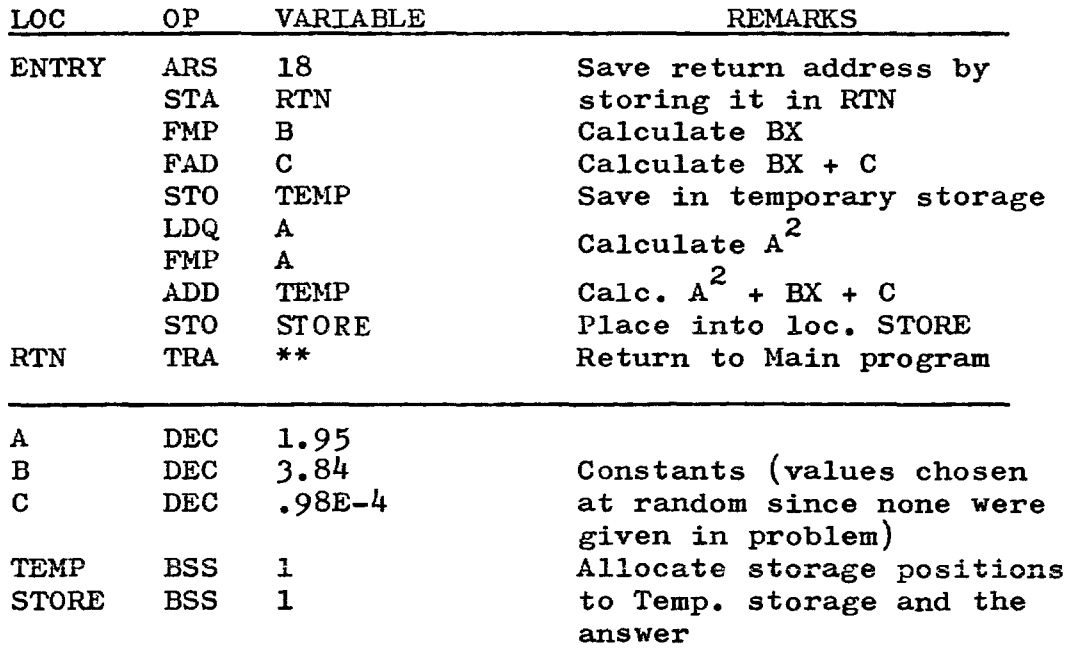

#### PROBLEM:

117. Read a 5 word record from Channel A, unit 6, in Binary. Place in location HOLD, HOLD + 1, etc. Solve the following equation using HOLD as  $A$ , HOLD + 1 as B and HOLD + 2 as C.

 $R = 2 \left(1 - \frac{A^2 + B^2}{C^2}\right)$  floating point numbers

Assume that there will be no over£low or under£low and that the result of each arithmetic operation may be contained within one register. The answer  $(R)$  will be placed into loc. COMP. Write the result on Channel C, unit 5, Binary, as a 5 word record:

1st word = A, 2nd word = B, 3rd word = C, 4th = R, 5th =  $C^2$ . Stop at EOF or EOT.

Remember, that the Read and Write routines must be as complete as they are in lesson 10. Flow chart on this page and code on the next two pages.

#### FLOW CHART

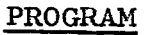

LOC OP VARIABLE RENARKS

 $\sim 10^7$ 

 $\sim 10$ 

### PROGRAM--continued

 $loc$ </u>  $OP$ VARIABLE REMARKS

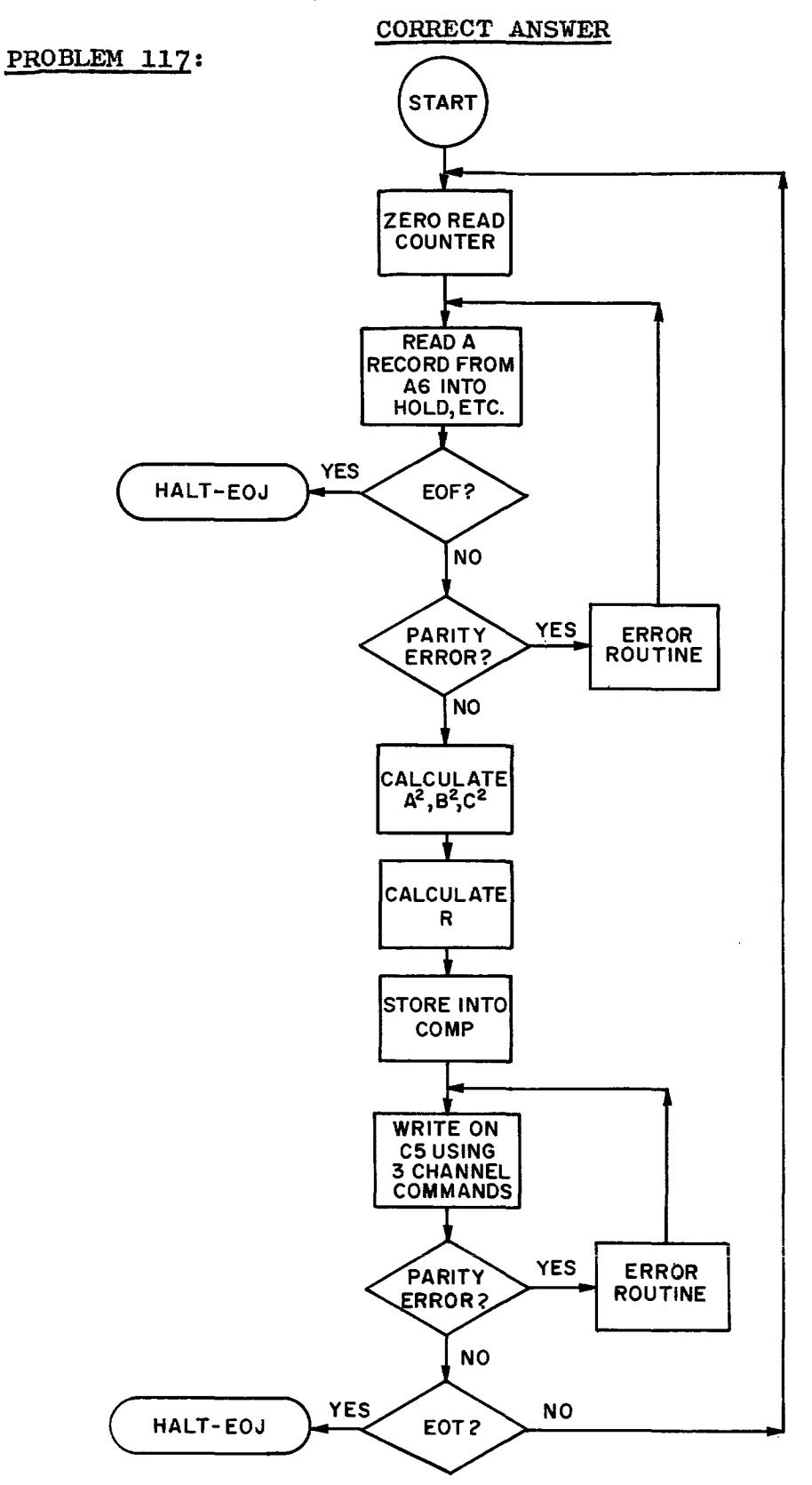

174

### CORRECT ANSWER

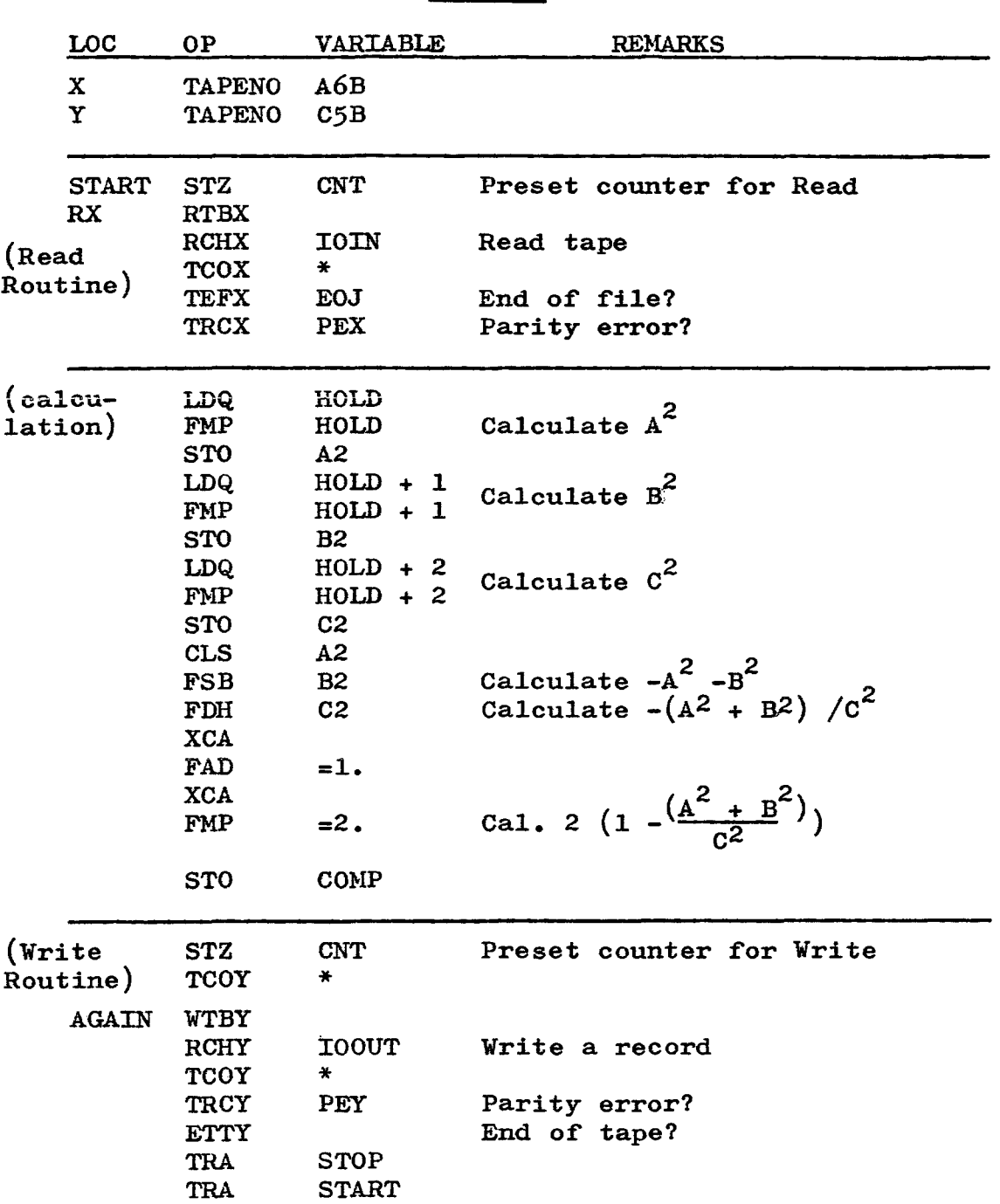

### PROGRAM

### PROGRAM--continued:

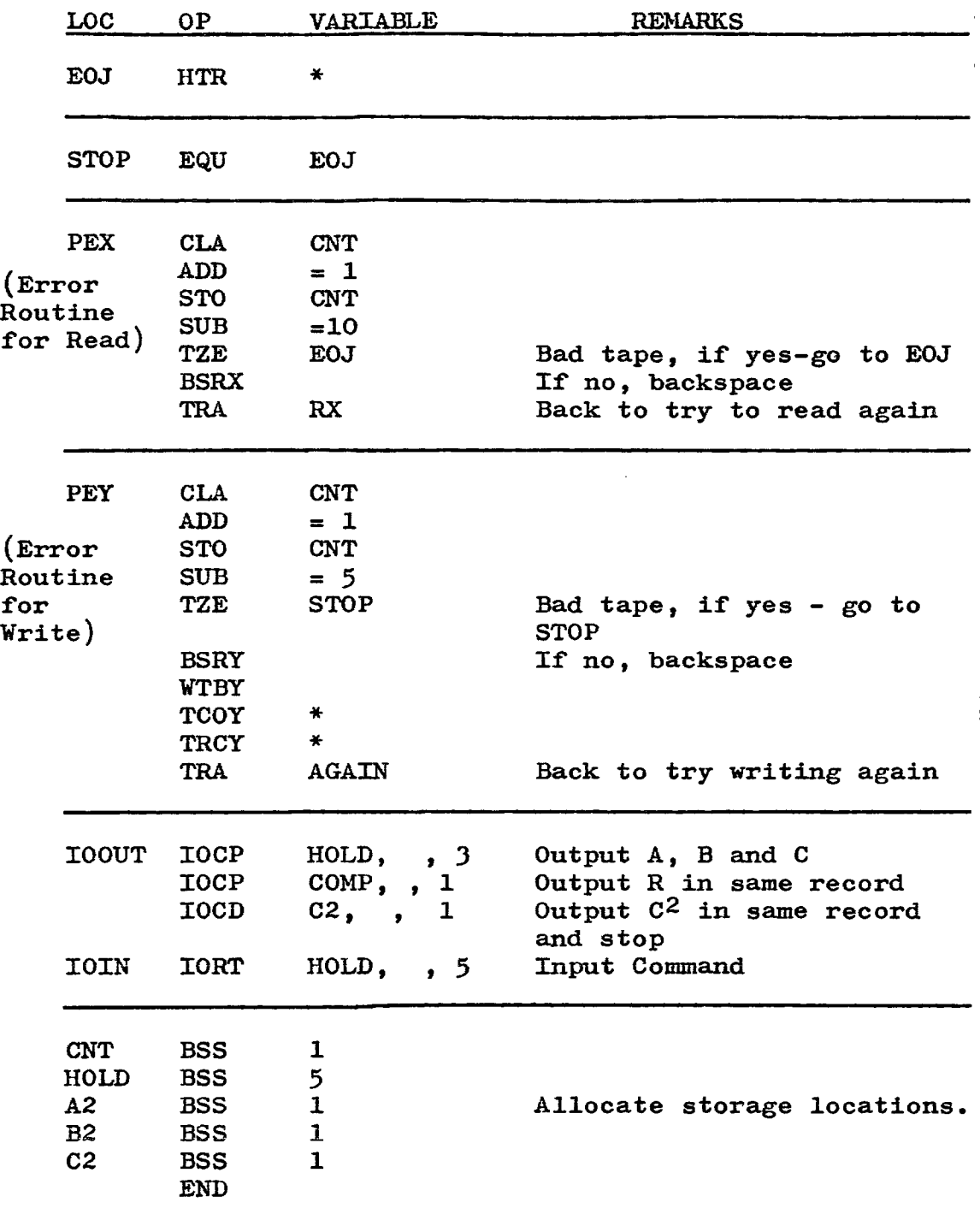

# **LESSON 14**

QUICK REFERENCE

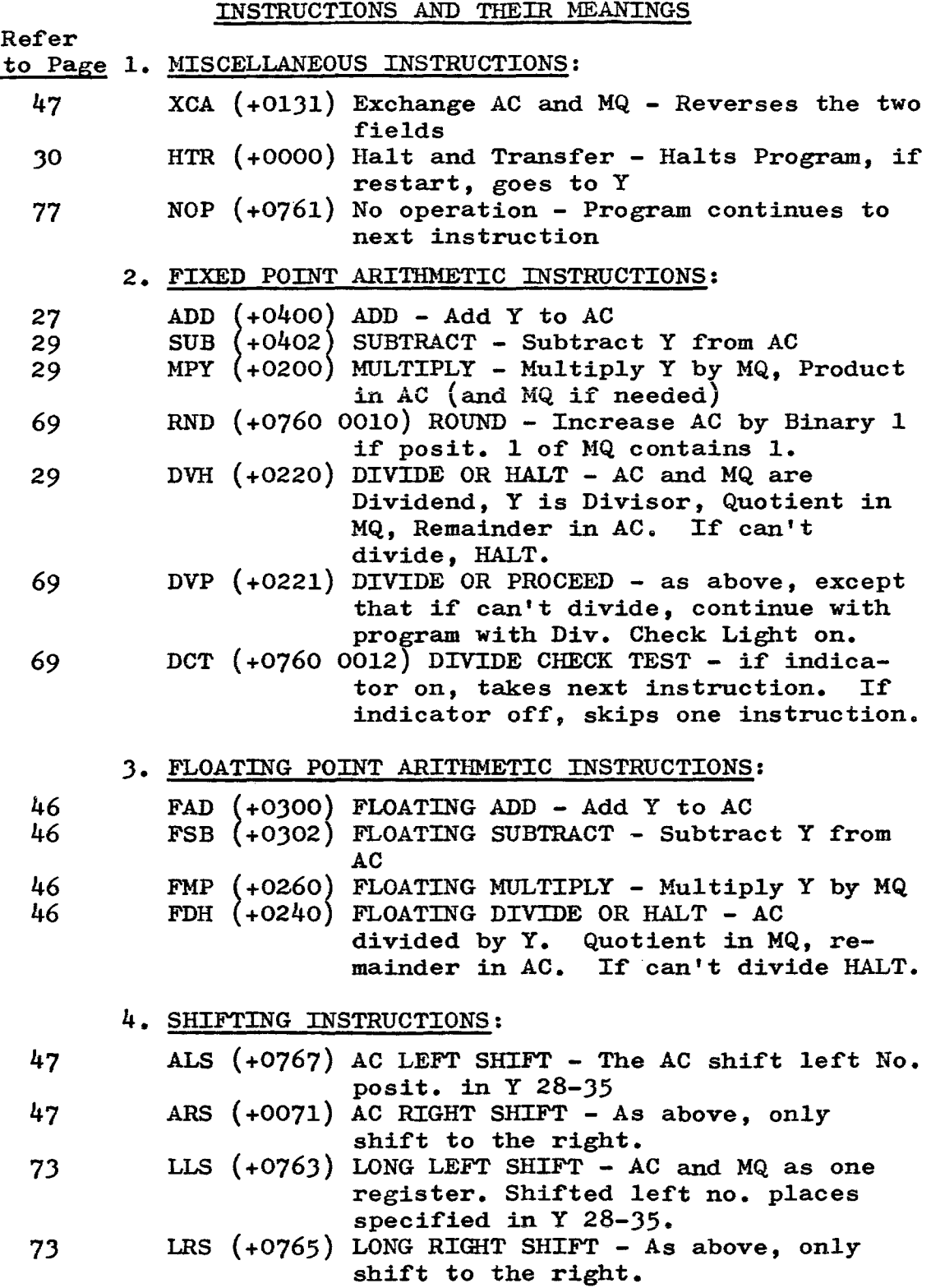

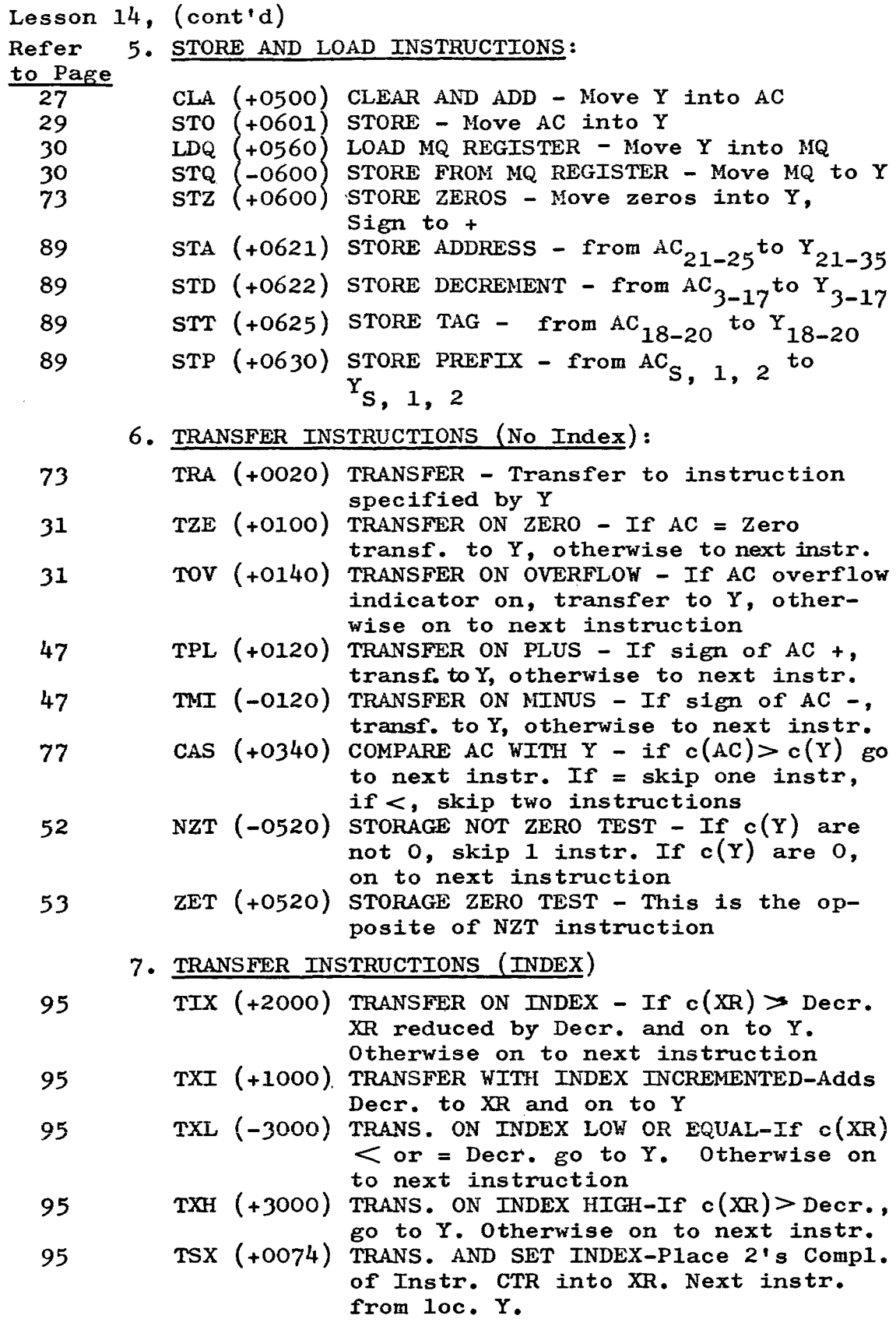

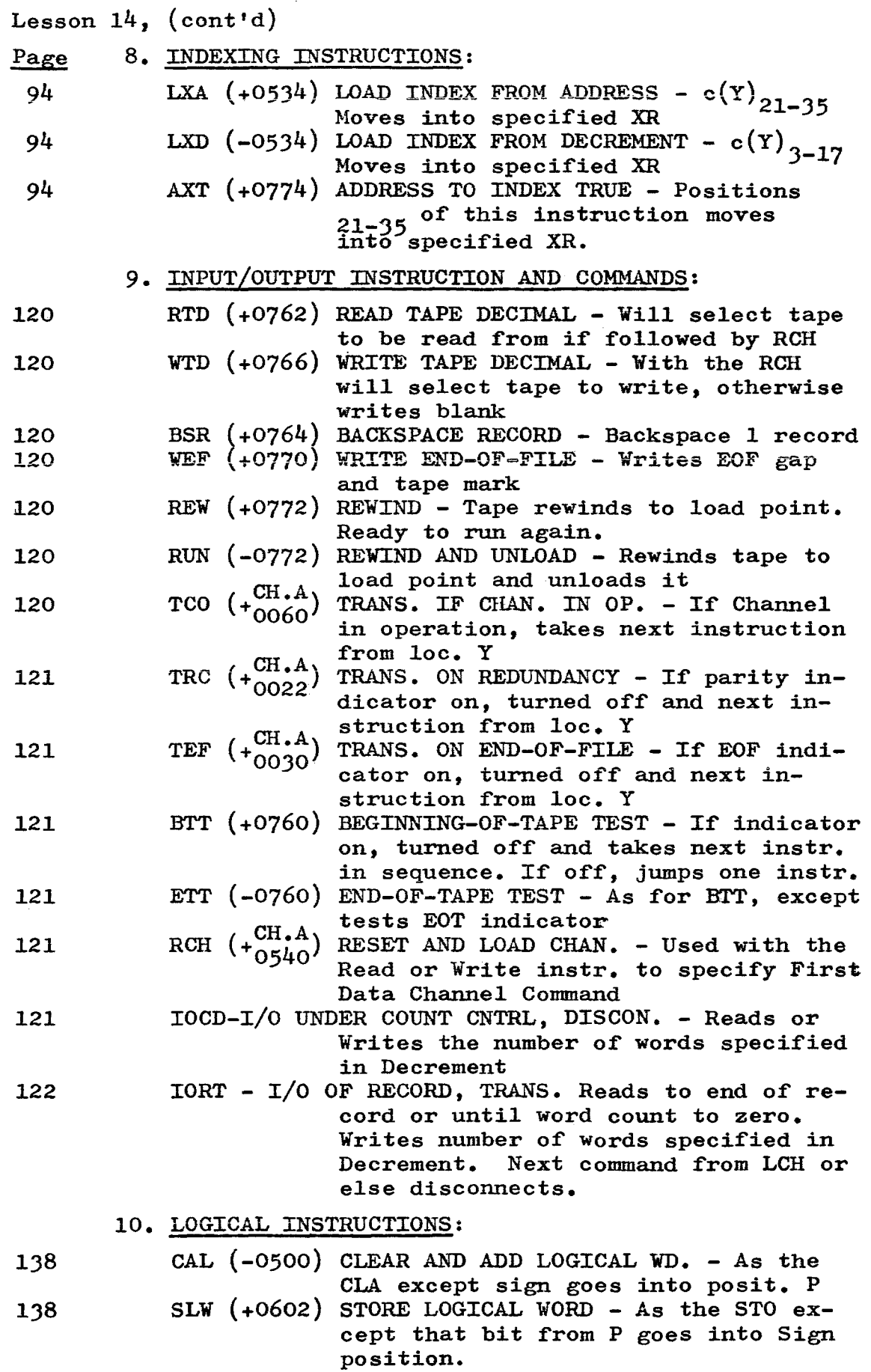

 $\hat{\mathcal{L}}$ 

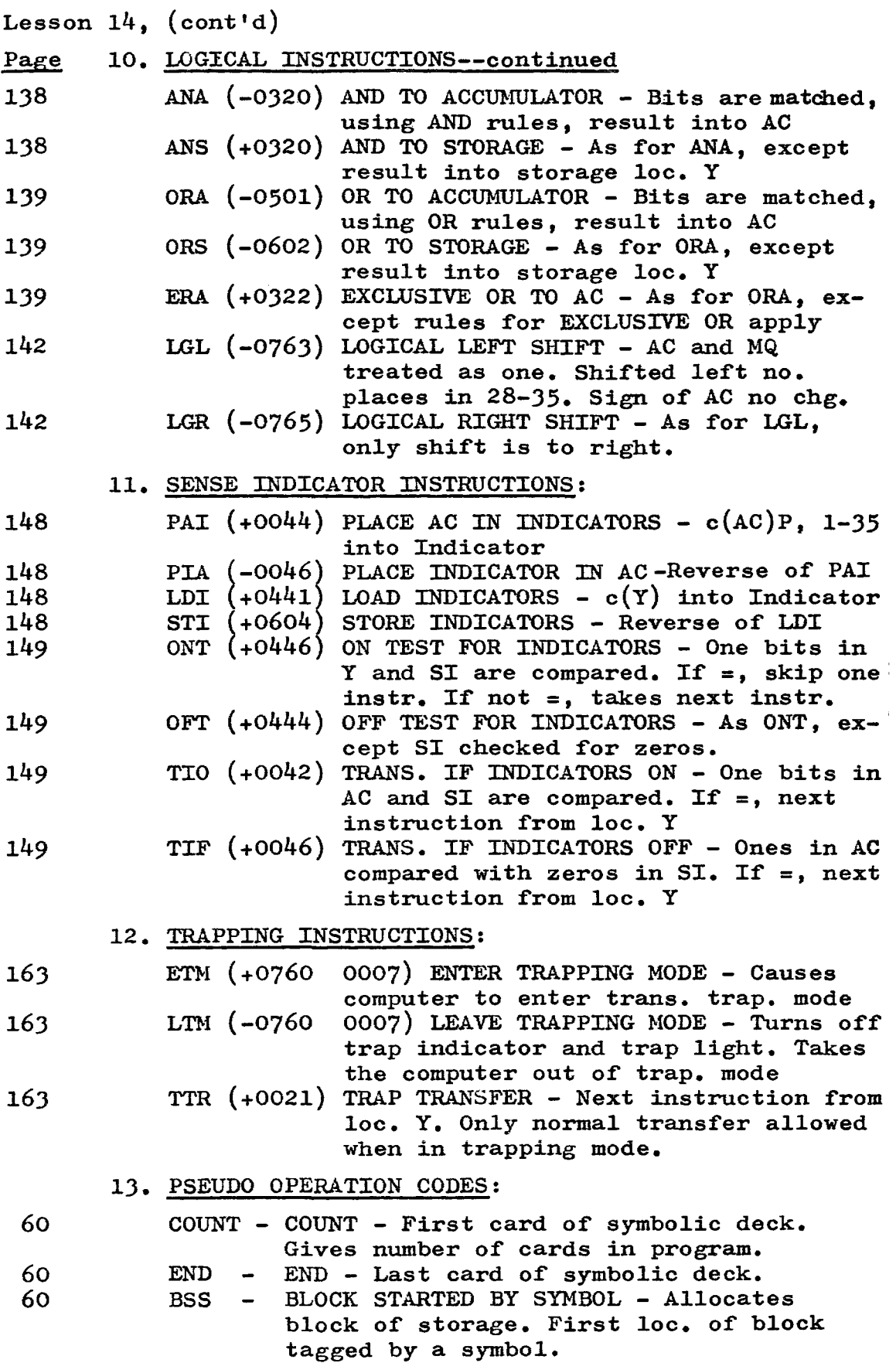

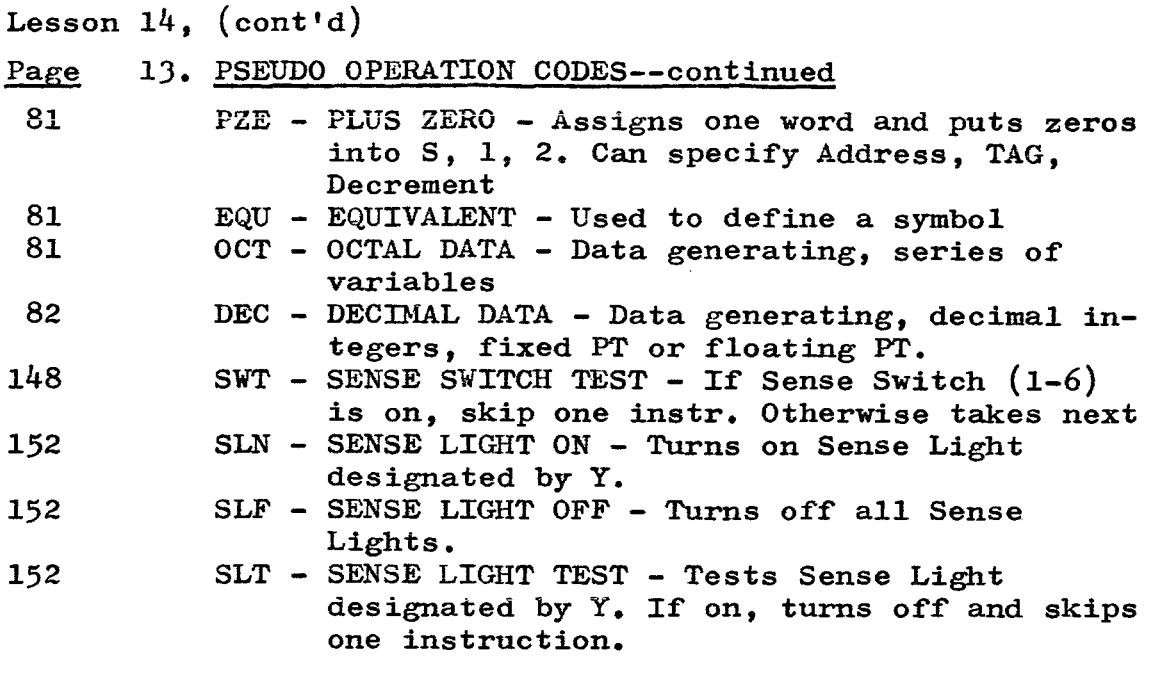

#### REVIEW AND SELF-TEST

The following pages contain another review and self-test. Again, page references will be given with the correct answers and it is suggested that the reference be checked on each question answered incorrectly.

Consider this test to be closed book. Use only the quick reference to instructions at the beginning of this lesson. Do not refer to any other part of the book while you are working the problems.

There will be 25 questions covering the high lights of the entire course and a problem to be flow charted and coded. Answer all questions and complete the coding before checking the correct answers. The answers to the 25 questions may be found on pages 190, 191 and the flow chart and correct solution to the problem on pages 192, 193 and 194.

Score this test as you did the previous one in Lesson 9. Your total score on the two parts of the test should be 70 or over and you should not take over two hours in completing the entire quiz.

PROBLEHS:

118. Flow chart a typical Read Tape error routine:

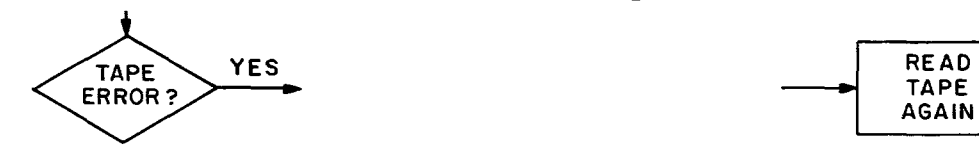

119. Flow chart a typical Write Tape error routine: YES WRITE **TAPE** RECORD **ERROR?** AGAIN

120. Using AND logical rules with MASK OCT 000777777777

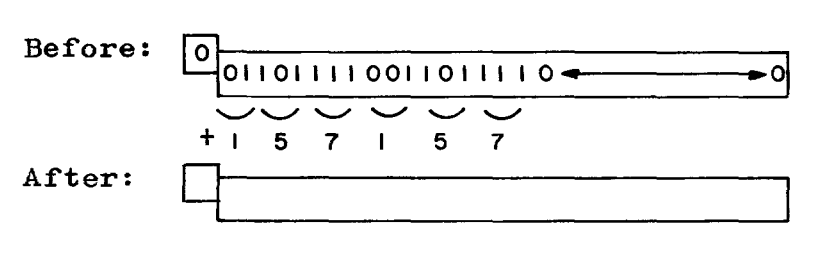

121. Using OR logical rules with MASK OCT 007777000000

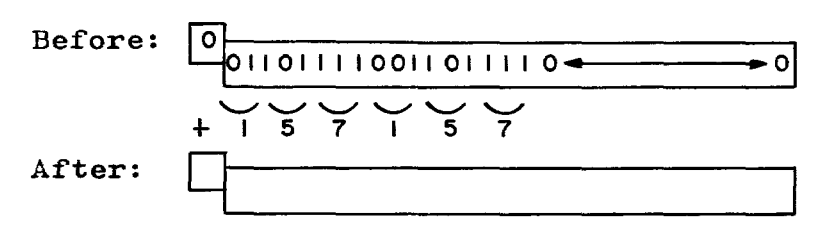

122. Using EXCLUSIVE OR logical rules with MASK as in problem 120

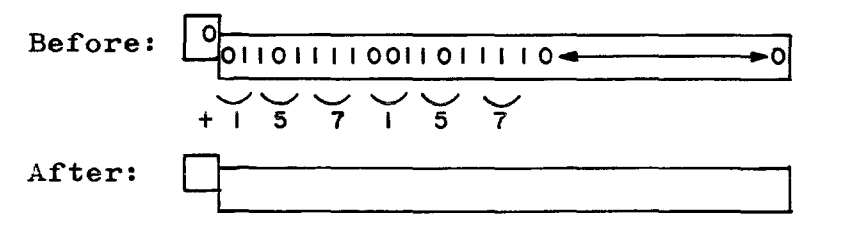

123. a. How many sense switches are there?  $\frac{1}{2}$ 

b. How many sense lights are there?

124. Assume that a "flag" word is already in the AC. If bit 15 is on, go to AREA and if bit 27 is off, go to STOP. Write a partial program to accomplish this action.

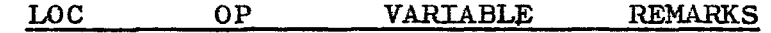

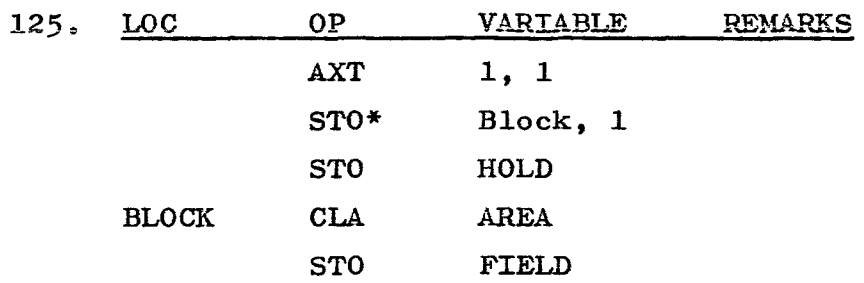

In the little program above, the STO\* will place c(AC) into location \_\_\_\_\_\_\_\_\_\_\_\_\_\_\_\_\_ •

126. In the program above, if the AXT looked like this:

 $AXT -1, 1$ 

The STO\* will place  $c(AC)$  into location  $\qquad \qquad$ 

127. When operating in the trapping mode, control is transferred to what location when the conditions for transfer have been met?

 $Location$   $.$ 

128. The program, before assembly, is called the

183

Lesson  $14$ ,  $(cont'd)$ 129. LOC OP VARIABLE<br>LXD HOLD, 1  $HOLD, 1$  $\frac{1}{2}$  $\frac{1}{1}$ HOLD PZE 6, 4, 2 What is loaded into XRl? 130. XR4 contains the number 7. TIX HOLD, 4, 5 Instr. CLA AREA AA a. After execution, what is in XR4? b. Program moves to location 131. In problem 130, if the number in  $XR4$  was 3: a. After execution, what is in  $X\mathbb{R}^{4}$ ? b. Program moves to location \_\_\_\_\_\_\_\_ 132. XRl contains the number 2: TXI HOLD, 1, 5 Instr. AREA AA CLA a. After execution, what is in XR1?  $\overline{\phantom{a}}$ b. Program moves to location \_\_ Ope Variable 133. XR2 contains the number  $13<sub>8</sub>$ TXL HOLD, 2, 12 Instr. AA CLA AREA a. Program moves to \_\_\_\_\_ b. After execution, what is in  $XR2?$   $\qquad$ 134. In storage, location HOLD looks like this? CLA 50, 2 (+0500)

Show the instructions that will move the Op. Code into loc. AA, TAG into loc. BB and Address into loc. CC.

135. Show storage locations AA, BB and CC after problem 134 has been executed.

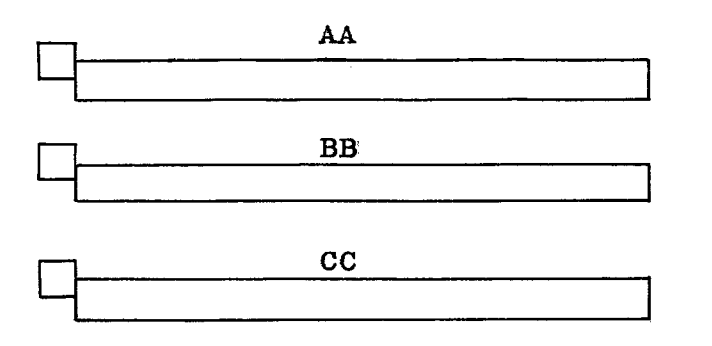

136. Show the Octal representation of the following constants.

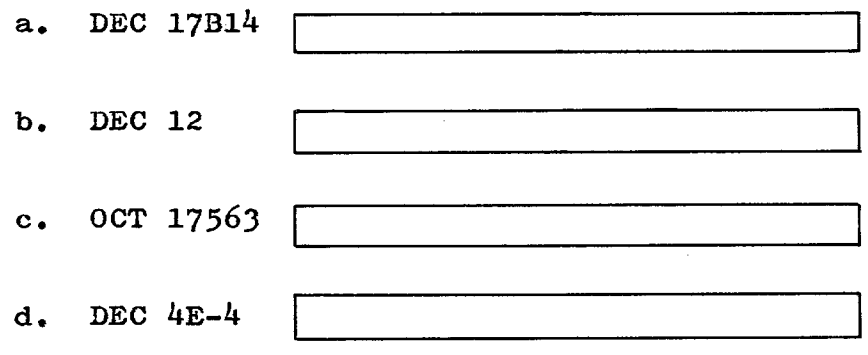

137. Problem: If  $A > B$ , go to loc. HOLD. If  $A = B$ , go to loc. HOLD + 1. If  $A < B$ , go to loc. HOLD + 2. Show a partial program to accomplish this action.

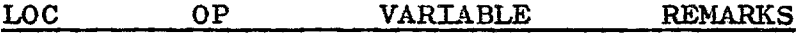

138. Show the floating point word for the following number:

Show the word in Octal.

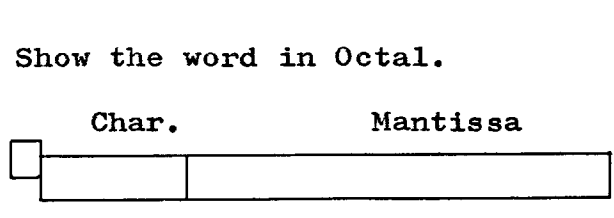

139. Show the following numbers in normalized form.

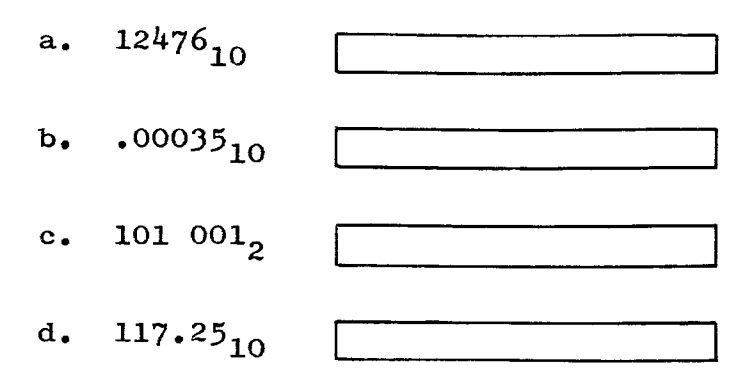

140. Show the Characteristic (in Octal) for the following floating point numbers:

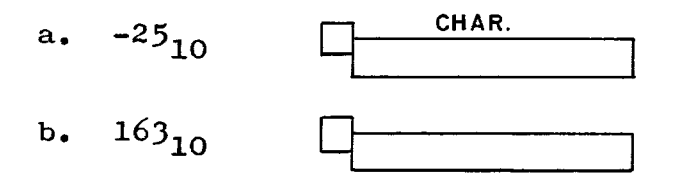

141. Four numbers are packed into a word at loc. HOLD as follows:

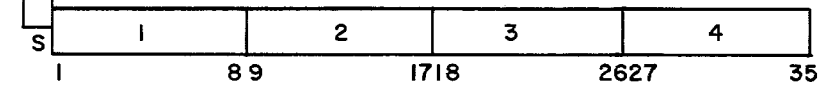

Unpack number 3 and place into location HOLD 1 in positions S, 1-8. Show a partial program to accomplish this action:

LOC OP VARIABLE REMARKS

142. Add two fixed point numbers;  $A(B0)$  and  $B(B0)$ . Hove in the AC so that' the Binary point will be at B16 and store in HOLD.

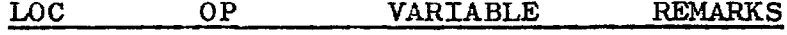

#### PROBLEM:

143. On Tape 1, Channel A, are 100 values of X. On Tape 2, Channel A, are 100 values of Y (both sets in 2 floating point). For each pair of X and Y, calculate  $X^2$ ,  $y^2$  and XY. Write a record on Tape 5, Channel C, containing  $x, y, x^2, y^2$  and XY ( in the order given and also in floating point). Stop at end-of-tape.

Use Storage loc. HOLD for X, HOLD + 1 for Y, HOLD + 2 for  $x^2$ , HOLD + 3 for  $x^2$  and HOLD + 4 for XY.

FLOW CHART

### PROGRAM

 $\underline{\text{loc}}$ **REMARKS**  $OP$ **VARIABLE** 

### PROGRAM--continued

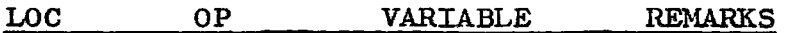

 $\mathcal{L}^{(1)}$ 

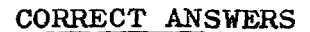

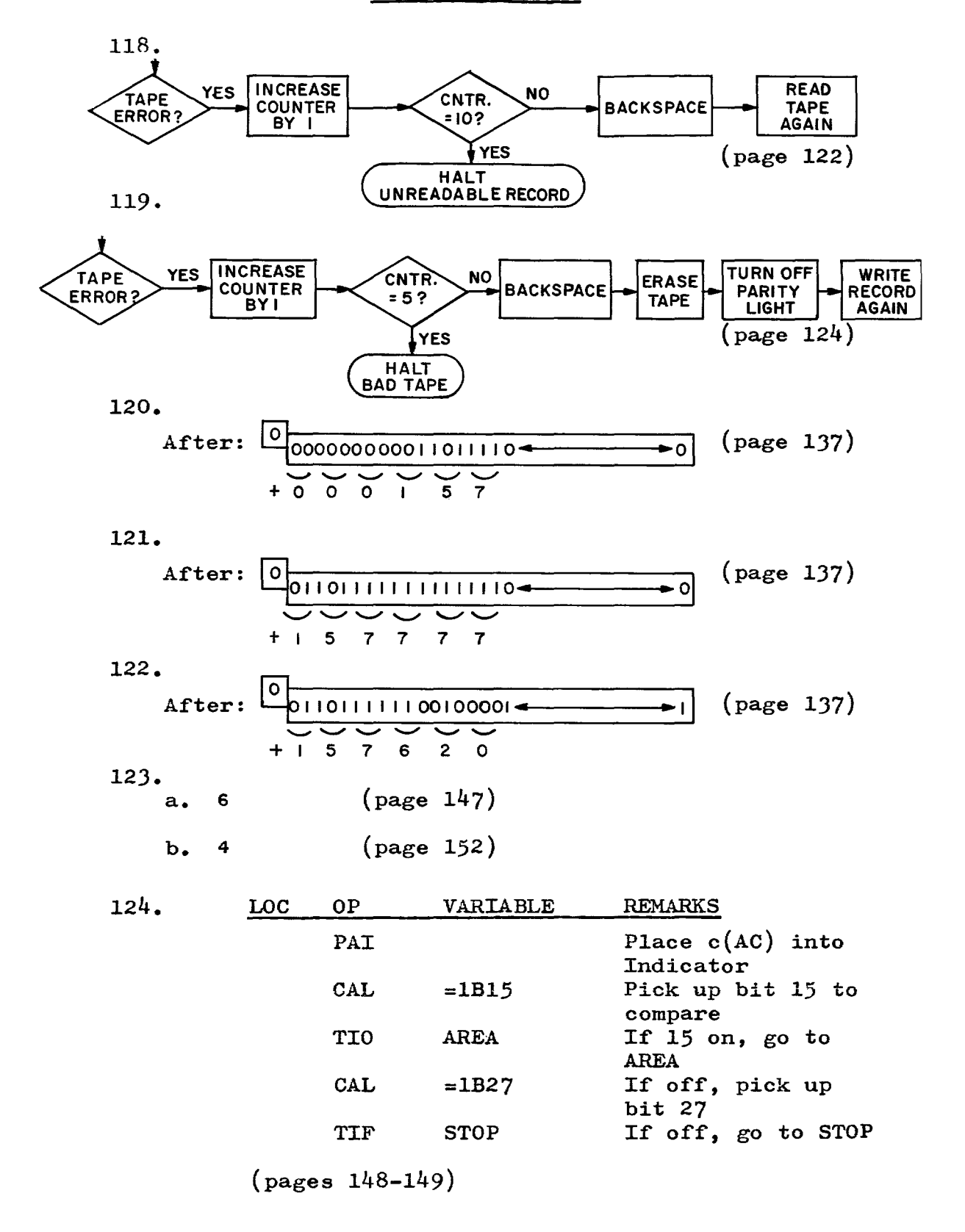

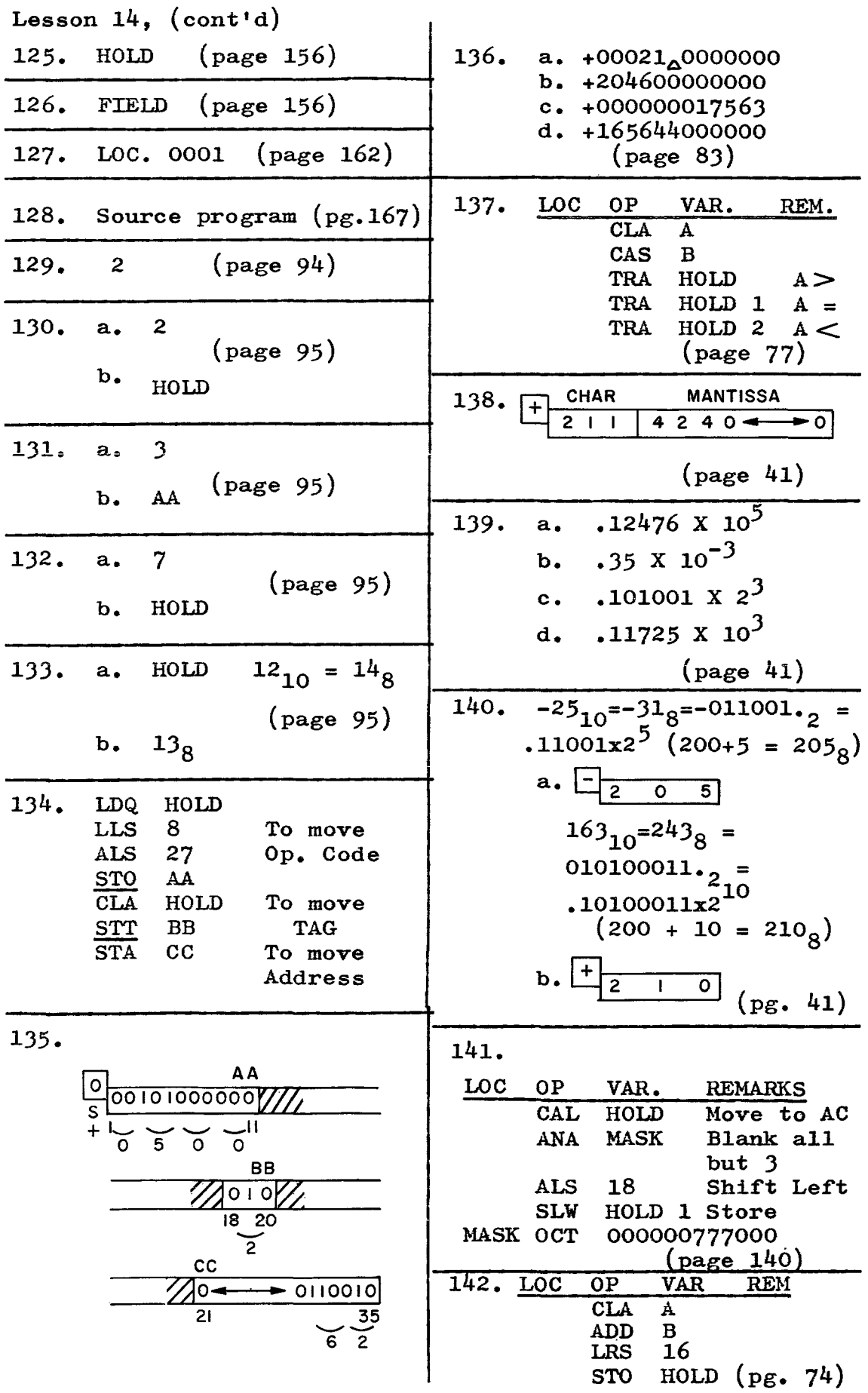

ŧ

PROBLEM 143:

FLOW CHART

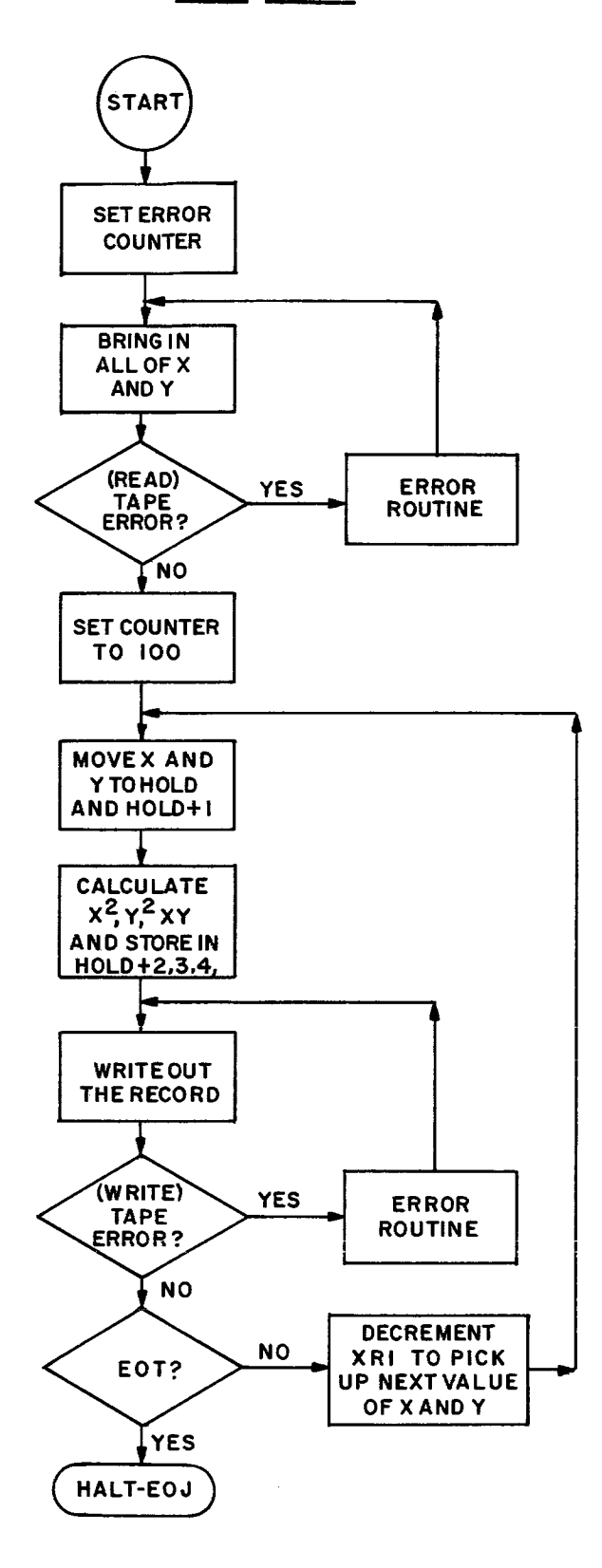

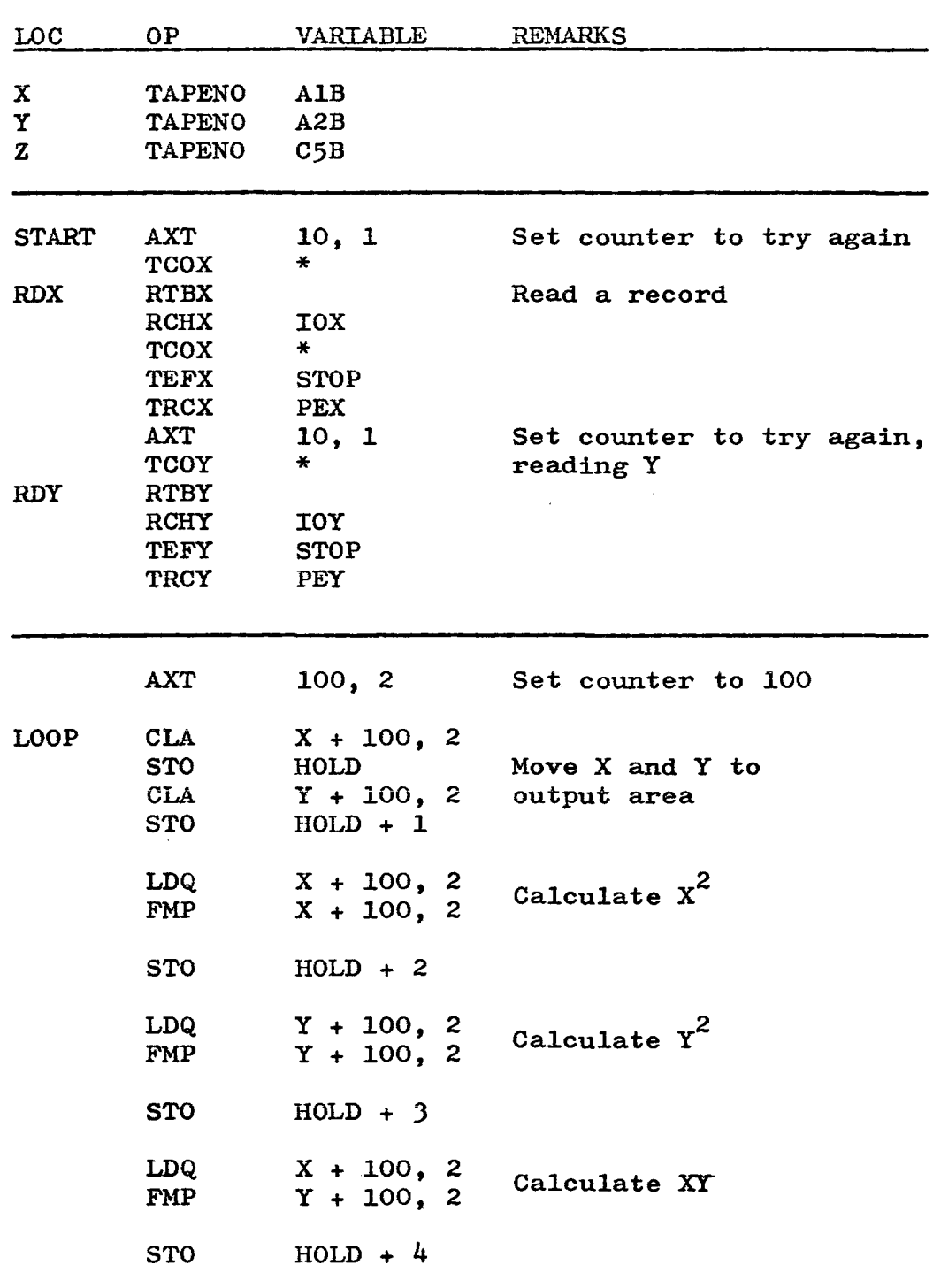

 $\mathcal{A}$ 

 $\mathcal{L}$ 

### PROGRAM

 $\mathcal{L}_{\mathcal{L}}$ 

### PROGRAM--continued

### PROBLEM 143:

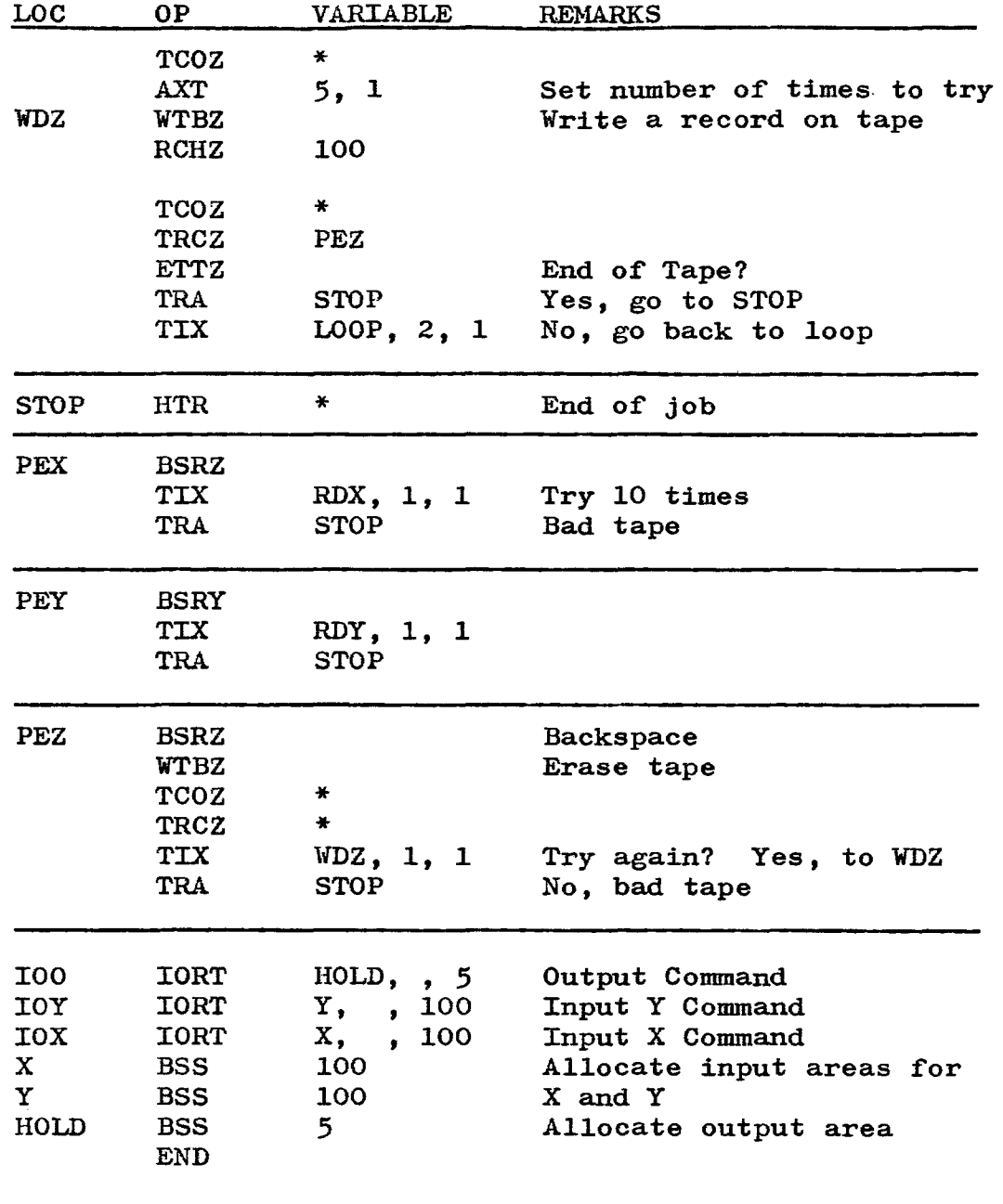

## **LESSON 15**

SAMPLE PROGRAM: Most of the examples and problems throughout this book showed only partial programs, enough to solve the particular problem being presented. The sample program that follows attempts to show a complete source program, starting with the statement of the problem to be solved and followed by the programmers' flow chart and the coding required to execute the problem.

The Source Program on pages 198 and 199 shows the<br>al print-out the programmer will receive. Each line actual print-out the programmer will receive. represents one punched card of the Source Card Deck (refer to page  $167$ ).

The following five pages show the cards of the Object<br>Program after assembly. These contain all the information These contain all the information contained in the Source Program, ready to be used by the computer to operate on live data.

#### PROBLEM

Given a block of no more than 1000 floating point numbers, located at AREA, AREA + 1, etc. The last word in the block contains all binary ones.

Find the number of words in the block (excluding the word containing all ones) and place the number into location NIB, in floating point.

Find the average of all of the words and place it into location TAVE.

Find the average of all plus words and place into location PAVE.

Find the average of all the minus words and place into location MAVE.

When all averages have been found and put into the proper locations, the job is done.

FLOW CHART

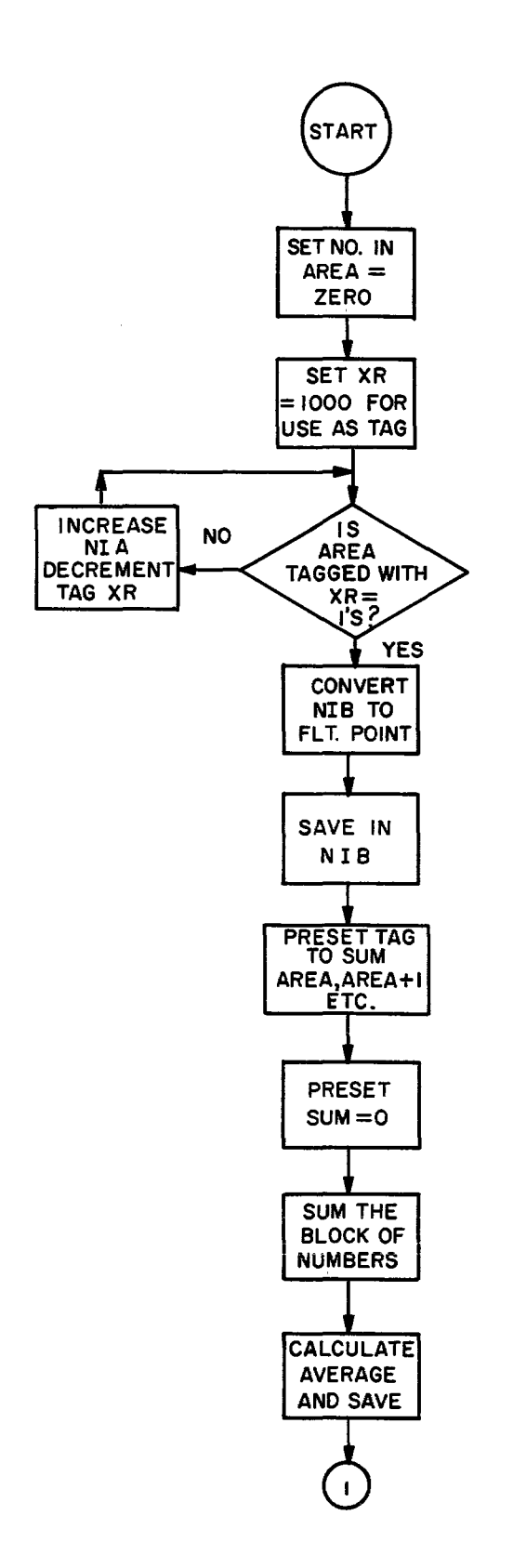

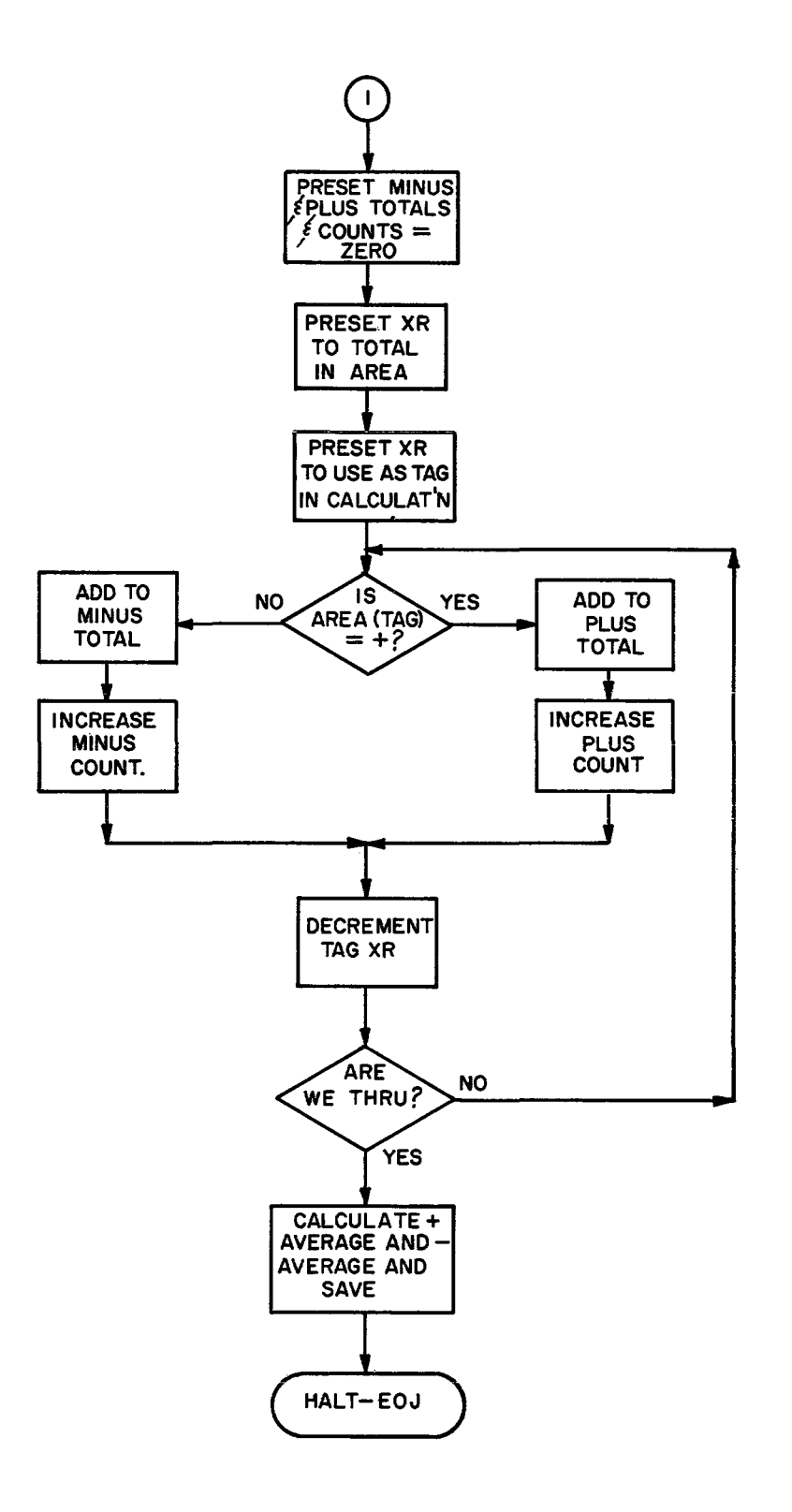

9/05/62 PAGE 1

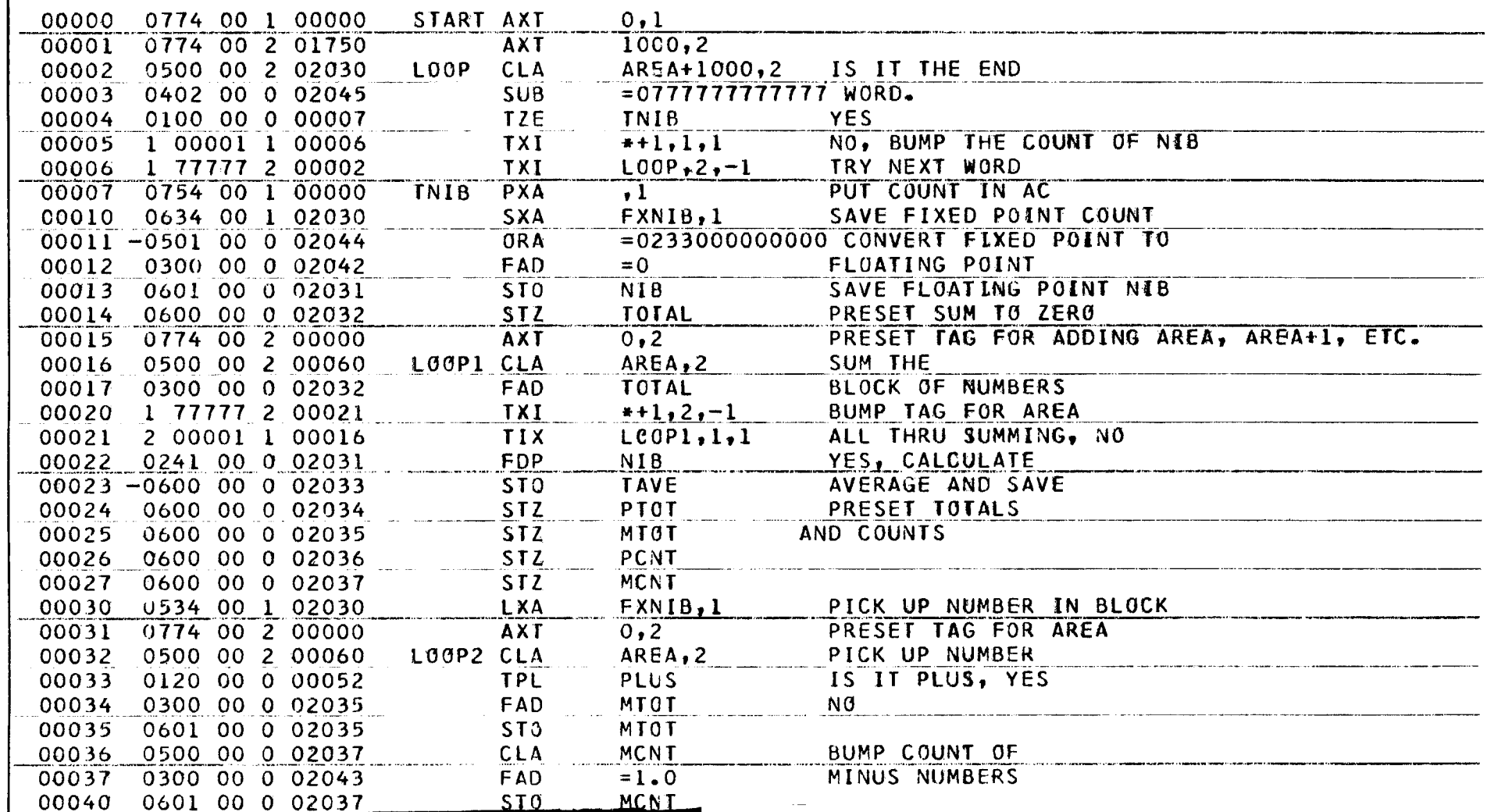

Lesson 15, (cont'd)

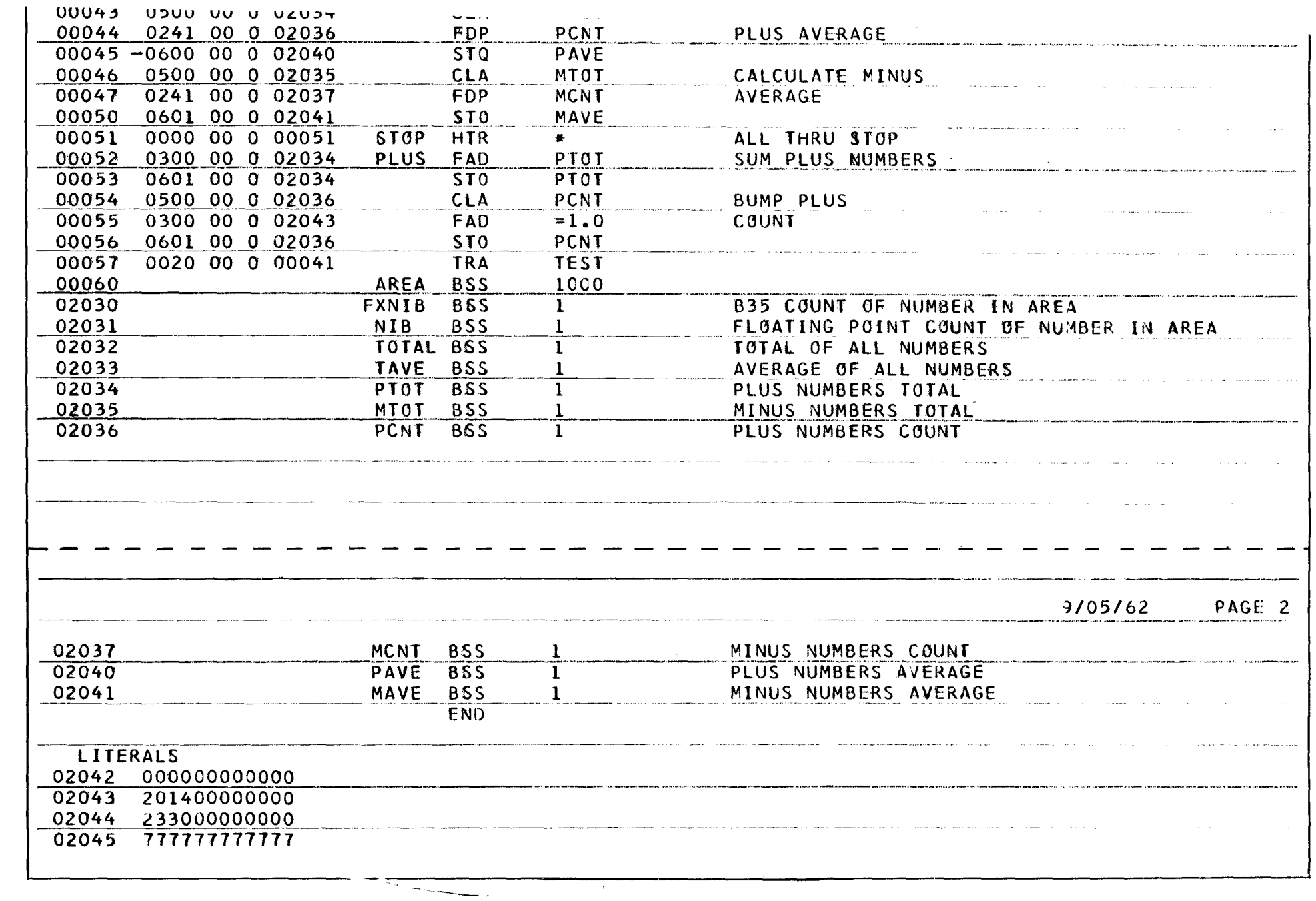

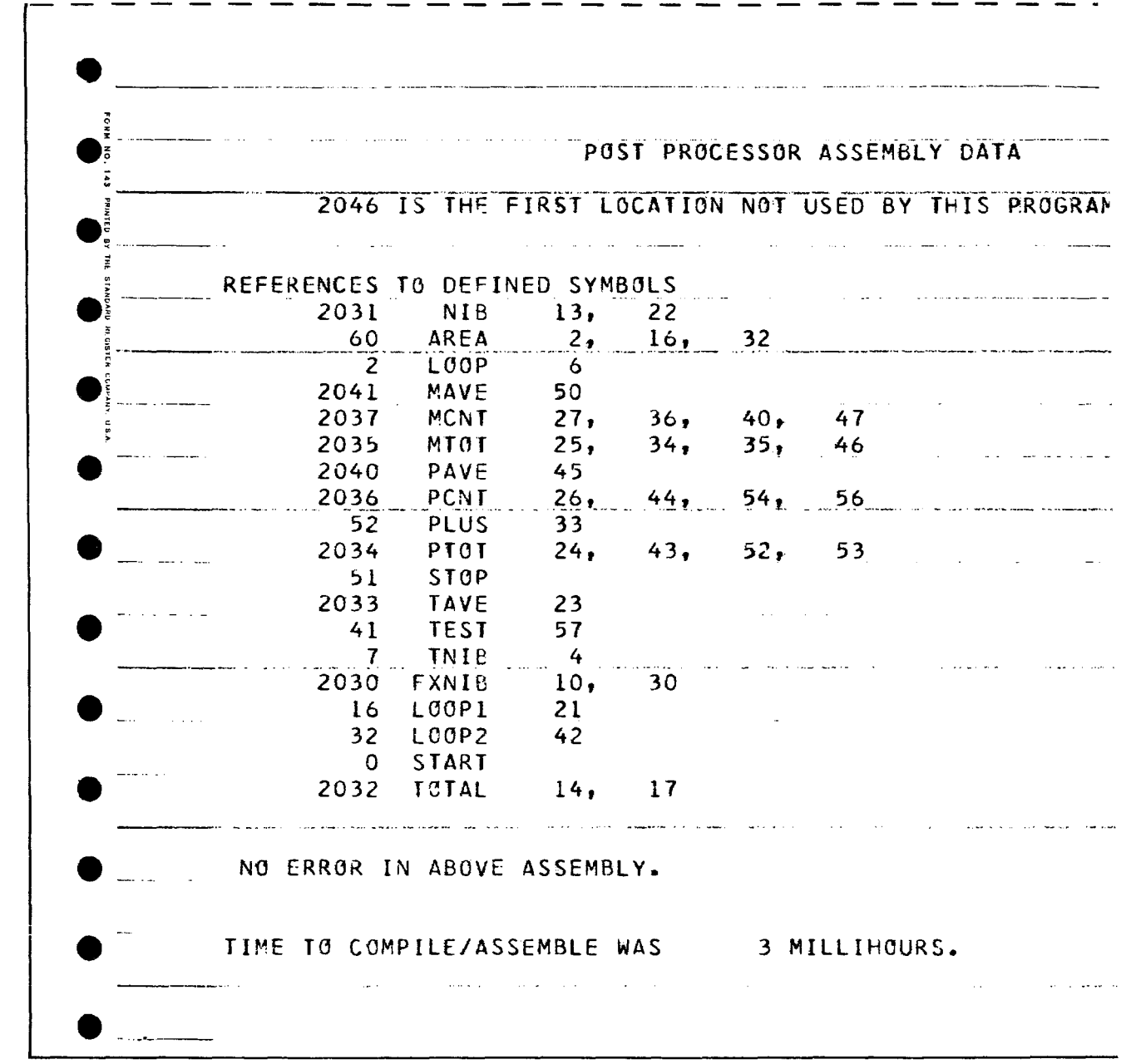

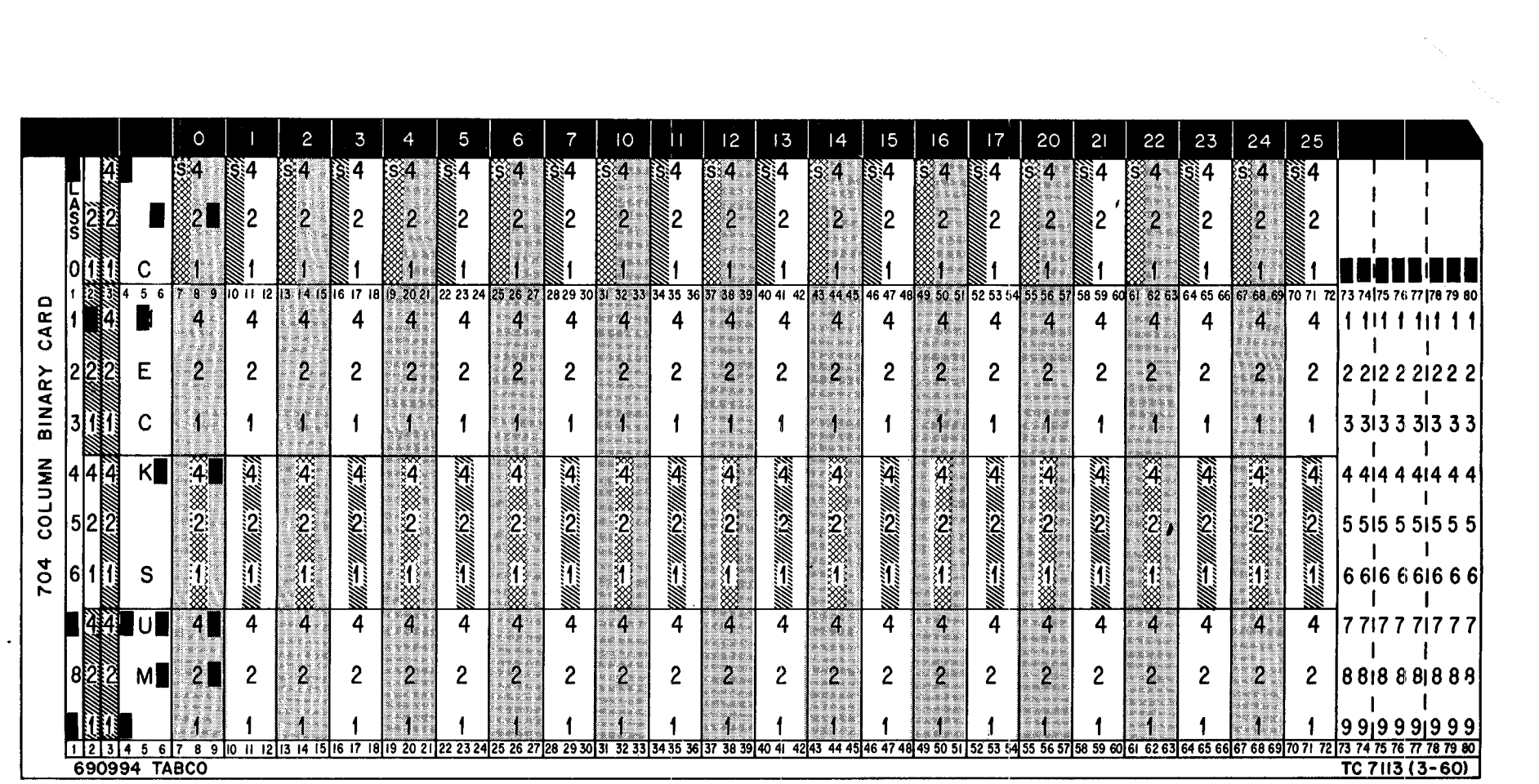

 $\infty$ 

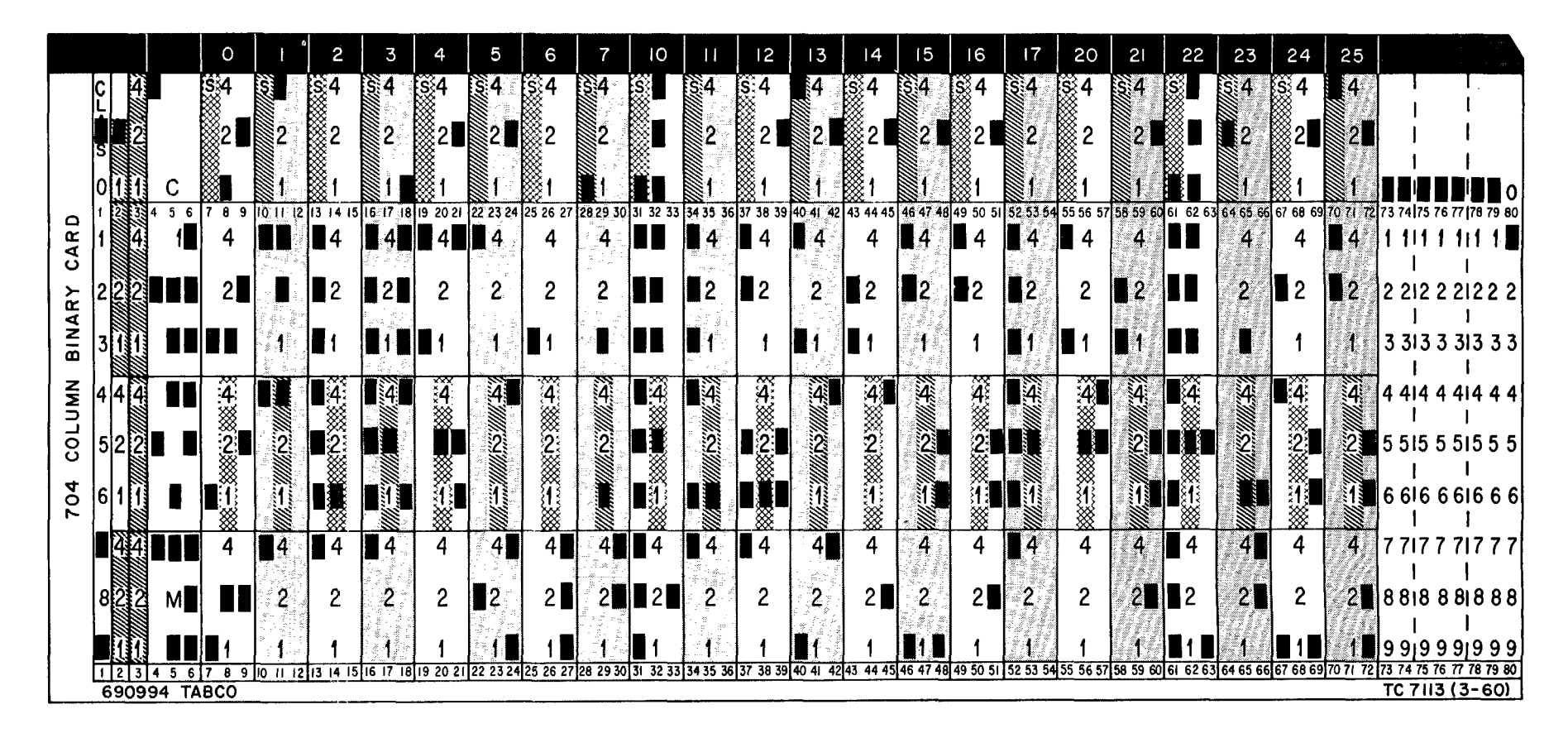

 $\approx$
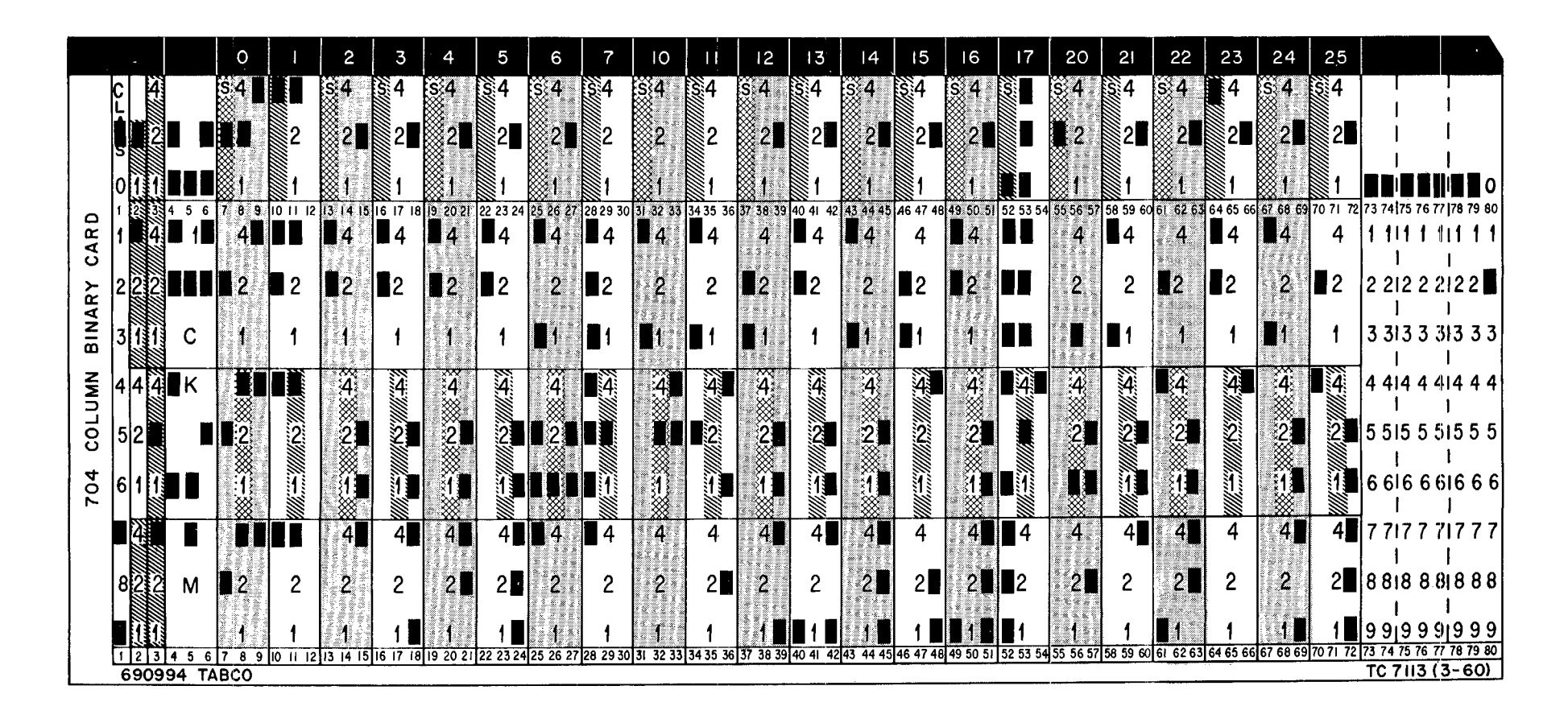

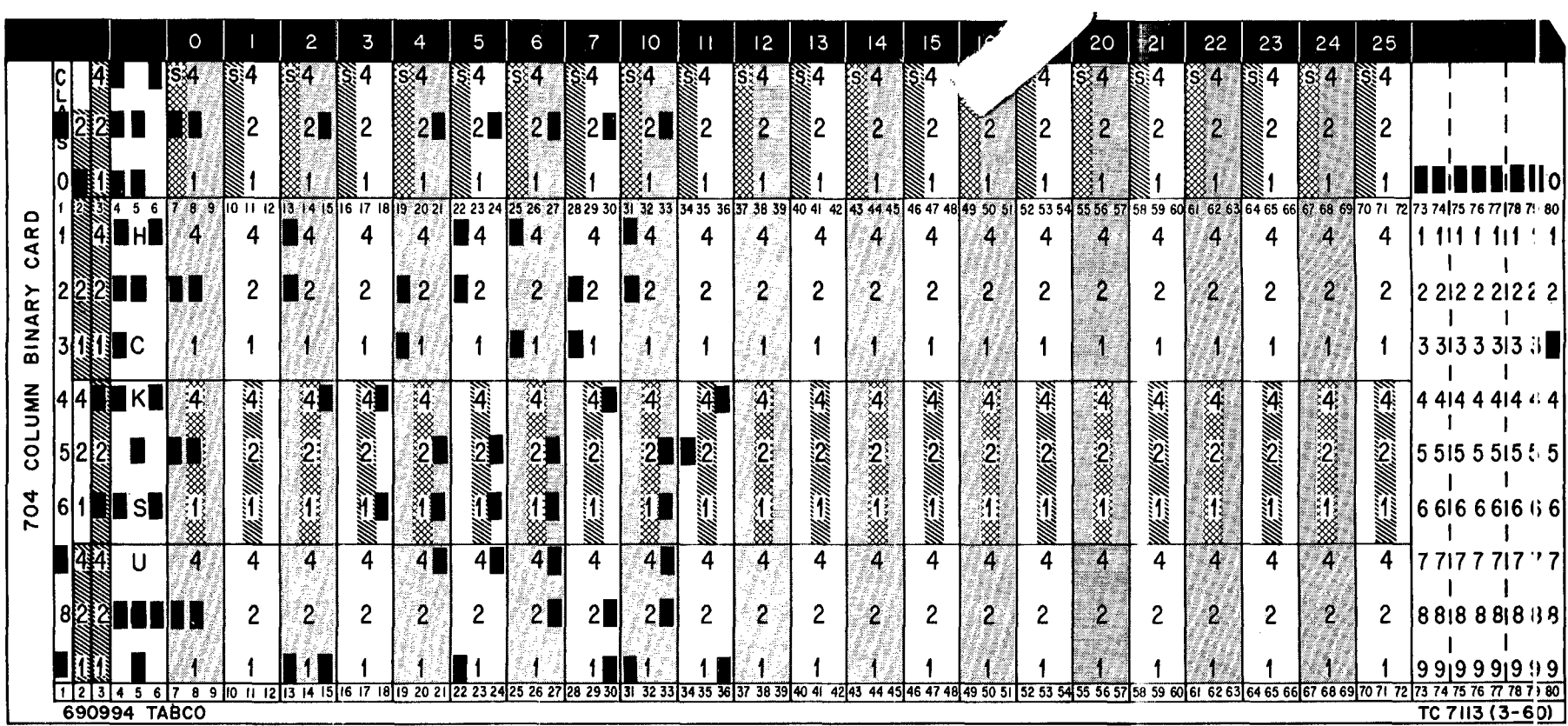

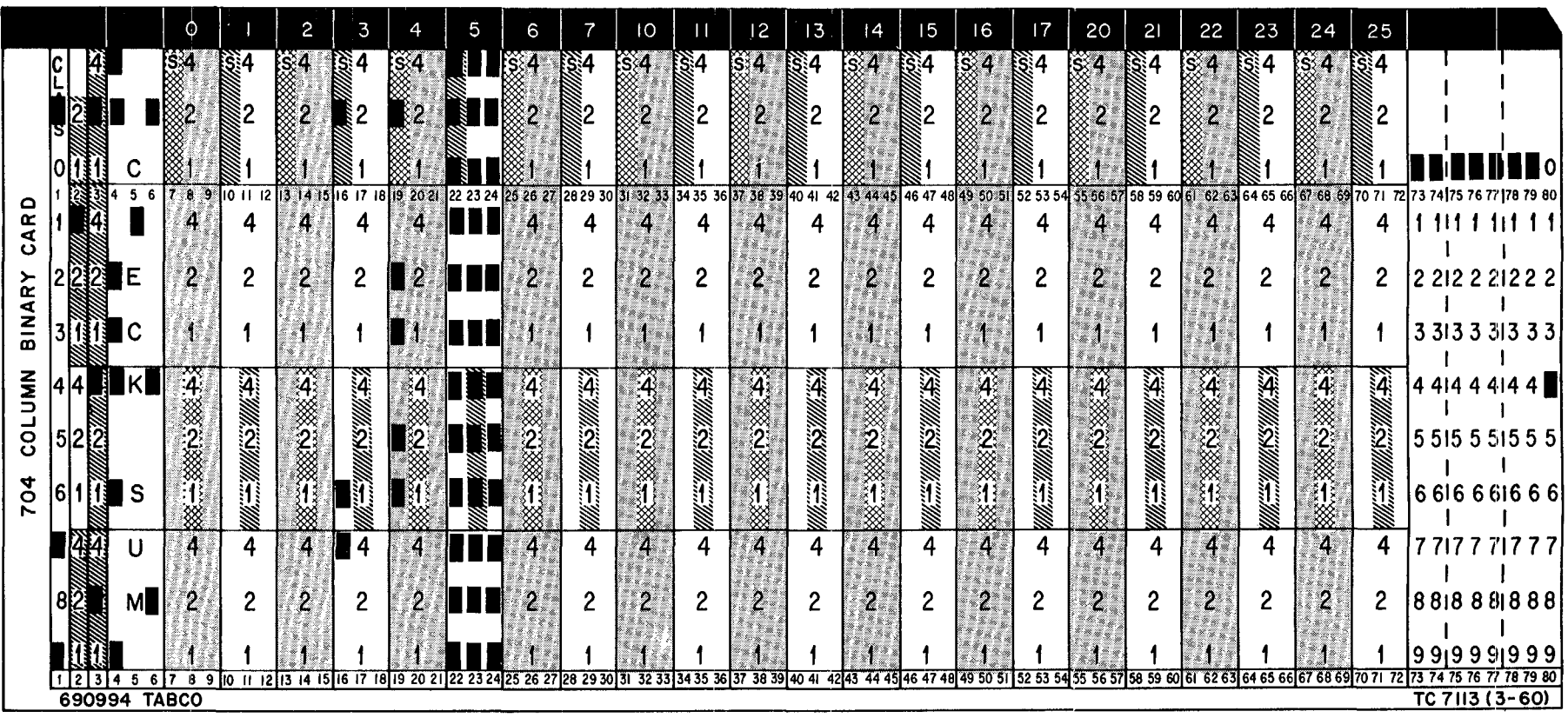

à.

Lesson  $15$ ,  $(cont'd)$ 

CONCLUDING REMARKS: As a final step in this course of instruction, turn to the Index at the back of the book and read each term and phrase. If there are any that you do not understand thoroughly, please turn to the indicated page (or pages) and review the topic.

It must be understood that what you have learned is only the beginning of the learning process. To become an accomplished programmer, you must work with the machine and with the problems to be solved by the machine. Nothing can be substituted for experience.

Many of the areas covered in the book only give you a basic idea that such a method exists. No more is possible in a book of this nature (or in a short lecture course, for that matter). Constant use of the concepts and instructions will do more than anything else to implant them firmly in your mind.

You will find this book to be helpful as a source of review and reference as you learn more about programming. The only way to learn more about programming is to work as a programmer.

You now have enough knowledge of the terminology, techniques, and operating instructions of the 7090 computer, that you should feel confident in being able to pull your own weight as a fledgeling programmer. Working under the supervision of an experienced programmer will complete your education.

If there are any areas in the book that you feel are inadequately covered, feel free to write to the author with your comments and remarks. They will be evaluated and, if acceptable, will be used for future revisions of the book.

## **INDEX**

Addressing, 15 Address modification, 93, 98 Algebraic addition, 27 Algebraic subtract, multiply, divide, 29 Arithmetic operations, vii, 27, 29, 45, 46 Arithmetic symbols, 59 Assembly, x, 60, 167 Asterisk  $(*)$ , use of, 63, 64 Binary arithmetic, 5 Binary numbering system, 1, 2 Binary, Octal, Decimal conversion, 12 Binary point, 27, 37, 41, 74 Bits, 15 Buffer, 18, 128 Call or Caller, 154 Card Reader, viii Cells, 164 Central Processing Unit (CPU), 17 Channel, viii, 120, 121 Characteristic, 41, 42, 51, 54 Check indicators, 69 Clean program, 168 Closed subroutine, 133 Computation phase, vii Connector, 102 Constants, use of, 81, 83 Data Channel, viii, 120, 121 Debug, 162, 167 Decimal numbering system, 1 Decimal to Octal conversion, 11 Define symbol, 55, 56, 63, 81 Density (high, low), viii Desk check, 167 Effective address, 93 Element, 63 End-of-File gap, 119 End-of-Record gap, 119 Exponent, 41, 42, 51 Expression, 63

Fixed point operations, 27, 29 Fixed word length, 15 Flag, 37, 38, 150, 156 Floating point arithmetic, 45 Floating point operations, 41, 46 Floating point trap, 51 Flow charting, ix,  $36$ ,  $65$ ,  $66$ ,  $102$ Format for program writing, 32 Format of instructions, 21, 22 Fortran Assembly Program (FAP), x, 60, 82, 167 General program considerations, 161 Hang-up,  $168$ Header label, 119 High density, viii Hollerith, 82 Index Registers, 17, 93, 97, 103 Indicators, 69 Indirect addressing, 21, 156 Input ,vii, 120 Input/Output Package, 128 Instruction formats, 21, 22 Integer, 37, 44 Interpret punched cards,  $ix/x$ , 167 Keypunch, x, 167 Labels, 119 Least significant, 54 Left adjusted, 38 Literals, use of, 83, 126, 127 Live data, 167 Load point, 119 Logical operations (AND, OR), 137 Loop, 56, 63, 93, 97, 102, 103 Low density, viii Machine word, 15 Mantissa, 41 Masking, 22, 140, 144, 147 Memory, 15 Memory print, 168 Most significant, 54 Multiple defined symbol, 55

Normalized number, 41 Object program, 167 Octal to Decimal conversion, 10 Octal numbering system, 1, 9 Off-line,vii, 164, 168 Open subroutine, 133 Output ,vii, 120 Overflow, 31, 51 Packing, 140 Parity check, 123, 125 Parity error, 123, 125 Patching, 168 Planning, viii, 161 Power, 41 Presumptive address, 93 Printer, viii Print-out, 167 Program, vii Program considerations, 161 Program testing, *xl* 167, 168 Pseudo instructions, 55, 60 Punch, viii Quick Reference - instructions, 109-111, 173-177 Reading punched cards,  $ix/x$ , 167 Read Tape routine, 122, 123 Reassemble. 168 Reflective spot, 119 Registers: AC and MQ registers, 17, 18, 35 SI (Sense Indicator) register, 17, 147 XR (Index) registers, 17, 93 Review, 111-118, 177-194 Right adjusted, 81, 86 Self Test, 111-118, 177-194 Sense indicators, 17, 22, 147 Sense lights, 152 Sense switches, 147 Sorting, 164 Source program, *xl* 167, 168 Spills, 51 Storage, viii Storage location, 15 Storage unit, 15 Symbolic coding, S5 Symbolic coding sheet, 59 Symbolic language, 63 Symbols for arithmetic operations, 59

Tape, viii , 119 Tape mark, 119 Term, 63 Test data, 167 Trailer label, 119 Transfer trapping, 162 Trapping, 51, 162 Trap trace program, 162, 163

Undefined symbol, 55 Underflow, 51 Unnormalized number, 41 Unpacking, 140

Word, 15 Write Tape routine, 124, 125